o++o Tabmente - Anfragen, Berechnungen, **Statistik** und Visualisierung

Klaus Benecke (Stand 24.10.2023) Copyright © 2022 Klaus Benecke. All rights reserved.

### Vorwort

Was bedeutet es, dass o++o (ottoPS) die wohl einfachste Programmiersprache ist?

Es bedeutet nicht, dass o++o aus sehr einfachen Konzepten besteht. Es bedeutet jedoch, dass ihre Anwendung relativ einfach ist. o++o ist nicht simpel, doch das Lösen von Problemen ist einfacher als mit anderen Programmiersprachen gleicher Ausdruckskraft. o++o verhält sich dabei wie eine natürliche Sprache. Englisch oder Deutsch ist auch nicht leicht zu erlernen. Natürliche Sprache kann jedoch – bis zu einem gewissen Grad – auch von Kindern im Alter von unter vier Jahren verwendet werden.

Wir sind überzeugt, dass die Grundidee hinter unserer besten Operation (Strichlistenoperation) einfacher zu verstehen ist als der Multiplikationsalgorithmus von Dezimalzahlen. Unserer Meinung nach sind die Konzepte von o++o relativ schwer zu formalisieren, aber sie lassen sich häufig durch einfache Algorithmen beschreiben, die künftig nahezu jeder Nutzer (= OttoNormalVerbraucher) verwenden kann.

Ist o++o eine Programmiersprache?

o++oPS ist als Endnutzersprache konzipiert, jedoch nicht für die Programmierung komplexer Datenbank-Systeme oder Compiler. Sie wurde entwickelt, um die Menschen bei der Lösung ihrer mathematischen alltäglichen Anforderungen zu unterstützen. Tägliche Herausforderungen sind zunächst einmal (ad hoc) Anfragen an Tabellen (Datenbanken), Dokumente oder Kollektionen von Tabellen und Dokumenten. Es gehören auch Finanzberechnungen oder in anderen täglichen Kontext: Bestimmung von Funktionswerten, Bestimmung von Nullstellen oder Extrema von Funktionen und Lösen eines Gleichungssystems (Berechnung mit Matrizen) dazu. Zudem soll o++o Bilder erzeugen und manipulieren können sowie Tabellen und Dokumente in Form von Diagrammen visualisieren. Die wichtigsten innovativen Ideen von o++o im Vergleich zu anderen Ansätzen sind mit Wiederholgruppen verbunden. Das bedeutet, ein bestimmtes Objekt darf nicht nur null oder einen Wert für ein Attribut enthalten, sondern auch mehrere Werte. Für solche Strukturen, seit über 50 Jahren in der Informatik bekannt, bietet o++o neue, leistungsstarke und einfach zu verwendende Operationen.

Das vorliegende Buch enthält eine Vielzahl von Beispielanfragen zur Veranschaulichung der Grundkonzepte.

# Inhaltsverzeichnis

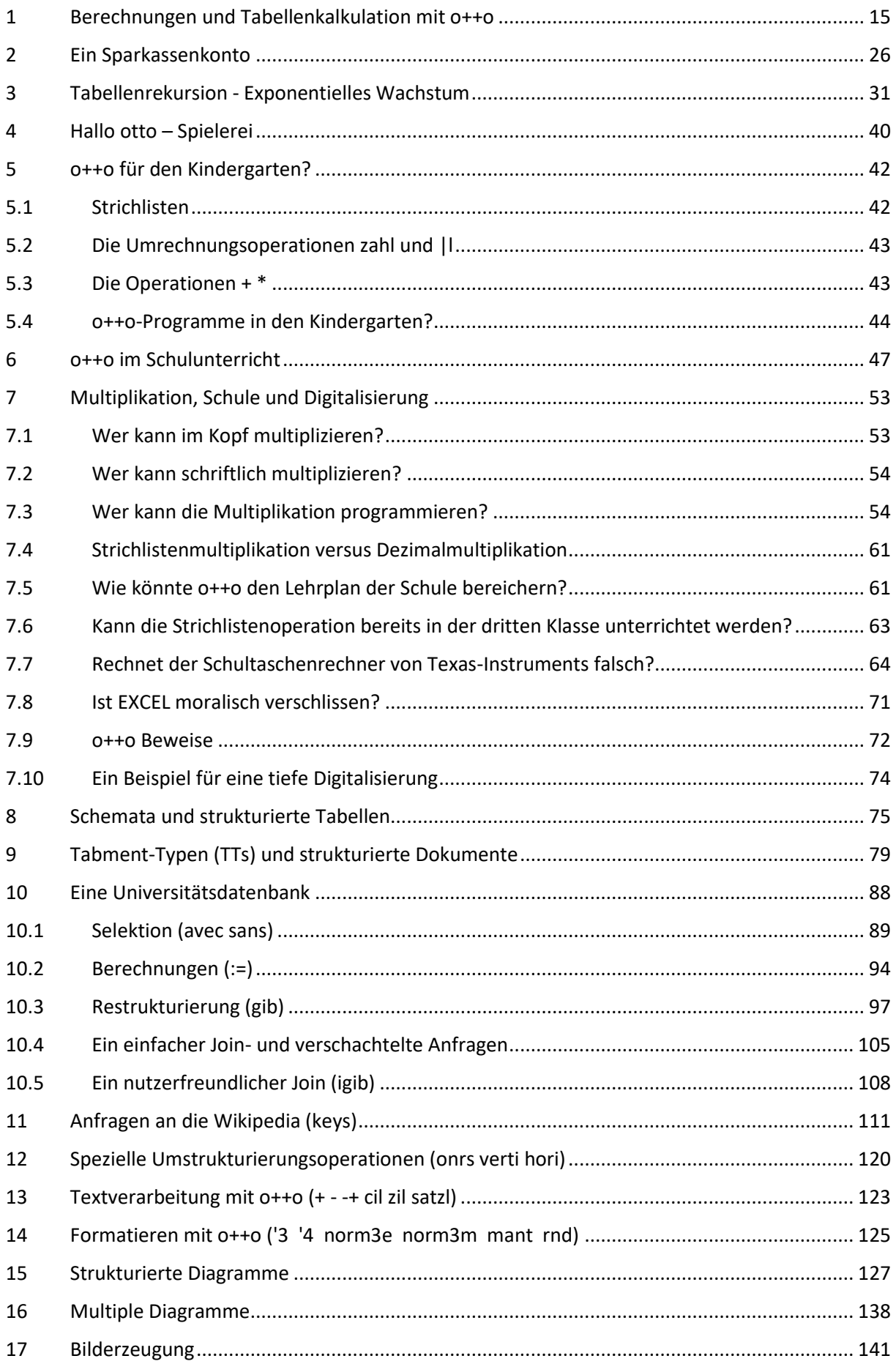

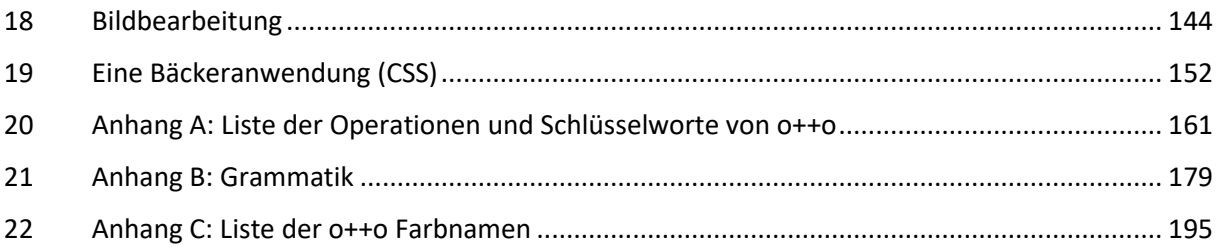

# **Liste der Programme und Anfragen**

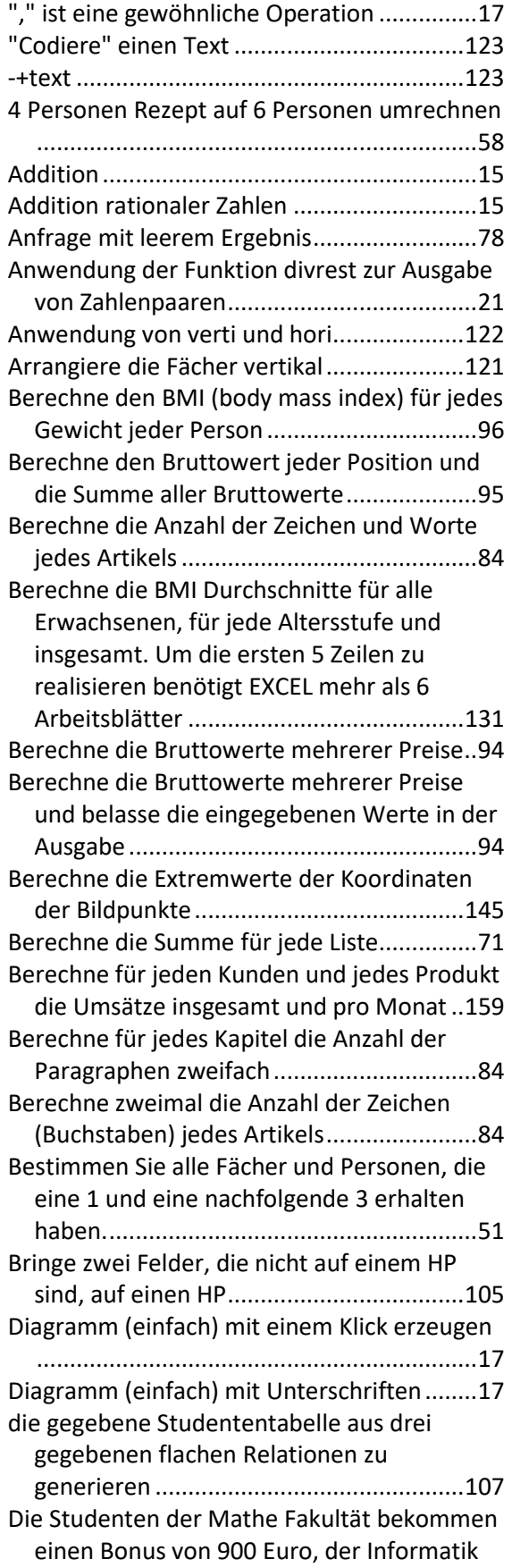

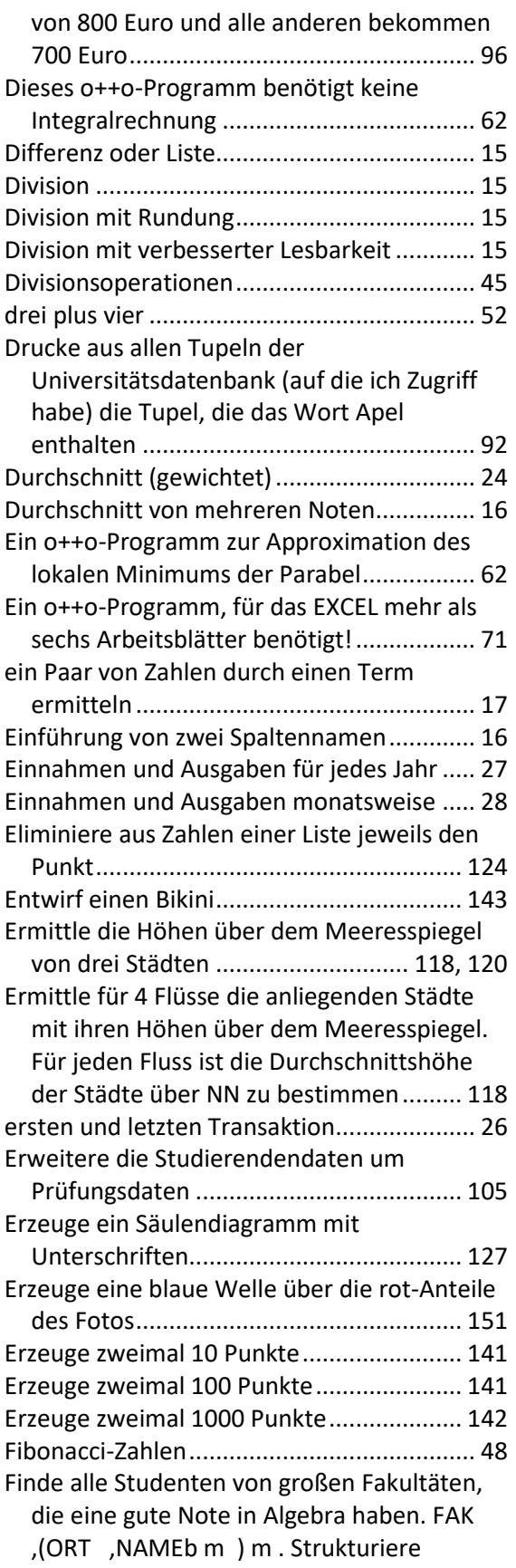

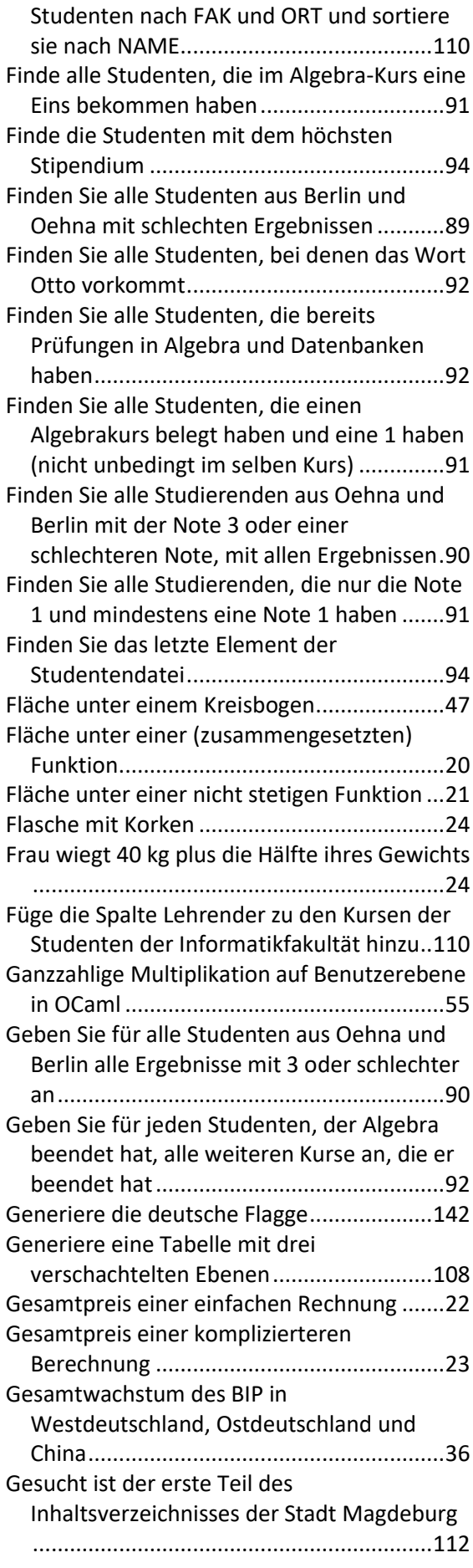

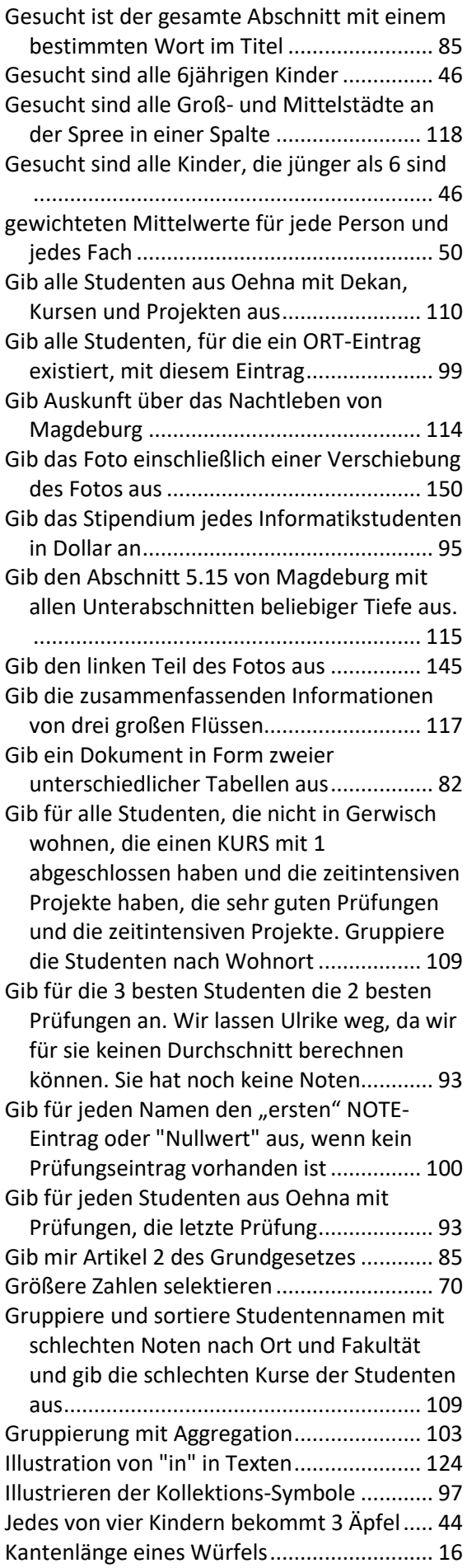

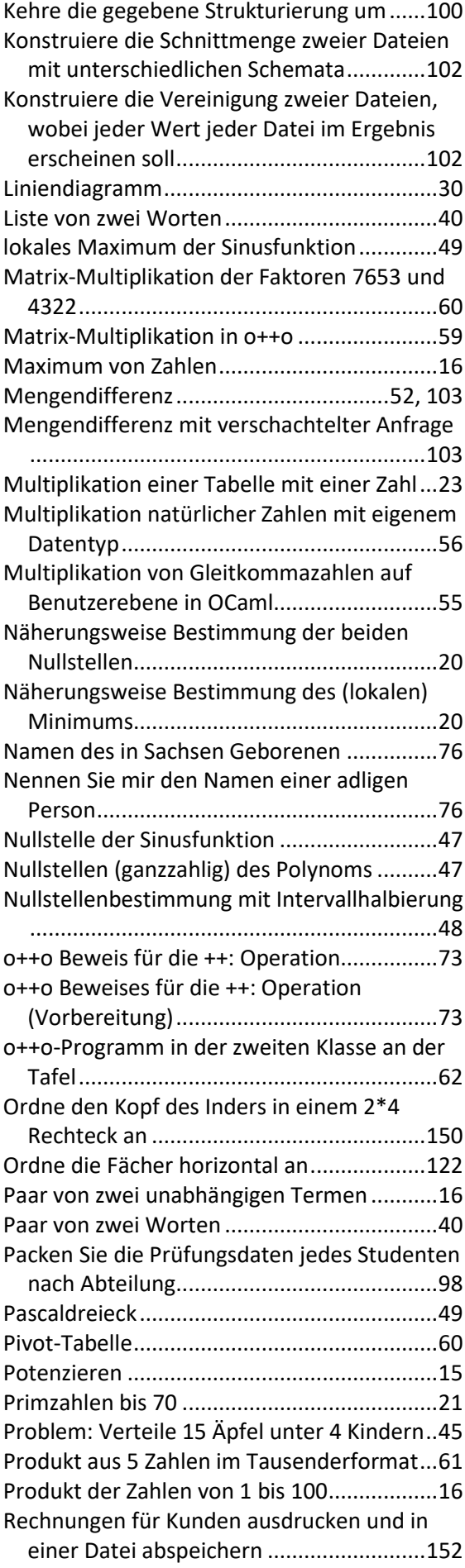

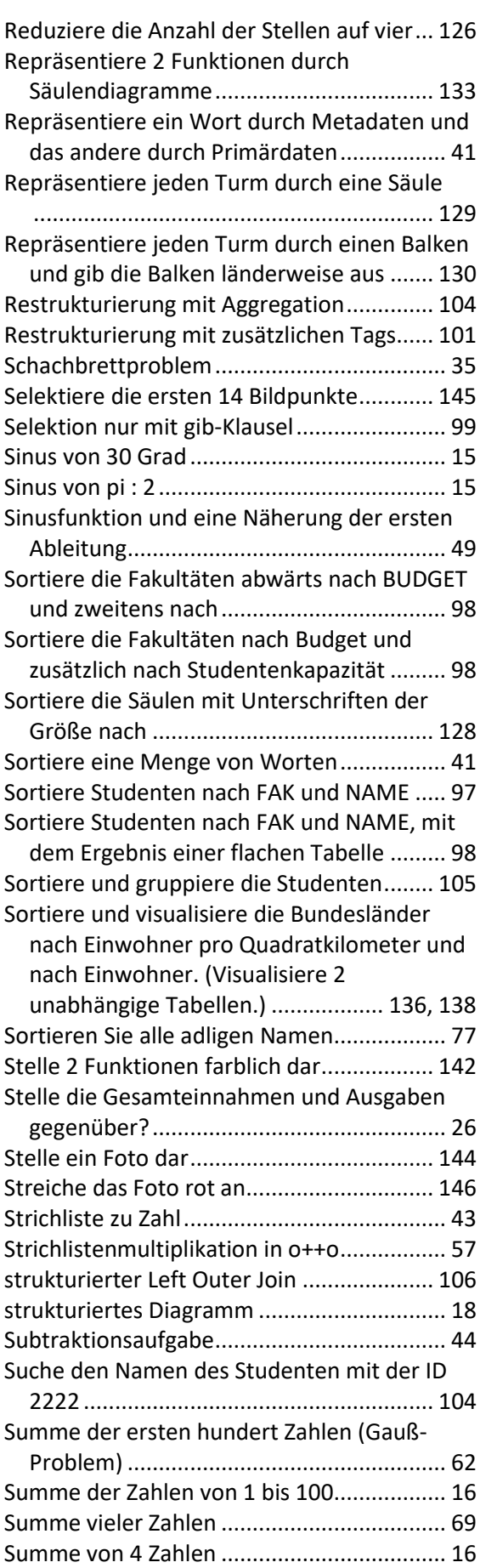

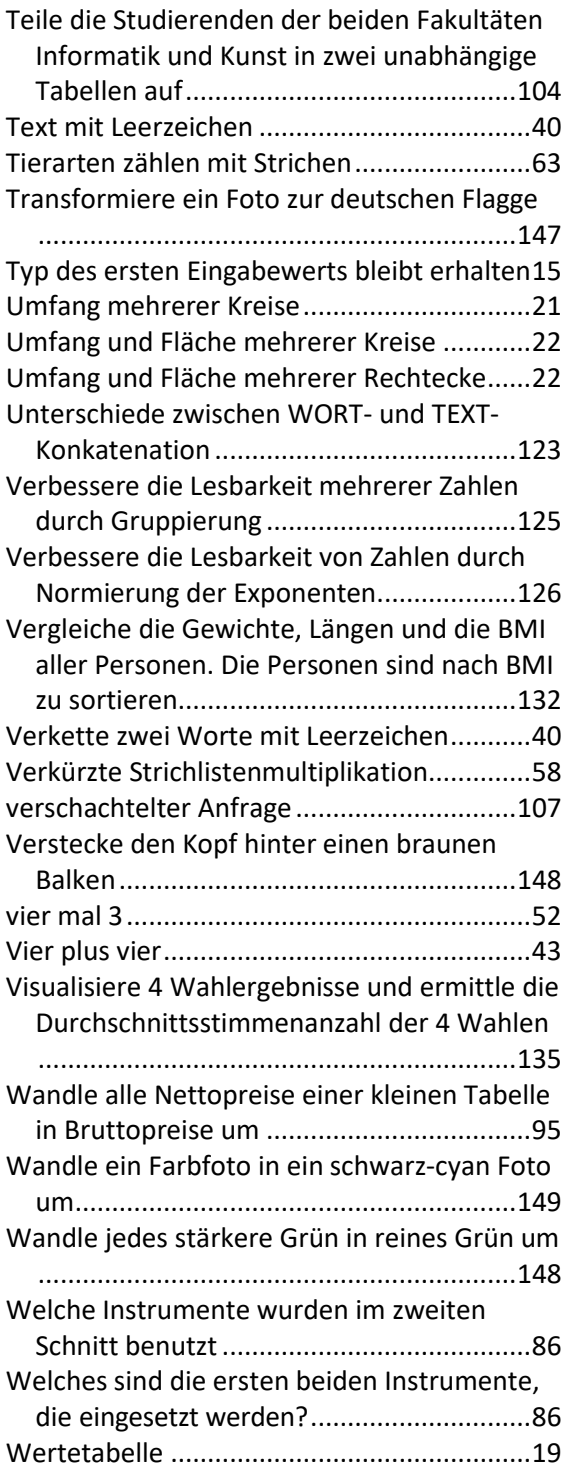

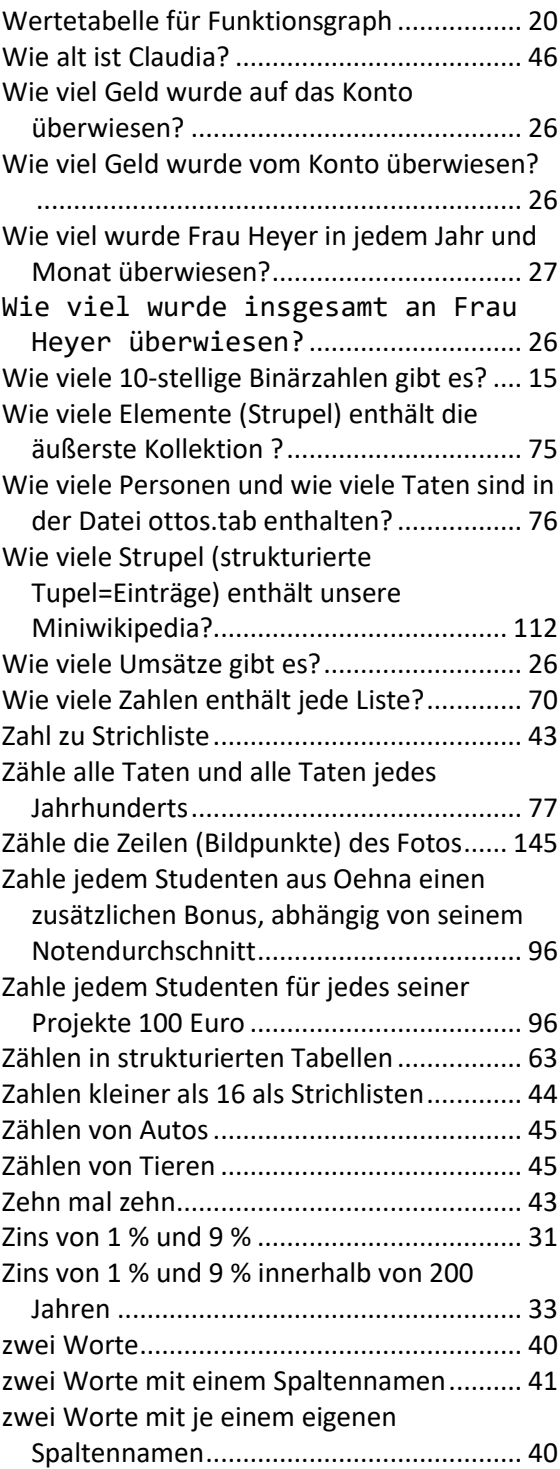

## Einführung

Die erste Computersprache ist bereits während des Zweiten Weltkriegs von Konrad Zuse entwickelt worden. Sehr frühe Sprachen wie Fortran und Lisp werden bereits seit mehr als 60 Jahren verwendet. BASIC war der erste Versuch, eine Computersprache zu entwickeln, die einfach genug ist, um von jedem benutzt zu werden. Eines der ursprünglichen Ziele von SQL war die Entwicklung einer Endnutzersprache. Mittlerweile gibt es weit über 100 Computersprachen. Python - die einfach zu verwendende Programmiersprache - und die anderen Allzwecksprachen sind für Programmierer konzipiert. Wir folgen der Überzeugung, es ist vorteilhaft, wenn jeder Mensch Computerprogramme verstehen und schreiben kann.

Richten wir unseren Blick auf Deutschland: Es ist festzustellen, dass es bis dato keine allgemein anerkannte Computersprache gibt, die in Schulen für alle gelehrt wird bzw. gelehrt werden kann. Tabellenkalkulationen kommen sogar in Mathematikbüchern aller Schüler vor, aber EXCEL ist keine Computersprache. Mit o++o kann jeder Schüler bestimmte 5-Zeilen-Programme schreiben, bei denen EXCEL 7 Arbeitsblätter benötigt.

Daher scheint es bis heute keine allgemein akzeptierte Computersprache zu geben, die es wert war, jedem vermittelt zu werden oder die zumindest benutzerfreundlich und leistungsfähig genug ist, so dass deren Sinnhaftigkeit und Nutzen bereits in der Schulausbildung hinreichend sichtbar wird. Die einzigen weit verbreiteten "Sprachen" sind mit der Nutzung von Suchmaschinen verbunden. Hier muss der Benutzer nur ein, zwei oder drei Wörter schreiben (ein sehr einfaches Programm) und das System findet Tausende, Millionen oder noch mehr Ergebnisse. Der Nutzer ist in diesem Zusammenhang allerdings nicht in der Lage, "Programme" mit mehr Trennschärfe zu schreiben. Er muss hoffen, dass Baidu, Google und Co. genau die Seiten finden, die seine Anforderungen erfüllen. Ausschnitte dieser Seiten werden am Anfang einer nahezu unendlichen Ergebnismenge geschrieben. Was tut der Benutzer, wenn er sich mehr für ein Dokument mit der Rangnummer 100, 1000 oder 100000 interessiert? Was kann ein Benutzer tun, wenn er eine genaue Vorstellung von 1000 gewünschten Dokumenten hat, an denen er interessiert ist, aber er möchte nur einige kleine Unterdokumente oder Untertabellen von jedem dieser Dokumente? Diese Fragen sind nicht einfach zu beantworten und zu realisieren. Die Sprache o++o (otto) zielt darauf ab, Teile solcher Probleme zu lösen. Wir fassen die wichtigsten Gestaltungsprinzipien und Anforderungen an eine Endnutzer-Computersprache oder ein Datenmodell mit entsprechenden Operationen zusammen:

- 1. Es sollte auf leicht anwendbaren Konzepten mit einer einfachen Syntax basieren.
- 2. Es sollte ausdrucksstark und leistungsfähig sein.
- 3. Es sollte durch neue Operationen erweiterbar sein.
- 4. Es sollte eine präzise Semantik haben, die auf Algorithmen basiert.
- 5. Es sollte Anfragen auf Tabellen (Datenbanken) und Dokumente ermöglichen.
- 6. Es sollte Anfragen über Dokumentkollektionen (IR-Systeme) und ganze Datenbanken ermöglichen.
- 7. Es sollte Berechnungen durch naive (brute force) Algorithmen ermöglichen.
- 8. Es soll auch für Menschen mit wenig Interesse an Mathematik und Informatik nutzbar sein (Programmierung nach Bauchgefühl).
- 9. Es soll neben einfachen auch anspruchsvollere Konzepte für breite Anwendungsklassen bieten, die auch für Benutzer mit großem Interesse an Mathematik und Informatik geeignet sind (Programming by Thinking).
- 10. Es sollte Einzeldaten- und Massendatenoperationen solide integrieren.
- 11. Das Ergebnis einer Massendatenoperation sollte möglichst klein sein (z. B. möglichst kein kartesisches Produkt; es müssen hochselektive Bedingungen vorliegen).
- 12. Es wäre schön, wenn es grafische Features auf Basis von strukturierten Tabellen nutzen könnte.
- 13. Es sollte effizient umsetzbar sein.
- 14. Zumindest der Kern der Sprache sollte optimiert werden können.

o++o wurde unter Berücksichtigung dieser Prinzipien konzipiert und entwickelt. Es begann als Datenbanksprache für Tabellen mit Wiederholgruppen. Ein Datensatz mit Wiederholunggruppen darf an jeder Position nicht nur einen Wert enthalten, sondern auch mehrere (Sub Tupel von) Werten. Beispielsweise darf ein Studentensatz einen Namen und ein Stipendium enthalten, aber auch mehrere Hobbies oder mehrere (FACH,NOTE-) Paare. Ebenso darf ein Maschinenteil eine Nummer und die Bezeichnung einer Farbe enthalten und zu dem mehrere Unterteile oder mehrere Ebenen oder Kanten. Solche Subtupel dürfen wieder Subtupel haben. Diese Wiederholgruppen gibt es in der Informatik bereits seit mehr als 50 Jahren. Sie sind typisch für hierarchische Systeme (IMS,...), wurden aber später durch aufkommende relationale Systeme in Verruf gebracht. Auch heute sind sie in XML-, JSON- und NoSQL-Systemen weit verbreitet. Unserer Meinung nach gibt es jedoch keine allgemein akzeptierte Computersprache, die in der Lage ist, diese reichhaltigeren Strukturen angemessen zu handhaben. Mit dem Aufkommen von XML konnten wir unsere Operationen auf die neuen Möglichkeiten des beliebigen Tagging und des Alternatienoperators (|) verallgemeinern. Daher sind wir in der Lage, nicht nur Tabellen, sondern auch Dokumente zu manipulieren. Wir haben den Namen Tabment eingeführt. Ein Tabment kann als abstrakte (syntaxunabhängige) Präzisierung eines XML-Dokuments verstanden werden. Schritt für Schritt haben wir unsere Sprache o++o verbessert. Wir haben binäre Suchbäume in Tabmente eingeführt. So haben wir für mehrere Operationen große Effizienzsteigerungen erzielt.

Indizes können auch als Tabmente betrachtet werden.

Unsere Sprache o++o ist in OCaml implementiert. Einige grundlegende Schlüsselwörter von o++o sind Deutsch oder Französisch ('gib' anstelle von SELECT, 'avec' anstelle von WHERE,...), weil sie kürzer sind als die entsprechenden englischen Wörter, aber die meisten Schlüsselwörter sind Englisch. Dies scheint wichtig zu sein, da Smartphones nur einen kleinen Bildschirm haben.

Wenn wir bestimmte Anfragen betrachten, verhält sich unser o++o-Datenmodell zum relationalen Modell vielleicht wie Dezimalzahlen zum römischen System. Römische Zahlen sind vor allem bei kleinen Zahlen verständlicher, Berechnungen sind in der Regel jedoch schwieriger zu realisieren.

Das häufigste Argument gegen eine Endbenutzersprache lautet: Bezahlt der Kunde für ein Produkt, für das er noch etwas lernen muss?

Wir denken 100 Jahre zurück:

Das Auto wurde erfunden, aber die meisten Menschen nahmen die Eisenbahn oder eine Pferdekutsche, wenn sie reich genug waren. Man glaubte, dass es weltweit nie mehr als 1 Million Autos geben würde, da es nicht mehr als 1 Million Fahrer geben würde. Niemand glaubte, dass der Normalverbraucher einmal einen Führerschein machen und selbst Auto fahren würde.

Heute glauben viele Menschen ebenfalls, dass niemand ein Computerprogramm kaufen würde, für das man vielleicht ein paar Stunden oder Tage lernen muss.

Wir stellen folgende Argumente dagegen:

- 0. Fast alle Menschen auf der Welt mussten mehrere Jahre lang lernen, um die Einzeldatenoperationen Addition, Multiplikation, Division und Differenz für jeden Zahlenbereich in der Schule zu verstehen. Sind Massendatenoperationen wie Selektionen, Berechnungen, Umstrukturierungen, Tabellen sortieren, ... nicht genauso wichtig?
- 1. Auch wenn Sie eine Textverarbeitung wie MS Word verwenden möchten, zahlen Sie dafür und benötigen Wochen und Monate, bis Sie alle Möglichkeiten beherrschen.
- 2. Eine gute Programmiersprache ist viel einfacher zu erlernen als Deutsch oder eine Fremdsprache. Die Kenntnis einer Computersprache könnte in Zukunft Teil der Allgemeinbildung werden.
- 3. Eine gute Programmiersprache erlaubt es, viele Probleme kürzer und präziser mit weniger Missverständnissen zu formulieren als jede natürliche Sprache.
- 4. Es muss nicht erklärt werden, welche Vorteile jemand hat, der einen Führerschein oder sogar ein Auto besitzt. Wenn er Problemlösungen mit dem Computer sogar selbst programmieren kann, erhöht dies die Qualität der Computernutzung, da er auch die Ergebnisse besser interpretieren kann. Er benötigt keinen Informatiker (Chauffeur). Dadurch gibt es weniger Kommunikationsprobleme und er spart die Kosten für den Informatiker und die Zeit für die Kommunikation.
- 5. Wenn der Einzelne präzise Anfragen stellen kann, hat er deutlich kompaktere Anfrageergebnisse und spart viel manuellen Suchaufwand. Auch das reduziert den Arbeitsaufwand und verbessert die Qualität.

Was sind die spezifischeren Designprinzipien von o++o?

#### 1. **Das Wichtigste zuerst**

1.1 Sortieren nach den ersten Attributen einer Kollektion

gib ABTEILUNG,CHEF,(NAME,ORT m) m

Hier ist eine strukturierte Tabelle beschrieben, die zu jeder Abteilung auch eine entsprechende Gruppe von Mitarbeitern enthält. Mengen (m) (und Multimengen) werden immer nach den ersten Spaltennamen sortiert. D.h. die äußere Menge wird nach ABTEILUNG sortiert und die innere Menge nach NAME und dann nach ORT, da der NAME nicht immer ein Schlüssel in einer Abteilung ist.

1.2 Zuerst geschrieben - zuerst berechnet:

2+3\*4 ergibt 20

Hier hat ein Rechteck eine längere Seite, die aus zwei 2 und 3 Meter langen Teilabschnitten besteht. Die andere Seite ist 4 Meter lang. Die Fläche ergibt 20.

3\*4+2 ergibt 14

Wenn ich zwei Rechtecke habe, eines mit den Seitenlängen 3 und 4 und eines mit der Fläche 2, kann ich zuerst 3\*4 berechnen und dann 2 addieren, um den Flächeninhalt zu erhalten.

1.3 TT-Invarianz (TT=TabmentTyp)

Bei vielen Operationen wie Addition oder Multiplikation ist der Typ des Ergebnisses derselbe wie der Typ des ersten Eingabewerts.

```
<TABH!
FACH, NOTEl m
Mathe 1 2 4 1
Phy 2 3 5 2 4
!TABH>
*15/6
```
Hier wird eine ganze Tabelle im horizontalen Tab-Format mit einer Zahl multipliziert. Das heißt, jede Zahl der Tabelle wird mit 15/6 multipliziert und die Wörter bleiben unverändert. Somit ergibt sich wieder eine Tabelle vom Typ FACH,NOTEl m. Die Umbenennung von NOTE in PUNKTE kann vom Benutzer vorgenommen werden. D.h. auch hier ist der erste Eingabewert wichtiger als der zweite.

1.4 Exponentendarstellung von Zahlen

o++o erlaubt zusätzlich eine Darstellung, bei der der wichtigere Teil - der Exponent der Mantisse einer Zahl vorangestellt wird. Der Exponent sagt mehr über die Größe der Zahl aus als die Mantisse:

6m12.345'678 (12 Millionen 345 Tausend ...)

9m123.456 (123 Milliarden 456 Millionen …)

#### **2. Pragmatik und Methodik zuerst**

Wir können eine mehrzeilige Semantik auch für einen einzelnen Term zulassen. Dann könnten wir

(23+45+67) \* (1111+2222+3333+4444)

durch

23+45+67

\*

111+2222+3333+4444

ersetzen. Dies kann schneller getippt werden und ist auch übersichtlicher, indem jedem Klammerpaar eine Zeile gewidmet wird. In o++o wird diese Notation weiter verkürzt zu

23+45+67

\* 1111+2222+3333+4444

Dies geschieht nicht aus methodischen Gründen (bessere Lesbarkeit), sondern aus Pragmatismus. Diese Notation verschwendet die zusätzliche mittlere Zeile nicht. Im Vergleich zur ersten Notation müssen Sie anstelle von 4 Klammern nur einmal eine (größere) Returntaste benutzen.

#### **3. Kurze einprägsame Schlüsselwörter**

Kurze Programme erfordern kurze Schlüsselwörter und kurze Operationssymbole oder namen. Wenn die Anzahl dieser Symbole jedoch zu groß wird, muss man auch vollständige Namen für Bezeichnungen zulassen, damit sie sich der Benutzer merken kann. Bei o++o gilt: Je wichtiger ein Symbol ist, d. h. je häufiger es verwendet wird, desto kürzer ist es. Diese Regel kann besser umgesetzt werden, indem auch nicht-englische Wörter zugelassen werden.

Sehr kurz sind + , \* ,... m, l ... . Das ist sicherlich in Ordnung. Wir haben zudem viele englische Begriffe durch einprägsamere und kürzere Symbole ersetzt:

 $sum:++$ product: \*\* average: ++: count: ++1

…

Aus Dankbarkeit gegenüber den Ocaml-Entwicklern haben wir 2 französische Wörter für die Selektion eingeführt:

avec (mit), sans (ohne)

Wo wir sehr kurze einprägsame bekannte Wörter in einer anderen Sprache als Englisch gefunden haben, ersetzen wir englische Begriffe durch kürzere aus anderen Sprachen, wenn diese Wörter vielen Menschen bekannt sind:

true: si (Spanisch Italienisch)

false: no

Aus der Übersetzung von SELECT-FROM-WHERE (gib-aus-mit) sind die deutschen Wörter gib (select) für "gib mir"

und

aus (from)

geworden.

#### 4. **Programme werden von oben nach unten und von links nach rechts ausgewertet**

Programme mit Schleifen oder allgemeiner Rekursion sind ausdrucksstark und leistungsfähig, aber oft schwer zu lesen und verstehen. Von sequentiellen Programmen wird erwartet, dass sie nicht so ausdrucksstark sind. o++o wurde auch entwickelt, um das Gegenteil zu beweisen. Dies erfordert leistungsstarke und ausdrucksstarke Operationen.

```
Beispiel: Ist 37 keine Primzahl?
```

```
Zunächst werden alle Produkte bis 100 berechnet:
Xl:=2 ..50 # 49 Zahlen generieren<br>Yl:=2 ..10 at X # für jeden X-Wert 9 Z
                      # für jeden X-Wert 9 Zahlen erzeugen
PRODUKT:=X*Y # alle Produkte berechnen
avec PRODUKT <= 100 # auswählen der gewünschten Produkte
gib PRODUKTm # Produkte sortieren und Duplikate 
                       # eliminieren
ANTWORT:= 37 in PRODUKTm # Ist 37 ein Produkt?
```
# ist das Kommentarzeichen.

Die **Lesbarkeit** von Programmen und Tabmenten ist ein wichtiges Problem.

o++o berücksichtigt das wie folgt:

- 1. Programme können häufig kurz geschrieben werden.
	- An obigem Programm zur Bestimmung aller Produkte kann man einige Konzepte von o++o gut erklären. Will man nur wissen, ob 37 eine Primzahl ist, so kann das wesentlich kürzer formuliert werden:

```
TEILERl:= 2 .. 19
```

```
qib ANTWORT ANTWORT:=37 rest TEILER = 0 ! ||
```
Das Programm ist sicher gut lesbar, wenn man verinnerlicht hat, dass || die Existenzaggregation ist und man diese genauso anwenden kann wie die ++ Aggregation.

- 2. Zahlen können auch im Schweizer Stil dargestellt werden (z.B.: 12'345'678)
- 3. um mehr als 4 Leerzeichen eingerückte Zeilen gehören logisch zur vorhergehenden Zeile. Z.B.:

```
meine noten.tab
gib DUR,(FACH,DUR m)
     DUR:=NOTE! ++: # diese Zeile gehört vom logischen 
                      # Standpunkt noch zur vorangehenden
rnd 1
```
4. eine strukturierte Tabelle mit dem Schema ABTEILUNG, CHEF, (NAME, GEHALT l) m enthält jede Abteilung und jeden Chef nur einmal. Dies reduziert nicht nur die Redundanz, sondern verbessert auch die Lesbarkeit im Vergleich zu flachen Tabellen dieses Typs.

In den Kapiteln wird gezeigt, wie allgemein und einfach die Anfragemöglichkeiten von o++o sind. In Kapitel 1 werden einige Grundfunktionen unseres "Taschenrechners" vorgestellt. Alle Beispiele dort benötigen keine hinterlegten Tabellen oder Dokumente. Das bedeutet nicht, dass unsere o++o App nicht mit Dateien arbeiten kann. Tabellen und Dokumente können auch auf dem Smartphone gespeichert werden.

Als erstes muss der Benutzer verstehen, was ein Schema ist und was die Tabellen oder Dokumente sind, die zu diesem Schema gehören. Dann wird es nicht zu schwer sein, die Anfragebeispiele für Selektion, Berechnung und Umstrukturierung der ersten Kapitel zu erfassen. Alle Operationen erlauben eine kompakte und gut lesbare Formulierung von (komplexen) Anfragen. Sie gelten für verschachtelte Listen oder Mengen und sie sind neu in der Datenbankwelt. Berechnungen können oft als hierarchische "Map"-funktionen verstanden werden. Die Umstrukturierung mit der gib-Klausel ist sehr ausdrucksstark, da sie mit Sortieren (m, b), Duplikateliminierung (m), Aggregation (++, min, max, ++1, ++:, ||, &&, \*\*,variance) kombiniert wird.

Wir kennen keine andere Umstrukturierungsoperation in einem kommerziellen Produkt, die es erlaubt, eine gegebene Hierarchie nur durch Angabe eines Schemas oder TTs (Tabment Type) der gewünschten Struktur umzuwandeln. Obwohl die Operationen in den Beispielen nur sequentiell angewendet werden, decken sie ein weites Anwendungsgebiet ab.

In Abschnitt 10.4 werden eine "natürliche" Join-Operation und ihre ungeschachtelte und geschachtelte Verwendung vorgestellt. Es wird deutlich, dass wir das kartesische Produkt und sogar den gewöhnlichen flachen relationalen Join nicht brauchen. Ein vereinfachter Begriff der Rekursion wird in Kapitel 3 eingeführt. Mit dieser Endnutzer-Rekursion lassen sich entsprechende Anfragen mit minimalem Lernaufwand realisieren. Nachdem in Kapitel 4 gezeigt wurde, dass das Drucken von zwei Wörtern nicht nur eine syntaktische Frage ist, wird in Kapitel 6 versucht deutlich zu machen, dass o++o für alle Fächer in der Schule, insbesondere aber für Mathematik und Informatik, nützlich ist. Es soll deutlich werden, dass auch Schüler der 9. oder 10. Klasse Probleme lösen können, die als Anwendungen der Differential- und Integralrechnung gelten. Darüber hinaus wird argumentiert, dass der gewöhnliche Divisionsalgorithmus aus dem Lehrplan der Mathematik gestrichen werden könnte. Der erste "Endnutzerjoin" (igib) (Abschnitt 10.5) erweitert grob gesagt die Restrukturierungsoperation auf mehrere Eingabetabellen. Er erfordert weder kartesisches Produkt noch (versteckte) Join-Bedingungen. Dann werden in Kapitel 11 Anfragen an Wikipedia vorgestellt. Dabei werden nicht nur tabellenorientierte Anfragen mit Bezug auf Infoboxen betrachtet, sondern auch dokumentorientierte.

Kapitel 17 enthält einige Anfragen, bei denen das Ergebnis als Bild interpretiert werden kann. Grob gesagt enthält jede Ergebnistabelle die Koordinaten von Punkten eventuell kombiniert mit einem Farbwert. Außerdem wird gezeigt, dass es auf der Basis von strukturierten Tabellen einfacher ist, strukturierte Diagramme zu erstellen.

Die wichtigsten Operationen des Datenmodells werden in Kapitel 10 näher beschrieben. Abschnitt 10.3 enthält die Beschreibung der Restrukturierungsoperation, 10.2 die Zuweisungsoperation und 10.1 die Selektion.

#### **Danksagung**:

Ich möchte den folgenden Informatikern für ihre wertvollen Beiträge zu unserem System o++o und früheren Systemen danken:

Wolfgang Reichstein für die erste Implementierung der Restrukturierungsoperation in einem Schritt in C für HSQ-Dateien,

Dmitri Schamschurko für die erste Implementierung des ersten Kerns des "gib-aus-mit"-Konstrukts in einem funktionalen Stil (Caml Light),

Martin Schnabel für die Konzeption und Umsetzung von Unterprogrammen und weiteren Features,

Andreas Hauptmann für die Verbesserung vieler Konzepte in Design und Effizienz, insbesondere für Anfrageoptimierungskonzepte.

Weiterer Dank gilt Stephan Schenkl und Mirko Otto für die Unterstützung des o++o-Projekts.

Danke an Eicke Redweik für die Implementierung des Zugriffs auf ein relationales DBMS und auf die Wikipedia und an Jens Winter für die Implementierung einer ersten o++o-App für Android.

# <span id="page-14-0"></span>1 Berechnungen und Tabellenkalkulation mit o++o

Wir stellen zunächst einige numerische Berechnungen vor.

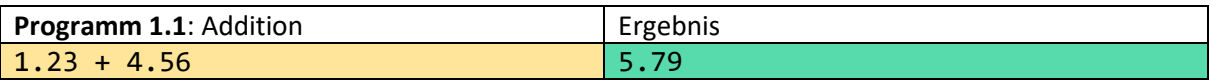

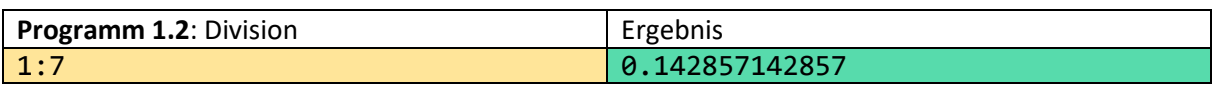

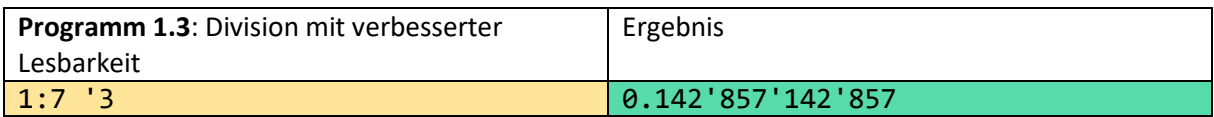

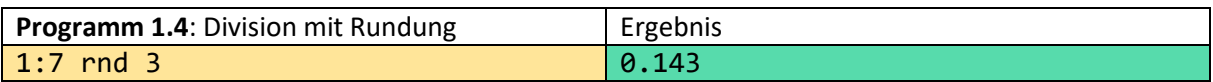

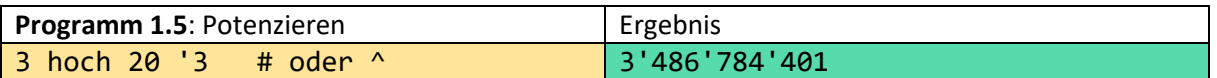

# ist das Kommentarzeichen. D.h., dass "oder ^" nicht zum Programm gehört. Durch Kommentare können Programme erläutert werden.

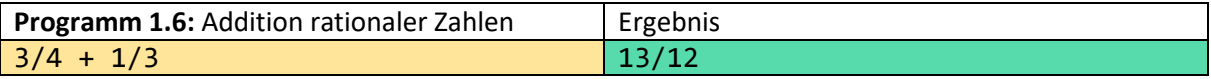

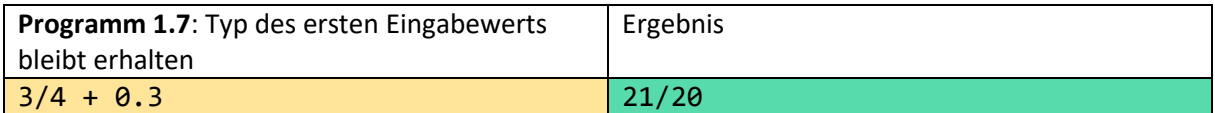

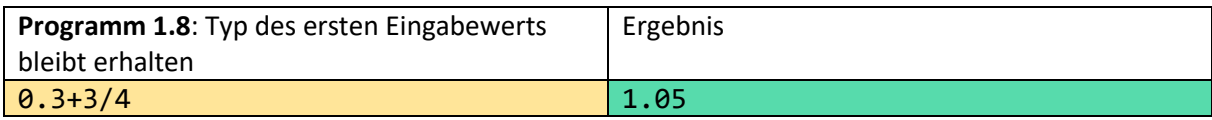

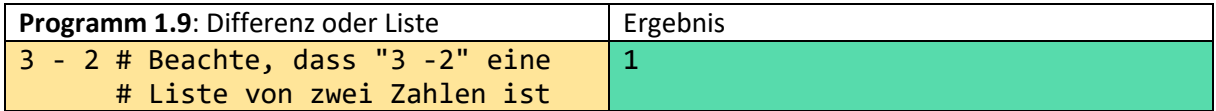

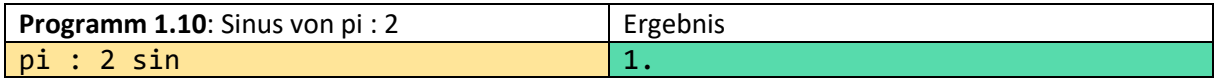

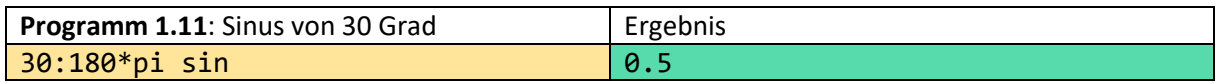

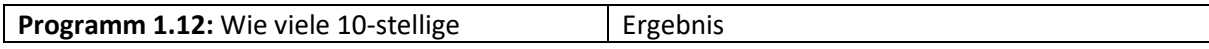

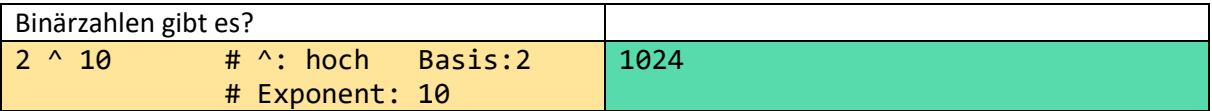

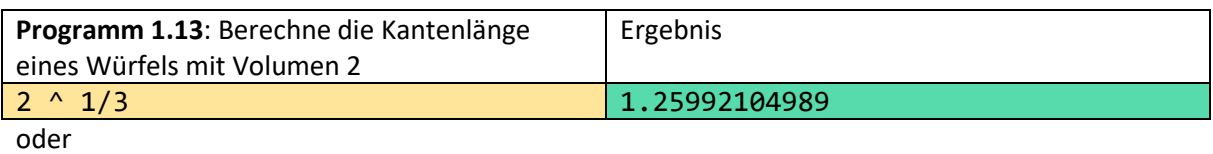

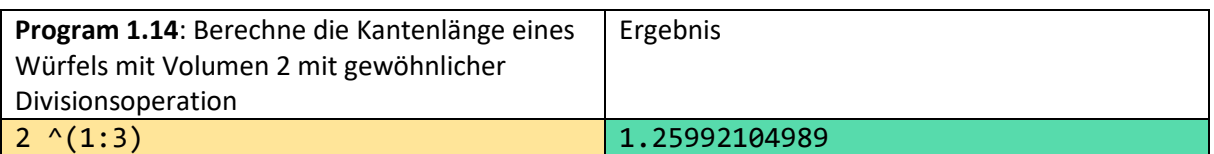

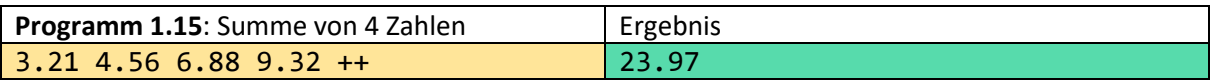

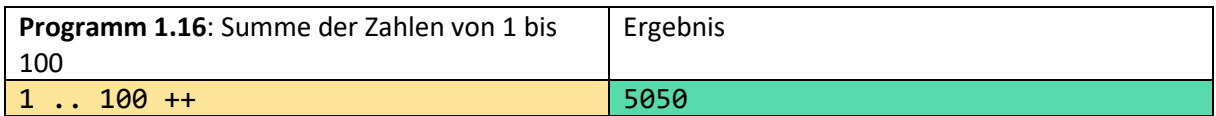

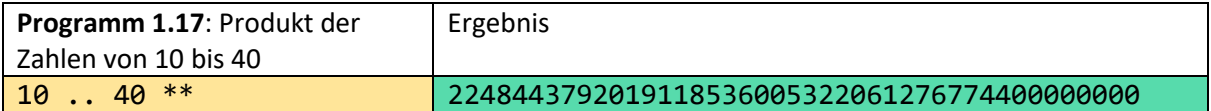

Man erkennt am Ergebnis, dass man mit o++o beliebig große ganze Zahlen verarbeiten kann.

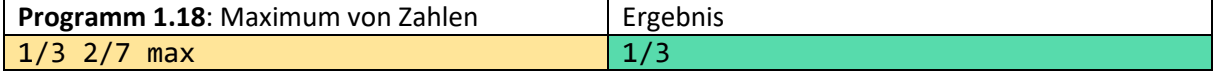

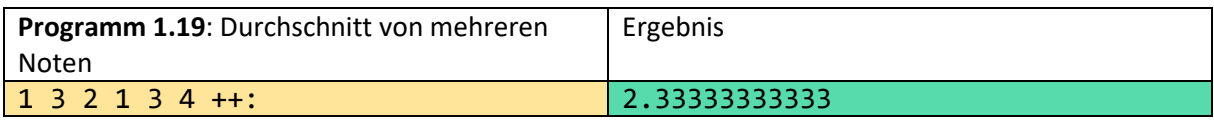

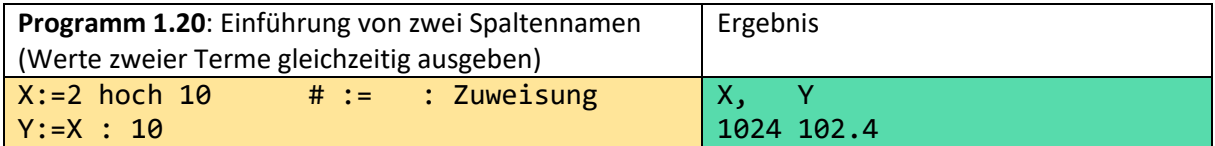

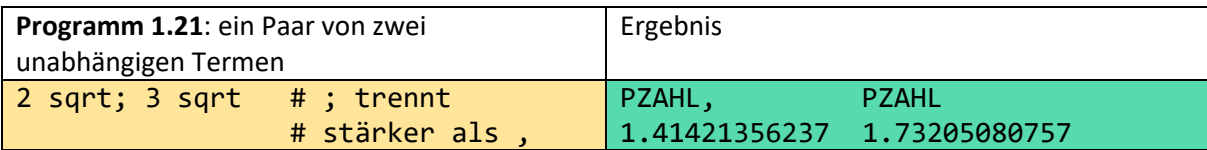

In Tabellen sind kaum Kommata enthalten. Dies würde die Lesbarkeit zerstören. Daher finden wir beispielsweise auch in .tab -Dateien kaum Kommata, auch wenn Paare oder Tupel repräsentiert werden. Die Paarbildung wird jedoch in den Metadaten (Tabellenköpfen) der Tabellen abgebildet, um Missverständnissen vorzubeugen. PZAHL ist eine Zahl mit Punkt.

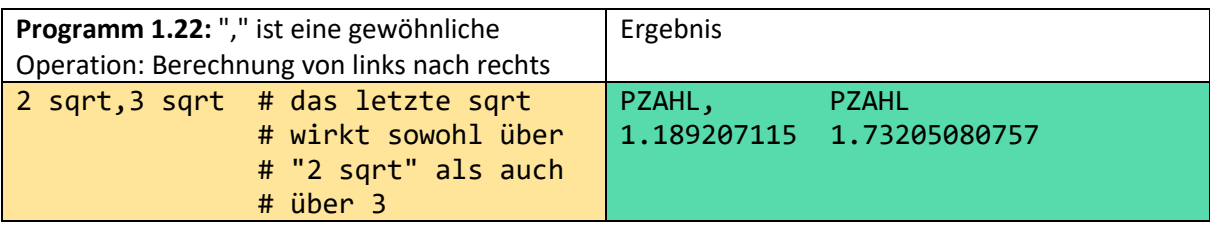

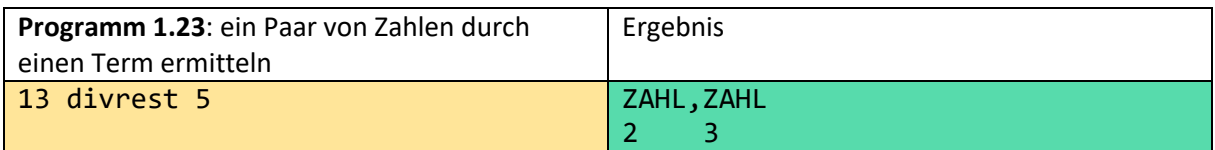

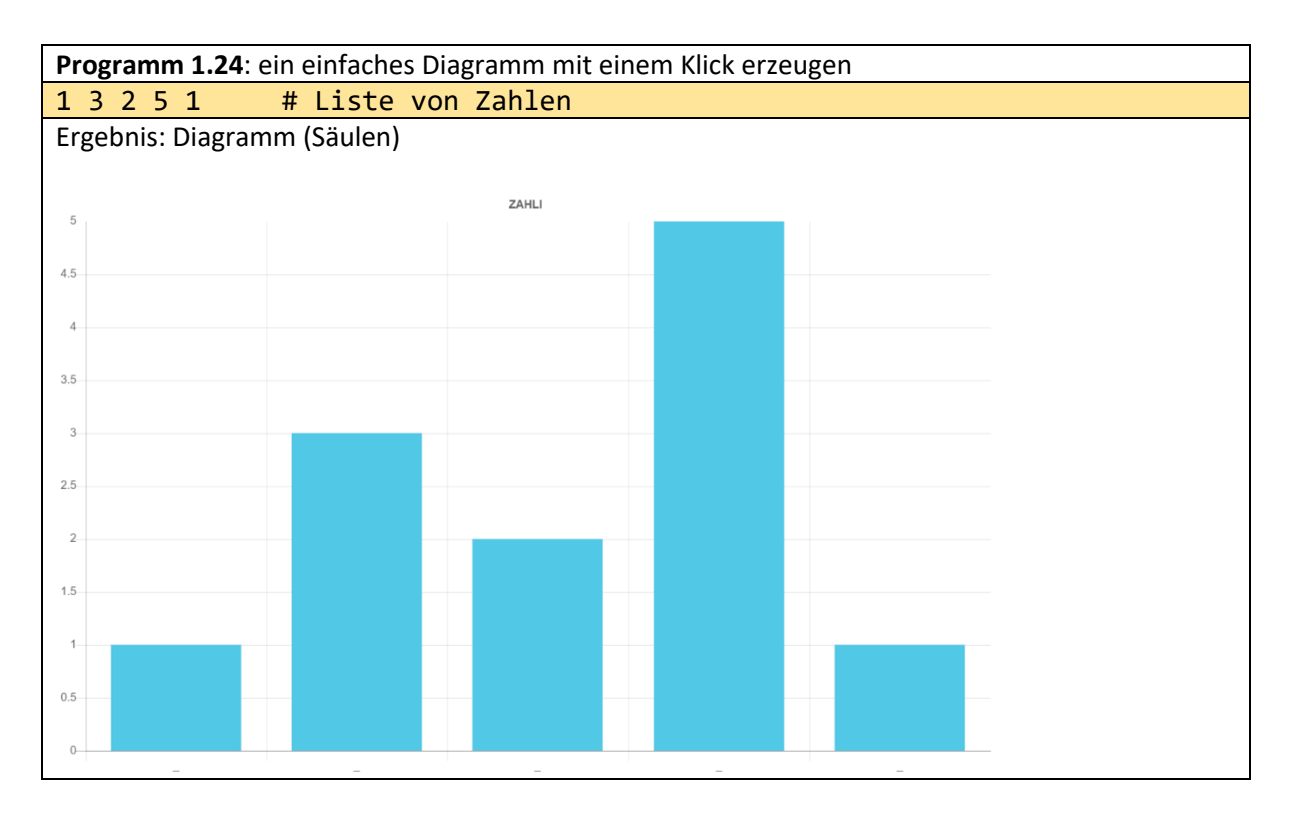

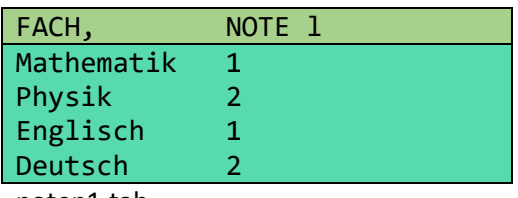

noten1.tab

Die obige Tabelle repräsentiert eine Liste von (FACH,NOTE)-Paaren. Sie kann mit einem beliebigen Texteditor erstellt oder in das Ausgabefeld der o++o-Oberfläche eingetippt werden. l steht für Liste.

**Programm 1.25**: ein einfaches Säulendiagramm mit Unterschriften noten1.tab

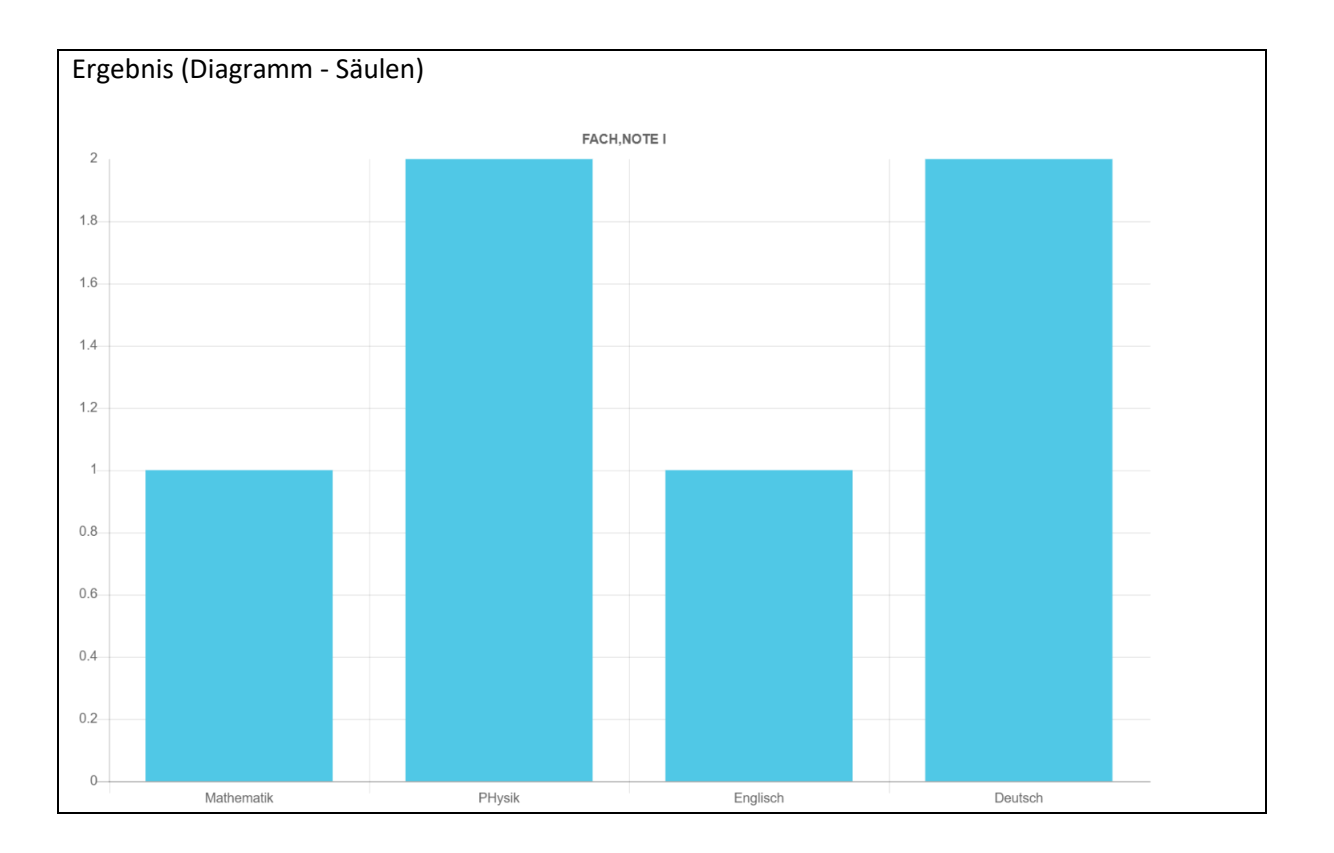

Es ist auch möglich, die folgende Zeile in das Programmfeld der Otto-Oberfläche einzugeben.

FACH,NOTE l:=Mathematik Physik Englisch Deutsch,, 1 2 1 2

Dabei werden die beiden Listen elementweise durch Komma verbunden. Die entstandene Liste besteht aus 4 (WORT,ZAHL)-Paaren. Die erste Spalte erhält den Namen FACH und die zweite den Namen NOTE.

Die Basisdaten der folgenden Anfrage können durch die folgende kleine strukturierte Tabelle generiert werden. Hier steht l für Liste. Es benötigt die Endung tabh, da die Noten horizontal angeordnet sind. Listen wurden in Venedig erfunden (Lista). Die einzelnen Einträge (=Elemente = Zeilen) der Liste wurden untereinander angeordnet. Die Fächer werden in noten2.tabh ebenfalls vertikal angeordnet. Einfache Listen wurde bereits vor tausenden Jahren horizontal angeordnet. Ein Satz ist eine Liste von Worten, die im Wesentlichen horizontal angeordnet wurden. Da dies viel Platz auf dem Bildschirm und Papier einspart, können einfache (einspaltige) Listen in o++o auch horizontal angeordnet werden. Das ist möglich, da die Liste abstrakt verstanden wird. Dadurch kann o++o beispielsweise auch JSON-Listen verstehen, obwohl die Listenelemente nicht einfach durch Leerzeichen getrennt werden. In Fragen der Darstellung der Elemente sind Mengen und Multimengen den Listen gleichgestellt. Es werden aber andere Klammern benutzt.

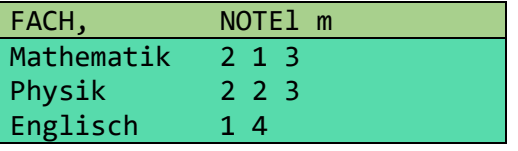

noten2.tabh

Diese Tabelle kann auch durch folgende Programmzeile mit Mengenklammern {} erzeugt werden: FACH,NOTEl m:={Mathematik,[2 1 3] Physik,[2 2 3] Englisch,[1 4]}

**Programm 1.26**: ein strukturiertes Diagramm noten2.tabh

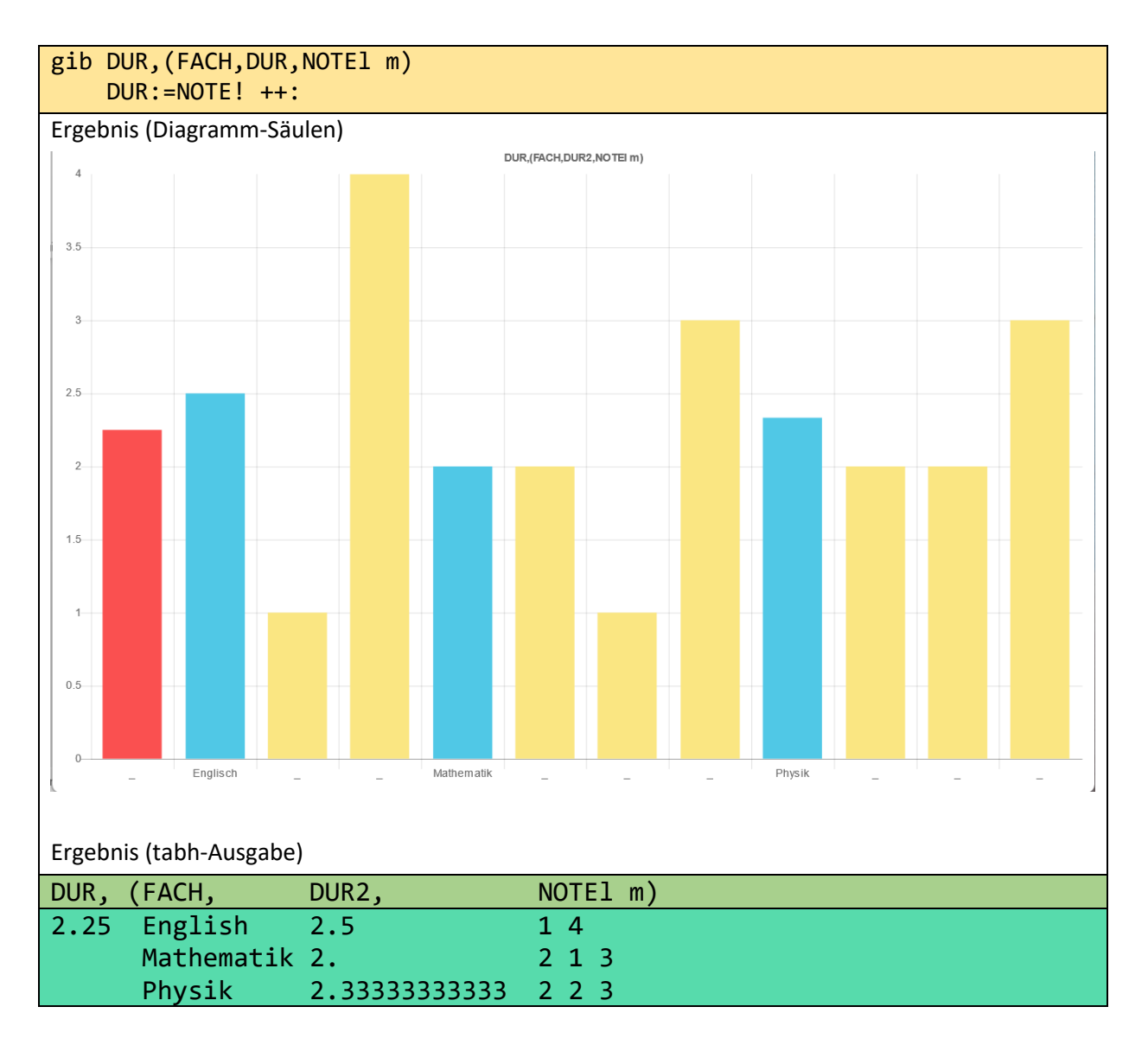

Es folgen Beispiele zu einer Kurvendiskussion am Beispiel einer Parabel.

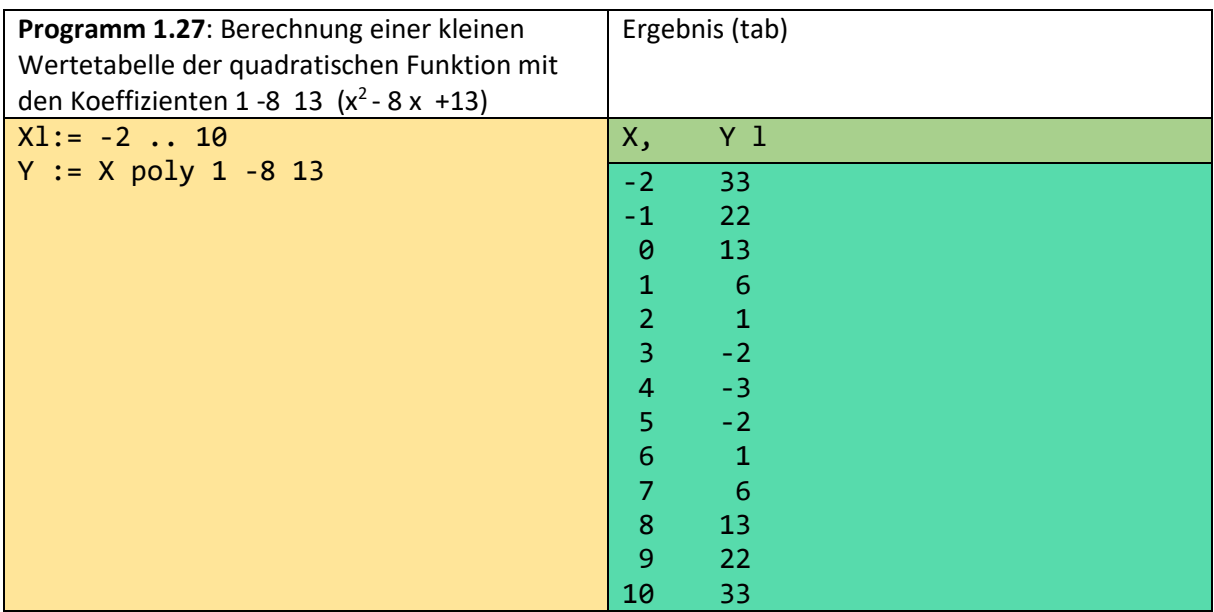

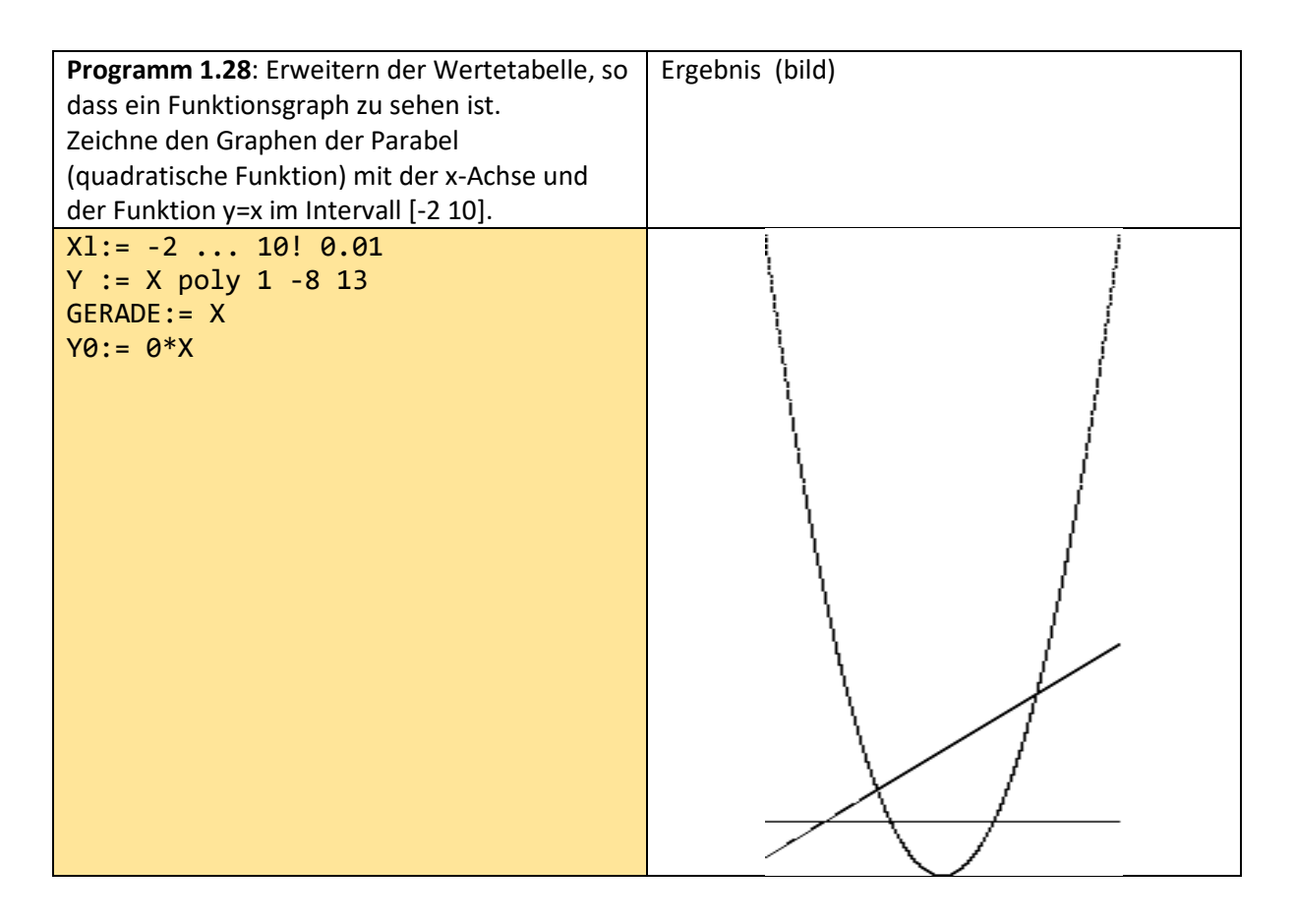

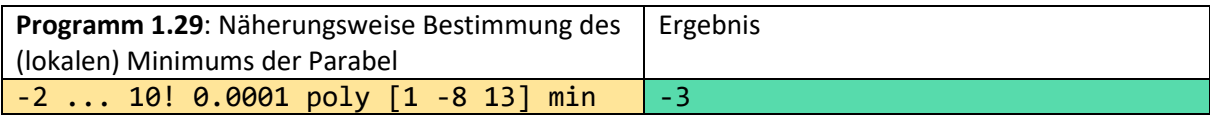

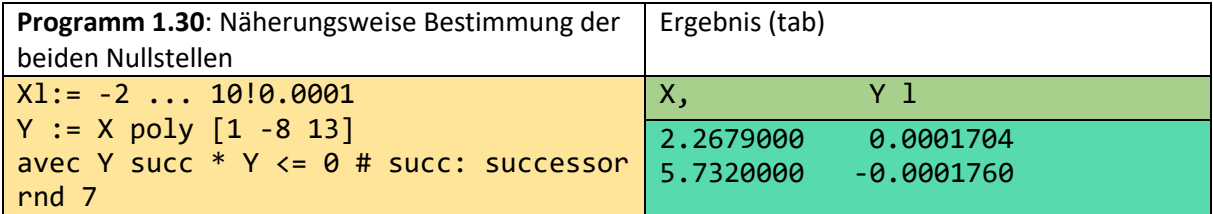

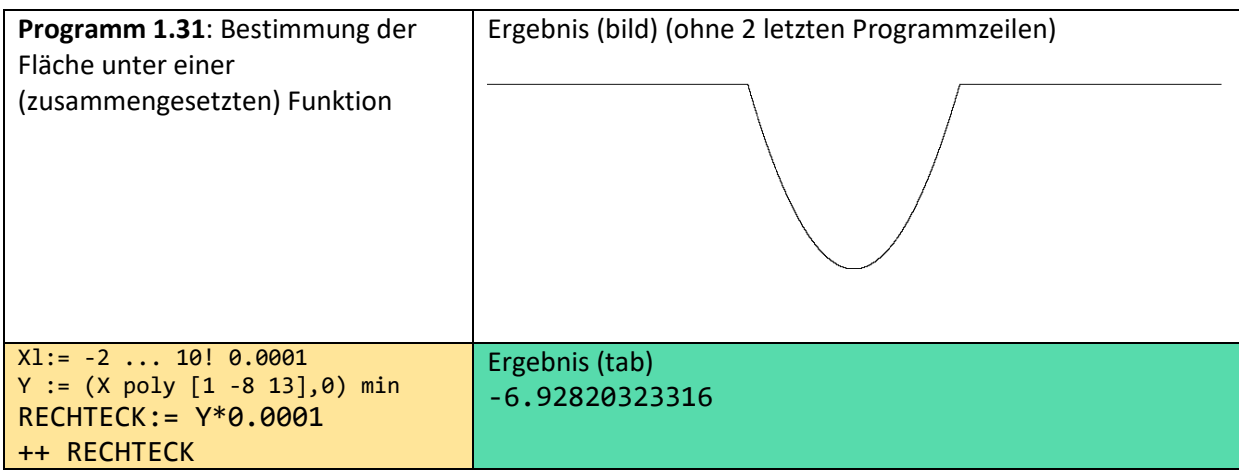

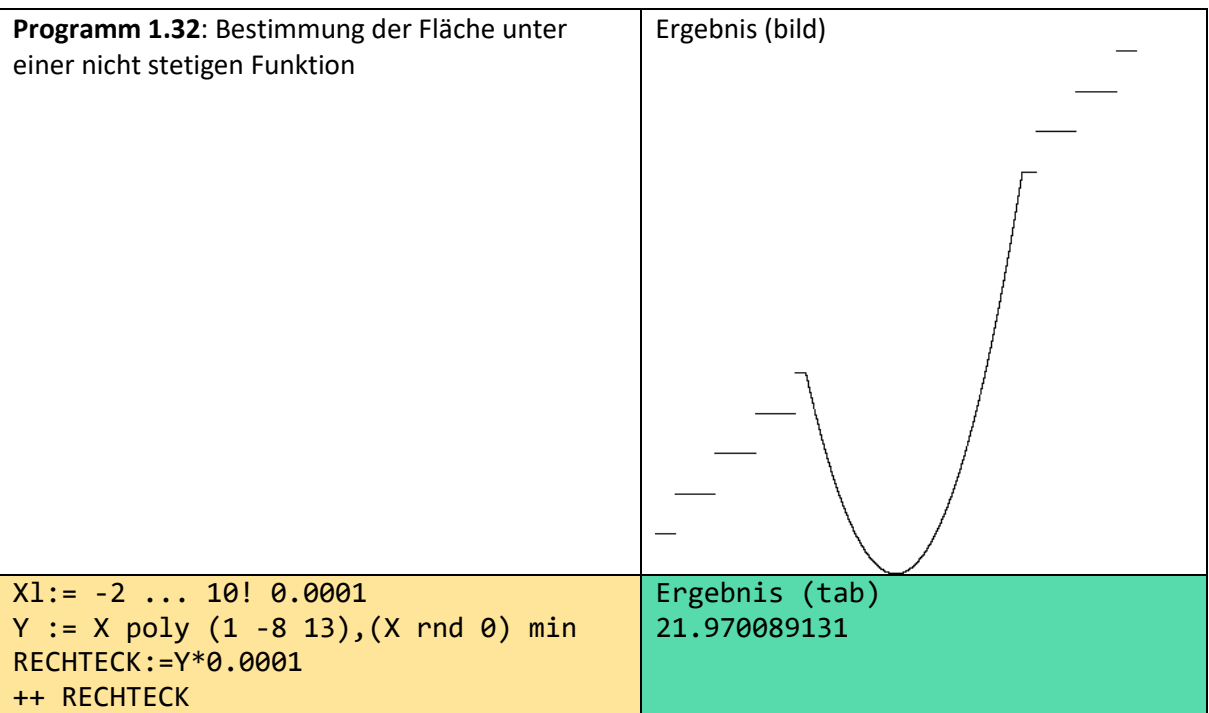

Wenn wir die letzten beiden Programmzeilen im folgenden Programm weglassen, kann die Funktion durch Klicken auf bild visualisiert werden:

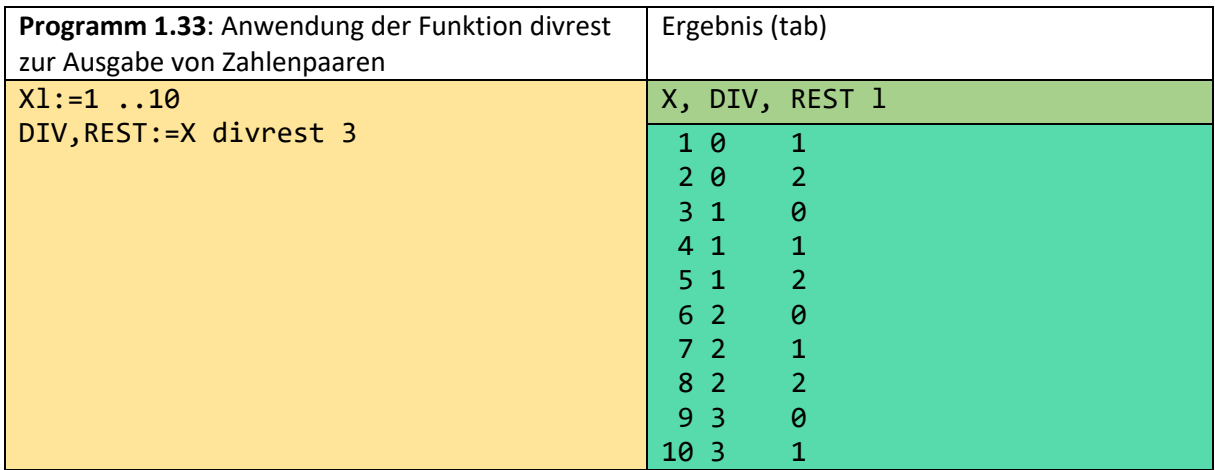

**Programm 1.34**: Bestimmung aller Primzahlen bis 70  $x1:= 2 \ldots 35$ Yl:= 2 .. 9 at X PRODUKT:= X\*Y avec PRODUKT <= 70 # avec: mit gib PRODUKTm PRIMl:= 2 ..70 sans PRIM in PRODUKTm # sans: ohne gib PRIMl Ergebnis (tabh-Ausgabe): 2 3 5 7 11 13 17 19 23 29 31 37 41 43 47 53 59 61 67

**Programm 1.35**: Berechnen Sie den Umfang mehrerer Kreise, deren Radien gegeben sind. Die

Ergebnisse sind auf 2 Stellen nach dem Punkt zu runden.

4 5 6 2 3.7 9.77 \*pi\*2 rnd 2

Ergebnis (tabh)

25.13 31.42 37.7 12.57 23.25 61.39

Man erkennt, dass dieses Programm in einer Zeile geschrieben werden kann.

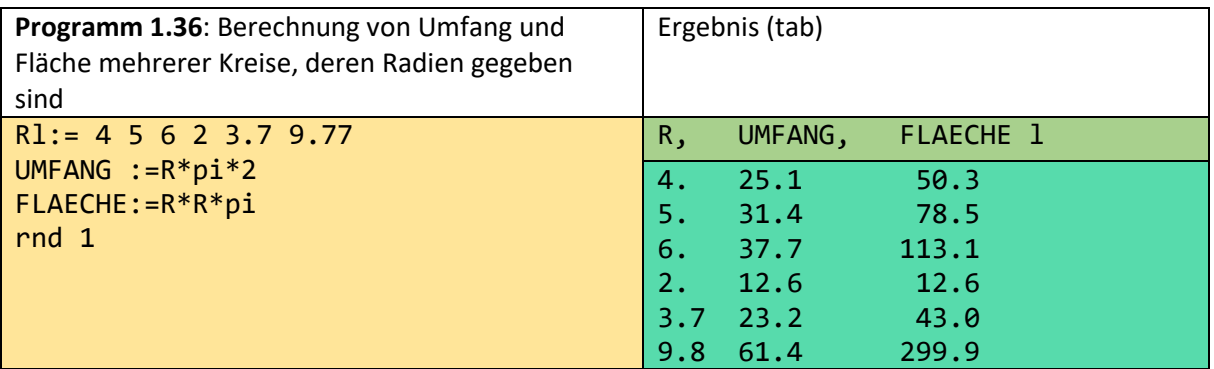

Durch RI:= wird jedem Element der gegebenen Liste der Name R ("tag" genannt) zugeordnet.

Bei einer Zuweisung (":=") wird die angegebene Tabelle um eine neue Spalte erweitert. Im obigen Programm werden nacheinander die Spalten UMFANG und FLAECHE hinzugefügt, wodurch eine Tabelle vom Typ R,UMFANG,FLAECHE l entsteht. l steht für Liste. Leider kann dies leicht mit der Eins verwechselt werden.

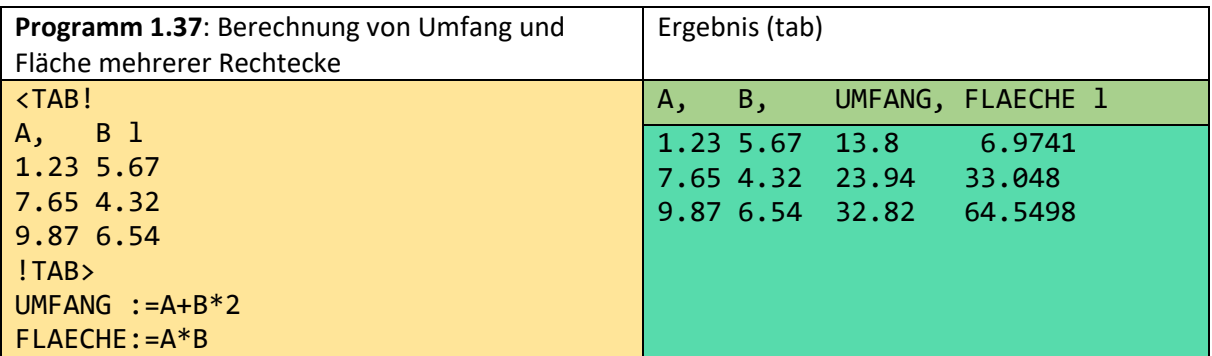

Die TAB-Klammern ("<TAB!", "!TAB>") werden nur im Programmteil des Systems benötigt. In einer Datei erkennt das System den Typ an der Endung ".tab". In der TAB-Darstellung müssen die Werte an der linken Seite der zugehörigen Spaltennamen ausgerichtet werden.

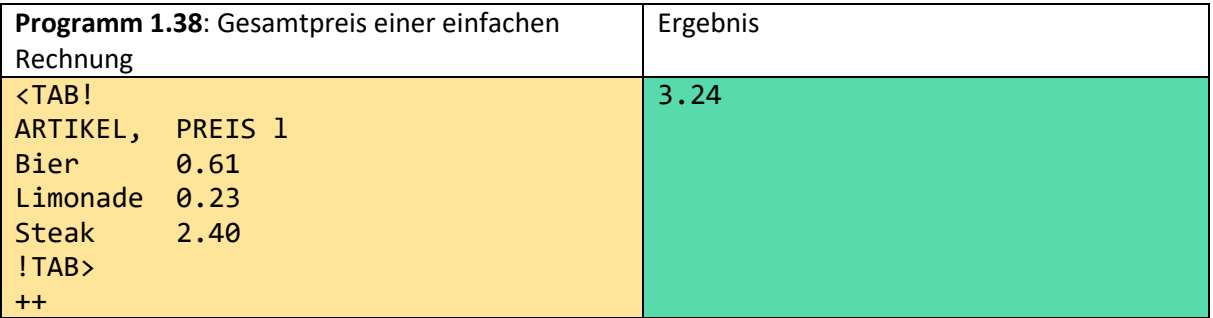

Hier wird einfach die Summe über die Zahlen in der gegebenen Tabelle (einer Liste von Paaren) gebildet. Die Artikelwerte sind Wörter und haben daher keinen Einfluss auf das Ergebnis. Jetzt ersetzen wir ++ durch \* 1.1. Das erzeugt eine Tabelle mit 2 Spalten und drei Zeilen (Datensätze, Tupel). Jede Zahl beinhaltet jetzt noch 10% Trinkgeld:

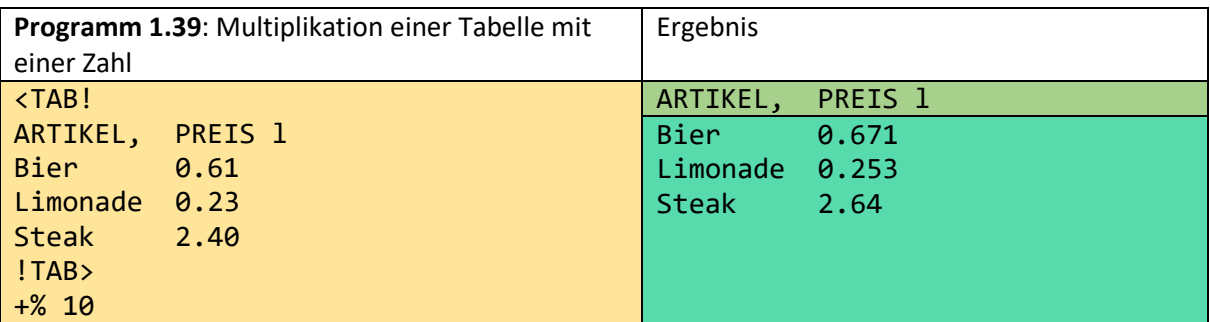

Dann können Sie erneut mit ++ addieren, um die Gesamtsumme (3.564) zu erhalten.

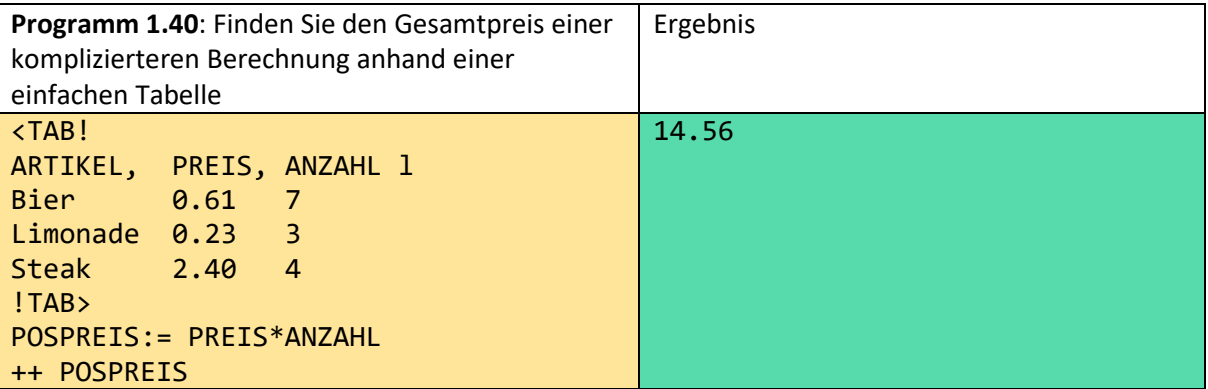

Als Ergebnis der Zuweisung wird die angegebene Tabelle um eine neue Spalte mit dem Spaltennamen POSPREIS erweitert, wobei jeder der drei PREIS-Werte mit dem zugehörigen ANZAHL-Wert multipliziert wird. Um den Gesamtpreis zu ermitteln, muss der Operation ++ ein zweiter Eingabewert übergeben werden. Andernfalls würde die Summe aller neun Zahlen in der obigen Tabelle gebildet werden. Beide Zeilen des Programms können auch ersetzt werden durch:

#### **++ PREIS \* ANZAHL**

Der erste Eingabewert einer Operation, die am Anfang einer Programmzeile steht, ist immer das Ergebnis der vorherigen Programmzeile.

Das Zeichen ":=" der Zuweisung ist vom Gleichheitszeichen = zu unterscheiden. Zur Formulierung von Bedingungen wird das Gleichheitszeichen, sowie <, >, <=, "in" etc. benötigt. Zur Selektion werden Bedingungen verwendet (Filterung von (komplexen) Zeilen strukturierter Tabellen).

Fügen Sie beispielsweise eine Bedingung

```
avec ARTIKEL = Bier
oder nur
avec Bier
hinzu, dann ist das Endergebnis der Gesamtpreis für die sieben Biere. Wenn Sie stattdessen nur den 
Preis für die anderen Artikel berechnen möchten, verwenden Sie
sans ARTIKEL = Bier 
oder einfach
```
**sans Bier**.

Spaltennamen (Metadaten) müssen immer in Großbuchstaben geschrieben werden. Die Schlüsselwörter (gib, sans, avec, ...) müssen immer klein geschrieben werden. Wenn Sie ein Wort der Primärdaten immer mit Groß- und Kleinbuchstaben schreiben, wird das Programm leichter lesbar. Der Verweis auf die Aggregation (hier ++) ergibt sich aus der Kopfzeile der gewünschten Tabelle. TOTAL ist eine Aggregation pro NAME. Mengen (m, m-) werden immer nach den zuerst angegebenen Spaltennamen sortiert.

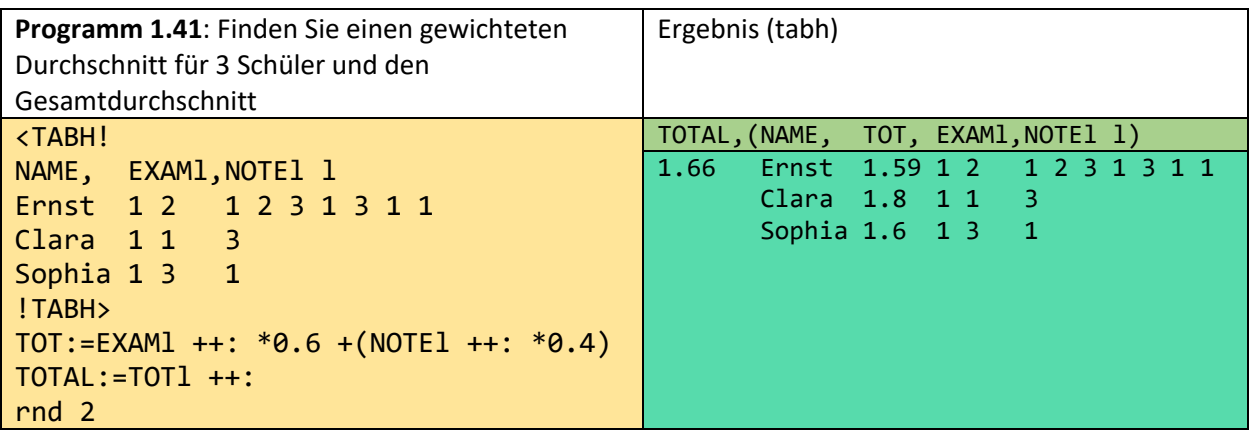

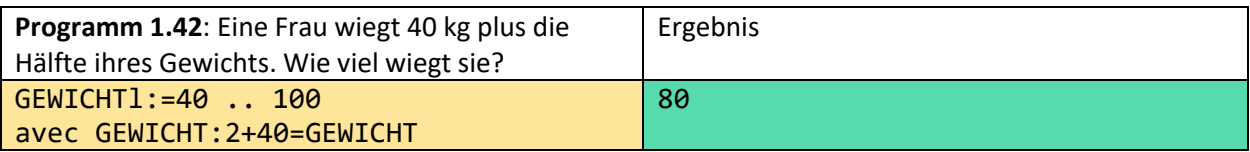

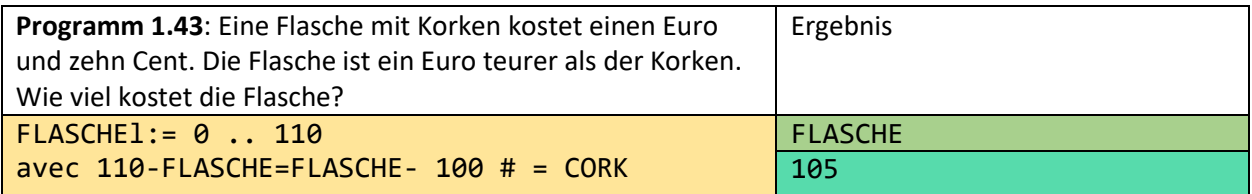

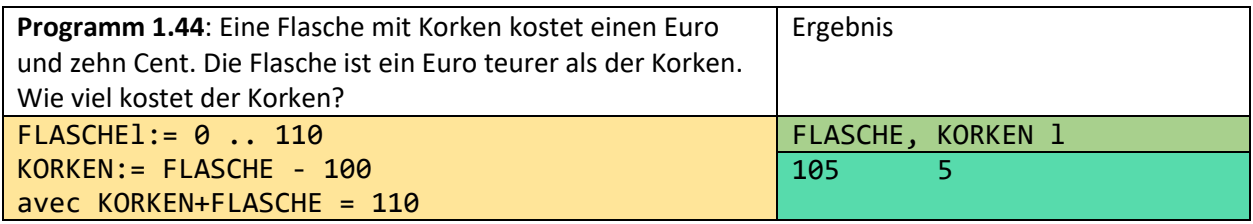

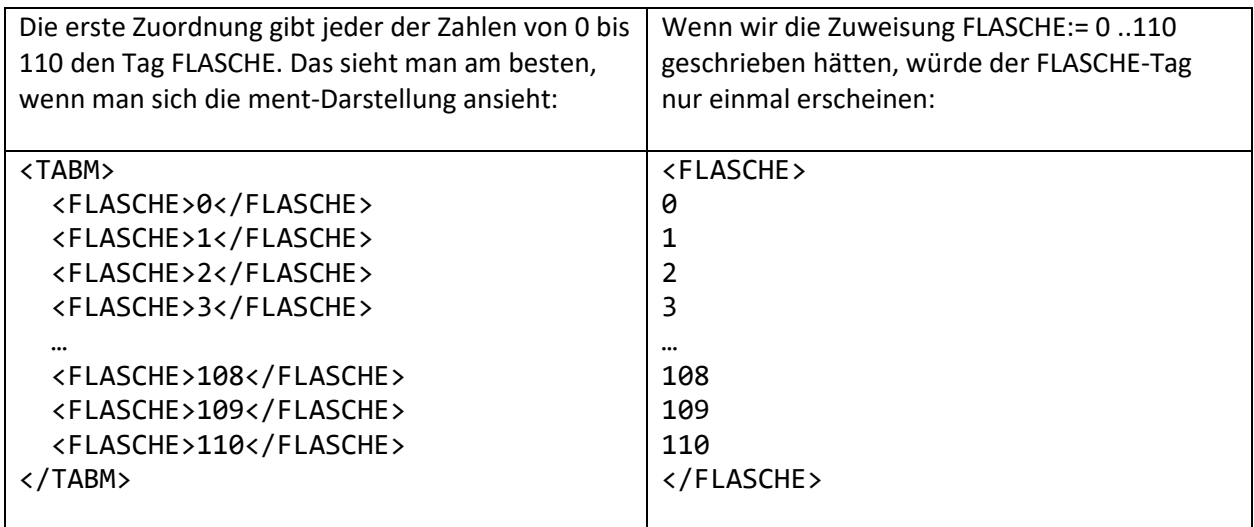

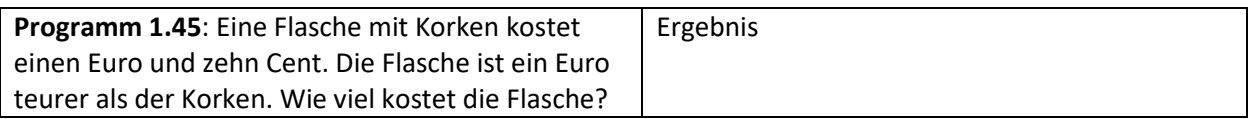

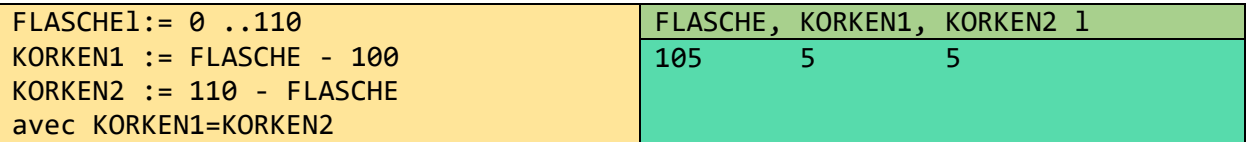

Diese Lösung ist aus methodischer Sicht vorteilhaft, da die ersten 3 Programmzeilen durch Klicken auf den bild-Button dargestellt werden können. Man kann erkennen, dass es 2 Geraden gibt, deren Schnittpunkt durch die Bedingungen bestimmt wird.

## <span id="page-25-0"></span>2 Ein Sparkassenkonto

Die folgenden Anfragen beziehen sich auf Datensätze der Sparkasse. Hier kann der Kunde seine Daten als csv-Datei herunterladen. csv-Dateien sind sehr einfach strukturiert. Da sie sehr viele Anführungszeichen enthalten sind sie relativ schwer lesbar. Der otto-Nutzer muss sich mit dieser Syntax nicht vertraut machen. Er kann sie bzw. Teile der Datei in gewohnter Weise als tab-, hsq, ment, web oder json-Datei ansehen. Wir betrachten eine Datei umsatz.csv, die Transaktionen aus 3 Jahren enthält.

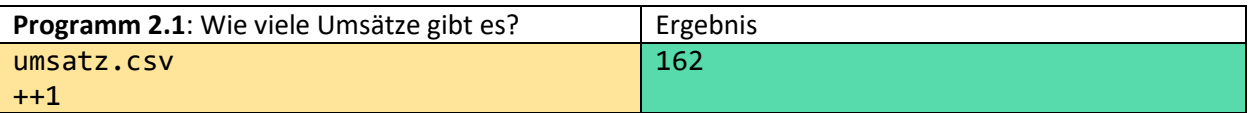

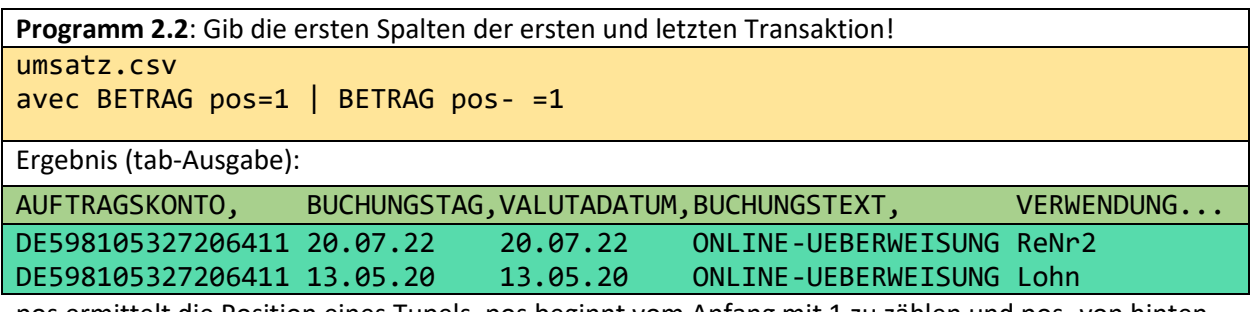

pos ermittelt die Position eines Tupels. pos beginnt vom Anfang mit 1 zu zählen und pos- von hinten. "|" ist das logische oder-Zeichen.

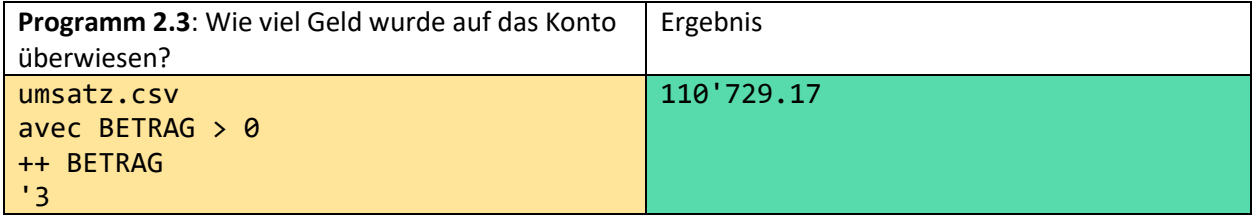

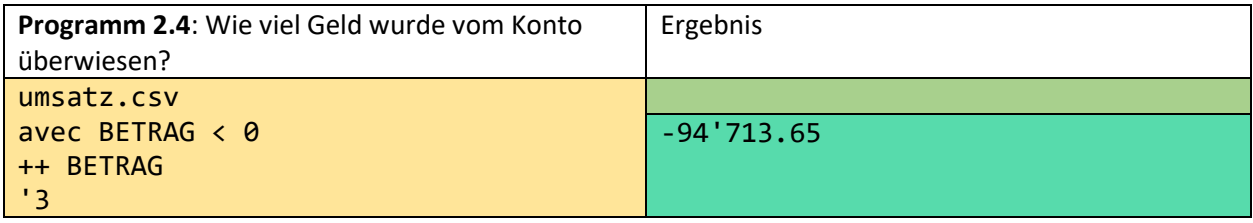

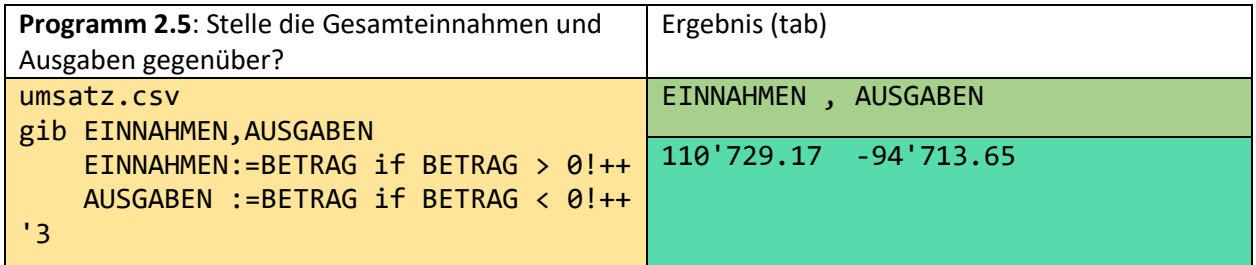

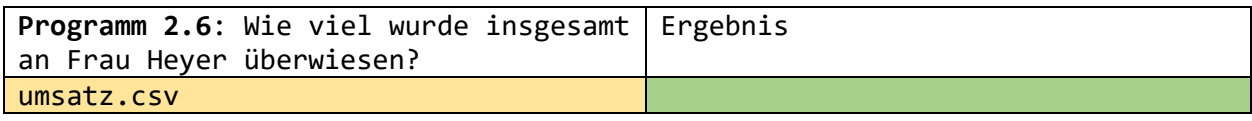

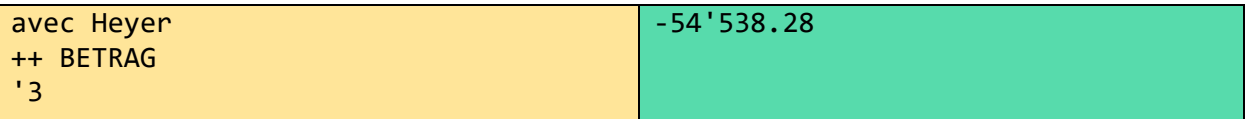

Hier muss der Nutzer seine Daten kennen. Wenn es zwei Heyer's gibt, ist das obige Ergebnis sicher nicht das gewünschte. Man könnte dann den Vornamen hinzunehmen:

avec Heyer Erika

oder

avec Heyer & Erika

Man kann auch die Kontonummer benutzen, dann ist das Programm aber nicht so gut lesbar, da die meisten Menschen sich keine Kontonummer oder IBAN merken können.

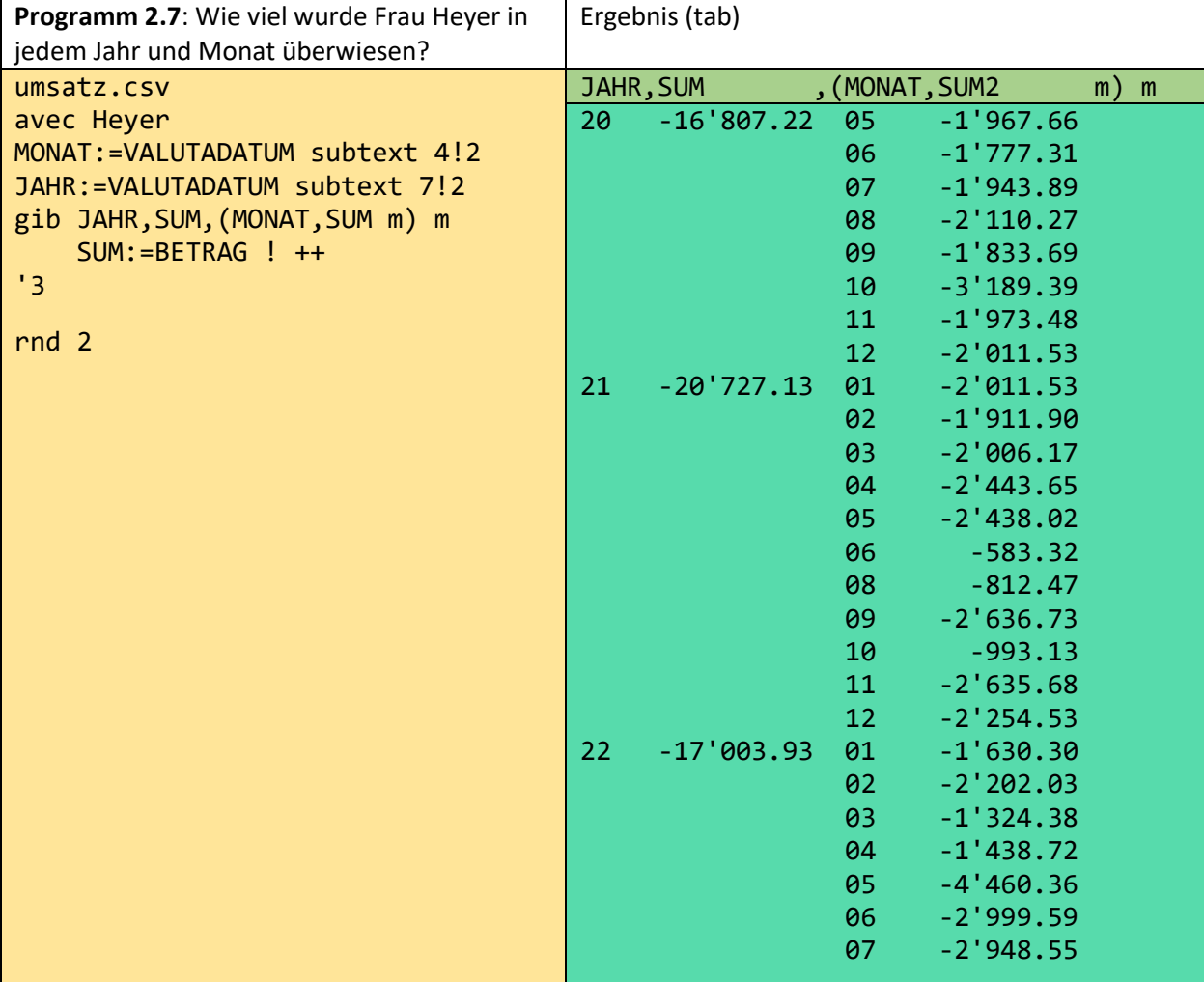

**Programm 2.8**: Gib eine Gegenüberstellung der Einnahmen und Ausgaben für jedes Jahr! umsatz.csv JAHR:=20 wort + (VALUTADATUM subtext 7!2) gib JAHR,PLUS,MINU,SUM m PLUS:=BETRAG if BETRAG>0!++ MINU:=BETRAG if BETRAG<0!++ SUM:=BETRAG!++ '3

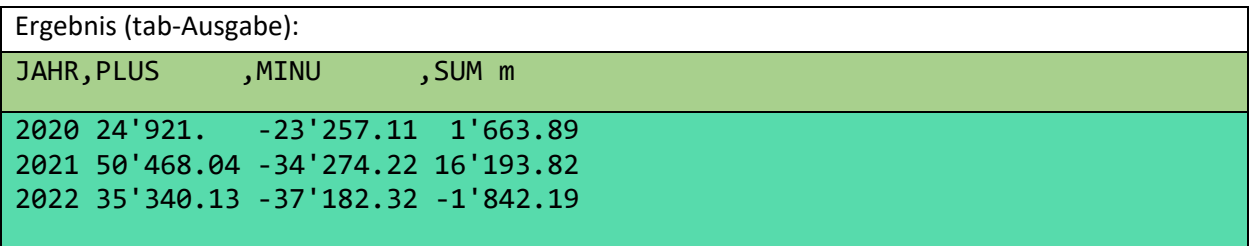

Subtext benötigt 3 Inputwerte. Hier ist VALUTADATUM der erste, die Anfangszeichennummer 7 der zweite und die Länge der gewünschten Zeichenkette 2 der dritte. VALUTADATUM ist hier ein in deutscher Schreibweise aufgebautes Wort, z.B.: 18.06.12. Im obigen Beispiel soll das Jahr aber mit 4 Stellen ausgegeben werden. Dazu muss das Wort "20" mit den beiden Ziffern, die subtext ermittelt, verschmolzen werden.

**Programm 2.9**: Gib mir für jeden Monat des Jahres 2021 die Einnahmen und Ausgaben mit den größeren Überweisungen!

```
umsatz.csv
avec VALUTADATUM subtext 7!2 = 21
MONAT:=VALUTADATUM nthzahl 2
VERWENDUNG:=VERWENDUNGSZWECK subtext 3!6
EMPFÄNGER:=BEGUENSTIGTER_ZAHLUNGSPFLICHTIGER subtext 3!6
gib MONAT,PLUS,MINU,(BETRAG,VERWENDUNG,EMPFÄNGER b-) m
     PLUS:=BETRAG if BETRAG>0 ! ++
     MINU:=BETRAG if BETRAG<0 ! ++
'3
avec BETRAG! BETRAG abs>2'000
rnd 2
Ergebnis (web-Ausgabe):
```
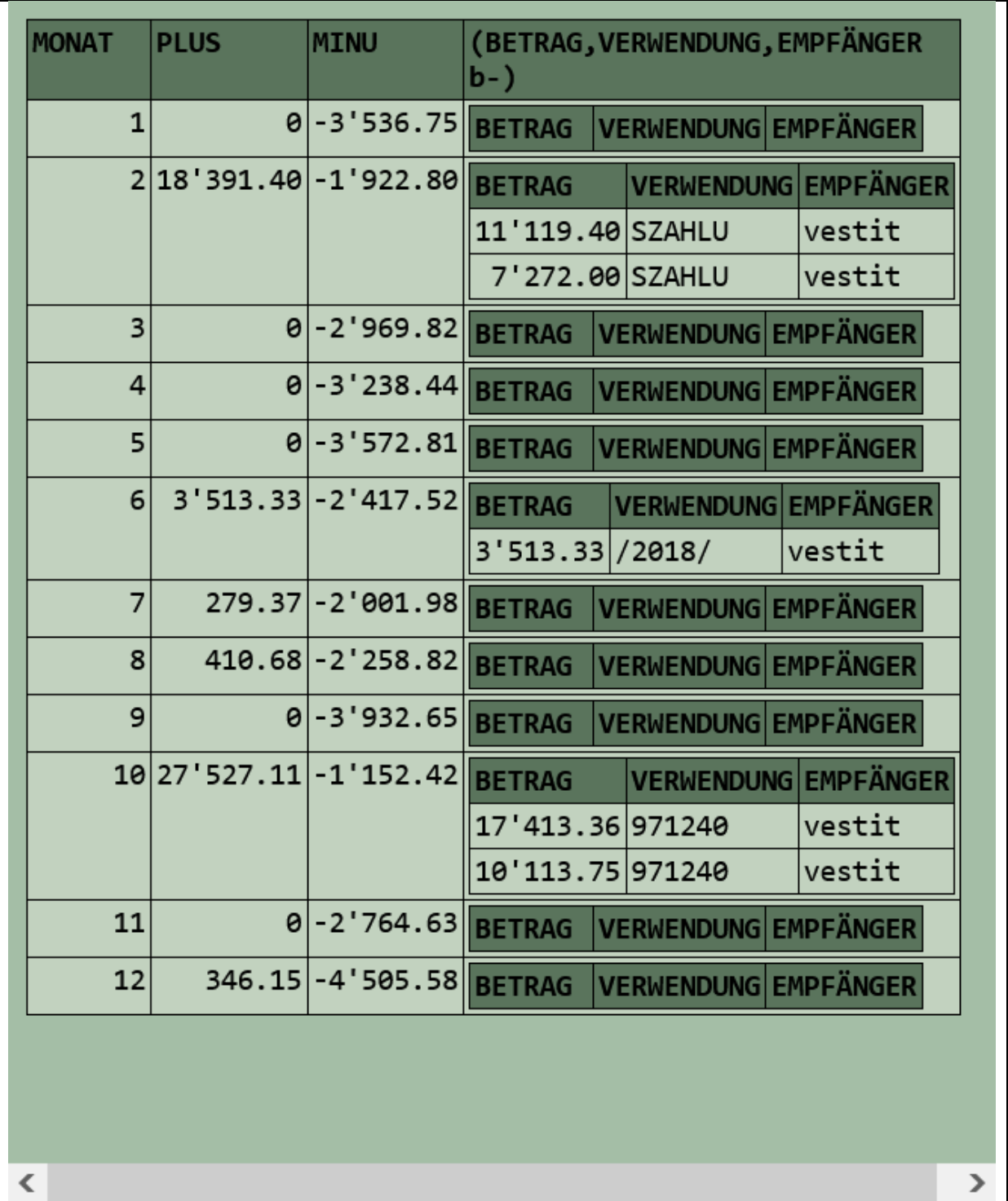

Aus Gründen der Darstellbarkeit wurden entsprechende Daten des Empfängers und des Verwendungszwecks gekürzt.

Würde man die letzte Zeile durch

avec BETRAG abs > 2'000

ersetzen, so würden nur die Daten der Monate 2, 6 und 10 verbleiben, da die anderen keine größeren Transaktionen ( über 2'000 Euro) enthalten.

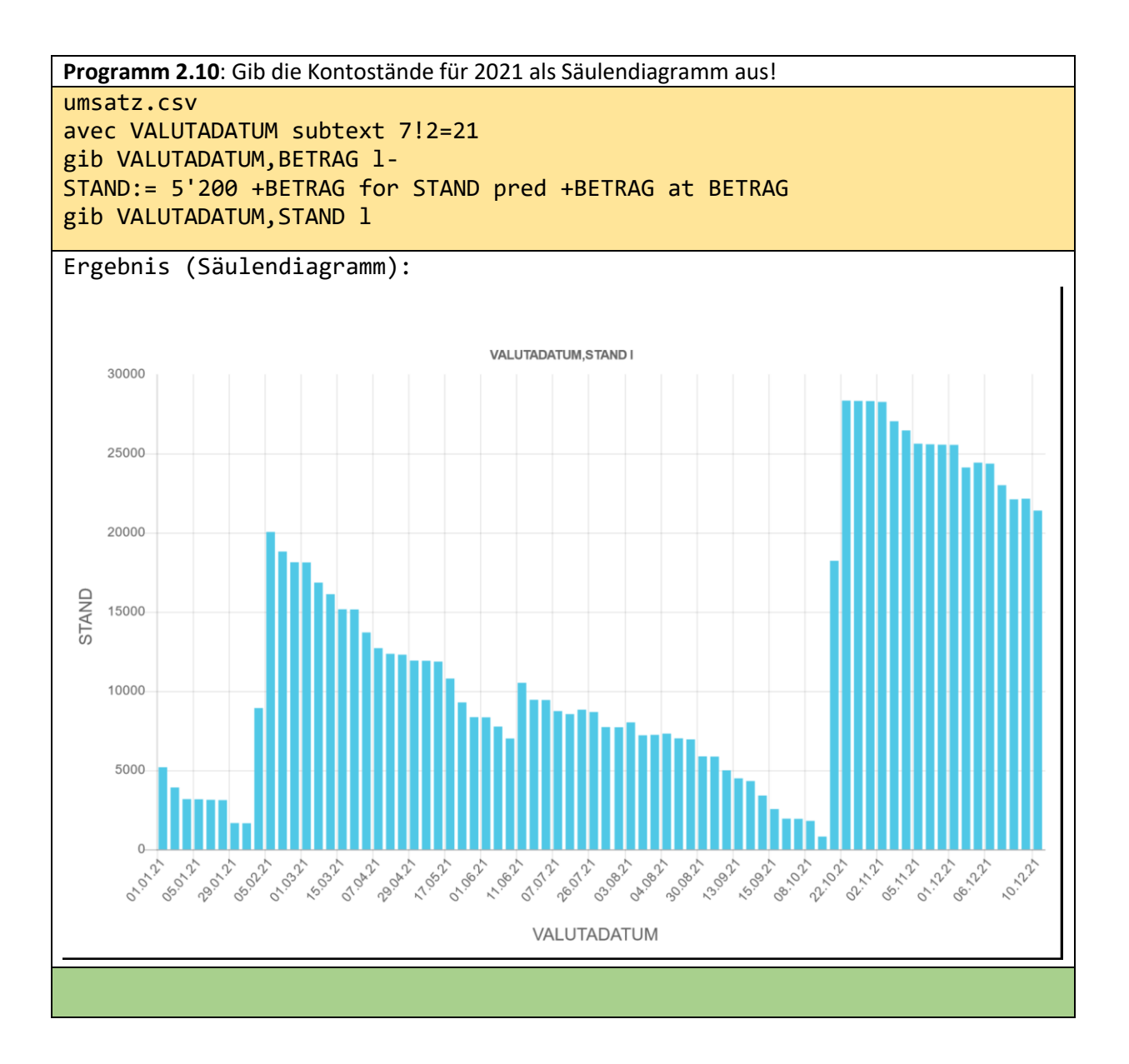

Hier wird angenommen, dass der Anfangskontostand 5'200 ist. Diese Zahl wird im obigen Beispiel lediglich zu dem ersten BETRAG-Wert hinzugefügt.

Die Auswertungsmöglichkeiten einer Kontodatei und anderer Dateien hängen von den vorhandenen Daten ab. Wenn im Verwendungszweck der Datensätzen beispielsweise kein Name für den Empfänger angegeben wird, kann man auch keine gut lesbaren Anfragen schreiben. Je besser das Datenmaterial, desto einfacher werden die o++o-Programme und desto mehr Auswertungen werden ermöglicht. Damit wird aber auch klar, dass derjenige der die Inputdaten kennt, die besten o++o-Programme schreiben kann. Ein Informatiker, der allgemeine Auswertungen solcher Daten programmieren will, wird nie die Vielfalt ermöglichen können, die ein Endnutzer erreicht, der die Inhalte der Sätze genau kennt. Der Verwendungszweck allein bietet viele Möglichkeiten die Auswertungen zu verbessern, die von vielen sicher noch nicht ausgeschöpft werden.

Die Bedeutung einer einfachen Anfragesprache wird noch vergrößert, wenn auch in Deutschland der Geldverkehr vollständig bargeldlos erfolgt. Wenn jeder Mensch Zugriff auf die Daten seiner Käufe in einem Supermarkt oder Tankstelle hat, kann er genau ermitteln wann und wofür er sein Geld ausgegeben hat.

## <span id="page-30-0"></span>3 Tabellenrekursion - Exponentielles Wachstum

Rekursivität ist ein mächtiges Werkzeug, um Funktionen oder Datenstrukturen in kurzer Form zu beschreiben. Sie wird besonders in funktionalen Sprachen wie OCaml oder HASKEL genutzt. Wir stellen eine Art von "Vorwärtsrekursivität" vor, die leicht zu handhaben ist. Es wird stets ein Anfangswert durch einen Wert oder einem Term beschrieben und die nachfolgenden Werte ergeben sich aus jeweils aus dem direkten Vorgänger mittels eines zweiten Terms. Alle erzeugten Werte sind in der Ergebnistabelle sichtbar.

Auf diese Art und Weise kann man exponentielles Wachstum beschreiben. EXPO9 und EXPO1 sind die Programmzeilen hierfür. Gleichzeitig enthalten diese beiden Spalten in der tab-Repräsentation die Wachstumswerte. Ein Prozent Wachstum ist exponentielles Wachstum, wenn man den Zinseszins berücksichtigt. Das ist in beiden Formeln gegeben. Fügt man jeweils lediglich 9 % bzw. 1% von 100 zu dem Vorgänger, so wird der Zins vom Zins nicht berücksichtigt. Das wäre also das Wachstum, wenn man den Zins vom Zins jedes Jahr entnimmt. Dem entsprechen unsere Formeln für LINIE9 und LINIE1. Diese Geradenformeln und die Exponentialfunktionskurven unterscheiden sich hier also lediglich an einer Stelle. Wird die Operation + durch +% ersetzt, wird aus linearem Wachstum ein exponentielles.

Bekanntlich ist exponentielles Wachstum jedem anderen Wachstum und somit insbesondere dem linearen Wachstum weit überlegen. Dass neun Prozent Zinsen nach 20 Jahren einen weit besseren Gesamtbetrag ergeben als ein Prozent, zeigt die letzte Zeile der Tabelle (560 € gegen 122 €). Ohne Zinseszins ergeben sich 280 € bzw. 120 €. Um besser mit polynomialen Wachstum zu vergleichen, haben wir eine Parabel eingeschlossen.

Die grüne Parabel zeigt in diesem Bereich von 20 Jahren offensichtlich ein ähnliches Verhalten wie das exponentielle Wachstum von 9 Prozent (dunkelrot). Im nächsten Beispiel werden wir sehen, dass sich das völlig ändert, wenn man anstelle von 20 200 Jahre betrachtet. Die gelbe (1 % ohne Zinseszins) und die rote Kurve (exponentielles Wachstum 1 %) unterschieden sich praktisch fast nicht. Es soll bereits hier erwähnt werden, dass die Kurven "verzerrt" sind, damit sie schöner aussehen. In der Schule müsste LINIE1 mit einem Winkel von 45° gezeichnet werden. LINIE9 würde mit einem Winkel von mehr als 83° fast senkrecht stehen. Wenn man das machen würde, würden die Werte der schnell wachsenden Funktionen keinen Platz auf dem Papier oder Bildschirm haben, oder man müsste die X-Achse (hier JAHR) entsprechend verkürzen. Dann würde es aber so aussehen, als ob alle Punkte und Kurven senkrecht verlaufen. Diese unverzerrte reale Darstellung der Punkte wird durch die Ausgabe 'bild' realisiert. Das sieht zwar nicht schön aus, aber man soll die Menschen auch ab und zu mit der Realität konfrontieren. Dann können sie auch die Visualisierungen unten besser einordnen.

Programm 3.1: Wie entwickelt sich ein Betrag von 100 Euro bei einem "einfachen" und normalen Zins von 1 % und 9 % und bei quadratischem Wachstum innerhalb von 20 Jahren.

```
JAHRl := 0 .. 20
EXPO9 := 100. for EXPO9 pred +% 9 at JAHR
EXPO1 := 100. for EXPO1 pred +% 1 at EXPO9 
PARABEL:= JAHR * JAHR + 100
LINIE9 := 100. for LINIE9 pred + 9 at PARABEL
LINIE1 := 100. for LINIE1 pred + 1 at LINIE9
rnd 0
JAHR::=JAHR wort
RGBDUNKELROT :=darkred leftat EXPO9
RGBROT :=red leftat EXPO1
RGBGRÜN :=green leftat PARABEL
RGBORANGE :=orange leftat LINIE9
RGBGELB :=yellow leftat LINIE1
Ergebnis (Liniendiagramm):
```
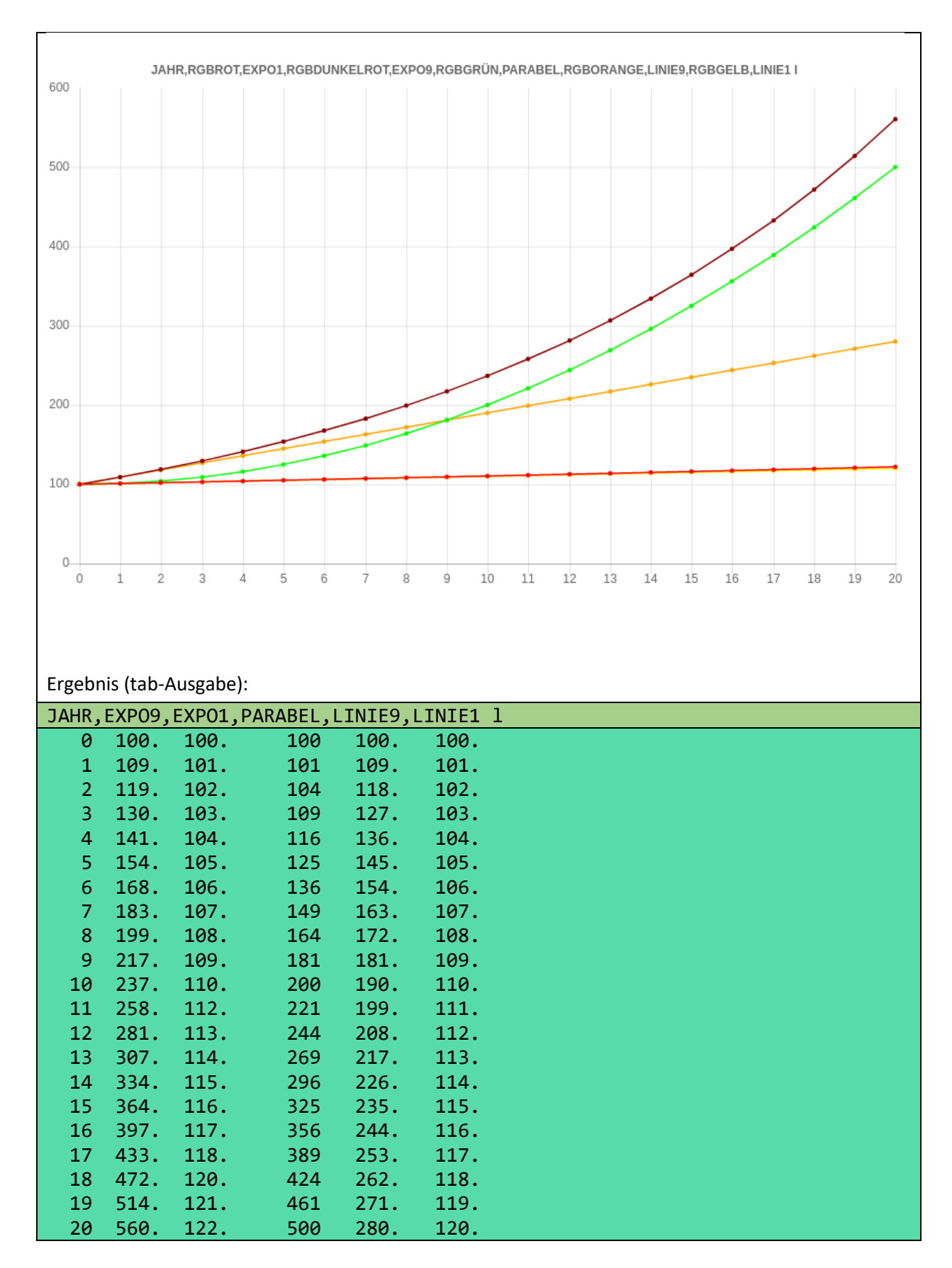

Die neue Spalte EXPO9 wird durch zwei Formeln definiert. Dem ersten Element der Liste der Jahre wird der Wert der ersten Formel zugewiesen. Der zweite Wert wird durch die zweite Formel berechnet, wobei "EXPO9 pred" der Wert des Vorgängers ist. Daher erhalten wir 100 +% 9=109 für den zweiten Wert. Der dritte Wert wird wieder durch die zweite Formel berechnet, aber jetzt müssen wir 109 +% 9=118.81 (gerundet 119) berechnen. Auf die gleiche Weise werden alle folgenden Werte Wert für Wert mit der zweiten Formel errechnet. Die Rundung bereitet keine Ungenauigkeiten, da sie erst nach allen Rechnungen erfolgt.

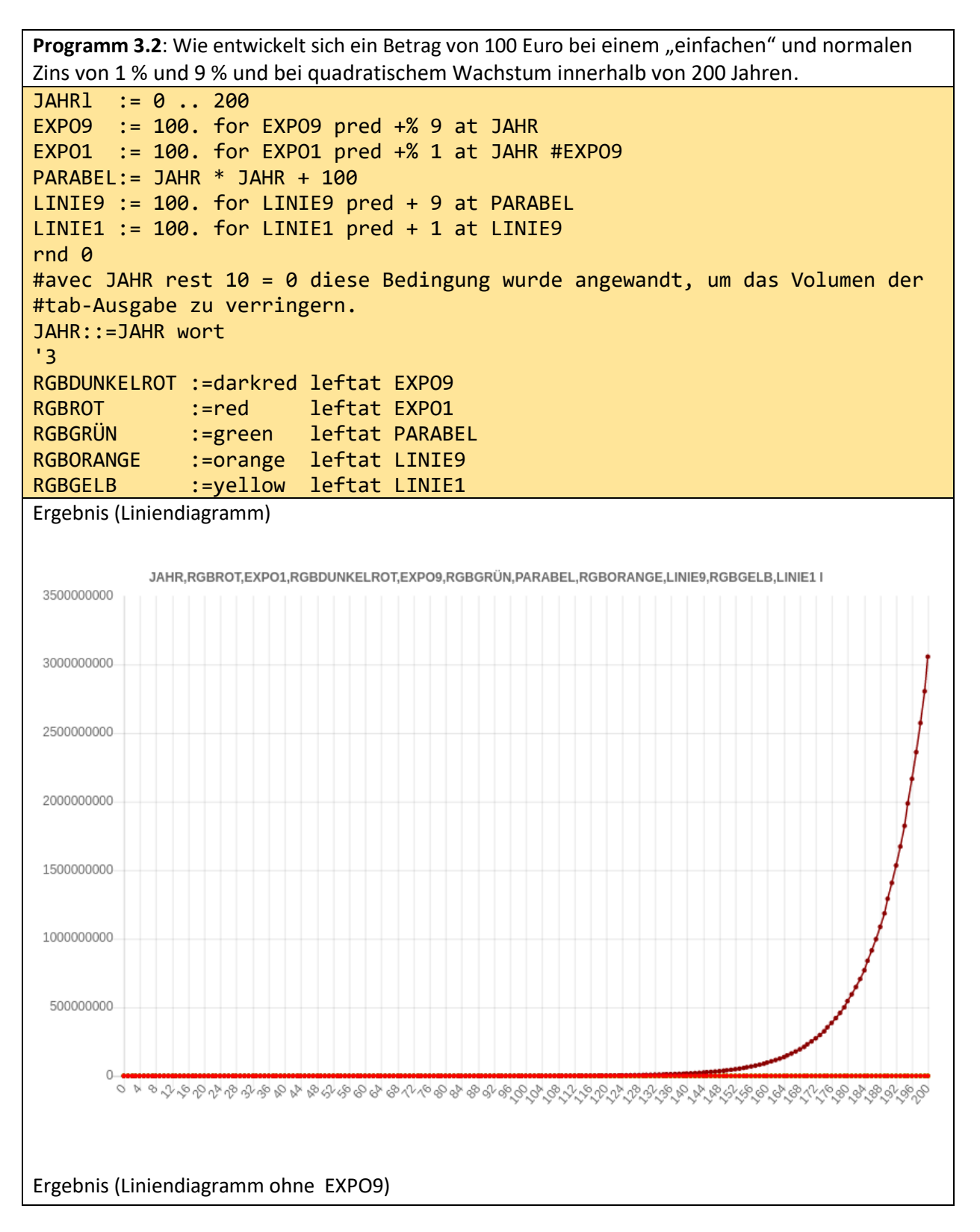

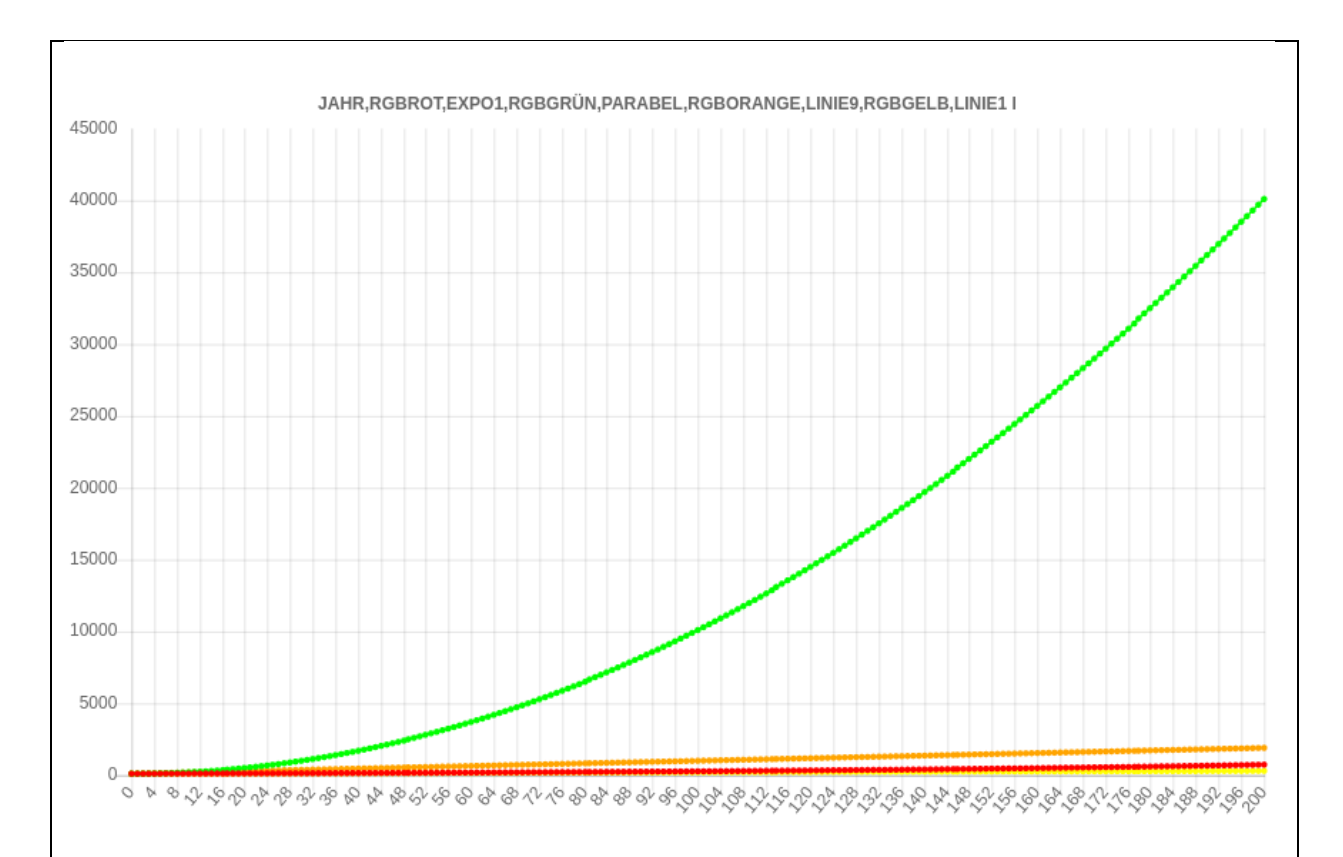

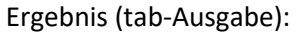

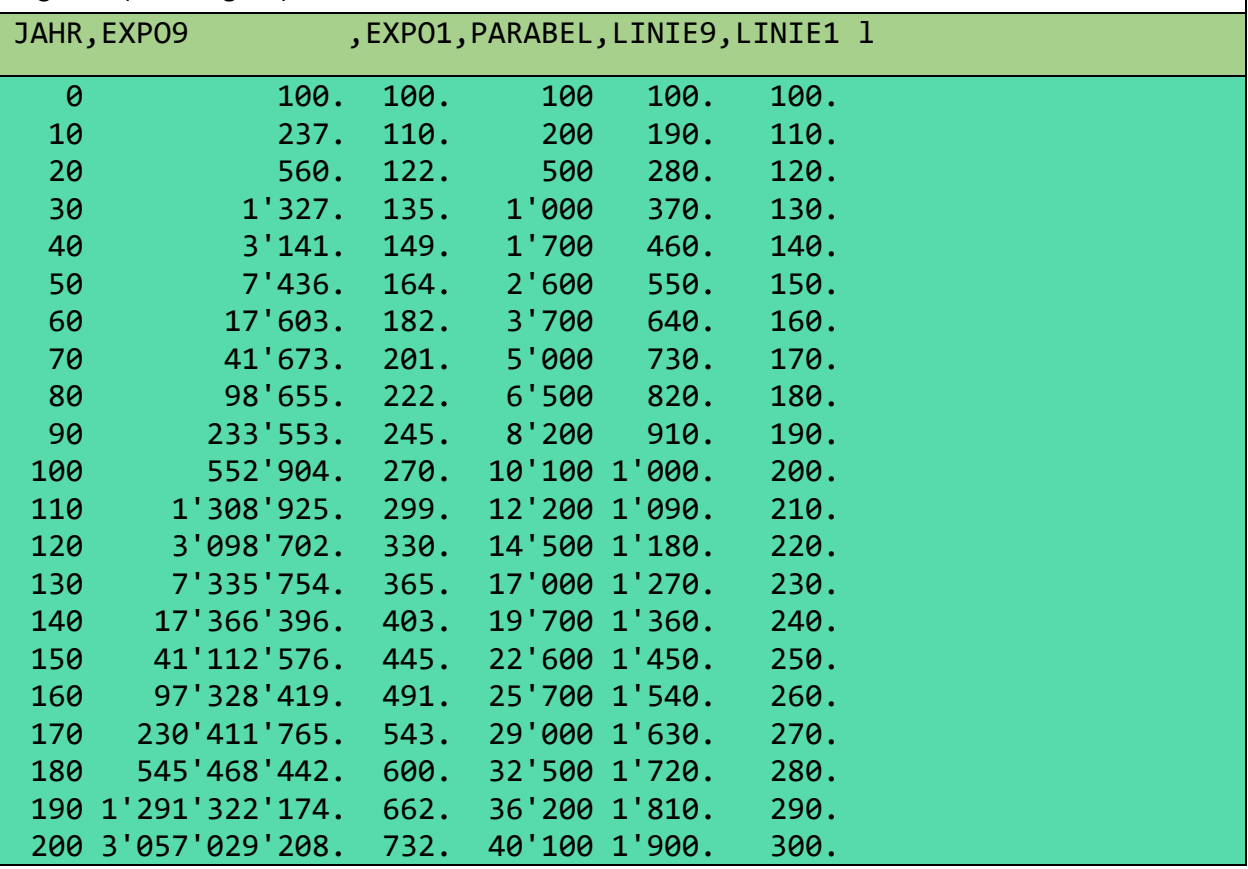

Die grüne Parabel ist im ersten Bild nicht sichtbar. Die Punkte befinden sich hinter den anderen nichtdunkelroten Punkten. Daher sieht die Parabel hier aus wie eine Gerade. Die Gerade verwandelt sich in eine schnell wachsende Kurve, wenn die noch schneller wachsende dunkelrote Exponentialkurve aus dem Bild genommen wird. Das kann man nur verstehen, wenn man die Skalierungen der Ordinaten (Y-Achsen) vergleicht.

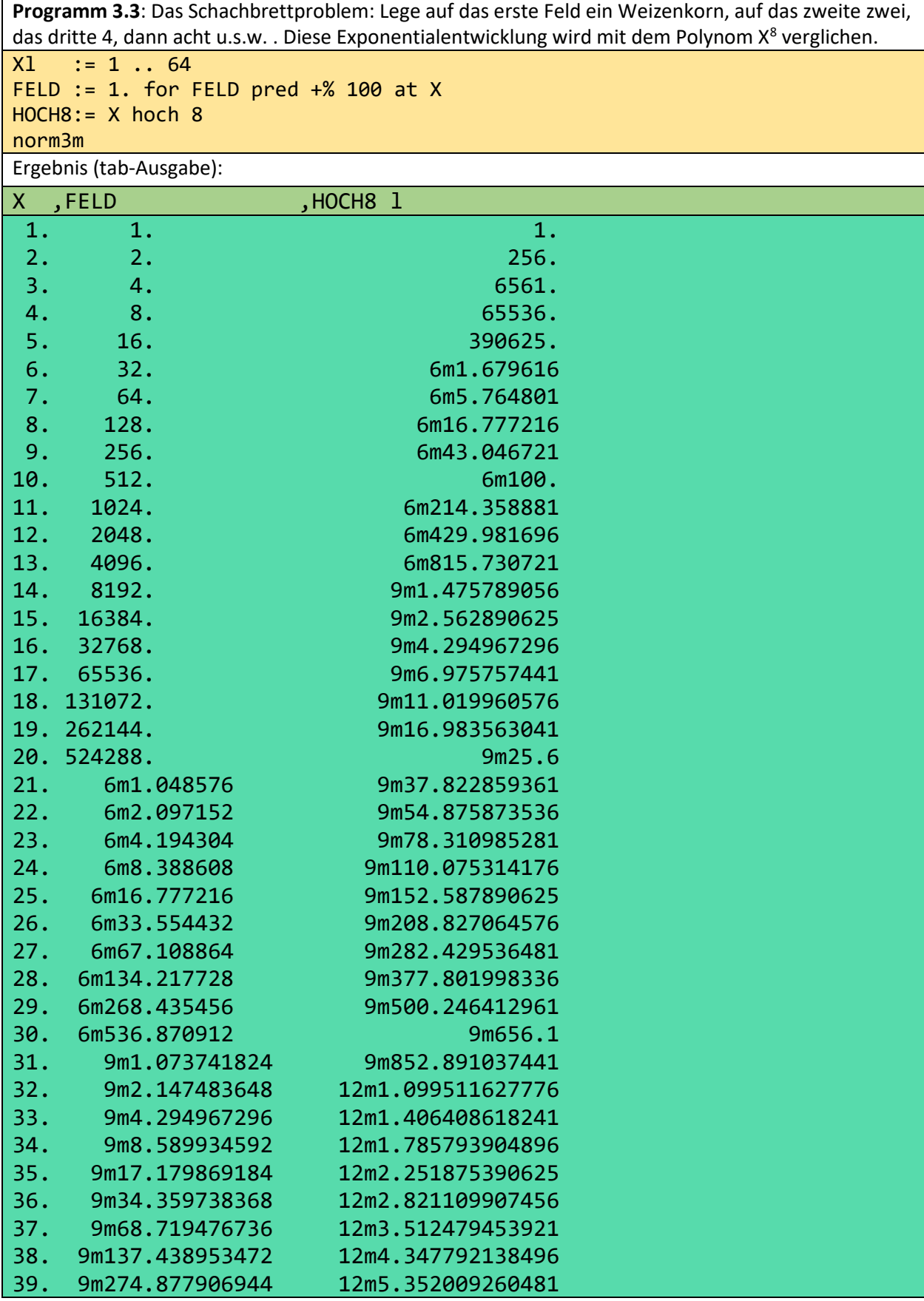

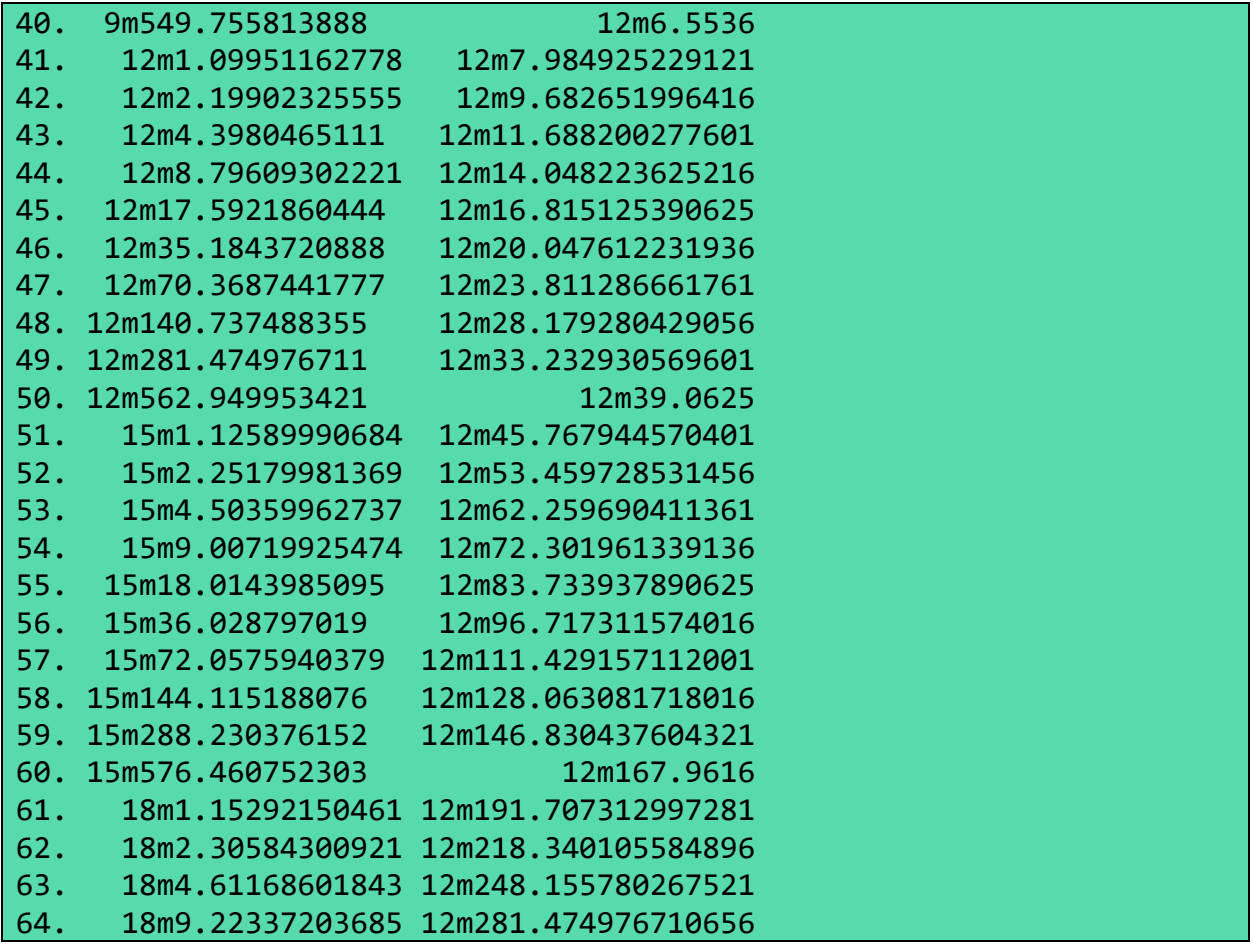

Man erkennt, dass das Polynom auf dem sechsten Feld bereits die Million überschritten hat, die Exponentialfunktion aber erst bei 32 ist. In der letzten Zeile wird dagegen deutlich, dass die Exponentialfunktion etwa um den Faktor 10'000 größer ist als der Polynomwert.

**Programm 3.4**: Berechne das Gesamtwachstum des Bruttoinlandsprodukts in Ostdeutschland, Westdeutschland und China in den Jahren von 1992 bis 2014 mit dem angegebenen Wachstumsdaten.

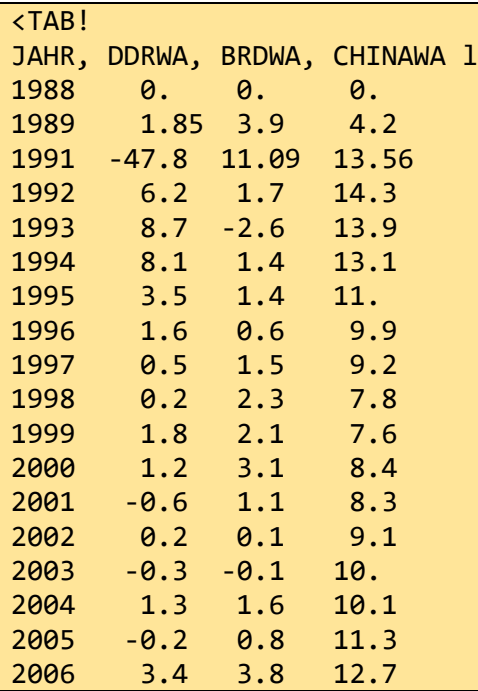
2007 2.9 3.3 14.2 2008 0.6 1. 9.6 2009 -3.9 -6.1 9.2 2010 3.2 4.3 10.6 2011 1.9 3.8 9.5 2012 0.6 0.4 7.7 2013 -0.1 0.1 7.7 2014 1.4 1.6 7.4 !TAB> avec JAHR>1991 DDR, BRD, CHINA := 100., 100., 100. for preds +% (DDRWA, BRDWA, CHINAWA) at CHINAWA rnd 1 JAHR::= JAHR wort #subtext 3!2 TITEL:="Rot:DDR Schwarz:BRD Gelb:China" gib TITEL,(JAHR,DDR,BRD,CHINA l) RGB:=red leftat DDR RGB:=black leftat BRD RGB:=yellow leftat CHINA Ergebnis (tab-Ausgabe)(ohne TITEL und RGB): JAHR ,DDR ,BRD ,CHINA l 1992 100.0 100.0 100.0 1993 108.7 97.4 113.9 1994 117.5 98.8 128.8 1995 121.6 100.1 143.0 1996 123.6 100.7 157.1 1997 124.2 102.3 171.6 1998 124.4 104.6 185.0 1999 126.7 106.8 199.0 2000 128.2 110.1 215.8 2001 127.4 111.3 233.7 2002 127.7 111.4 254.9 2003 127.3 111.3 280.4 2004 128.9 113.1 308.8 2005 128.7 114.0 343.7 2006 133.1 118.3 387.3 2007 136.9 122.3 442.3 2008 137.7 123.5 484.8 2009 132.4 115.9 529.3 2010 136.6 120.9 585.5 2011 139.2 125.5 641.1 2012 140.0 126.0 690.4 2013 139.9 126.2 743.6 2014 141.9 128.2 798.6

Mit einem Gesamtwachstum von 100 auf 142 ist Ostdeutschland in diesem Zeitintervall deutlich besser als Westdeutschland mit einem Wachstum von 100 auf 128. Jetzt soll die Bedingung JAHR>1991 entfallen. Ferner nehmen wir an, dass die obigen in TAB-Klammern eingeschlossenen Daten sich in der Datei wachstum.tab befinden.

**Programm 3.4**: Berechne das Wachstum des Bruttoinlandsprodukts in Ostdeutschland, Westdeutschland und China in den Jahren 1988 bis 2014 mit dem angegebenen Wachstum. wachstum.tab

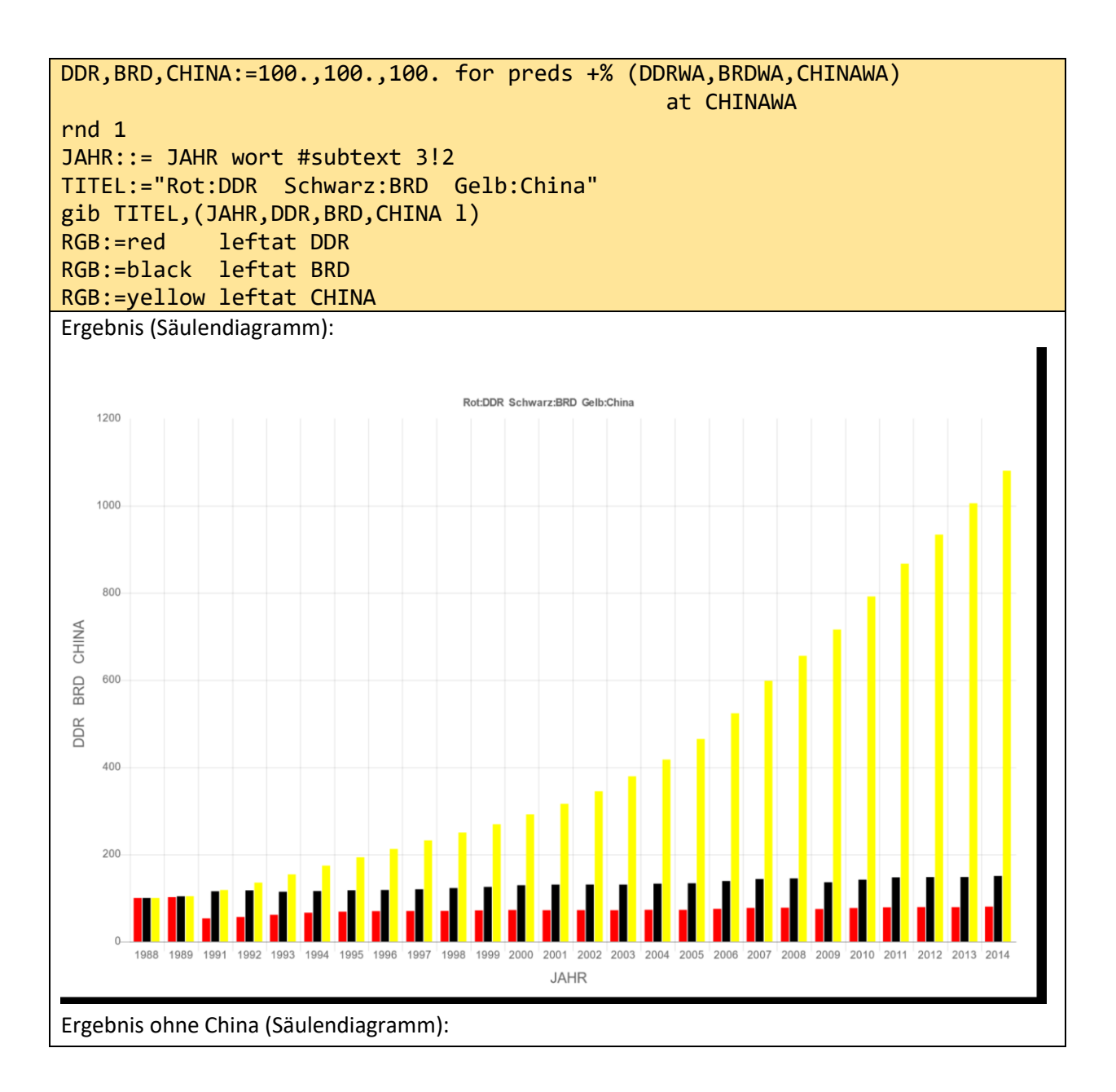

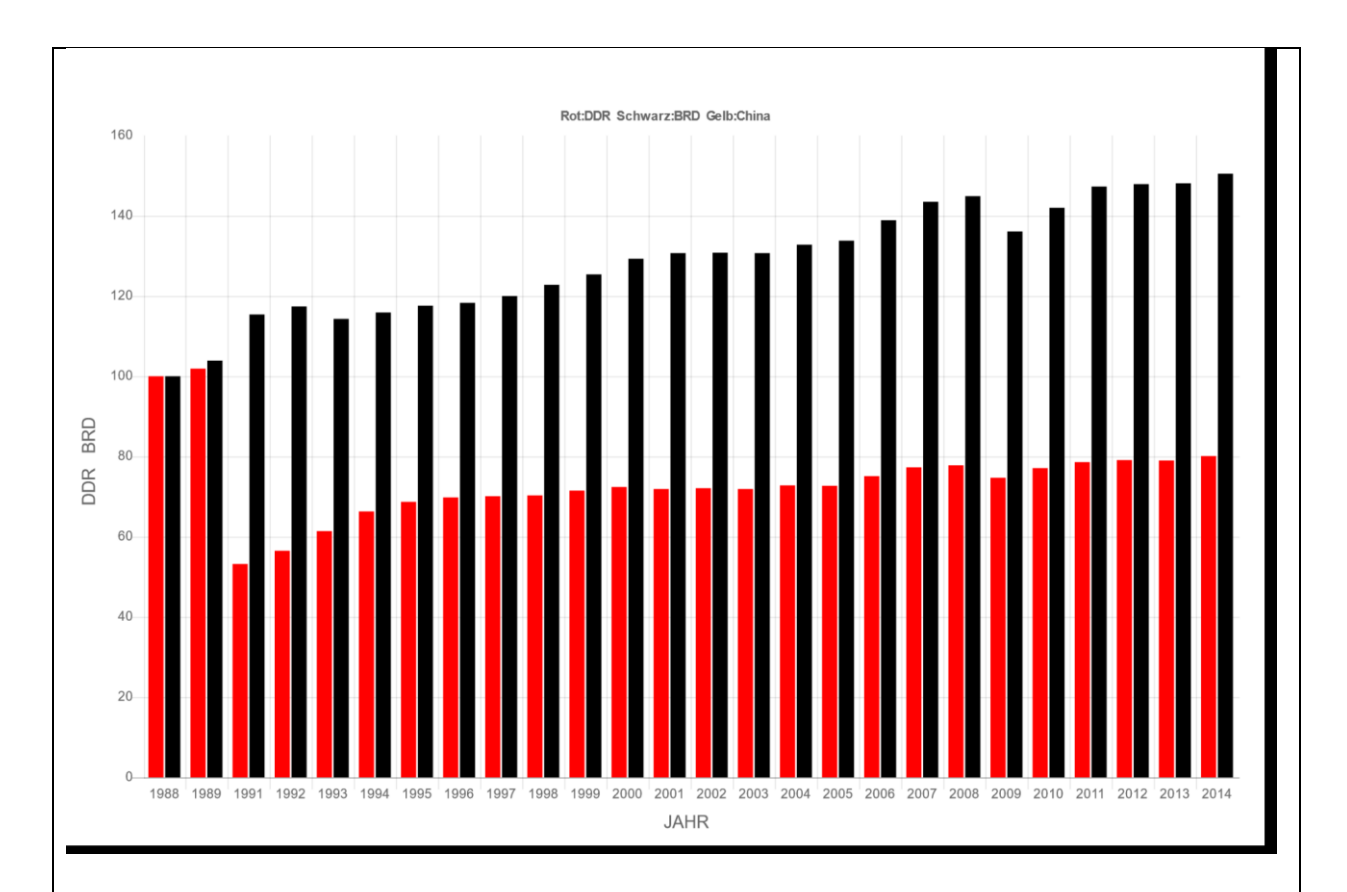

Ergebnis (tab-Ausgabe):

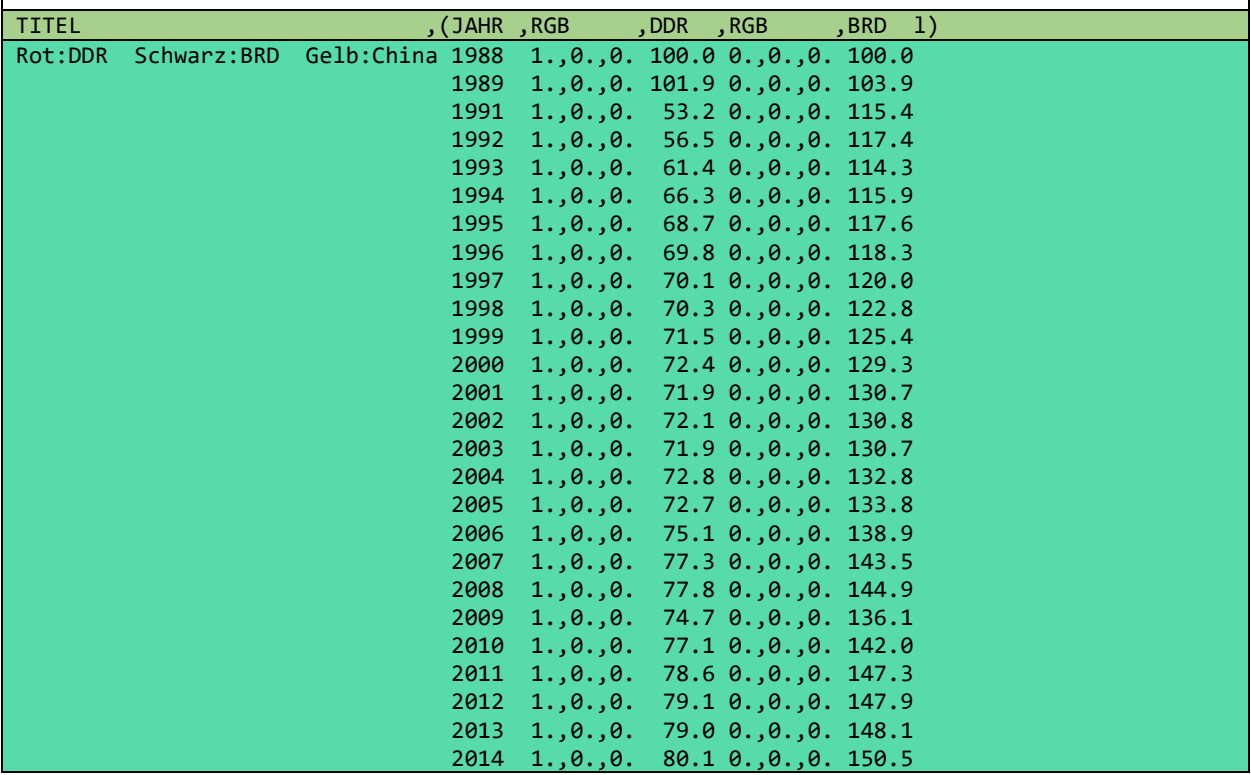

Wir haben China im zweiten Diagramm ausgeblendet, damit man die beiden Wachstumsdaten Deutschlands besser erkennt. Beispielsweise hat Ostdeutschland eine geringere Wertschöpfung als zu DDR-Zeiten. Die Bankenkrise hatte großen negativen Einfluss auf die ostdeutsche Wirtschaft, obwohl Ostdeutschland keine Bank besitzt, …. Ein Zuviel an Informationen kann scheinbar Wesentliches verdecken.

# 4 Hallo otto – Spielerei

**Programm 4.1**: Gib zwei Worte aus.

Hallo otto

Ergebnis (tabh)

WORT1

Hallo otto

**Programm 4.2**: Gib ein Paar von zwei Worten aus. Hallo, otto Ergebnis (tab) WORT, WORT Hallo otto

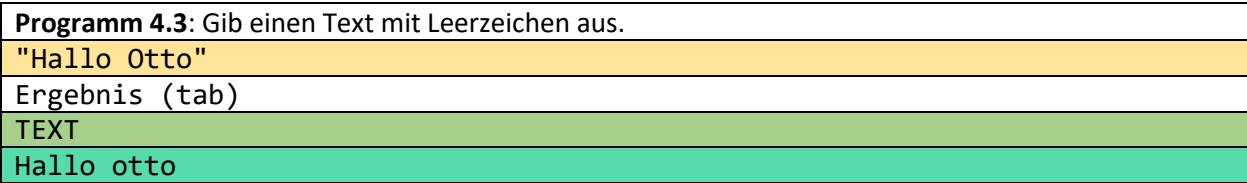

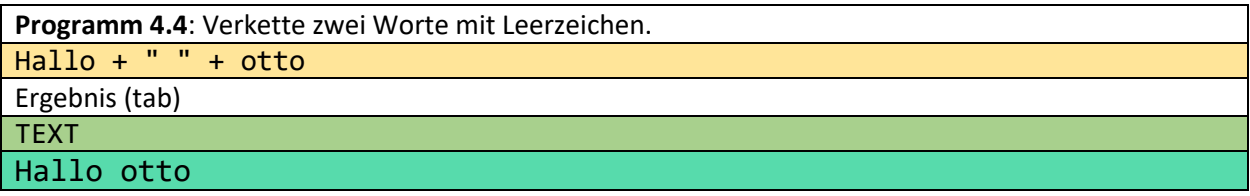

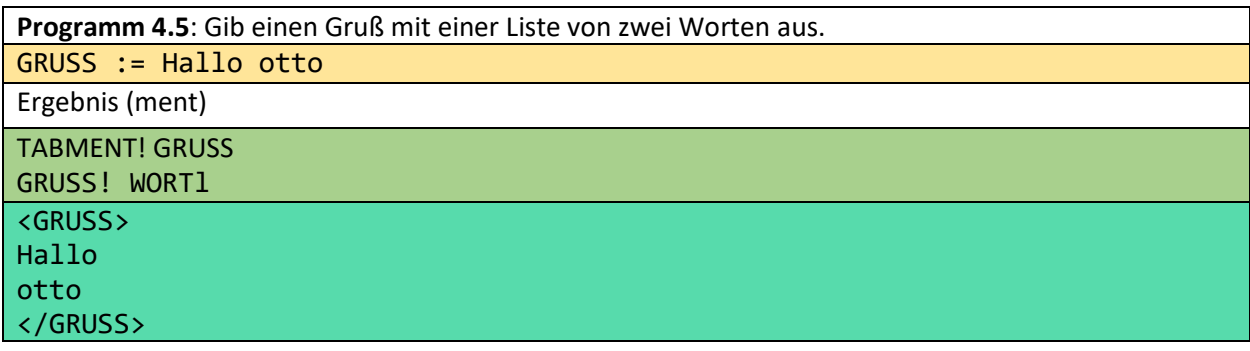

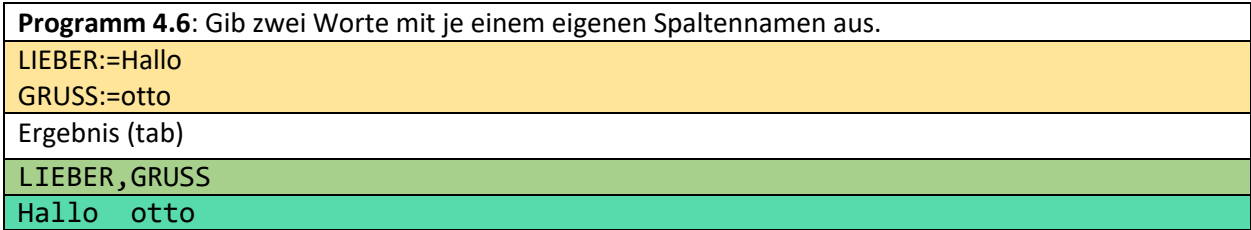

## **Programm 4.7**: Gib zwei Worte mit einem Spaltennamen aus. GRUSS:= "Hallo otto"

Ergebnis (tabh)

GRUSS

Hallo otto

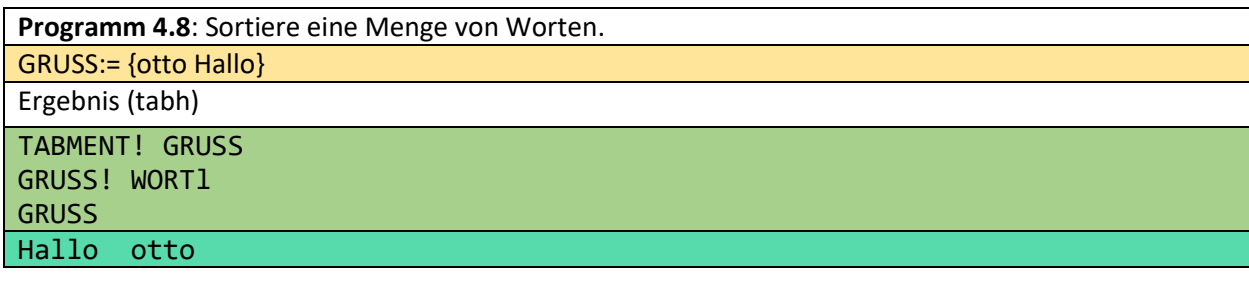

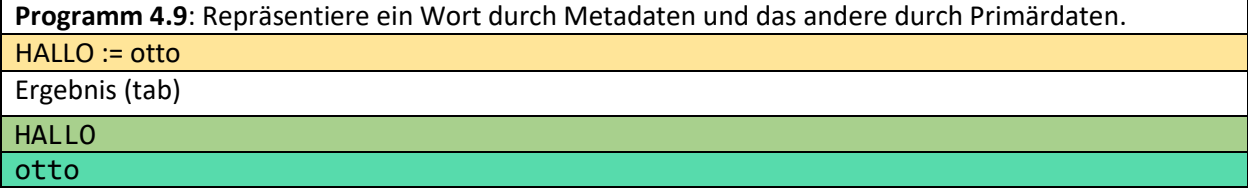

# 5 o++o für den Kindergarten?

Die Strichliste ist historisch gesehen die erste Darstellung einer Zahl. Sie könnte bereits eine Million Jahre alt sein. Gekerbte Hölzer sind nachweislich 150 Tausend Jahre alt. Konzepte, die in der Geschichte zuerst entwickelt wurden, sind in der Regel einfacher als spätere Konzepte. Deshalb sollten Strichlisten auch im Kindergarten einen breiteren Raum einnehmen.

Mit dem Einsatz von o++o im Kindergarten könnten folgende Ziele verfolgt werden:

- 1. Durch die gleichzeitige Darstellung von Dezimalzahlen und Strichlisten kann ein Kind die Größenordnung von Zahlen besser einschätzen. Zum Beispiel unterscheidet sich die Zahl Hundert von der Zahl Zehn nur durch eine Ziffer Null. Die entsprechenden Strichlisten unterscheiden sich jedoch erheblich.
- 2. Die Operationssymbole + \* : könnten gelehrt werden. Sie lassen sich wahrscheinlich leichter auf Strichlisten erklären. Die Strichlisten könnten in Dezimalzahlen umgewandelt werden und umgekehrt.
- 3. Der Algorithmus, der hinter der Strichlistenoperation (gib-Anweisung) steht, könnte anhand geeigneter Beispiele vermittelt werden.
- 4. Können Kinder im Vorschulalter entsprechende o++o-Programme formulieren? Hier sollte man sich vorstellen, dass eine App entwickelt wird, die Buchstaben oder Wörter durch Bilder ersetzt.

### 5.1 Strichlisten

Die Zählung von Tieren verschiedener Arten könnte die folgende kleine Zwischentabelle ergeben:

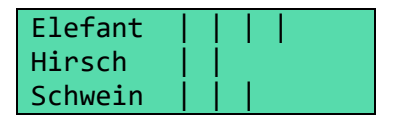

Wenn ein weiterer Hirsch kommt, wird in der zweiten Zeile ein Strich hinzugefügt. Kommt dagegen ein Truthahn, muss eine neue Zeile mit dem Namen Truthahn und einem Strich am Ende angefügt werden.

Dies birgt bereits viele Probleme, obwohl Vorschulkinder eine solche Tabelle bereits erstellen können, wenn die Wörter durch Bilder oder einzelne Buchstaben ersetzt wurden. Es ist nicht klar, wie viele Spalten diese Tabelle hat, wenn nur "normale" Tabellen betrachtet werden. Wenn wir strukturierte Tabellen zulassen, können wir sagen, dass diese Tabelle eine Spalte TIER und eine Spalte STRICH enthält, aber die Werte der Spalte STRICH können für jedes Tier "wiederholt" werden. Ein zugehöriges Schema TIER, STRICHl m oder TIER, STRICHl l würde dies ausdrücken. Dabei ist l eine Abkürzung für Liste und m steht für Menge. Diese Symbole werden wieder postfix verwendet, d.h. sie werden nachgestellt. Das m ist in einem gib-Teil notwendig, damit jedes Tier nur einmal in der Zieltabelle erscheint.

Da sich viele Kinder für Autos interessieren, könnte man analog zum Zählen von Tieren auch Autos zählen. Daraus könnte sich die folgende Tabelle ergeben:

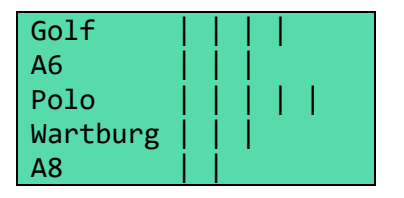

Ist es im Kindergarten möglich, beim Zählen die Strukturtiefe der Tabelle zu erhöhen? Dann könnte die folgende (hsqh-) Tabelle erstellt worden sein:

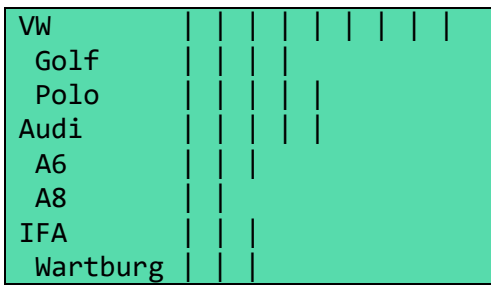

## 5.2 Die Umrechnungsoperationen zahl und |l

Als Strich verwendet o++o das | (oder) Zeichen. Mehrere solcher Zeichen müssen bei der Eingabe in eckige Klammern eingeschlossen werden, damit sie von o++o als eine Liste von Strichen interpretiert werden. Wir werden die Operationen im folgenden Text mit selbsterklärenden Beispielen illustrieren.

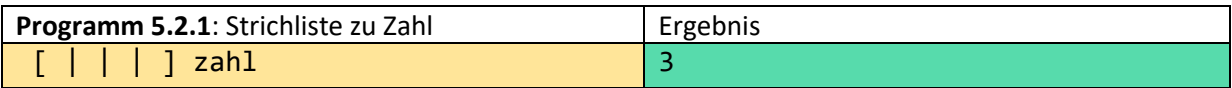

Umwandlung einer Zahl in eine Liste von Strichen:

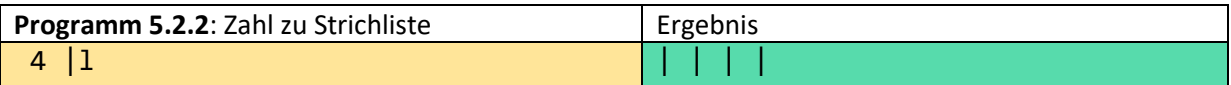

## 5.3 Die Operationen + \*

Verschiedene Darstellungen einer Additionsaufgabe. Der erste Inputtyp bestimmt wieder den Outputtyp.

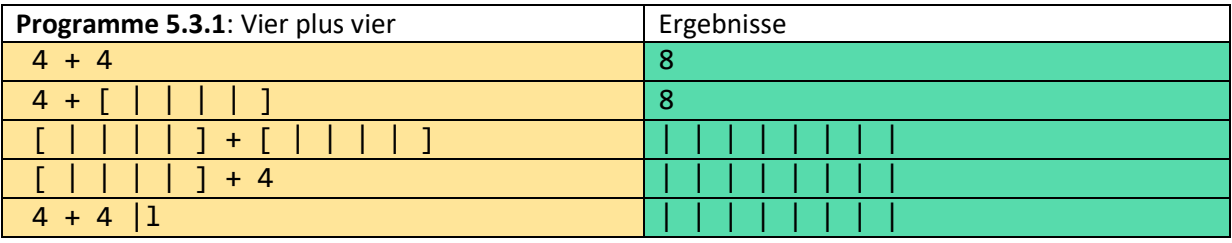

Verschiedene Darstellungen einer Multiplikationsaufgabe:

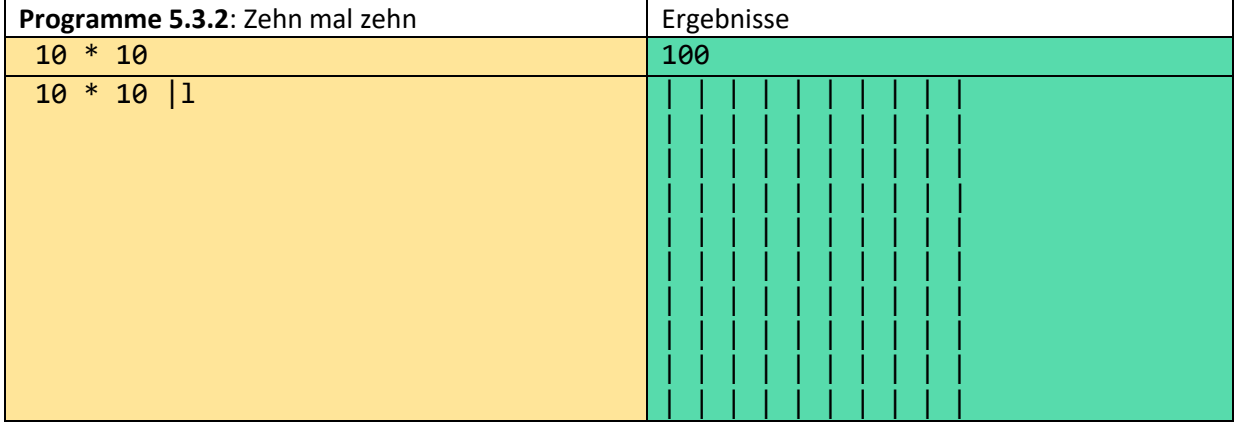

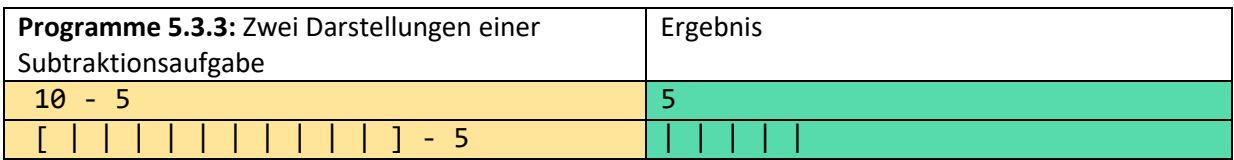

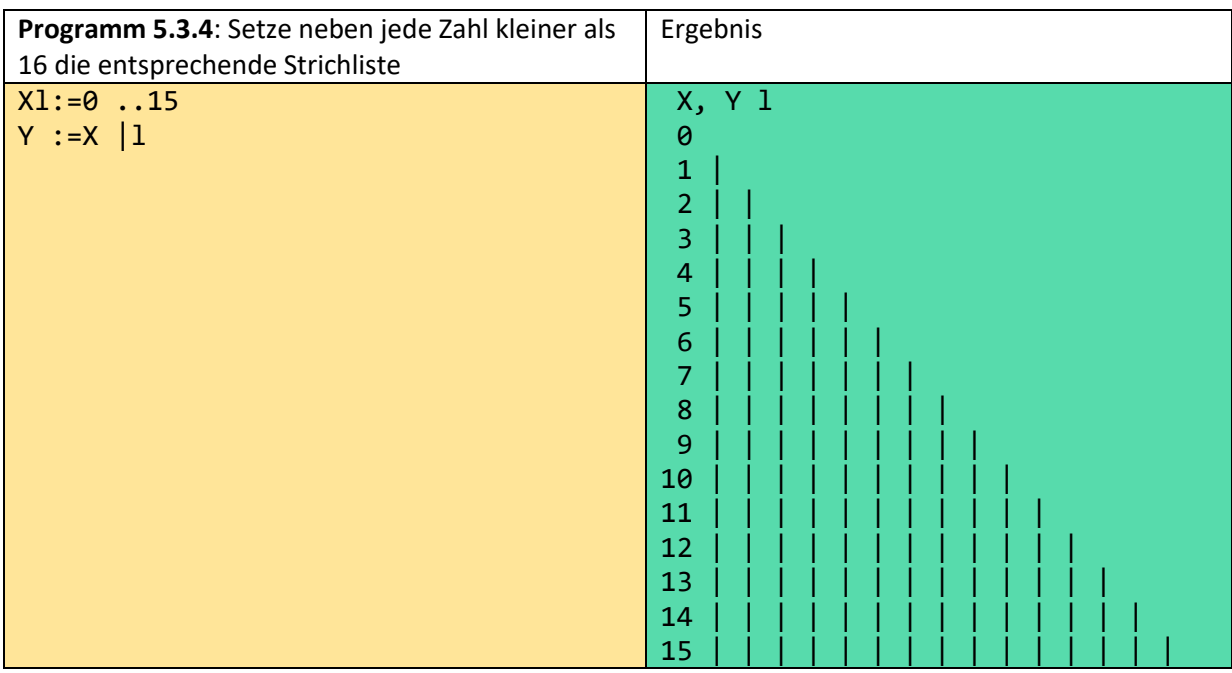

# 5.4 o++o-Programme in den Kindergarten?

Welche der folgenden Programme sind für das Verständnis nützlich und welche sind lehrbar? Wann ist eine Syntax zu unverständlich? Diese Fragen werden im Folgenden umrissen. **Die Multiplikation ist das Zählen der Striche in einem Rechteck**?

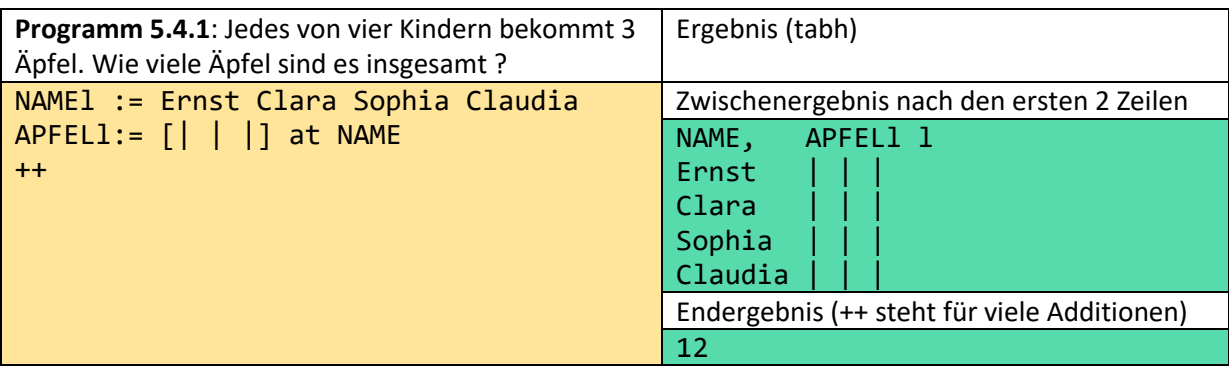

Die letzte Zeile kann auch ersetzt werden und man erhält das gleiche Ergebnis.

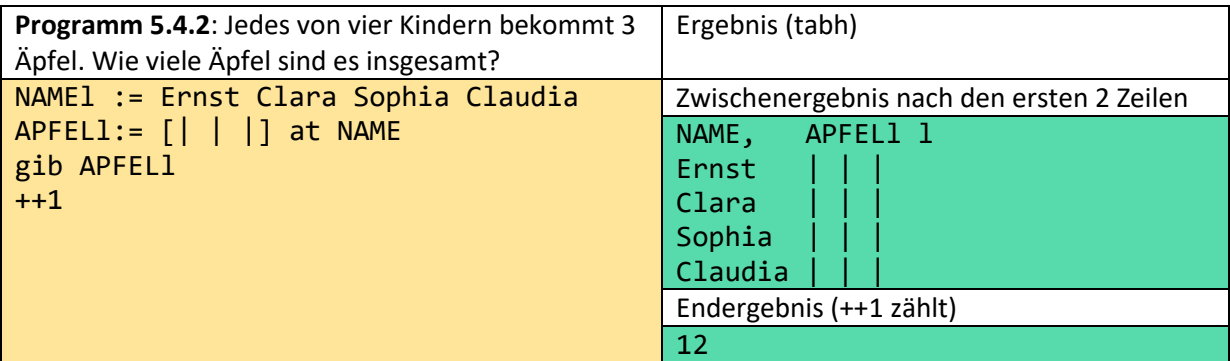

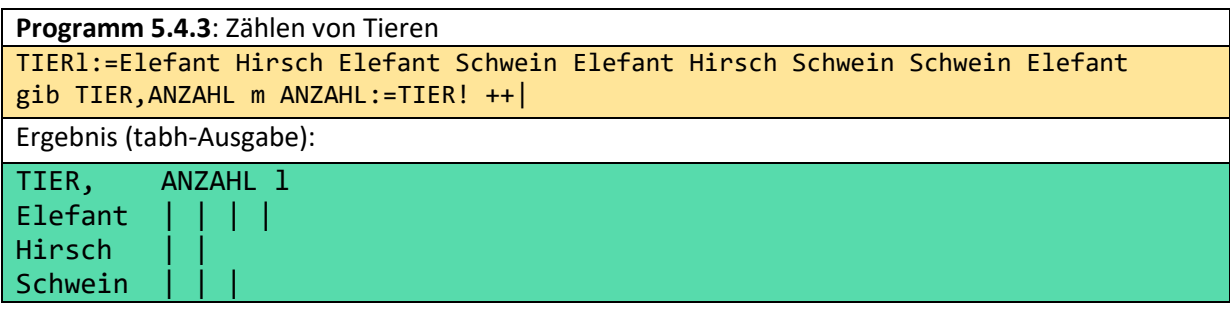

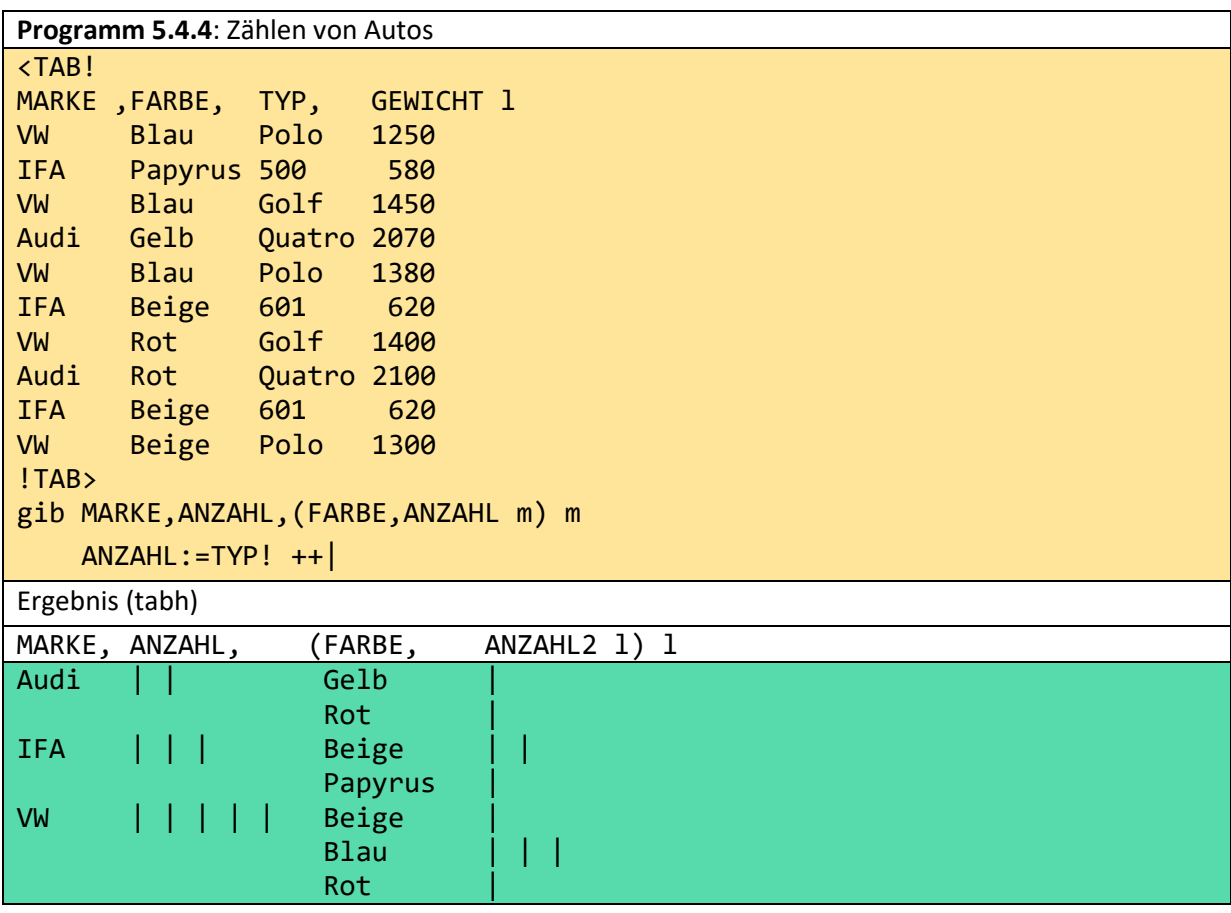

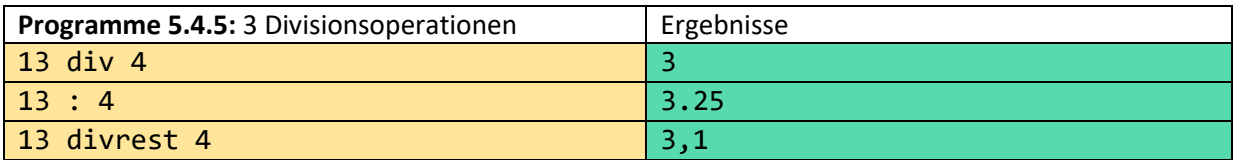

All diese Operationen scheinen für den Kindergarten zu kompliziert zu sein.

Wenn man nicht nur mit Zahlen, sondern auch mit Tabellen rechnet, könnte man neue Divisionsoperationen einführen. Dies kann jedoch an dieser Stelle nicht zu Ende diskutiert werden.

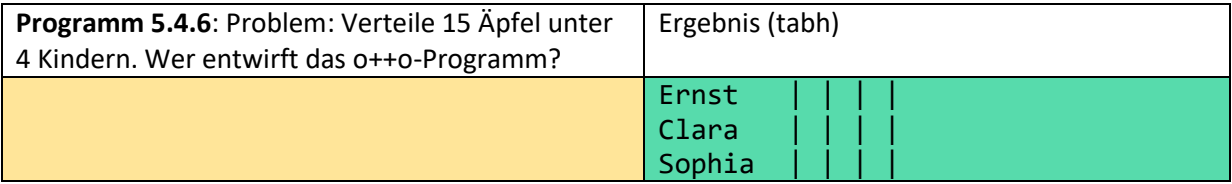

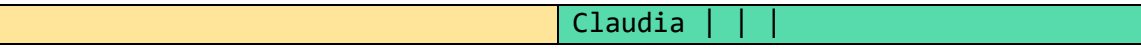

Eine weitere sehr wichtige Operation der Digitalisierung ist die Selektion. Wäre eine Datenbankoperation wie die Selektion bis zu einem gewissen Grad lehrbar?

gegeben:

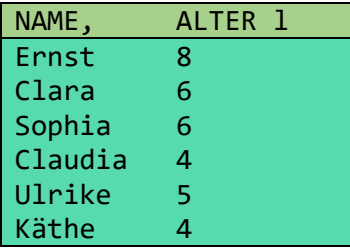

meinefamilie.tab

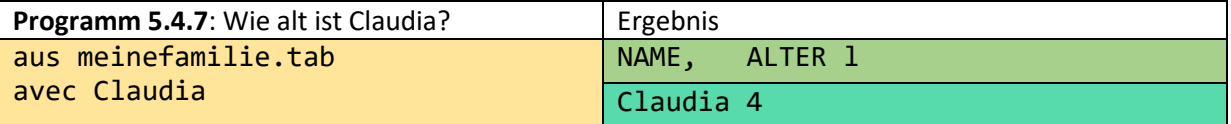

avec ist französisch und bedeutet mit

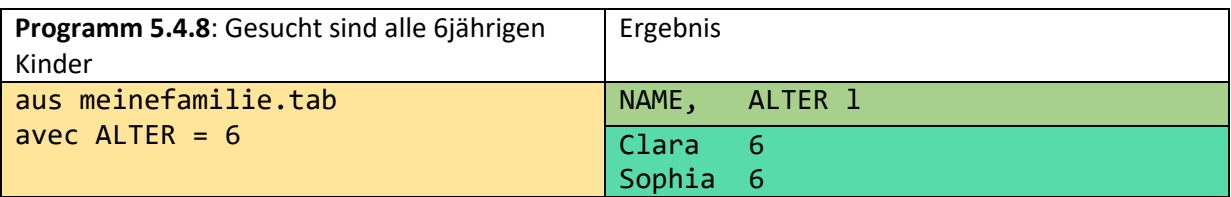

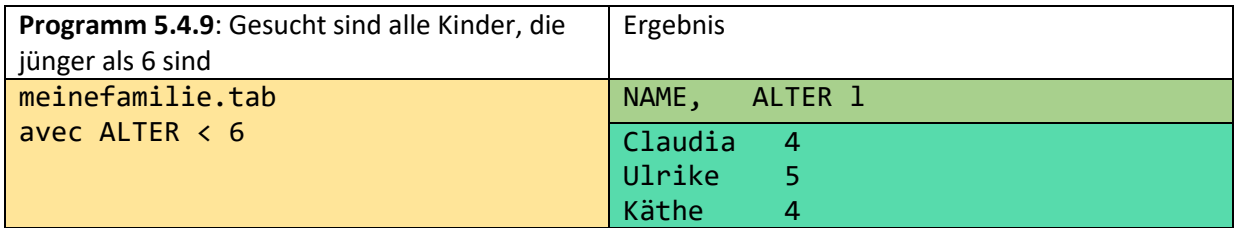

## 6 o++o im Schulunterricht

Es gibt viele mögliche Anwendungen für o++o in der Schule. Vor allem in den Fächern Mathematik und Informatik. Aber auch in allen anderen Fächern kann o++o verwendet werden, um Daten aus vorgegebenen Tabellen, Dokumenten oder aus Wikipedia zu extrahieren (siehe: Kapitel 11). Wir wollen hier nicht alle möglichen, typischen Anfragebeispiele vorstellen. Wir wollen uns auf die so genannten "Brute-Force-Algorithmen" für die Mathematik beschränken. Das sind die einfachsten, d.h. die methodisch besten. Da alle diese Algorithmen im Hauptspeicher realisiert werden, brauchen wir uns um die Effizienz keine Sorgen zu machen. Jetzt beginnen wir mit einem einfachen Algorithmus. Wir hoffen, dass es das einfachste Programm für eine Nullstelle ist. Der Abschnitt endet mit Programmen für die Benotung von Schülern und Überlegungen, die eventuell auch für den Kindergarten wichtig sein können.

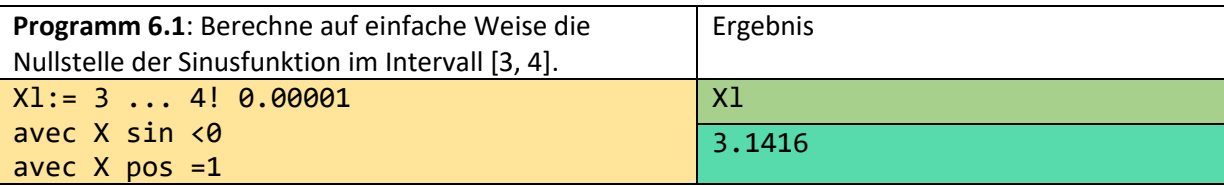

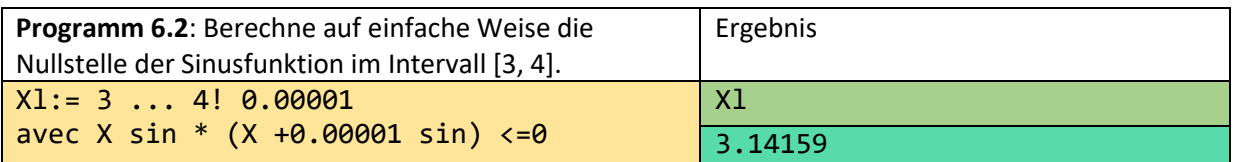

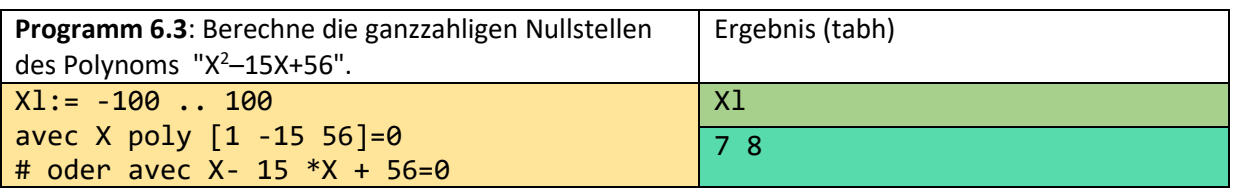

Mit den folgenden Programmen wird gezeigt, dass Schüler, die die Integral- und Differentialrechnung nicht erlernt haben, gleichwohl in der Lage sind, ihre Schulanwendungen zu verstehen und zu nutzen, die im Wesentlichen darin bestehen:

- 1. Wie groß sind Flächen unter Kurven?
- 2. Was sind lokale Extrema von Funktionen?

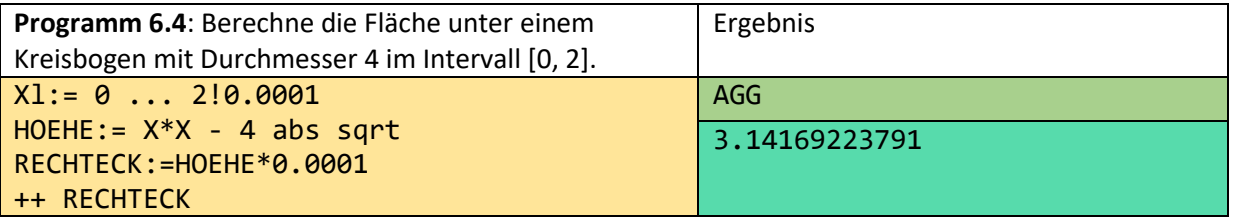

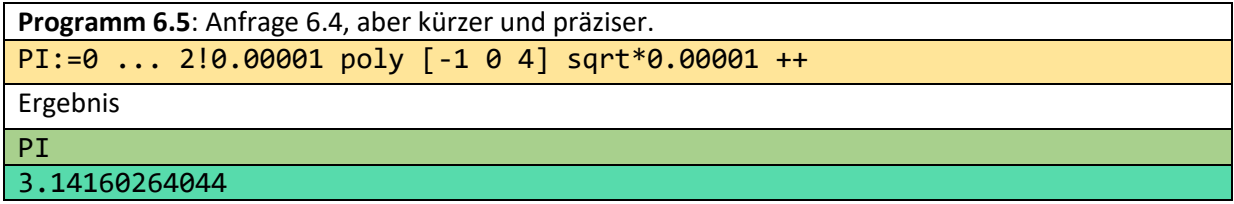

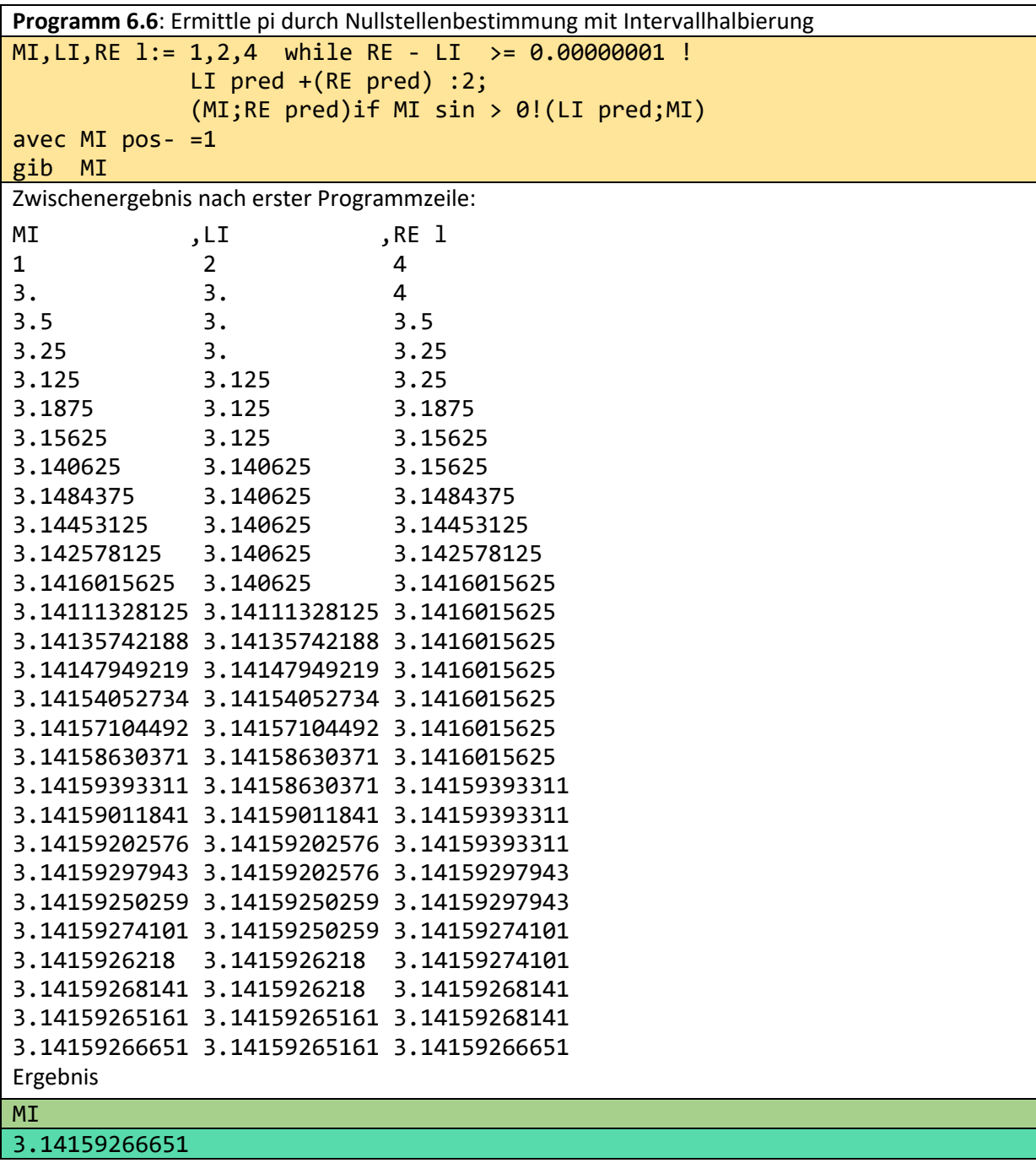

Man erkennt, dass die ersten 7 Stellen von pi (3.14159265359…) nach dem Komma korrekt sind und dass diese Korrektheit lediglich 28 Schritte benötigt.

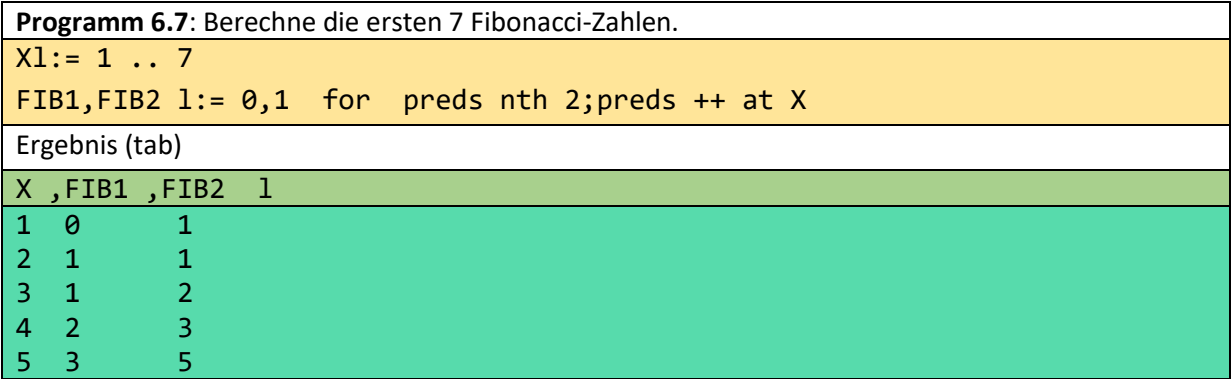

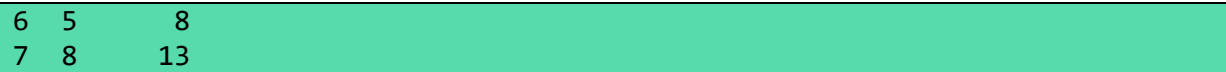

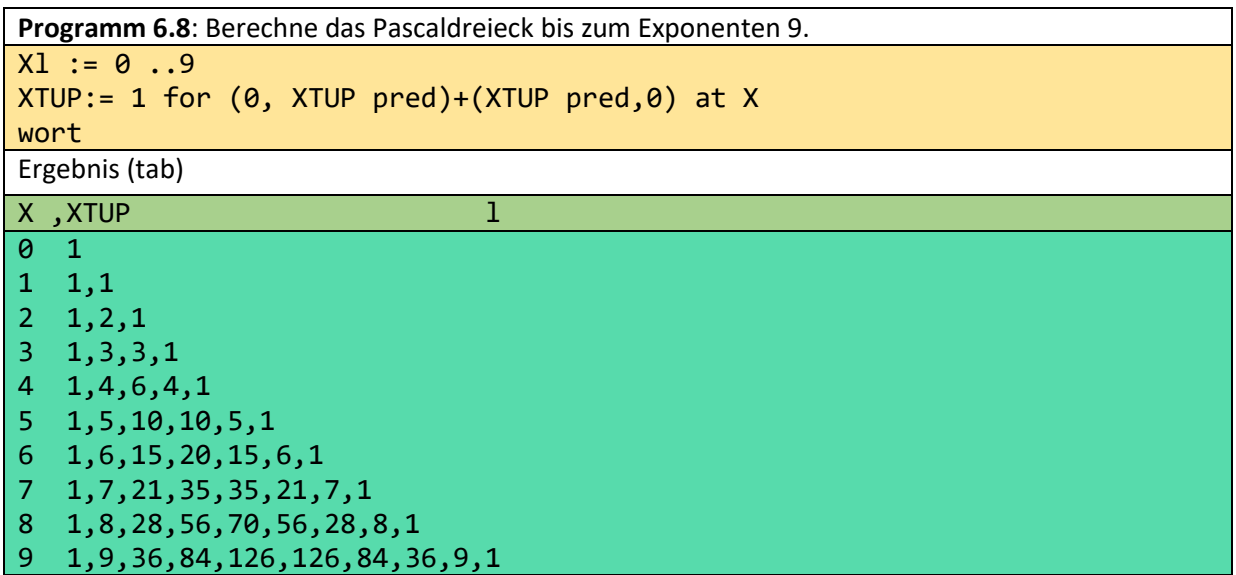

Jetzt stellen wir einen Brute-Force-Algorithmus für ein Maximum vor.

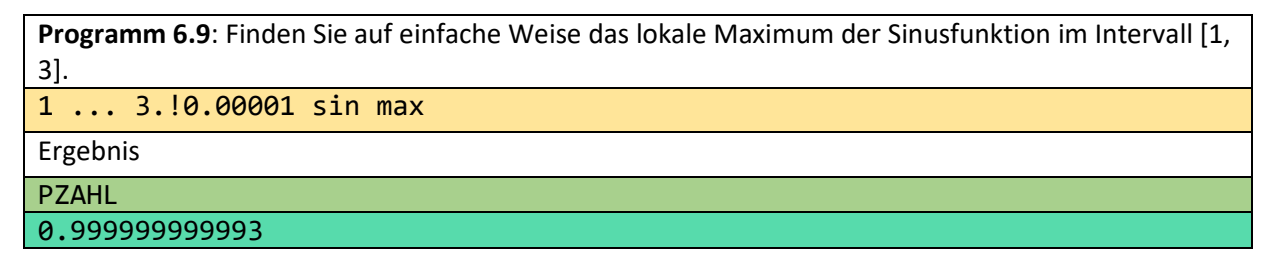

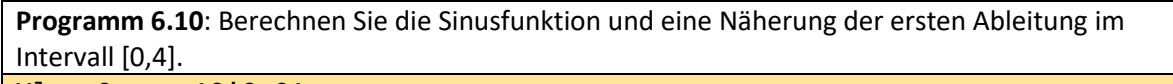

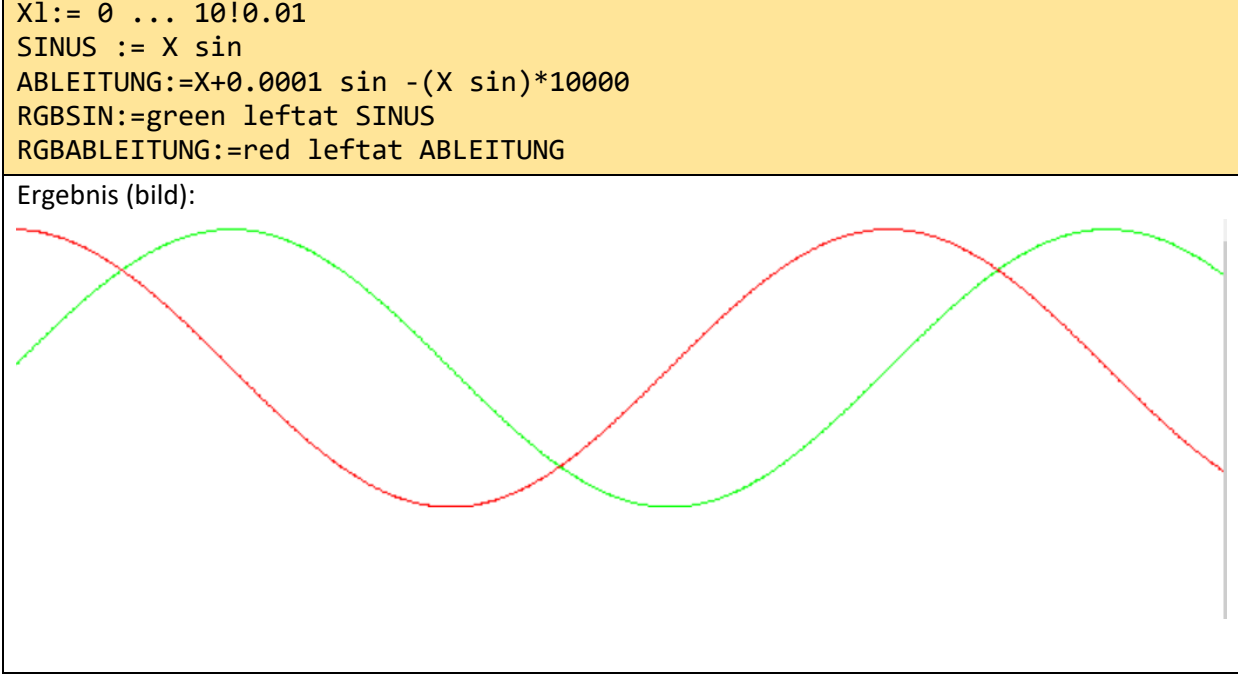

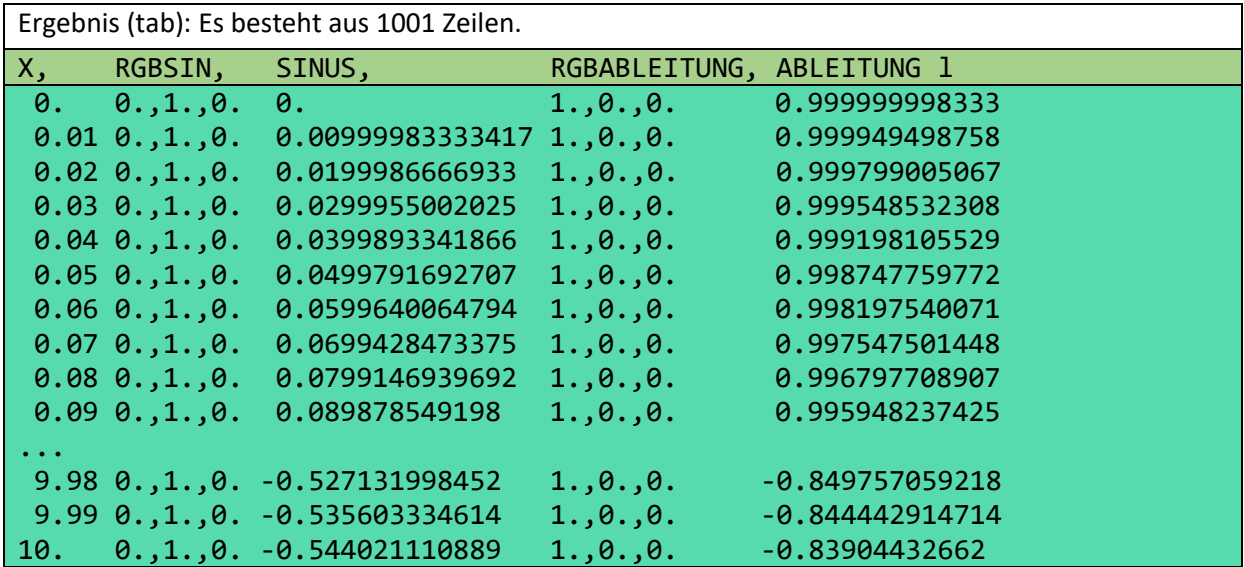

Die folgenden Beispiele basieren auf einer fiktiven Notentabelle mit Prüfungen:

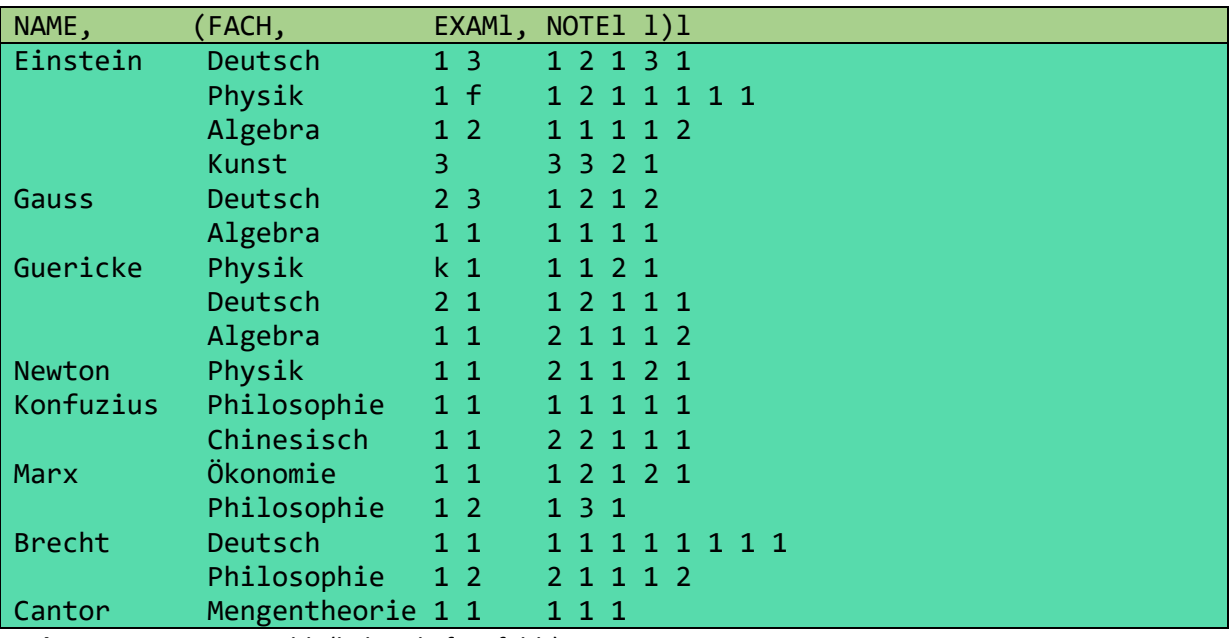

**Tabment 6.1**: genies.tabh (k: krank, f: gefehlt)

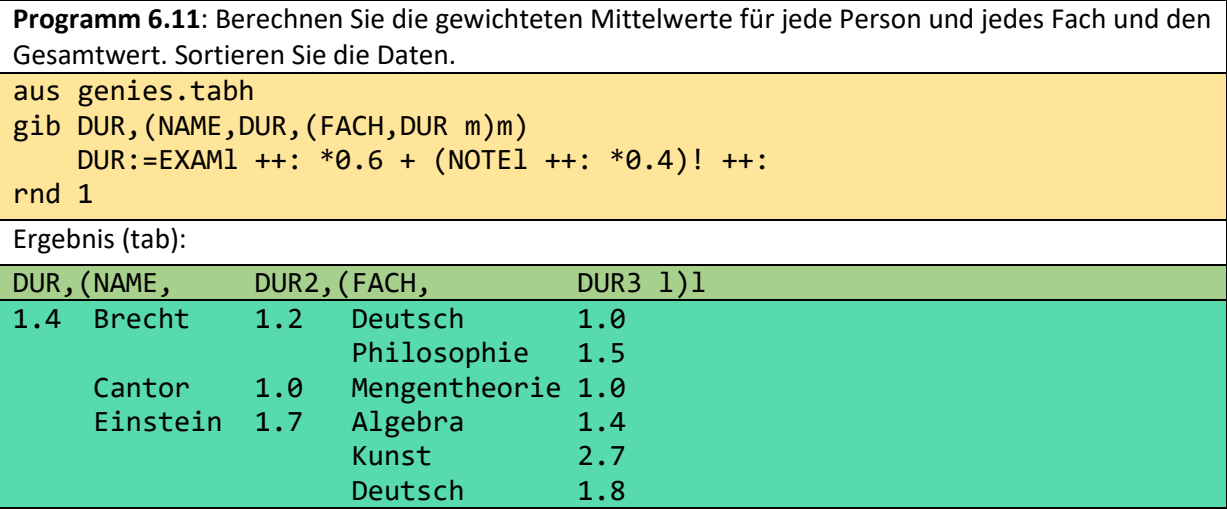

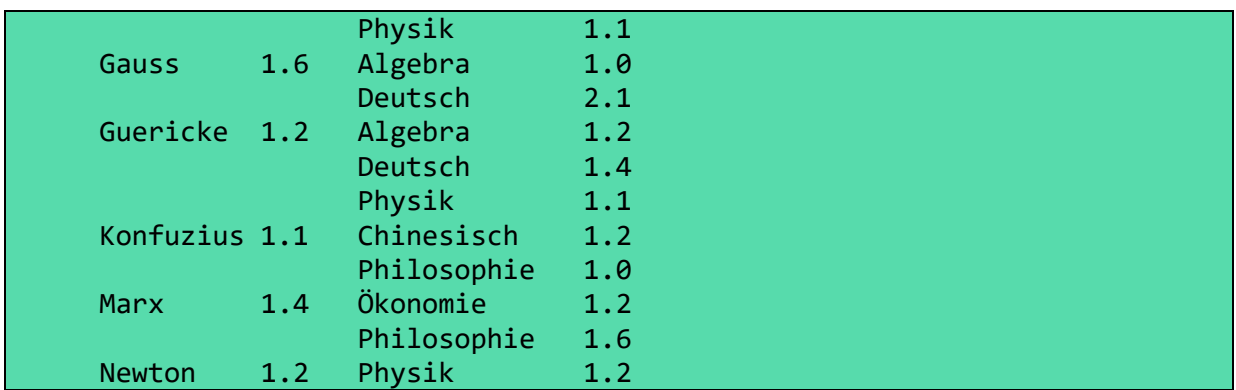

Wenn wir den Durchschnitt nach Abschluss der ersten Prüfung berechnen wollen, können wir die folgende Formel verwenden:

DUR:= EXAMl nth  $1 *0.3 + (NOTE1 +: *0.7)! +$ 

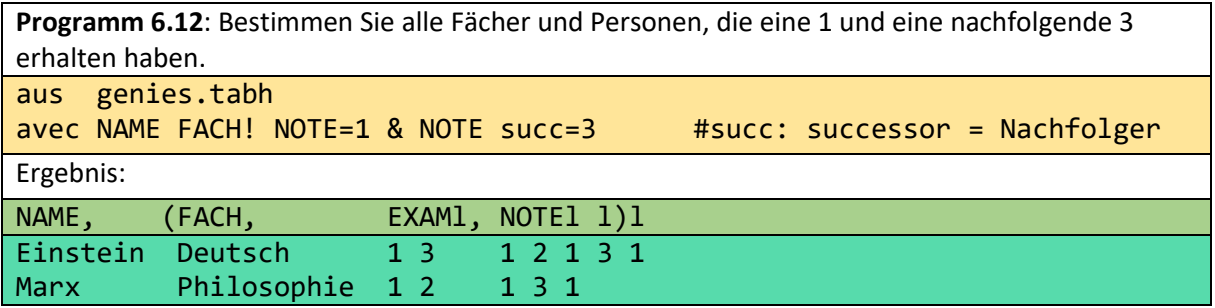

Nun wenden wir uns noch weiteren "einfachen" Problemen zu. Es mag sein, dass diese Aufgaben nicht nur für die Schule, sondern auch für den Kindergarten von Bedeutung sind. Nun wird allgemein angenommen, dass die Addition von natürlichen Zahlen die einfachste und die Division die schwierigste der vier Grundrechenarten ist. Das könnte falsch sein. Wir haben Experimente mit einem 3- und einem 6-jährigen Kindergartenkind gemacht. Die Aufgabe bestand darin, 11 Äpfel auf vier Kinder zu verteilen. Die vier Kinder wurden durch Fotos dargestellt. Weder das 6-jährige Kind noch das 3-jährige Kind hatten ein Problem. Sie erzielten das gleiche Ergebnis bei der Division. Es wurde in einer Tabelle dargestellt:

| KIND,   | <b>APFEL</b> |
|---------|--------------|
| Ernst   |              |
| Clara   |              |
| Sophia  |              |
| Claudia |              |

**Tabment 6.1:** 11 geteilt durch 4

Was können wir aus diesem Experiment lernen?

- 1. Kleine Kinder können einen Apfel nicht teilen. Sie haben noch kein klares Verständnis von 1/2 oder 2/3, ..., so dass die "gewöhnliche" Division nicht gelehrt werden kann.
- 2. Es gibt keinen Rest in der Division; es gibt keinen Grund, etwas zu verschwenden.

Betrachten wir die **Addition**, die nächst einfachste Operation. Die einfachste Darstellung der Zahl drei sind drei Striche. Das Gleiche gilt für beliebig viele andere natürliche Zahlen. Hier betrachten wir nur zwei Zahlen: 3 und 4.

Wir müssen diese durch Listen oder Bags (Multimengen) darstellen, weil die Menge {| |} dasselbe ist wie {|}. Das Ergebnis jeder Operation wäre eins.

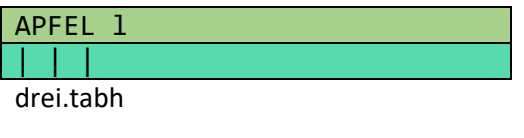

APFEL l | | | | vier.tabh

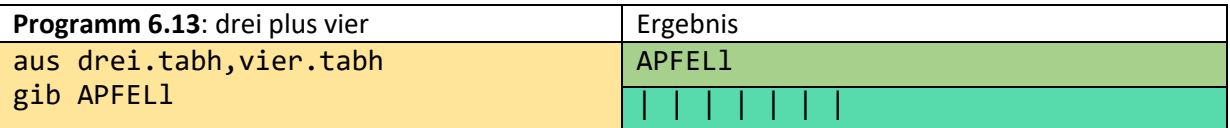

Auch hier wird deutlich, dass ein solcher Vorgang nur einen geringen Aufwand im Unterricht erfordern könnte. Aber was ist das Ergebnis von 4 Äpfeln und 3 Birnen? Da jedes Paar von zwei Tabmenten wieder ein Tabment ist, könnte das Ergebnis dieser "Addition" ein Tabment vom Typ APFELl, BIRNEl sein.

**Die Multiplikation** kann auch auf sehr einfache Weise gehandhabt werden. Betrachten wir die sehr einfache Frage, wie viele Äpfel für 4 Kinder benötigt werden, wenn jedes Kind 3 Äpfel möchte:

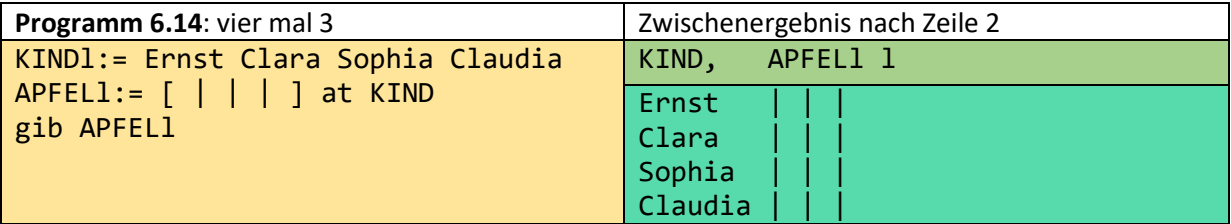

Dieser Multiplikationsalgorithmus ist nicht nur einfacher, er macht auch deutlich, dass die Multiplikation im Wesentlichen die Berechnung der Fläche eines Rechtecks ist. Das obige Zwischenergebnis erhalten wir auch durch das folgende Programm:

KINDl:=Ernst Clara Sophia Claudia  $\text{APFEL}$ :=  $[\ \ | \ \ | \ \ ]$  at KIND gib KIND,ÄPFEL l # ÄPFEL ist atomar, d.h. es wird jede Apfelliste als # Gesamtheit übernommen

Wenn wir die **Subtraktion**soperation auf Kollektionen mit unterschiedlichen Elementen (Mengen) anwenden wollen, kann die Subtraktion durch eine Selektion ausgedrückt werden.

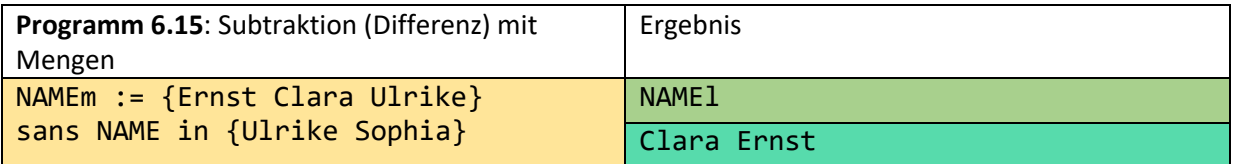

Wir schließen diesen Abschnitt mit den folgenden Aussagen ab:

- 1. Das Ergebnis unserer "Rechenoperationen" sind keine Zahlen, sondern Tabellen.
- **2.** Der Umgang mit Tabellen ist vermutlich einfacher als der mit Zahlen, weil die Abstraktionsebene niedriger ist.

# 7 Multiplikation, Schule und Digitalisierung

In diesem Kapitel soll gezeigt werden, dass der gängige Multiplikationsalgorithmus für Dezimalzahlen durch einfachere ergänzt werden könnte und sollte und dass ganz allgemein eine tiefe Digitalisierung (TD) angestrebt werden sollte. Die tiefe Digitalisierung kann wahrscheinlich nur durch mathematisches Verständnis umgesetzt werden. Im Gegensatz zur flachen Digitalisierung, bei der der Nutzer in der Regel durch einfaches Anklicken eines Buttons ein Computerergebnis präsentiert bekommt und oft unsicher ist, ob dieses Ergebnis richtig ist, sollte der Nutzer bei der tiefen Digitalisierung das Ergebnis genauso verstehen können wie die Berechnung von 132.66 mal 453.2 mit einem Taschenrechner. Das könnte die Fläche seines Grundstücks sein. Der große Unterschied zwischen der heutigen Verwendung von Taschenrechnern und der heutigen Verwendung von leistungsstarken Computern besteht darin, dass die Benutzer jahrelang damit verbracht haben, die Einzeldatenoperationen zu lernen:  $+ - * : \sin \log ...$ . Massendatenoperationen stehen noch nicht auf dem Lehrplan. Selektion - manchmal auch Filteroperation genannt - sowie Operationen zum Zusammenführen von Tabelleninhalten zur Umstrukturierung ... zählen wir zu den Massendatenoperationen. Diese werden nicht auf einzelne Zahlen angewendet, sondern auf möglicherweise sehr große strukturierte Tabellen, die neben Zahlen auch Wörter und Texte enthalten können. Wenn der Nutzer solche Massendatenoperationen verstanden hat und sie im Rahmen einer Programmiersprache implementiert wurden, kann er diese Ergebnisse auch interpretieren und im Zweifelsfall korrigieren, verändern oder verbessern.

## 7.1 Wer kann im Kopf multiplizieren?

#### **Begebenheit 1**

In einer Mathematikprüfung, die ein Pharmaziestudent aus Bologna im zweiten Studienjahr zu absolvieren hatte, musste der Student unter anderem 7 mal 8 berechnen. Der Pharmaziestudent: 59 Der Algebra-Professor: Aber 59 ist keine gerade Zahl. Der Pharmaziestudent: 64

#### **Begebenheit 2**

Wallerie - ein Erfurter Kindergartenmädchen der großen Gruppe - ist heute schon Studentin.

Ich habe ihr eine Aufgabe gestellt: Wie viele Brauseflaschen enthält ein Kasten mit 4 Reihen, wenn in jeder Reihe 5 Flaschen stehen?

Wallerie dachte eine Weile nach: Neunzehn

Ihr Vater - ein junger Ingenieur: Du rechnest nicht, du rätst.

#### **Begebenheit 3**

Ich frage Isabella, eine Schülerin der zweiten Klasse aus Gerwisch: Wie viel ist 3 mal 4? Nach einer Weile: Zwölf

Der Vater: Das hat aber lange gedauert.

Aus dem zweiten Vorkommnis schließe ich, dass Vorschulkinder bereits das Wesen der Multiplikation verstanden haben. Natürlich ist es möglich, dass einige Vorschulkinder... 4 mal 5 nicht genau im Kopf ausrechnen können. Aber 3 mal 4 würde ich jedem Kind zutrauen. Es steht außer Frage, dass sie niemals in der Lage sein werden, 12 mal 13 auf diese Art und Weise zu berechnen. Ich glaube sogar, dass kein Mensch in der Lage ist, 7 mal 8 in seinem Kopf zu berechnen. Ältere Erwachsene haben das Einmaleins in der Schule so oft ausrechnen(?) müssen, dass sie es nur noch auswendig können und sich nicht mehr daran erinnern, wie sie als Kind multipliziert haben. Früher war es sehr wichtig, das Einmaleins auswendig zu können, weil es eine Voraussetzung für die schriftliche Dezimalmultiplikation war.

Die Meinung eines Amateur-Neurologen: In den vielen Schuljahren, in denen das Einmaleins gelehrt wurde, wurden die ursprünglichen Neuronenverbindungen oder Gehirnzellen "überschrieben" und sind praktisch nicht mehr vorhanden.

Deshalb ist die überwiegende Mehrheit der Erwachsenen nicht in der Lage, die ursprüngliche Multiplikation in ihrem Kopf durchzuführen. Sie können das Einmaleins nur auswendig und die schriftliche Dezimalmultiplikation nicht im Kopf durchführen. Selbst bei der Multiplikation kleinerer Zahlen wie 29 mal 63 werden sie mit einfacher zu handhabenden Rechengesetzen arbeiten und nicht den Algorithmus verwenden, in den ihre Lehrer, Eltern und Großeltern viel Zeit und Mühe investiert haben. Anhand der Begebenheiten 1, 2 und 3 kann man sogar vermuten, dass viele Erwachsene gar nicht mehr wissen, dass Kinder rechnen müssen, um die Ergebnisse zu erhalten. Wenn man so jung ist, kann man es noch nicht auswendig, ohne zu rechnen. Eine fast richtige Antwort deutet darauf hin, dass gerechnet wurde, ebenso wie eine sehr schnelle Antwort darauf hindeutet, dass nicht gerechnet und somit nicht nachgedacht wurde.

### 7.2 Wer kann schriftlich multiplizieren?

7 mal 8 mit einem Bleistift rechnen, sollte jedes Kind der zweiten Klasse beherrschen. Die Voraussetzung ist, dass man sich die Zahlen bis hundert vorstellen kann. Das kann man, wenn man bis hundert zählen kann. Wenn man die Aufgabe veranschaulicht, sollten viele Kinder sie noch schneller lösen können:

Jedes der sieben Kinder möchte acht Bonbons haben. Wie viele Süßigkeiten müssen Sie kaufen?

- 1. Schreibe die Namen von sieben Kindern untereinander.
- 2. Setze acht Striche leserlich hinter jeden Namen.
- 3. Zähle alle Striche.

Jeder kann sich vorstellen, dass man mit diesem Algorithmus beliebig große Zahlen multiplizieren kann. Aber es wäre schön, wenn man das Ergebnis nicht nur aussprechen und als Wort schreiben könnte, sondern wenn man das Ergebnis kompakter als Dezimalzahl schreiben könnte.

4. Das Ergebnis in eine Dezimalzahl umwandeln.

Wenn jemand auf diese Weise 100 mal 100 berechnen will, ist die Wahrscheinlichkeit, ein richtiges Ergebnis zu erhalten, sehr gering. Außerdem würde es sehr, sehr lange dauern. Im Zeitalter leistungsfähiger Computer sollten diese Argumente jedoch unbedeutend sein. Entscheidend ist einen Algorithmus klar verstanden zu haben. Die Frage bleibt:

Ist die Strichlistenmultiplikation der einfachste Multiplikationsalgorithmus?

### 7.3 Wer kann die Multiplikation programmieren?

#### **Begebenheit 4**

Eine Ingenieurin aus meinem ehemaligen Institut erzählt mir, dass sie die erste war, die in der Staßfurter Fernsehfabrik Assembler lernte. Damit konnte sie nach der Wiedervereinigung Effizienzprobleme lösen, die ihr ein neuer Chef der Fernsehgerätefabrik nicht zugetraut hatte. Sie erinnert sich sehr genau, dass sie große Schwierigkeiten hatte, C zu lernen.

#### **Begebenheit 5**

Da ich kein Professor war, konnte ich 1992 am Gastwissenschaftlerprogramm von IBM Deutschland teilnehmen. Im IBM-Forschungszentrum - dem wissenschaftlichen Zentrum in Heidelberg - wurde schon seit vielen Jahren an dem Datenbankprojekt AIMP (Advanced Information Management Prototype) entwickelt. Im Wesentlichen handelte es sich dabei um die Datenbankanfragesprache HDBL (Heidelberg Database Language), mit der NF<sup>2</sup>-Relationen verarbeitet werden konnten. Diese Relationen verallgemeinern das Tabellenkonzept des Relationalen Datenmodells auf strukturierte Tabellen. Letztlich konnte die IBM Deutschland die Zentrale in den USA aber nicht davon überzeugen, dass ihr Prototyp auf den Markt gebracht werden soll. Noch bemerkenswerter war für mich, dass ein Mitarbeiter, der in einer sehr großen Anzahl von Publikationen über HDBL als Autor aufgeführt war, die einfachsten Fragen zu HDBL nicht beantworten konnte. Er erklärte mir dann, dass er jahrelang in PASCAL für die HDBL-Dateiverwaltung programmiert habe und eigentlich gar kein Interesse daran habe, Anfragen in HDBL zu formulieren.

#### **Begebenheit 6**

Ich wollte UNIX verstehen und kaufte mir das Buch "UNIX und C" vom VEB Verlag und Technik. Ich las, markierte, las, markierte, las, markierte und wiederholte. Aber nur langsam und mit geringem Erfolg.

Meiner Meinung nach ist die wichtigste Schlussfolgerung aus diesen Begebenheiten, dass es sehr wichtig ist, welche Sprache man zuerst lernt. Das Umlernen dürfte in der Regel schwieriger sein als das Neuerlernen. Außerdem muss man davon ausgehen, dass Denkweisen aus prozeduralen oder objektorientierten Programmiersprachen für Anfragesprachen wenige Vorteile bieten. Ferner kann man programmieren sicher nicht durch lesen allein lernen. Man muss Fehler selber machen.

Ich denke, dass Operationen den meisten Menschen eher durch Algorithmen als durch deskriptive Formalisierungen beigebracht werden können. Wenn jemand einen Algorithmus programmieren kann, kann oder sollte er ihn in elementarere Schritte zerlegen, um ihn besser zu verstehen. Wenn geeignete Programmiersprachen zur Verfügung stehen, hat die Dezimalmultiplikation keine Chance gegen den Strichalgorithmus, was die Erlernbarkeit und Lesbarkeit betreffen. Ganz gleich, wie hoch das Abstraktionsniveau einer Programmiersprache ist. Ich glaube, weniger als ein Prozent der Weltbevölkerung kann heute die Dezimalmultiplikation in 30 Minuten programmieren. In der Tat sind weit weniger als 1 Prozent der Weltbevölkerung Softwareentwickler.

Kürzlich belegte China laut Hacker Rank durch gut organisierte Programmierolympiaden nicht nur den ersten Platz im Bereich der funktionalen Programmierung, sondern auch den ersten Platz in der Gesamtwertung der "besten Entwickler" der Welt, noch vor Russland. Für mich persönlich ist das besonders beeindruckend, weil ein chinesischer Student, der bei mir 2009 sein Diplom abgeschlossen hatte, mir erzählte, dass er China verlassen hat, weil er an seiner chinesischen Universität zunächst PASCAL lernen sollte. Diese (methodisch vielleicht gar nicht so schlechte) Sprache hielt er nicht für zeitgemäß.

Die wirtschaftlichen Auswirkungen, die sicherlich auch auf die chinesische Bildungspolitik zurückzuführen sind, sind schon heute deutlich zu sehen. Von 1990 bis heute hat sich der Anteil Deutschlands an den weltweiten Exporten von Hochtechnologiegütern fast halbiert. China hat seinen Anteil in dieser Zeit von einem auf 24 Prozent gesteigert (laut Handelsblatt).

In der funktionalen französischen Sprache OCaml kann der entsprechende Code sicherlich am elegantesten gelöst werden. Dass OCaml sehr gute Konzepte und effiziente Implementierungen hat, sieht man vielleicht auch daran, dass Microsoft OCaml kopiert hat. F# hat sogar die gleiche Syntax wie OCaml. Betrachten wir zunächst einen Multiplikationsalgorithmus auf der meiner Meinung nach hohen Abstraktionsebene der funktionalen Programmierung.

Lassen Sie uns zunächst jedoch kurz klären, wie die Multiplikation in OCaml praktisch durchgeführt wird:

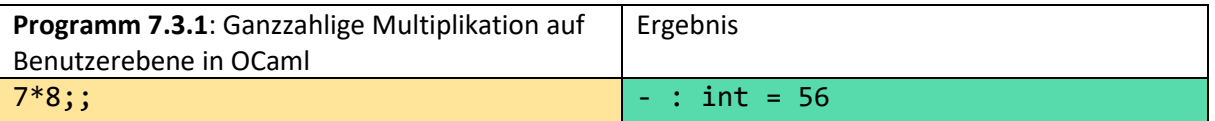

Für 7.1 mal 8.1 muss man ein anderes Operationssymbol wählen.

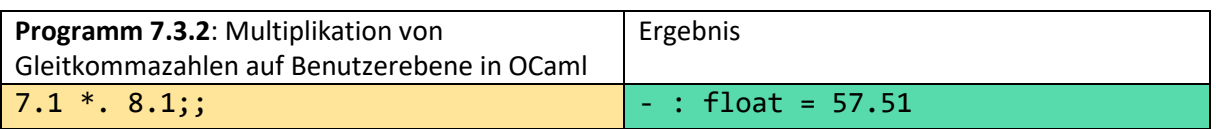

OCaml hat auch einen Datentyp bigint für beliebig große ganze Zahlen.

Sicherlich kann man sich vorstellen, dass auch sehr kleine Kinder die Tasten 7,  $\star$ , 8 und = anklicken können. Aber es sollte klar sein, dass dieses Klicken weder zu einem Verständnis führt, noch dass diese Klicker selbst ein entsprechendes Problem lösen können. Auch das hundertmalige Tippen von solchen Beispielen wird das Verständnis der Multiplikation nicht ausreichend verbessern. Nun folgt ein Programm für die Multiplikation in OCaml. Wir nennen die entsprechende Operation mult. Diese basiert auf einem zuvor definierten neuen Datentyp nat. Ohne die "Hilfsoperation" add dürfte es schwierig sein mult zu programmieren. Eine Umwandlung des selbst definierten Datentyps in Dezimalzahlen wird an dieser Stelle weggelassen. Die folgende Syntax ist sehr elegant, aber in gewissem Sinne auch trickreich. Wir wollen hier nicht ins Detail gehen und verweisen auf die OCaml-Dokumentation im Internet. Auch wenn Sie mit funktionaler Programmierung und mit OCaml nicht vertraut sind, können Sie erkennen, dass die Programme genial kompakt und übersichtlich sind. Der Grund dafür ist, dass man in diesem Fall nicht an eine natürliche Zahl im Dezimal- oder Binärsystem denken muss. Die Definition von nat basiert vielmehr auf der kindlichen Idee, null eins zwei drei zu zählen ... nur dass man nicht immer neue Wörter für neue Zahlen erfinden muss. Nach der folgenden Definition ist 0=Null, 1=Nachfolger Null, 2=Nachfolger(Nachfolger Null) und 3=Nachfolger(Nachfolger(Nachfolger Null)), ... . Diese naive Vorstellung der natürlichen Zahlen, die sicherlich jedes Kind schon sehr früh besitzt, ohne sie zu lernen, wurde erst 1889 von Peano "wiederentdeckt".

Eine Randnotiz: Picasso hat eigentlich auch sein ganzes Leben daran gearbeitet, dass er wieder kindlich-naiv malen kann.

Alle **Axiome von Peano** sind in den zwei Zeilen des Programms versteckt. Sie besagen eigentlich nur:

- 1. Null ist eine natürliche Zahl
- 2. Jede natürliche Zahl hat genau einen Nachfolger.

Dass die Operationen ohne die Verwendung von Dezimalzahlen für die Ein- und Ausgabe praktisch nutzlos sind, ist an dieser Stelle irrelevant. Hier geht es nur darum, einen Eindruck von den logischen Problemen zu bekommen.

```
Programm 7.3.3: Multiplikation natürlicher Zahlen mit eigenem Datentyp in OCaml
type nat =
    | Null
   | Nachf of nat
;;
let rec add x = function
    | Null -> x
    | Nachf y -> Nachf(add x y)
;;
let rec mult x = function
   | Null -> Null
   | Nachf y -> add x (mult x y)
   ;;
let sieben=Nachf(Nachf(Nachf(Nachf(Nachf(Nachf(Nachf Null))))));;
let acht=Nachf sieben;;
mult sieben acht;;
Ergebnis (nat): 
- : nat =Nachf
 (Nachf
    (Nachf
      (Nachf
        (Nachf
         (Nachf
           (Nachf
             (Nachf
               (Nachf
                 (Nachf
```
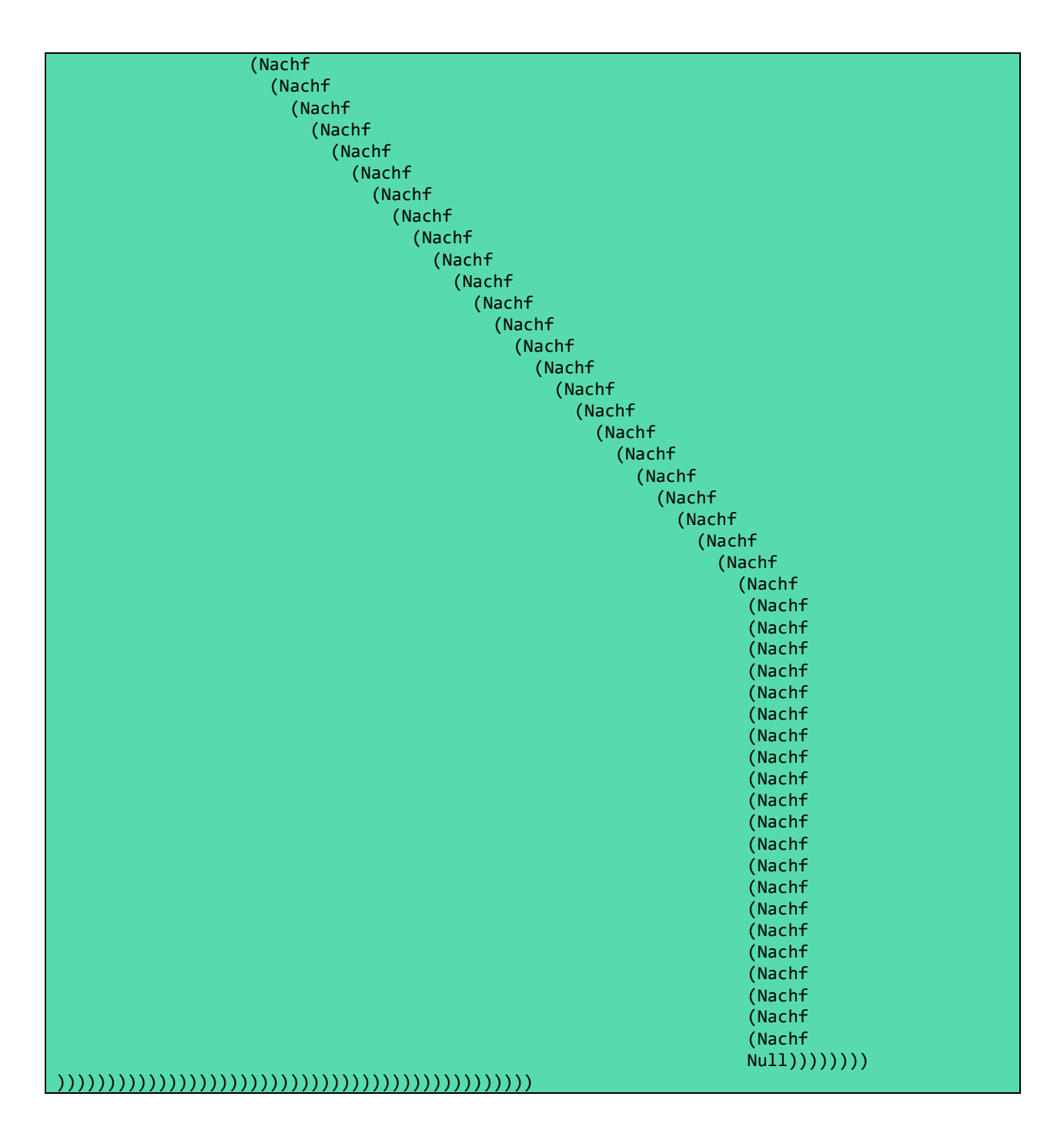

Ich würde mich sehr freuen, wenn mir jemand ein anderes gut verständliches eigenes Multiplikationsprogramm schicken würde. Es wird dann auf der **ottops.**de-Seite veröffentlicht.

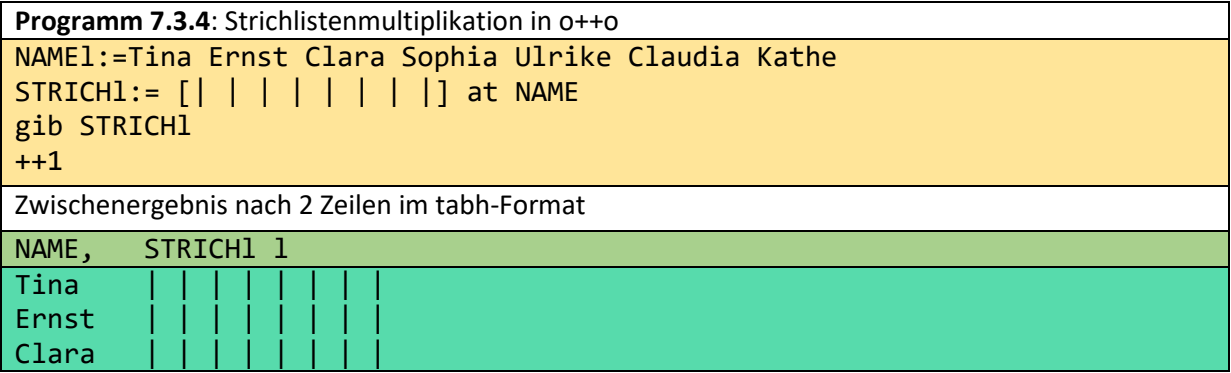

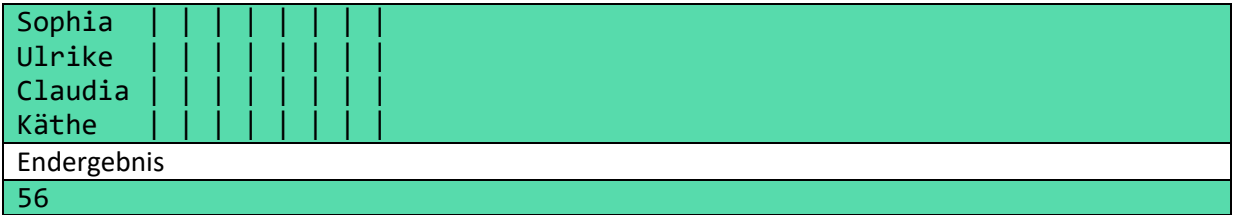

Wenn man nur am Endergebnis interessiert ist, kann man auch alle Namen durch einen einzigen ersetzen. Man könnte auch eine gib-Anweisung für die letzten beiden Zeilen schreiben, die unabhängig von der gegebenen Struktur durchzählt:

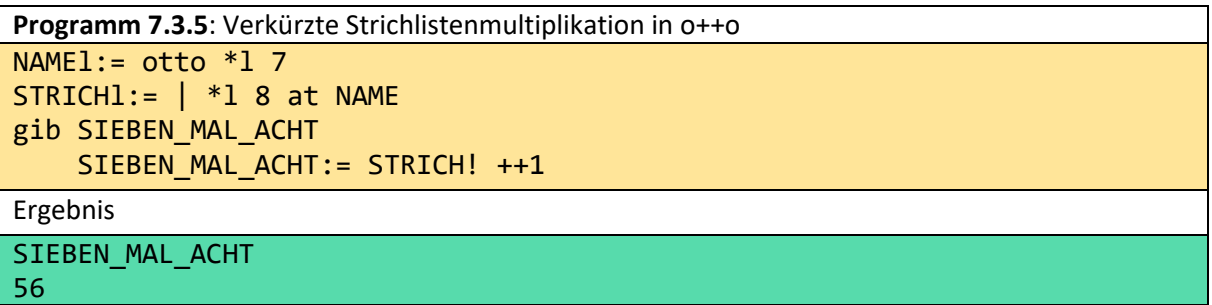

Jeder kann neue Spaltennamen in o++o frei wählen. Es dürfen jedoch keine Kleinbuchstaben verwendet werden. Anstelle von SIEBEN\_MAL\_ACHT könnten Sie auch das kürzere PRODUKT\_7\_8 wählen. Der Spaltenname SIEBEN\_MAL\_ACHT im gib-Teil kommt in der mit den ersten beiden Zeilen erzeugten Tabelle nicht vor. Sie ist als neue Aggregations-Spalte gedacht. Die letzte Zeile drückt aus, dass diese einzelne Ausgabespalte durch die Zählaggregation (++1) berechnet werden soll. Aufgrund der Einrückung (4 Leerzeichen) gehört diese Zeile logisch gesehen noch zur gib-Anweisung.

**Dieses Programm kann nur formuliert werden, weil o++o mit strukturierten Tabellen arbeitet.**  Jeder sollte selbst beurteilen, welche Multiplikation kindlich-naiver und damit leichter zu verstehen ist. An dieser Stelle sollte erwähnt werden, dass die o++o-Multiplikation viel allgemeiner ist als in anderen Programmiersprachen. Damit ist aber nicht das obige Programm gemeint, sondern die Operation, die sich hinter dem Symbol \* versteckt. Sie können zum Beispiel ein ganzes Tabment mit einer Zahl multiplizieren:

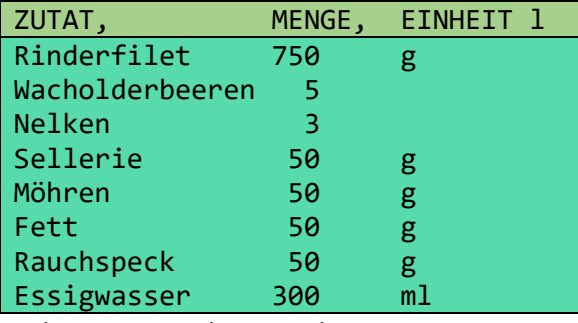

Tabment: sauerbraten.tab

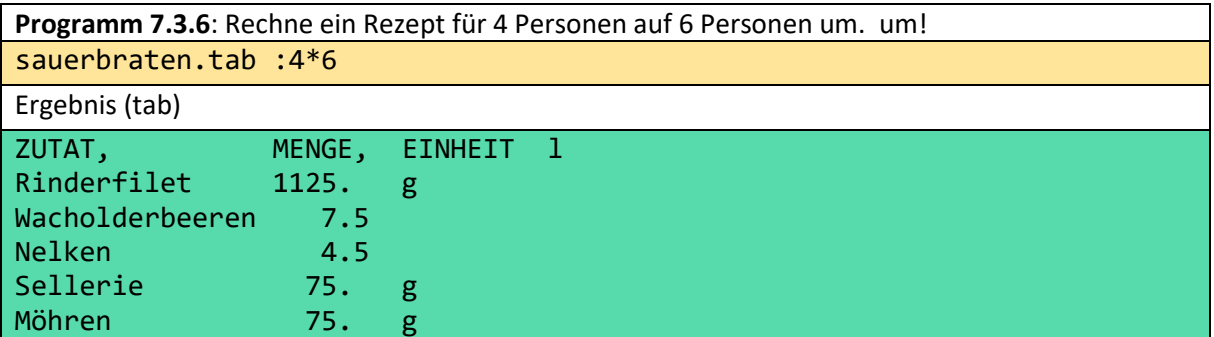

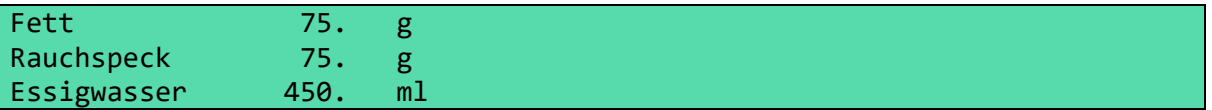

Ein Mathematiklehrer des Magdeburger Sportgymnasium bemerkte, dass die Schüler keine Probleme haben, schriftlich in anderen Positionssystemen als dem Dezimalsystem zu multiplizieren. Lassen Sie uns kurz über Binärzahlen sprechen. Aus meiner Sicht ist es sehr interessant, dass es wieder eines mathematischen Genies wie Leibniz bedurfte, um Dualzahlen salonfähig zu machen, obwohl das Rechnen mit Dualzahlen viel einfacher ist als das Rechnen mit Dezimalzahlen. Damit wäre natürlich auch die binäre Multiplikation viel einfacher zu lehren als die dezimale Multiplikation. Man muss nur eine kleine Multiplikationstabelle auswendig lernen:

- $\cdot$  0\*0=0
- $\cdot$  1 \* 0 = 0
- $0*1=0$
- $1 * 1 = 1$

Dieser Algorithmus hat weitere Vorteile: Er ist sehr effizient - sowohl in Bezug auf den Speicher als auch auf die Geschwindigkeit. Deshalb wird er in Computern verwendet. Nicht jeder muss sich dessen bewusst sein. Selbst wenn der Benutzer nur die dezimale Multiplikation kennt, kann es keine Probleme geben. Seine Dezimalzahlen können ohne sein Wissen in Binärzahlen umgewandelt werden, binäre Berechnungen werden durchgeführt, und wenn das Ergebnis ausgegeben wird, wird es wieder in Dezimalzahlen umgewandelt. Analog dazu kann man sich vorstellen, dass eine Dezimalzahl für ein Kind (Benutzer) in eine Strichzahl umgewandelt wird, die Strichmultiplikation, die es verstanden haben sollte, angewandt wird und die Strichzahl wieder in eine Dezimalzahl umgewandelt wird. Damit soll ausgedrückt werden, dass der Benutzer den einprägsamsten und nützlichsten Multiplikations-algorithmus erlernen soll und darauf vertrauen können muss, dass die Computerexperten seinen Algorithmus korrekt "umsetzen".

Damit soll nur gesagt werden, dass die Ergebnisse korrekt sein müssen. Intern kann ein anderer, effizienterer Algorithmus verwendet werden. Natürlich gilt diese Idee der internen Optimierung nicht nur für Multiplikationsalgorithmen. Der Abschnitt schließt mit einem Multiplikationsalgorithmus, der an Pivot-Tabellen erinnert, aber dem heute in den Schulen gelehrten Algorithmus für die Multiplikation mit Dezimalzahlen sehr nahekommt.

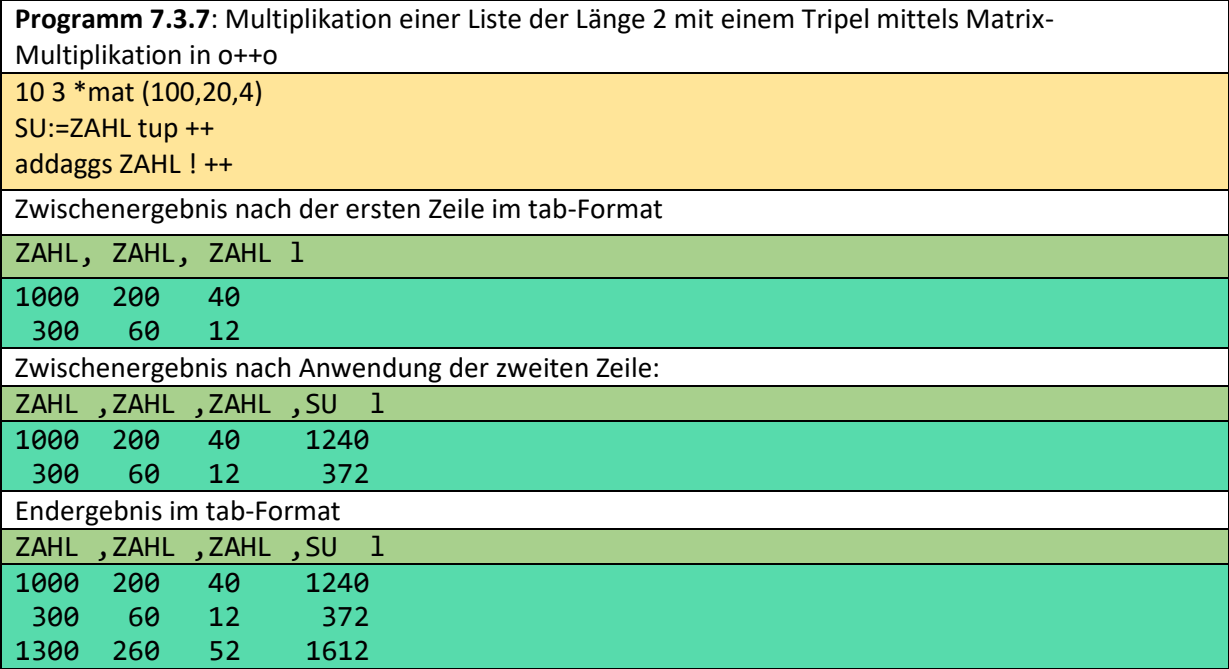

Das Endergebnis der Multiplikation von 13 mal 124 ist 1612.

Ob diese Multiplikation leichter zu vermitteln ist als die heutige Multiplikation mit Dezimalzahlen, müssen Mathematiklehrer herausfinden, indem sie ganze Klassen mit beiden Methoden multiplizieren lassen.

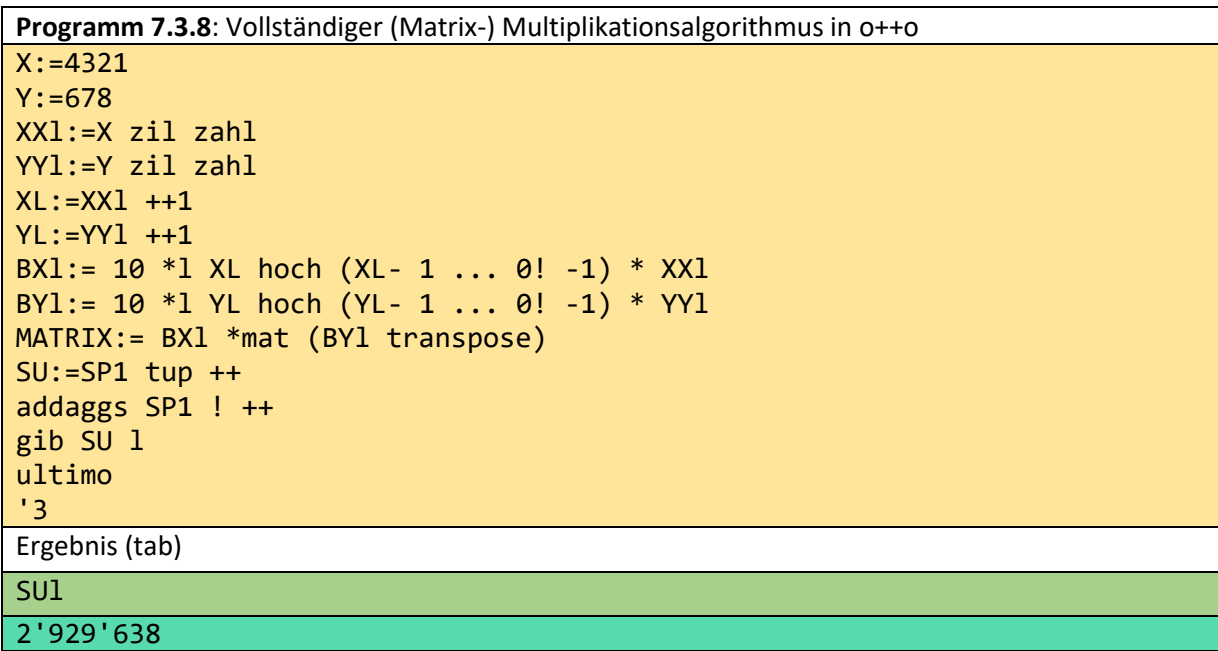

Die Operation zil überführt einen Text in die Liste seiner Zeichen (chinesisch zi). Diese und andere Operationen könnten auch für den Deutsch- oder Englischunterricht vorteilhaft eingesetzt werden. Jeder Buchstabe wird durch die Umrechnungsfunktion zahl in eine Ziffer umgewandelt. Die Vermittlung der Pivot-Multiplikation in der einen oder anderen Form würde die Schüler auch auf die Verwendung von Pivot-Tabellen vorbereiten, die in der heutigen Praxis eine große Rolle spielen.

Mit dem letzten Programm dieses Abschnitts soll die Pivot-Multiplikation mit Hilfe einer nutzerdefinierten Operation realisiert werden, dass der Benutzer nur die ersten beiden Zahlen in den ersten beiden Zeilen des eigentlichen Programms ändern muss, um eine Multiplikation durchzuführen.

```
Programm 7.3.9: Detailliertere Matrix-Multiplikation der Faktoren 7653 und 4322 in o++o
defop $X myop.powerlist = begin
X1l:=$X zil zahl
gib X1 l-
XPOT:=(10 \wedge (X1 pos - 1))X2:= XPOT * X1gib X2l-
end
aus 7'653 myop.powerlist
*mat 4'322 myop.powerlist transpose
addaggs SP1 ! ++
ultimo
++
'3
Endergebnis (tab)
33'076'266
```
# 7.4 Strichlistenmultiplikation versus Dezimalmultiplikation

Die schriftliche Dezimalmultiplikation hatte eine große Bedeutung, weil viele Menschen damit sogar zwei 8-stellige Zahlen mit hoher Wahrscheinlichkeit richtig berechnen konnten. Die Korrektheit konnte durch die Neunerprobe noch verbessert werden. Außerdem war es in der früheren Praxis der mit Abstand schnellste Algorithmus.

Der spätere Rechenschieber war schneller, aber nicht so genau. Die Zahlentabelle mit Logarithmen war für manche zu anspruchsvoll. Im Zeitalter der Computer sind beide Techniken bereits eingemottet worden.

Der schriftliche Dezimalalgorithmus wird immer noch von vielen Menschen verwendet ..., und jeder, der ihn beherrscht, ist stolz auf seine Fähigkeiten. Die Frage ist: Können wir den dezimalen Multiplikationsalgorithmus in der Schule durch die Strichmultiplikation ersetzen oder/und ihn um andere Multiplikationsalgorithmen ergänzen?

Die Strichmultiplikation hat nicht nur den Vorteil, dass sie bereits in einer früheren Klasse gelehrt werden kann. Wenn dieser Algorithmus entsprechend wiederholt wird, merkt jeder, dass gerade diese Multiplikation die Standardanwendung - eine Rechteckflächenberechnung - realisiert. Diese Anwendung aus der dezimalen Multiplikation abzuleiten, erscheint mir zu schwierig. Angesichts der Programmierbarkeit beider Algorithmen sollte schnell klar werden, dass die Strichmultiplikation der Dezimalmultiplikation weit überlegen ist. Die obige Strichlistenmultiplikation erfordert 4 Schritte, die nacheinander abgearbeitet werden müssen. Insbesondere gibt es keine Schleife und keine Rekursion. Andererseits zeigt der obige Algorithmus, dass eine Programmiersprache in der Lage sein muss, mit strukturierten Tabellen zu arbeiten, um benutzerfreundliche Multiplikationsprogramme zu ermöglichen. Da diese Strichmultiplikation in gewissem Sinne Massendaten verarbeitet, bereitet sie besser auf die Digitalisierung der Gesellschaft vor als der heute in den Schulen gelehrte Algorithmus. Wenn gewünscht ist, dass jeder die Multiplikation programmieren können soll, müssen einfachere Multiplikationsalgorithmen gelehrt werden.

### 7.5 Wie könnte o++o den Lehrplan der Schule bereichern?

Wir haben ein Datenmodell mit einer dazugehörigen Programmiersprache o++o entwickelt, das nicht nur die Grundlage für Informationssysteme für die Wirtschaft sein soll, sondern auch viele Vorteile für den Schulunterricht bietet. Da die Sprache o++o auf mathematischen Konzepten basiert, sollte sie in den Mathematikunterricht integriert werden. Aber auch in den anderen Fächern kann o++o sinnvoll eingesetzt werden, denn die Extraktion und Visualisierung von Informationen aus der deutschen Wikipedia scheint für jedes Schulfach wichtig zu sein. Eine Programmiersprache soll die Schülerinnen und Schüler in die Lage versetzen, die vielfältigen Aufgaben, die ihnen in ihrer Zukunft gestellt werden, besser zu lösen. Das gilt besonders für die vor uns liegende Digitalisierung. Digital bedeutet eigentlich, dass alles auf zwei Dinge hinausläuft - Null und Eins. Ich kann mir nicht vorstellen, dass jemand die mächtige Strichlistenoperation, die zum Beispiel hinter der gib-Anweisung steht, auf ein solches Denken zurückführen kann. Unsere Axiome der Strichlistenoperation wurden auf einem hohen abstrakten algebraischen Niveau formuliert, wo das Denken in Nullen und Einsen nur hinderlich ist. Für die Mathematik ist die Abstraktion wichtiger als die Digitalisierung im eigentlichen Sinne des Wortes. Obwohl sich o++o bisher nur mit inhaltlichen Fragen beschäftigt hat, lassen sich mit CSS in o++o auch viele Formatfragen realisieren. Anhand des folgenden Beispiels wird deutlich, dass es auch sinnvoll ist, Formfragen direkt in o++o einzufangen:

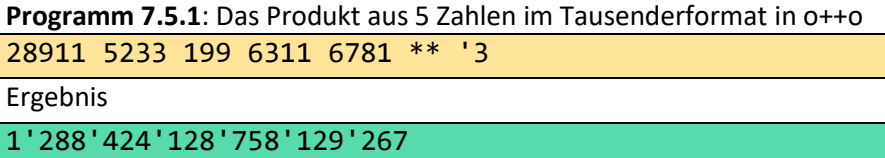

o++o könnte vielleicht in der Unterstufe gelehrt werden:

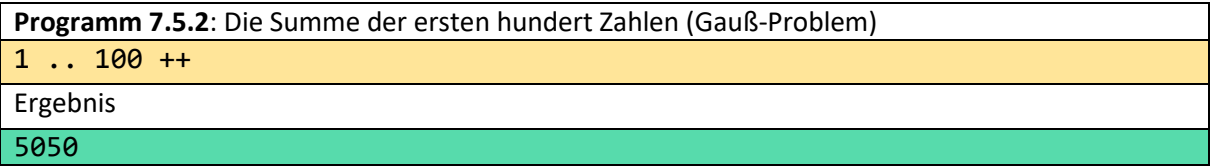

Ich denke, dass diese und viele andere schwierige Probleme auch in den unteren Klassenstufen unterrichtet werden könnten. Um an dieser Stelle nicht missverstanden zu werden. Wir sollten bei der Einführung der Digitalisierung in der Schule bereits auf Erfahrungen zurückgreifen, die vor Jahrzehnten mit dem Taschenrechner gemacht wurden. Auch der zu frühe und zu breite Einsatz von Taschenrechnern hat wohl dazu geführt, dass viele Schüler die Grundrechenarten schlechter beherrschen..., schlechter im Kopf rechnen als in früheren Klassenstufen. Bei falschen Eingaben in den Taschenrechner scheinen viele auch nicht in der Lage zu sein, die zu erwartenden Größenordnungen der Ergebnisse abzuschätzen. Aus diesem Grund ist der Taschenrechner hier erst ab der siebten Klasse erlaubt.

Ich bin zum Beispiel sogar der Meinung, dass Schreibprogramme wie WORD bis etwa zur siebten Klasse auch in der Schule nicht gelehrt werden sollten. Wenn ein Schüler am eigenen Leib erfahren hat, dass WORD fast alle seine Rechtschreibfehler korrigiert, ist es sehr schwer, ihm klar zu machen, ... dass seine eigenen Rechtschreibkenntnisse für seine Zukunft von Bedeutung sind. In ähnlicher Weise würde ich die Einführung von digitalen Whiteboards kritisch prüfen lassen.

Im vergangenen Dezember fiel mir an der Universität Halle auf, dass die Mathematikprofessoren immer noch mit Tafeln und gewöhnlicher Kreide arbeiteten.

### **Programm 7.5.3**: Führe ein o++o-Programm in der zweiten Klasse an der Tafel aus!

#### 4 3 1 12 ++

Dieses Rechnen an der Tafel mit Kreide oder Bleistift könnte auch auf die zukünftige Digitalisierung vorbereiten. Außerdem könnte die Lehrkraft aus Motivationsgründen schon den Unterstufenschülern demonstrieren, dass man mit dem Symbol ++ die Gaußsche Aufgabe oder noch größere Probleme lösen kann. Meiner Meinung nach wissen viele Menschen nicht aktiv, wie man eine Bedingung formuliert, obwohl das nicht schwer ist. Sie ist jedoch nicht Teil des Lehrplans. Die Bedingungen, die alle in Magdeburg lebenden Personen ORT=Magdeburg auswählen oder alle Flüsse herausfiltern, die länger als 1000 km LÄNGE>1000 sind, sehen nicht kompliziert aus. Viele können das nicht, weil die heutigen Suchmaschinen das nicht verlangen bzw. nicht verarbeiten können. Aber wenn ich in einem zukünftigen Unternehmen spontan wichtige Informationen aus einer Unternehmensdatenbank extrahieren muss, dann muss ich das wissen.

Meiner Meinung nach kann die Problemlösungskompetenz der Schüler auf vielerlei Hinsicht verbessert werden. Sogar die Anwendungen der Differential- und Integralrechnung könnten in Sekundarschulen gelehrt werden, ohne die schwierigen Theorien von Leibniz und Newton verstehen zu müssen. Mit o++o können wir Flächen unter Kurven in einer kurzen Codezeile berechnen, ohne schwer lesbare Schleifen zu verwenden. Eine Näherung der Fläche unter dem ersten Sinusbogen kann mit dem 2000 Jahre alten Algorithmus von Archimedes in einer Zeile berechnet werden:

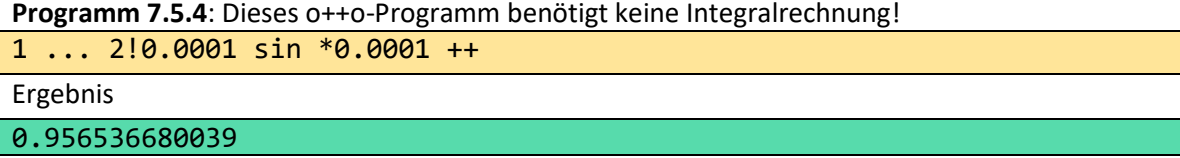

Im Folgenden wird eine Anwendung der Differentialrechnung vorgestellt, die ohne Kenntnisse der Differentialrechnung durchgeführt werden kann.

**Programm 7.5.5**: Ein o++o-Programm zur Approximation des lokalen Minimums der Parabel (ein spezielles Polynom) "3  $x^2$  + 4  $x$  + 6"!

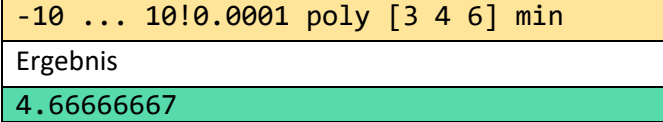

Ich glaube, dass dies bereits in jeder 9. oder 10. Klasse unterrichtet werden kann, ohne hier ins Detail zu gehen. Wenn ich mit Schülern spreche, habe ich manchmal den Eindruck, dass es im Informatikunterricht mehr um Formfragen (HTML,...) als um Inhalte geht. Wir wissen, dass es sehr schwer ist, aber wir sollten trotzdem das von unserem Dr. A. Merkel vorgegebene Ziel erreichen: **Jeder soll lesen und rechnen lernen, aber auch programmieren**. Wenn man sich Programmiersprachen wie C, Java oder Python anschaut, ist das Ziel nicht realisierbar. Dafür braucht man einfachere Sprachen, die in der Lage sind, mit kurzen Programmen Endanwenderprobleme zu lösen. C und Co. hatten andere Ziele. Sie sollten dazu dienen, Systeme zu programmieren, an denen hunderte oder mehr Menschen arbeiten können, die viele Millionen Zeilen Code enthalten können und trotzdem performant arbeiten. o++o folgt dem neuen Paradigma der tabellenorientierten Programmierung und hat vor allem das von A. Merkel formulierte Ziel. Hätte o++o nicht von Anfang an methodische und pragmatische Fragen in den Vordergrund gestellt, wäre dieses Ziel auch mit o++o nicht realisierbar. Die Beherrschung von Operationen für Massendaten scheint für eine langfristige Digitalisierungsstrategie notwendig zu sein.

## 7.6 Kann die Strichlistenoperation bereits in der dritten Klasse unterrichtet werden?

Wie bereits erwähnt, ist die gib-Anweisung, die die Strichlistenoperation beinhaltet, ein mächtiges Werkzeug. Sie kann nicht nur zum Sortieren normaler flacher Tabellen, sondern auch beliebiger Tabellen verwendet werden. Gleichzeitig können Sie auch Aggregationen wie ++ (Summe), ++1 (Anzahl) usw. verwenden. Wenn die Schülerinnen und Schüler der dritten Klasse Schwierigkeiten mit einer formalen Syntax haben, bedeutet dies nicht unbedingt, dass der dahinterstehende Algorithmus nicht unterrichtet werden kann. Sie könnten zum Beispiel Tiere zählen. Dabei muss es sich nicht nur um eine Zahl handeln. Eine Tabelle, die die Anzahl für jede Tierart bestimmt, wäre sicher auch leicht zu vermitteln:

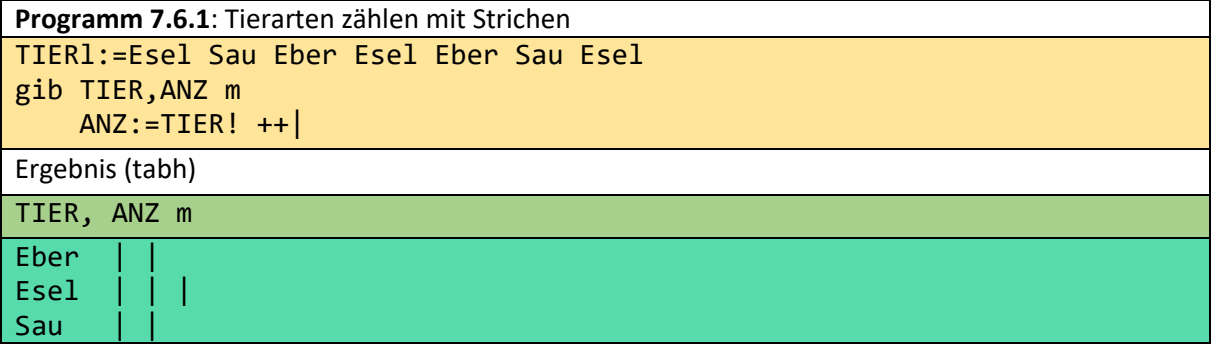

Das folgende Beispiel ist etwas anspruchsvoller, da die Ergebnistabelle strukturiert ist.

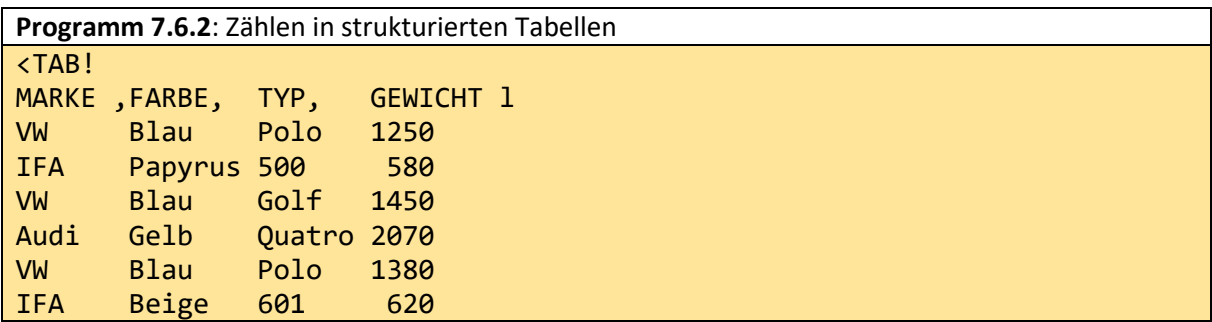

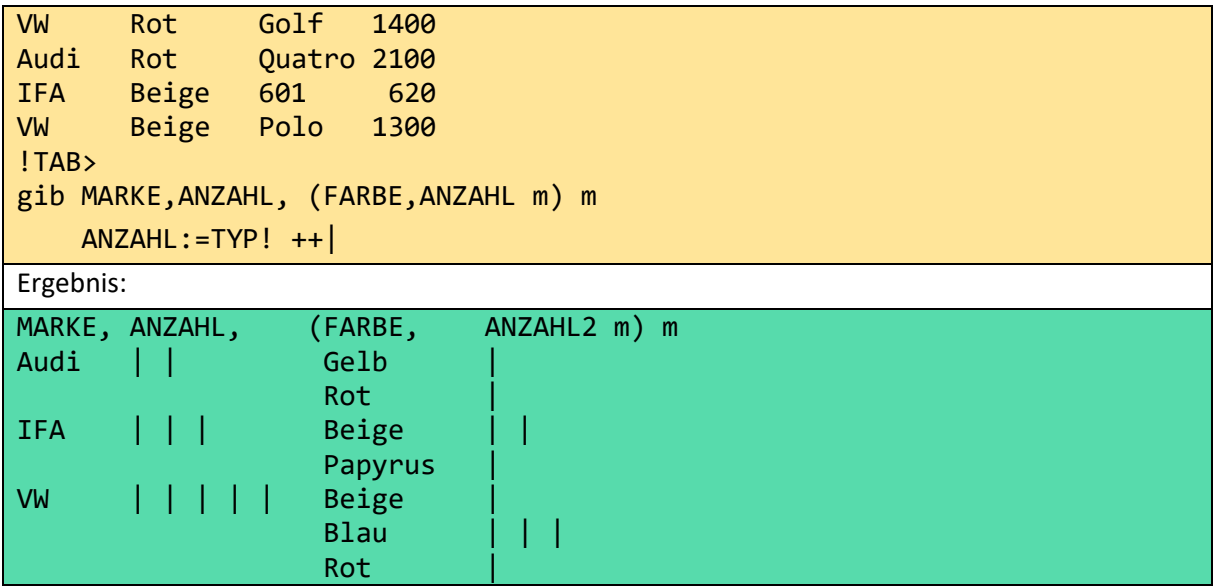

Man kann sich vielleicht vorstellen, wie Kinder an der Tafel zählen und sortieren und dabei diesen Algorithmus verwenden. In o++o wird eine Menge (m) oder ein Multimenge (bag) immer nach den ersten Spaltennamen sortiert. Im obigen Beispiel sind dies MARKE und FARBE.

Das heißt, Kinder können vermutlich Daten in strukturierten Tabellen sortieren. Die heutigen Informatikstudenten lernen jedoch keinen Sortieralgorithmus für strukturierte Tabellen. Ein Beitrag von mir in der deutschen Wikipedia, der insbesondere dieses Sortieren beinhaltete, wurde gelöscht, da er "nicht zum Grundwissen eines Informatikers gehört".

# 7.7 Rechnet der Schultaschenrechner von Texas-Instruments falsch?

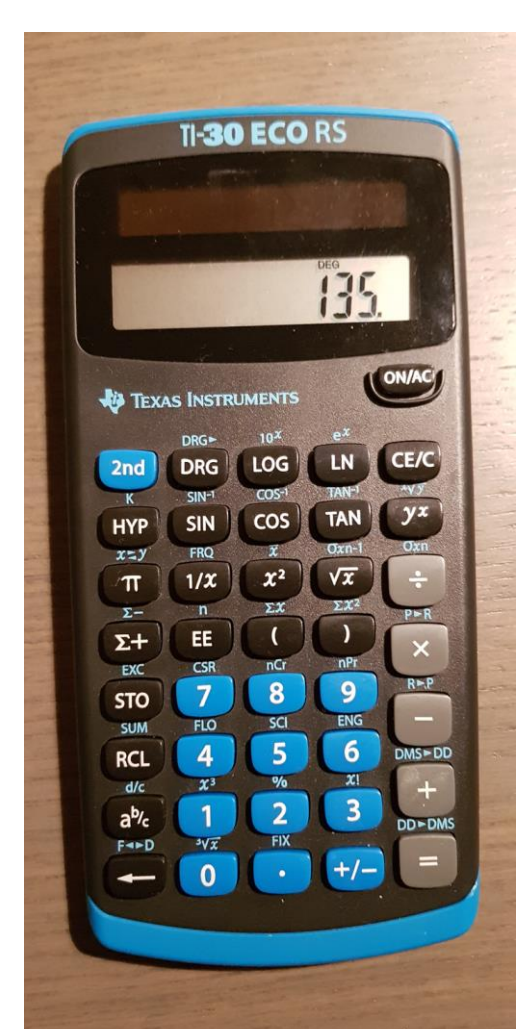

Der links abgebildete Taschenrechner TI-30 ECO RS, der von deutschen Bildungsministerien als Schultaschenrechner zugelassen wurde, gibt bei der Aufgabe

2 hoch 2 hoch 3

64 aus. Richtig entsprechend der Regeln der heutigen mathematischen Konventionen, die man auch in der Wikipedia unter Operatorrangfolge (rechts-assoziativ) nachlesen kann, wäre 256.

Für hoch muss man dort allerdings das Symbol  $y^x$  tippen.

Nun kann man natürlich sagen, jede Firma kann rechnen, wie sie will. Das machen sie auch. Beim Windowstaschenrechner (modus normal) ergibt  $1 + 2 \times 3$  auch eine falsche Lösung im Sinne der Schulmathematik. Sachsen-Anhalt hat vielleicht nicht genug Geld, um den amerikanischen Tech- Giganten Microsoft zu verklagen. Aber wie soll man verhindern, dass viele Schüler durch diese "Vielfalt" die Orientierung verlieren?

Wie das obenstehende Bild suggeriert, macht der Taschenrechner einen sehr guten Eindruck. Er verhält sich jedoch auch in vielen anderen Punkten anders, als in der Schule gelehrt wird und ist zudem schwer zu bedienen und dadurch auch bei einfachen Aufgaben fehleranfällig.

In der Mathematik schreibt man den "Sinus von 3.14" in der Regel wie folgt:

sin(3,14)

Im Mathematiklehrbuch "Schlüssel zur Mathematik" (Sekundarstufe Sachsen-Anhalt Klasse 10 Cornelsen, ISBN 978-3-06-0044558-7) heißt es bedauerlicher sogar:

"Die Funktion  $f(x) = \sin x$  heißt Sinusfunktion."

Der Texas Instruments Rechner akzeptiert das Komma nicht als Dezimalzahltrenner und man muss zunächst 3.14 und dann erst die sin Taste drücken. Wenigstens ist Texas Instruments konsequent im Tippen an dieser Stelle. Die Wurzel aus 4 ermittelt man auch, indem man zuerst die 4 tippt und anschließend das Wurzelzeichen. Wie jeder erwartet ergibt sich 2. . Denkbar wäre aber auch 2 ohne Dezimalpunkt? Bei 2+2 ermittelt Texas Instruments auch 4. und nicht 4, obwohl jeder weiß, dass das Ergebnis dieser Addition eine ganze Zahl ist. Um an dieser Stelle Missverständnissen vorzubeugen: Wir kritisieren nicht, dass dieser Texas-Instruments-Taschenrechner die nutzerfreundlichere Tippvariante für einstelligen Operationen wählt, sondern dass sich Lehrplan und Schulpraxis hier wesentlich unterscheiden.

Man könnte den Begriff "Kommazahl" auch gleich durch "Punktzahl" ersetzen.

Verwunderlich sind auch Bezeichnungen auf der Tastatur.

Σ+ (EE, RCL, STO, ... ).

Durch Vorgängerrechner sind viele bereits mit dem Symbol M+ - zum Speicher (Memory) addieren vertraut. Soll hier Innovation vorgetäuscht werden?

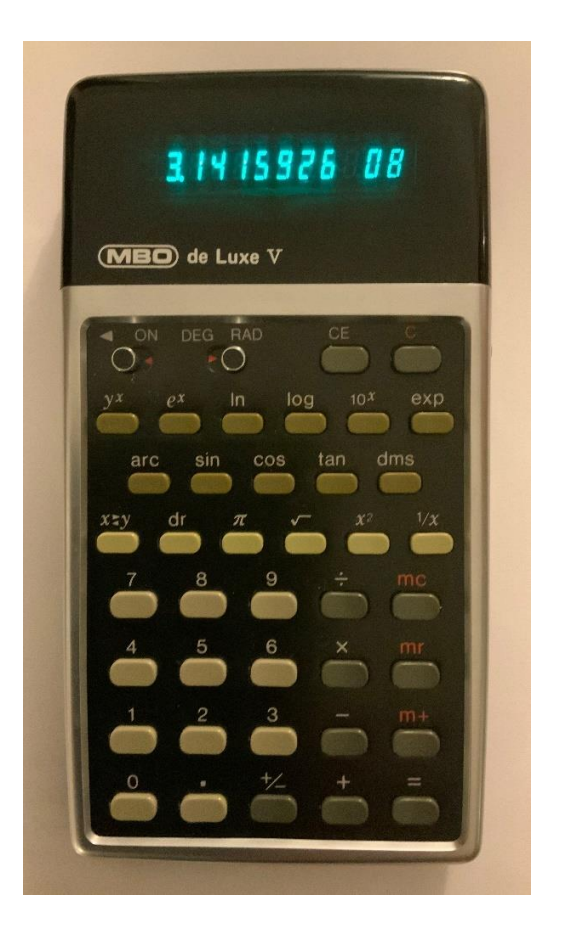

Interessant ist in diesem Zusammenhang auch, dass bereits in den 70er Jahren Taschenrechner existierten, deren Funktionsumfang für die Nutzung im Mathematikunterricht und für eine Vielzahl von Anwendungen, insbesondere im naturwissenschaftlichen und technischen Bereich, vollkommen ausreichend war.

Diese Rechner zeichneten sich durch ein übersichtliches Tastatur-Layout aus, welches auf Mehrfachbelegungen der Tasten verzichtete. Die Rechnerarchitektur realisierte konsequent das Rechnen von links nach rechts und es konnte auf Klammerebenen verzichtet werden. Der Funktionsumfang beschränkte sich auf die notwendigen und häufig benutzten Funktionen. Somit wurden Probleme, die sich aus unterschiedlichen Designs ergeben, minimiert und eine einfache und intuitive Bedienung gewährleistet.

Ein Bespiel dafür ist der in der Abbildung dargestellte, 1975 in Japan entwickelte und produzierte wissenschaftliche Taschenrechner.

#### **Wie löst man nun die obigen Probleme?**

Aus o++o Sicht verhält sich der TI-30 ECO RS bei diesen Problemen jedoch zum großen Teil richtig. Er wählt beispielsweise bei 2 hoch 3 hoch 4 die Weise des Rechnens, die die Mehrheit der Menschen bevorzugt, nämlich von-links-nach-rechts zu rechnen. Das trifft auch auf Ingenieure zu, wie ich vielfach erfahren konnte. Dass einstellige Funktionen nach der Zahl (dem Argument) getippt werden, begrüßen wir auch, weil diese Rechenart ebenfalls dem Prinzip von-links-nach-rechts folgt:

#### 3.14 sin cos

Der Rechner von Texas-Instruments berechnet hierbei zuerst den Sinus und auf das Ergebnis wendet er die Kosinusfunktion an. Das wird zwar nicht im Mathematikunterricht gelehrt, ist aber ebenfalls leichter verständlich. Bedauerlicherweise ist der Taschenrechner an der Stelle nicht vollständig konsequent. Bei 1 + 2 × 3 rechnet er nicht mehr von-links-nach-rechts. Jetzt rechnet er so, wie es angeblich Descartes wollte. Bloß damit man ein Polynom etwas eleganter schreiben konnte, habe die Menschen das allgemeine Prinzip von-links-nach-rechts zu rechnen aufgegeben. Da man heute auch eine Liste von Zahlen als Inputwert betrachten kann, hat diese Argumentation aus dem 17-ten Jahrhundert aus unserer Sicht keine Existenzberechtigung mehr. Anstelle von

#### $X^3$  + 2 \*  $X^2$  + 3 \* X +4

können wir heute kurz und bündig X poly 1 2 3 4 tippen.

Allgemein schätzen wir zudem ein, dass alle heutigen Taschenrechner moralisch verschlissen sind. Sie sollten gar nicht mehr in der Schule eingesetzt werden. Der erste elektronische, tatsächlich handflächengroße Taschenrechner wurde bereits 1967 entwickelt und hatte - wie heute noch üblich ein **sehr kleines Display**. Da heute im Jahr 2023 Handys mit wesentlich größeren Displays existieren

und wir auch wesentlich leistungsfähigere Apps mit weit größerem Anwendungsgebiet kennen, sollte man heute Taschenrechner generell aus der Schule verbannen oder im Schulmuseum ausstellen.

Betrachten wir einmal ein sehr einfaches Problem. Sie wollen mit dem Texas Instruments Rechner 10 Zahlen addieren. Wenn sie am Ende der Rechnung überschlagen, dass das Ergebnis nicht stimmen kann, können sie die Eingabe nicht noch einmal ansehen. Sie müssen alle Zahlen noch einmal eintippen. Ob sie das dann richtig machen, wenn alle diese Zahlen aus 10 Ziffern bestehen, ist unklar.

Betrachten wir weiter die Prozenttaste %. Spielt man mit dem Rechner und tippt beispielsweise

10 %

, so erhält man als Ergebnis 0.1.

Also könnte man vermuten, dass die Prozenttaste nur falsch beschriftet ist, und sie einfach nur durch 100 dividiert. Die Prozenttaste ist zudem bei diesem Taschenrechner schwer zu tippen, da man zuvor 2nd tippen muss. Wenn man das kleine blaue Prozentzeichen, das keine eigene Taste besitzt, gefunden hat, muss man sich zudem sehr stark konzentrieren, damit man erkennt, ob man die Taste darüber oder darunter drücken soll. Das sind natürlich potentielle Fehlerquellen. Man muss natürlich auch wissen, ob die Taste 2nd nur für die nächste Operation gilt oder solange, bis ich sie wieder drücke. Tippt man dann beispielsweise

 $10 + 10 %$ 

, so erhält man zunächst 1. Erst wenn man weiter = drückt, erhält der heutige Nutzer die wahrscheinlich von ihm gewünschte Zahl 11.

Wenn man aber mathematisch denkt, kommt eigentlich nur eine der folgenden zwei Lösungen infrage:

 $10 + (10\%)$ 

oder

 $(10 + 10)$  %

Man erhält im ersten Fall 10.1 und im zweiten 0.2.

Das heißt, mit diesem Symbol wird mathematischem Denken widersprochen. Wie soll man

 $10 + 10 %$ 

anders als Term auffassen? Wozu müssen alle Schüler eine Termdefinition lernen, wenn sie in der Praxis des Taschenrechners in der Schule nicht angewandt wird?

Unseres Wissens gibt es nur eine Programmiersprache, die dieses Symbol überhaupt im Zusammenhang mit Prozentrechnung benutzt. Hier wird allerdings +% als ein zweistelliges Operationssymbol eingesetzt. Damit wird es auch mathematisch klar und sauber.

Wie die drei Buchstaben von sin ein Operationssymbol darstellen, ist auch +% eine Operation.

 $In$   $o++o$  ergibt  $10 + \% 10$  11.

Tippt man beim Texas-Instruments-Rechner

10 sin  $x^2$ 

, so sieht man nie auf dem Display, welches Operationssymbol man gerade oder zuvor getippt hat. Ferner erschweren die Tastaturbezeichnungen die Regel "Punkt vor Strich" zu verstehen, wenn das Multiplikationszeichen aus 2 Strichen besteht und das Divisionszeichen einen Strich enthält. Wir beschließen den Abschnitt mit einer scheinbar sehr einfachen Vielfachaddition. Wir denken, dass kaum jemand eine Addition von sehr vielen Zahlen mit dem Taschenrechner korrekt bewerkstelligen kann.

Sophia hat einen Tiger aus Legobausteinen gebaut. Am Ende der Beschreibung des Baukastens werden alle verwendeten Bausteinarten mit Anzahl der verwendeten Steine aufgeführt. Opa möchte wissen, aus wie vielen Legosteinen besteht der Tiger?

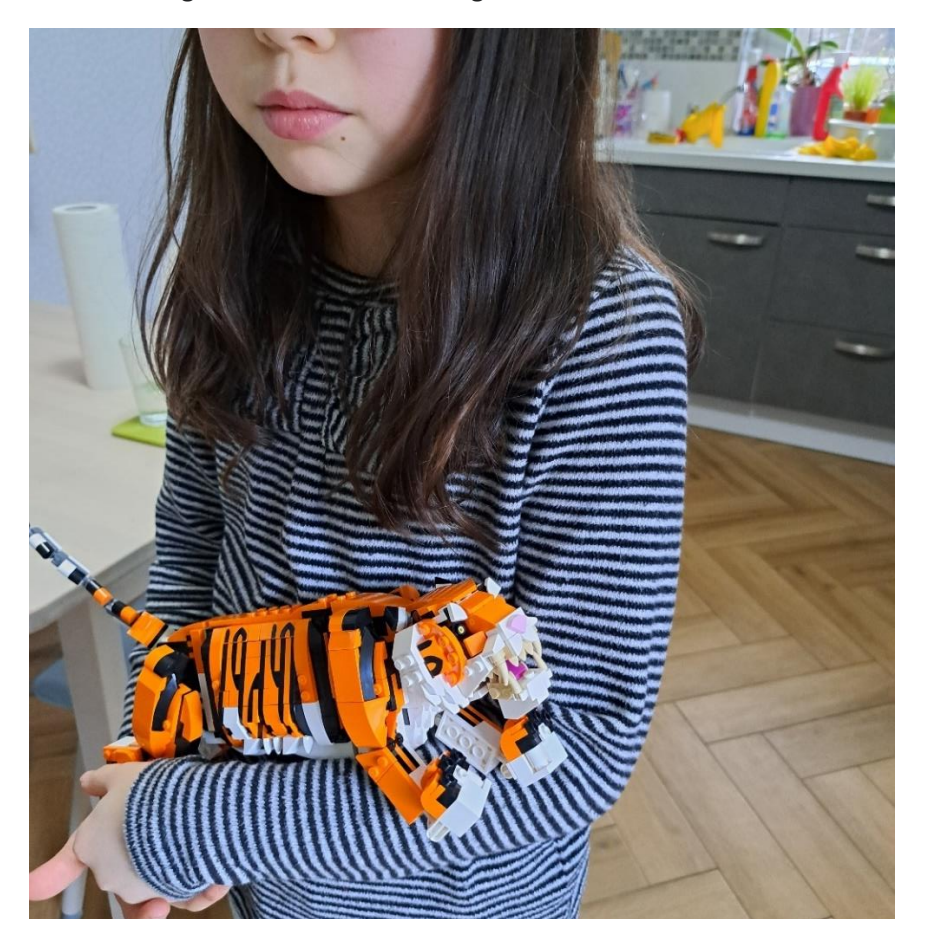

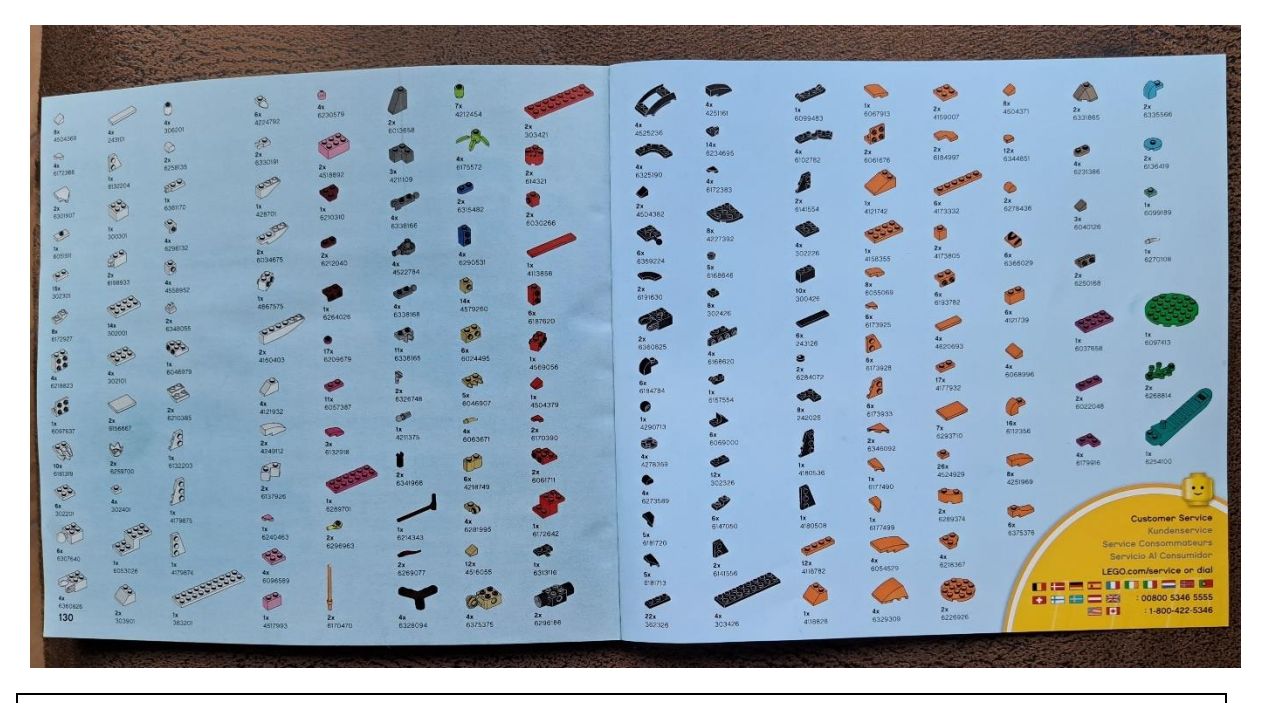

**Programm 7.7.1**: Summe vieler Zahlen

Obiges Programm besteht aus einem Tupel von 16 Listen von Zahlen. Das ist sicher vorteilhafter als eine einzige Liste oder ein einziges Tupel zu tippen. Im letzten Fall müsste man anstelle der vielen leicht zu tippenden Leerzeichen Kommas tippen, was sicher kein Vorteil wäre.

Da Menschen häufig Tippfehler machen oder eine Taste zu viel oder zu wenig tippen, bleibt die Frage: Ist das Ergebnis richtig?

Für die Addition gibt es keine Neunerprobe. Hier sollen einige Möglichkeiten für Proben vorgestellt werden. Man könnte als erstes überprüfen, ob die Anzahl der Zahlen im Programm korrekt ist.

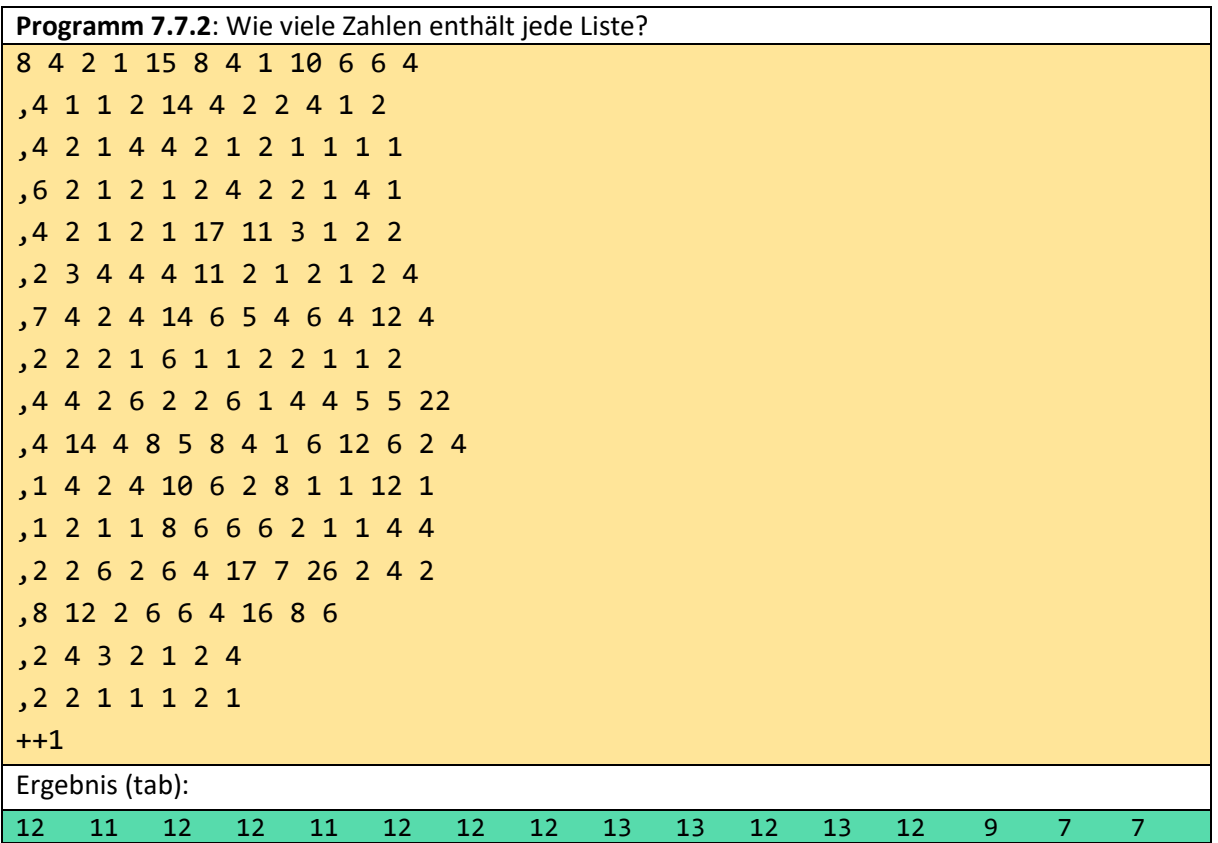

Die Anzahlen der Elemente mehrerer kurzer Listen zu zählen, ist sicher einfacher als die Gesamtanzahl. Es könnte auch sein, dass große Zahlen beim Eintippen entstehen, wenn ein Leerzeichen vergessen wurde:

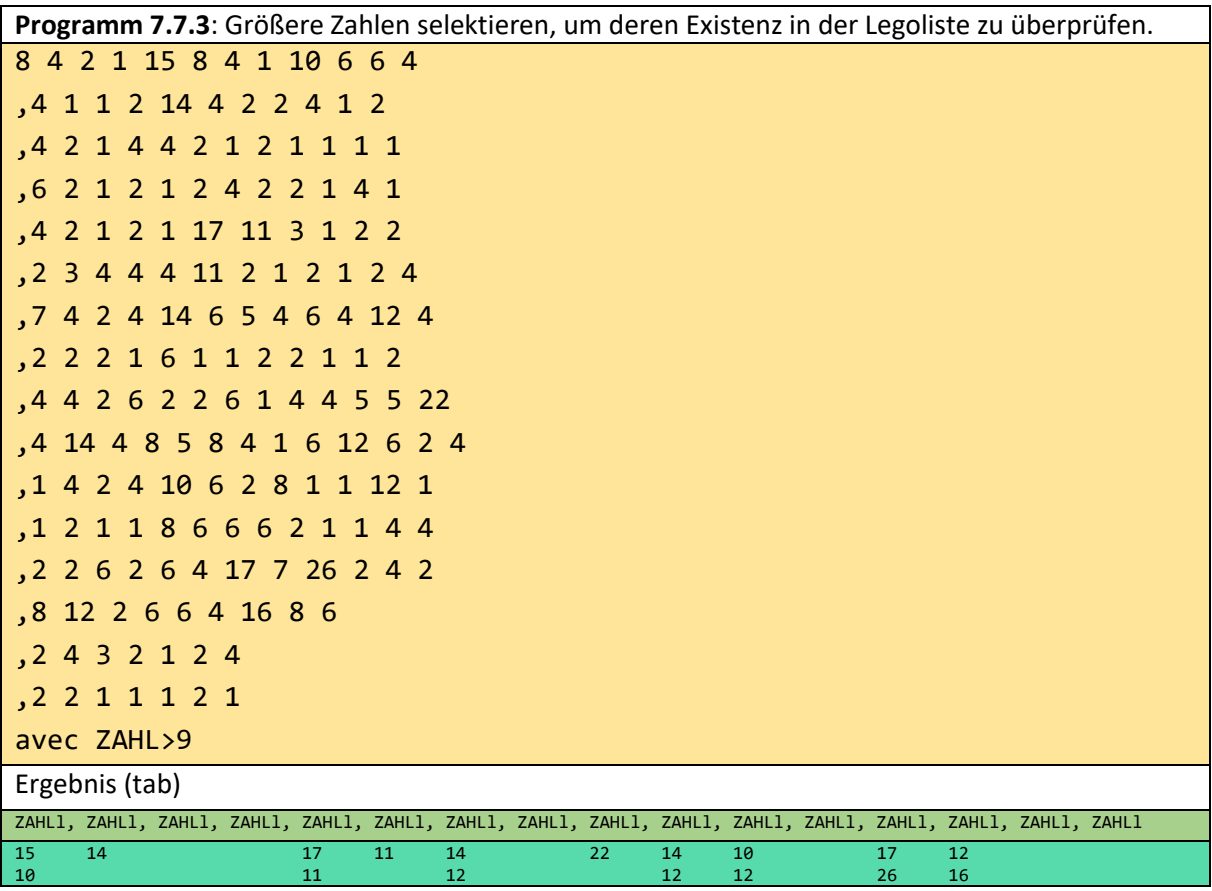

Da jede Liste vom Typ ZAHLl ist, werden in jeder Liste die mehrstelligen Zahlen herausgefiltert, die anschließend noch einmal überprüft werden können.

Weiterhin kann man die Summe jeder Liste berechnen und eventuell fehlerhaft erscheinende ausmustern.

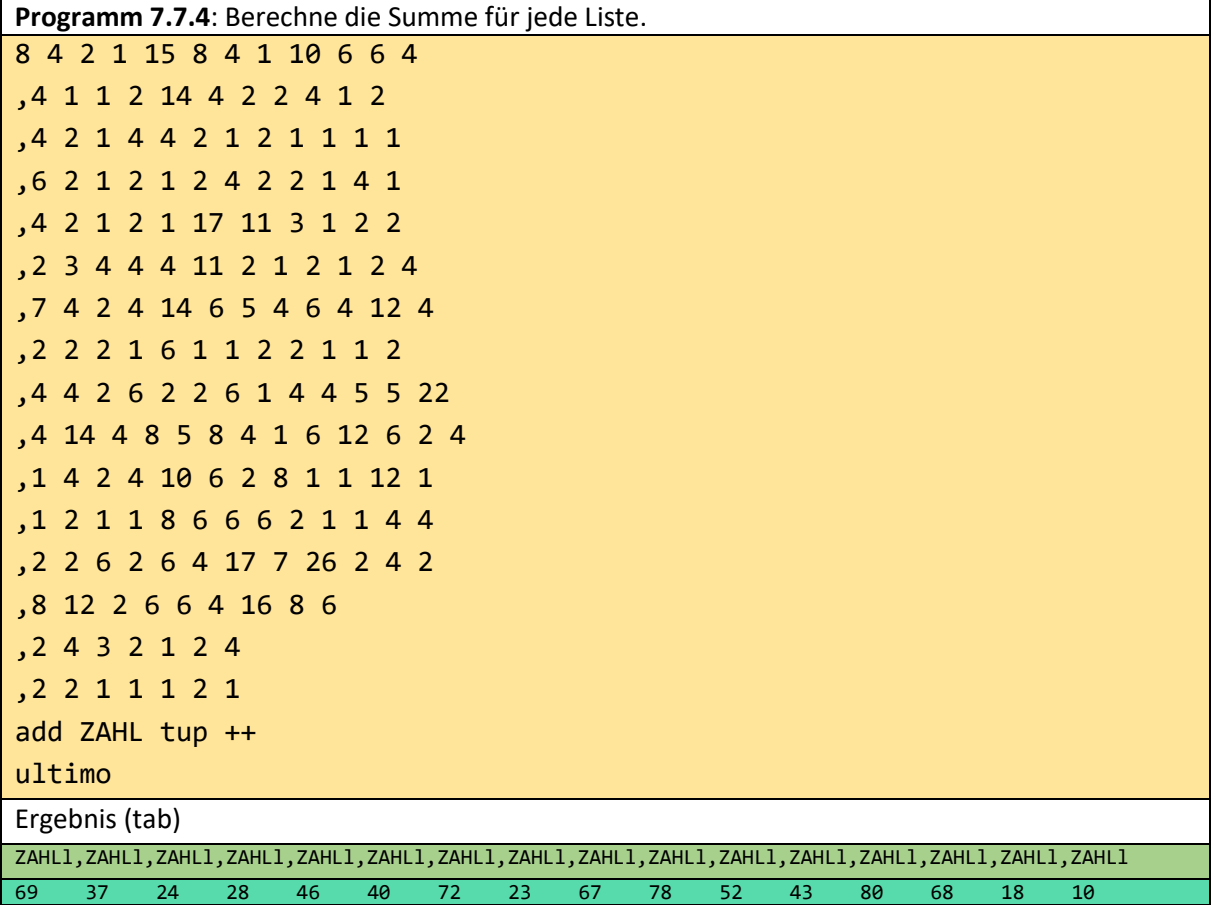

Bei der Standardrepräsentation einer Liste werden die Elemente untereinander (vertikal) angeordnet. Nur einspaltige Listen werden häufig horizontal repräsentiert, um den Bildschirm besser auszunutzen. Somit werden auch obige Listen als logisch vertikal betrachtet, weshalb *add* angewandt werden muss und keine Zuweisung.

7.8 Ist EXCEL moralisch verschlissen?

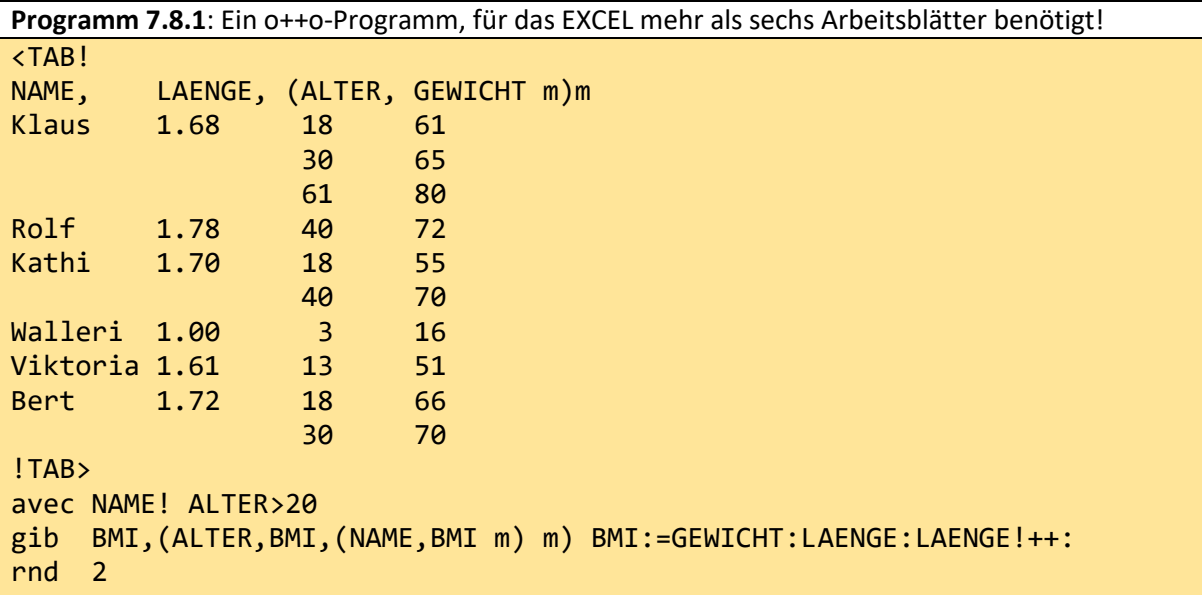

Wenn man dieses o++o-Programm in EXCEL realisiert benötigt man mehr als 6 Arbeitsblätter. Kaum jemand übersieht diese EXCEL-Blätter, weshalb sie auch nur sehr schwer zu ändern sind. Mehr Details finden Sie unter o++o versus EXCEL. Tabellenkalkulationsprogramme haben mehrere Vorteile und sind weit verbreitet, haben aber auch eine Reihe von Nachteilen, die wir aufzählen wollen:

- 1. Daten und Formeln werden vermischt. Aus diesem Grund und weil ein EXCEL-Arbeitsblatt Hunderte oder gar Tausende von Formeln enthalten kann, ist es kaum möglich, die Korrektheit der Programme zu überprüfen oder sie an Änderungen anzupassen.
- 2. EXCEL kennt keine Schemata für strukturierte Tabellen: z.B. beschreibt FACH,NOTEl l ein strukturiertes Schema - hier wird eine Liste von Fächern beschrieben, wobei es für jedes Fach auch eine Liste von Noten gibt.
- 3. EXCEL kann strukturierte Tabellen zwar visuell darstellen, sie aber nicht direkt sortieren oder vernünftig verarbeiten.
- 4. Sie können EXCEL nicht verwenden, um Datenbanken, XML oder Wikipedia abzufragen. Dazu müssten Sie noch SQL, XQuery oder besser o++o lernen.
- 5. EXCEL-Formeln sind relativ kryptisch, weil sie z. B. oft einzelne Zellbezeichnungen enthalten. Die Summe über eine Spalte wird in EXCEL z.B. in der Form geschrieben: =SUMME(F12:F75)
- 6. Eine einzige EXCEL-Formel kann mehr Analyse erfordern als ein komplettes o++o-Programm.
- 7. EXCEL enthält nur wenige mathematische Konzepte und erfordert daher einen übermäßigen Anteil an Detailwissen.
- 8. EXCEL bietet deutschen und anderen Benutzern das Dezimalkomma an. Dies erschwert jedoch den Austausch entsprechender Arbeitsblätter internationaler Unternehmen über Länder-grenzen hinweg, da viele Länder den Dezimalpunkt bevorzugen.
- 9. Da Daten und Programme in der Regel in o++o getrennt sind, können die Daten problemlos von mehreren Programmen verwendet werden. Das ist mit EXCEL schwieriger.
- 10. Für Aggregationen (Summen, Durchschnitte, Maxima, … ) pro Wert müssen Sie in EXCEL in der Regel vorsortieren oder gruppieren aber nicht in o++o.
- 11. In EXCEL müssen Sie jede Zahl in eine eigene Zelle schreiben. Das könnte einen Smartphone-Bildschirm schnell überfordern.
- 12. o++o basiert auf einem abstrakten Tabment-Konzept für Daten. Ein Tabment kann bereits standardmäßig auf viele Arten dargestellt werden: web tab xml bild Säule ... und auch kompakt (hsq). Mit CSS können die Ausgaben von o++o praktisch fast beliebig formatiert werden. EXCEL basiert dagegen auf einem konkreten Druckbild. Das erleichtert zunächst die Erstellung einfacher Anwendungen, ist aber für die Komplexität der heutigen Anwendungen eher ein Nachteil.
- 13. Nach dem Studium der oben genannten Kritikpunkte an EXCEL bemerkte ein VW-Ingenieur: Bei VW kann EXCEL von jedem Mitarbeiter nach Belieben genutzt werden. In der Regel sind es aber nur einfache Tabellen, die "schön" gemacht werden sollen. Manchmal sind ein paar einfache Rechenoperationen notwendig. Umfassende, komplexe Anwendungen finden in EXCEL nicht statt.

EXCEL kennt keine Massendatenoperationen und könnte allein deswegen moralisch verschlissen sein. Deshalb plädiere ich dafür, EXCEL-Programme auch aus dem Schulunterricht zu entfernen und durch leistungsfähigere und erfolgversprechendere Konzepte und Systeme zu ersetzen.

### 7.9 o++o Beweise

Beweise haben in der Schule und auch außerhalb der Welt der Berufsmathematiker bisher eine untergeordnete Rolle gespielt. Doch jeder möchte Vertrauen in eine Berechnung, ein System oder einen Taschenrechner haben. Wenn man mit einem neuen Rechnertyp oder System konfrontiert wird, versucht jeder zunächst, Aufgaben wie 2 mal 3 zu lösen. Wer weitere Probleme vermutet, testet z.B.. 1 plus 2 mal 3.
Der hochangesehene deutsche Wirtschaftswissenschaftler Professor Sinn sagt in seinem Vortrag **Energiewende ins Nichts** (siehe youtube), dass Berechnungen nur dann wirklich Sinn machen, wenn man sie verstehen kann. Dazu muss man alle Teilschritte im Einzelnen verstehen.

An dieser Forderung von Prof. Sinn arbeiten wir schon seit Jahrzehnten. Die SQL-Designer hatten diese Anforderung zu Beginn ihrer Entwicklung etwas anders formuliert:

SQL sollte eine Endbenutzersprache werden.

Daraus folgt unmittelbar, dass der OttoNormalVerbraucher in der Lage sein sollte, SQL-Programme zu verstehen. Heute kommen jedoch fast alle SQL-Programmierer aus der Informatik-Ecke.

Die Bedeutung der Statistik in den Schulen nimmt zu.

Wie kann man einem Schüler eine neue statistische Funktion beibringen, wie z. B. den Durchschnitt ++: oder die Funktion streu (mad) von o++o. Wenn man die Funktion einfach auf mehrere Listen von Zahlen anwendet und das Ergebnis betrachtet, kann man ihre Bedeutung normalerweise nicht verstehen. Wenn der Lehrer jedoch weiß, dass die Schüler bereits die Funktionen ++ (Summe) und ++1 (Anzahl) verstanden haben, ist dies nicht mehr so schwierig.

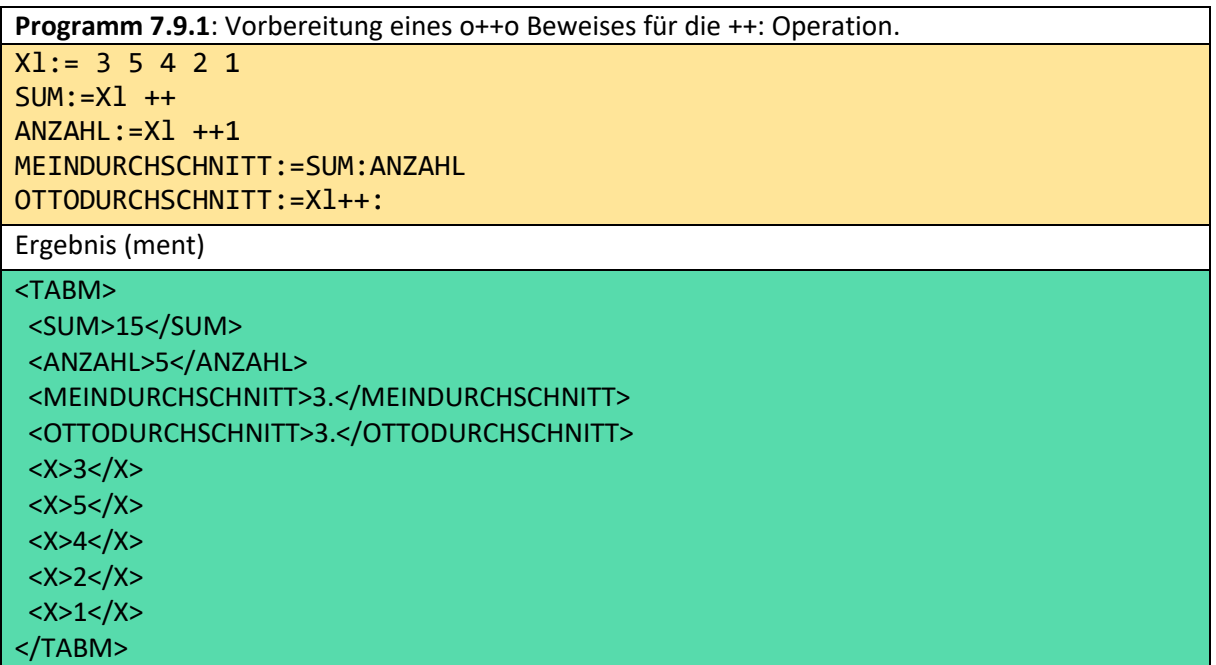

Trotz dieser (Doku)ment-Ausgabe ist klar, dass die beiden Durchschnittswerte übereinstimmen. Hier stimmt die ment-Ausgabe fast vollständig mit der xml-Ausgabe überein. Die Spalten MEINDURCHSCHNITT und OTTODURCHSCHNITT müssen aber bei allen anderen Eingabelisten übereinstimmen. Das Programm hat den Vorteil, dass es sehr einfach ist. Aber der Schüler muss trotzdem viele Daten eingeben. Am Beispiel von o++o-mad, das in Deutschland noch keine Rolle gespielt hat, wollen wir zeigen, dass ein erweitertes o++o-Programm uns einen Großteil der Tipparbeit abnehmen kann. Diese mad-Funktion ist eines der einfachsten und klarsten statistischen Funktionen, aber sie hat nicht so schöne mathematische Eigenschaften. Nun setzen wir die Kenntnis der Operationen ++:, ..x und abs voraus. Durch von ..x bis!anz wird eine Liste von anz Zufallszahlen zwischen von und bis erzeugt. abs berechnet den Absolutwert.

```
Programm 7.9.2: o++o Beweis für die ++: Operation.
ZUFALLSZAHLl:= 1 ..x 10!10
Xl:= 1 ..x ZUFALLSZAHL!ZUFALLSZAHL
DUR := X1 + +:
ABSTAND:=DUR - X abs
MYMAD:=ABSTANDl ++:
OTTOMAD:=Xl mad
```
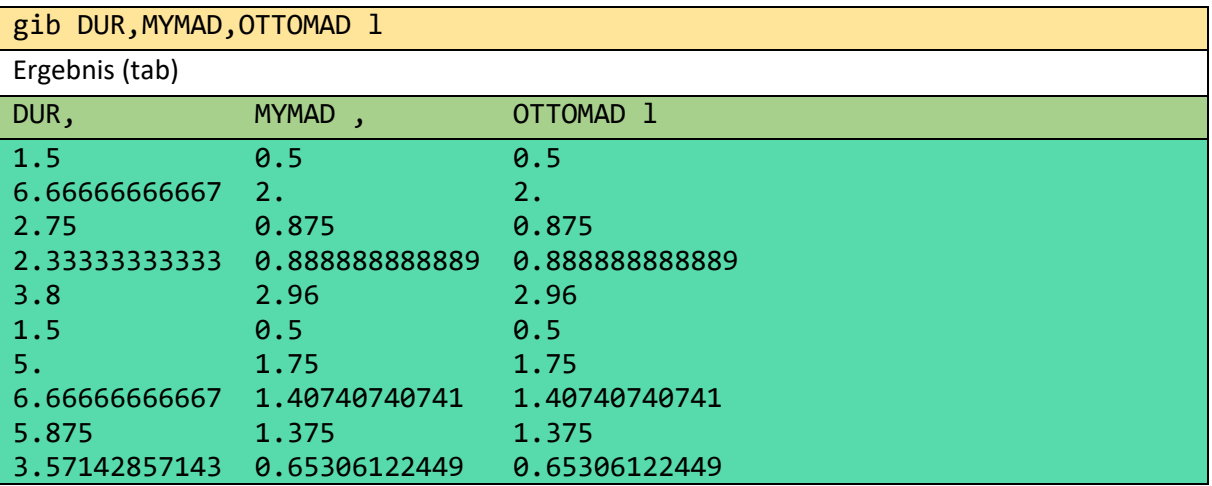

Wir können die Ergebnistabelle leicht auf tausend Ausgabezeilen erweitern, indem wir die letzte Zahl 10 der ersten Zeile durch 1000 ersetzen. Wir haben nur die relevanten Spalten mit der Anweisung gib extrahiert.

## 7.10 Ein Beispiel für eine tiefe Digitalisierung

Vielleicht macht das folgende Beispiel das Konzept der Tiefendigitalisierung (TD) ein wenig deutlicher: Wenn Addition, Multiplikation, in der Schule **nicht** gelehrt **würden**, bräuchte man heute z.B. verschiedene Apps zum Lösen der beiden folgenden Probleme.

### **Eine Analogie zur Tiefen Digitalisierung aus dem Bereich der "Einzeldaten"-Operationen**

- 1. Ich habe eine Ladung von 36.57 Tonnen Schüttgut erhalten und werde 31 weitere Ladungen dieser Art erhalten. Wie viel Schüttgut werde ich insgesamt haben?
- **2.** Ich habe ein rechteckiges Grundstück von 32 m Breite und 36.57 m Länge. Wie groß ist mein Grundstück?

Jeder, der die Multiplikation verstanden hat, weiß, dass es sich um ein und dasselbe Problem handelt, das mit einem einfachen Taschenrechner sehr leicht gelöst werden kann. Für die heutige Digitalisierung bedeutet dies, dass eine TD weit weniger Computeranwendungen erfordern könnte als eine FD (flache Digitalisierung) und dass die Endnutzer (Manager, Politiker, ...) weit mehr herkömmliche Anwendungen (Apps) beherrschen könnten. Denn wenn alle Apps und Anwendungen auf einem (z.B. o++o) Datenmodell basieren, kann man natürlich auch die Schnittstellen dieser Apps standardisieren und eine solche Anwendung könnte viele herkömmliche FD-Applikationen ersetzen.

# 8 Schemata und strukturierte Tabellen

Alle Spaltennamen einer Tabelle werden oft als Schema der Tabelle betrachtet. Spaltennamen sind erforderlich, um entsprechende Spaltenwerte richtig zu verstehen. Betrachten wir strukturierte Tabellen, ist es vorteilhaft, die Spaltennamen um entsprechende Kollektionssymbole anzureichern; zum Beispiel l für Liste.

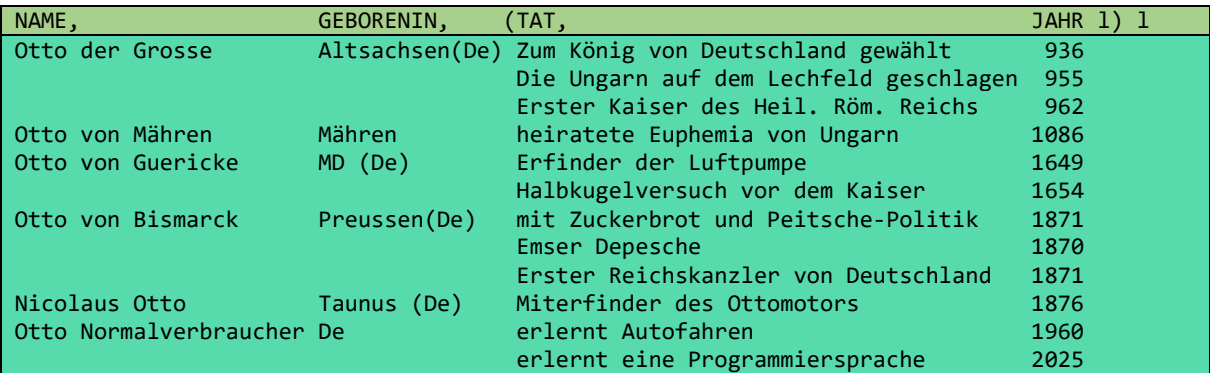

**Tabment 8.1:** ottos.tab

Die obige Tabelle (TABMENT=TABelle+dokuMENT) ottos.tab enthält eine Liste von 6 "Personen" und für jede Person eine Wiederholgruppe (TAT, JAHR l) – eine Liste von (TAT, JAHR)-Paaren. Hier hat eine Person 4 Spalten, aber es ist ein Tripel (3-Tupel). Es ist eine strukturiertes Tupel, kurz Strupel (Bezeichnung von Prof. Schek). Die ersten beiden Komponenten sind vom Typ TEXT und die dritte Komponente ist eine Liste von Subtupeln (Paaren) (2-Tupeln). Wir werden die Attributwerte einer Ebene Segment nennen. Das NAME-Segment ist dasselbe wie das GEBORENIN-Segment.

Das erste NAME-Segment ist:

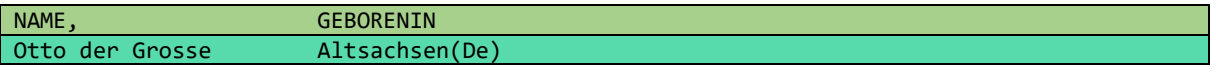

Das erste TAT-Segment von Otto dem Großen lautet:

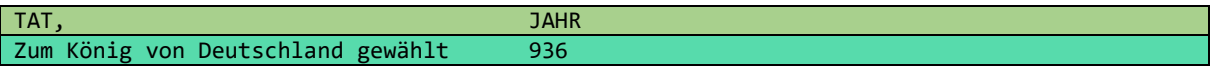

Die erste Person entspricht dem ersten Strupel; es ist ein NAME-Tupel (=GEBORENIN-Tupel):

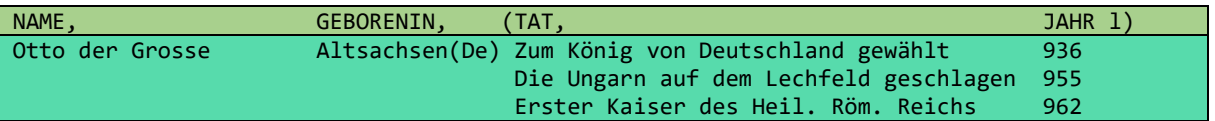

Da die TAT-Tupel (= TAT-Sub-Tupel) keine weiteren Kollektionen enthalten, ist ein TAT-Segment dasselbe wie ein TAT-Tupel. Wenn wir die obige Tabelle durch eine gewöhnliche flache Tabelle darstellen würden, müsste jedes (NAME, GEBORENIN)-Paar in jeder Zeile erscheinen. Das heißt, (Otto der Große, Altsachsen(De)) müsste 3 Mal erscheinen (einmal für jedes TAT-Segment). Dann ist es zum Beispiel nicht so einfach, die Personen in der Tabelle zu zählen. Mit obiger Tabelle sieht das entsprechende Programm wie folgt aus:

**Programm 8.1**: Wie viele Ottos sind in der Tabelle enthalten? (Wie viele Elemente (Strupel) enthält die äußerste Kollektion ?)

ottos.tab

 $+1$ 

Hier und im Folgenden verwenden wir diese Abkürzungen und Schlüsselwörter:

aus:

++1: zählen

gib: (entspricht dem SELECT von SQL)

avec: mit (Französisch) (für die Selektion)

sans: ohne (für die Selektion)

:= : extension (erweitert die angegebene Tabelle um eine neue (komplexe) Spalte)

m: Menge: enthält verschiedene Elemente

b: Bag: ein Element darf mehrmals vorkommen

l: Liste: die Reihenfolge der Elemente ist von Bedeutung

Das Ergebnis von Programm 8.1 ist eine einfache Tabelle:

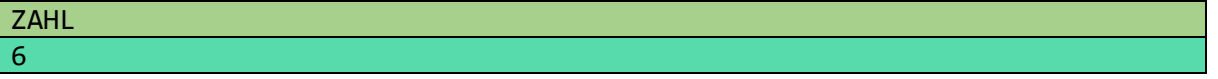

Das Schema dieser Tabelle enthält kein Kollektionssymbol, da die Tabelle genau ein Element enthält. Ebenso benötigen wir in den folgenden 2 Anfragen kein Kollektionssymbol. Wir wollen die folgenden Anfragen nicht im Detail erläutern. Wir verwenden die Anfragen, um zu verdeutlichen, welche verschiedenen Arten von Tabellen es gibt und welche Schemata dazu gehören.

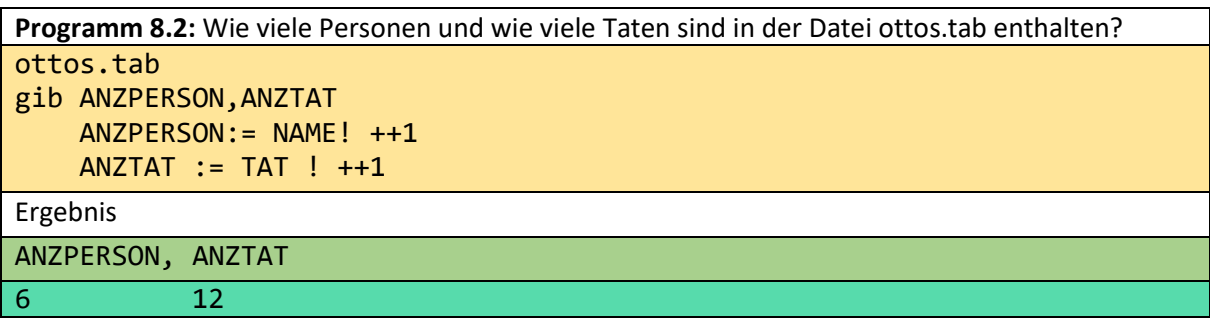

**Programm 8.3:** Nennen Sie mir den Namen des in Sachsen Geborenen. aus ottos.tab avec Sachsen in GEBORENIN gib NAME Ergebnis NAME Otto der Grosse

**Programm 8.4:** Nennen Sie mir den Namen einer adligen Person. aus ottos.tab avec von in NAME gib NAME Ergebnis

NAME

Otto von Mähren

Wenn in der künftigen o++o-Software Schlüsselworte wie "avec" und "in" farblich hervorgehoben werden, ist auch die zweite Programmzeile besser lesbar.

Aber hier wäre es besser, die Namen aller Adligen auszugeben:

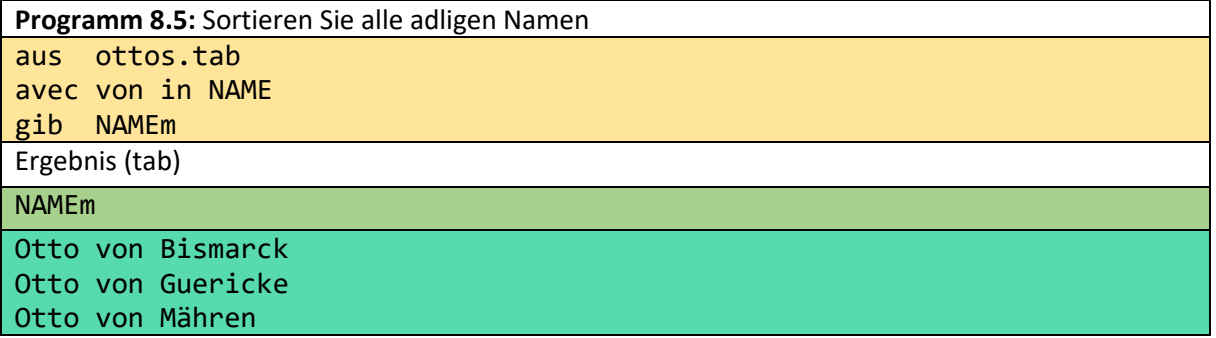

Um Platz auf dem Bildschirm oder Papier zu sparen, können wir die Elemente einer Liste oder einer anderen Kollektion auch horizontal anordnen:

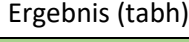

```
NAMEm
```
"Otto von Bismarck" "Otto von Guericke" "Otto von Mähren"

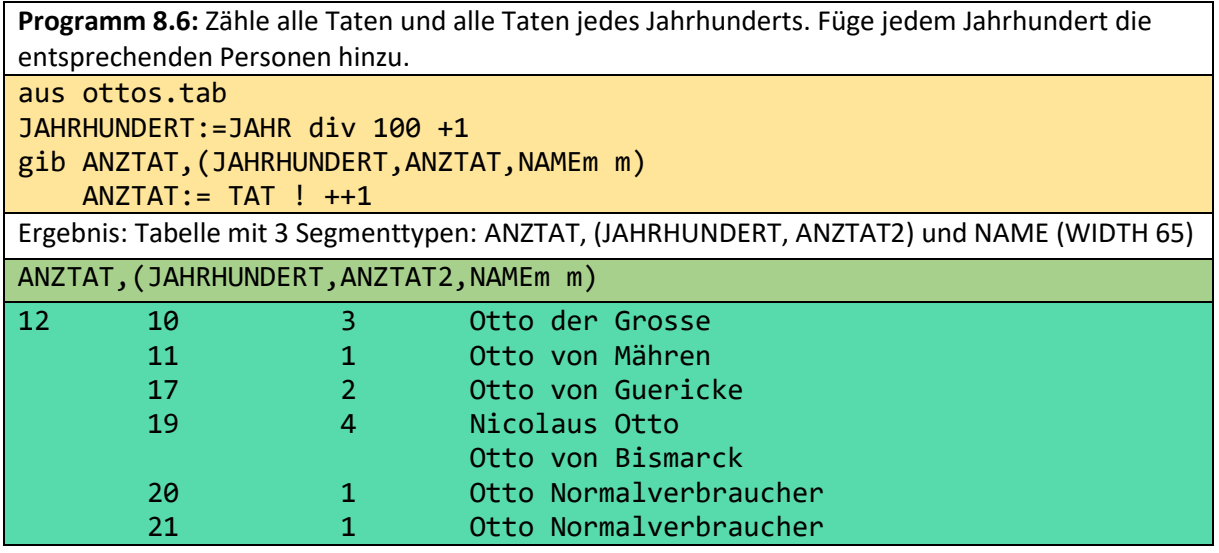

```
Programm 8.7: Zähle alle Taten und die Taten jedes Jahrhunderts mit entsprechenden Personen, 
wobei für jede Tat die entsprechende Person erscheinen muss (mit Duplikaten).
aus ottos.tab
JAHRHUNDERT:=JAHR div 100 +1
gib ANZTAT,(JAHRHUNDERT,ANZTAT,NAMEb m)
    ANZTAT := TAT ! ++1Ergebnis (tab)
ANZTAT,(JAHRHUNDERT, ANZTAT2,NAMEb m)
```
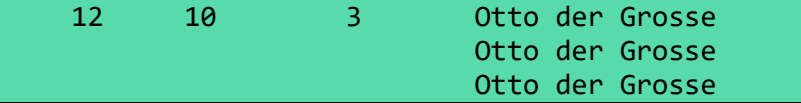

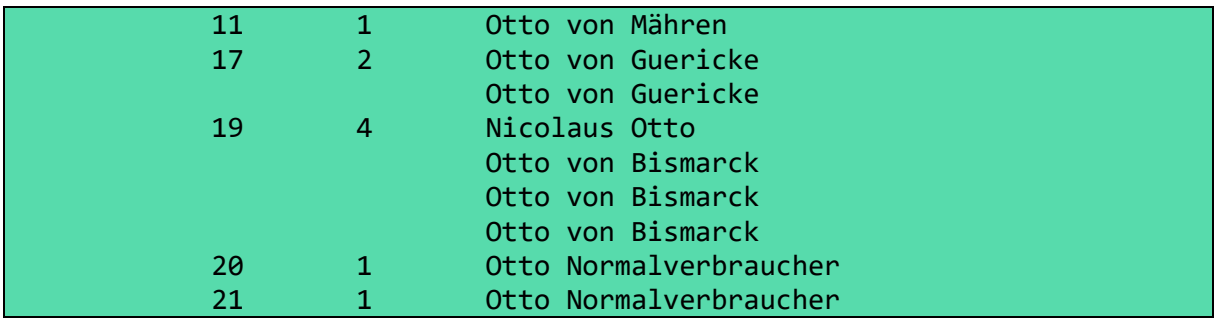

Dabei steht b für bag (multiset). Bisher haben wir nur Tabellen mit verschachtelten Ebenen betrachtet. Aber eine strukturierte Tabelle darf auch "unabhängige" Kollektionen enthalten:

| <b>NAME</b> | ,RESIDENZ1,               | FRAU1,            | LAND1          | ı |
|-------------|---------------------------|-------------------|----------------|---|
|             | Otto der Grosse Magdeburg | Editha            | Sachsen        |   |
|             | Memleben                  | Adelheid          | Thüringen      |   |
|             |                           |                   | <b>Bayern</b>  |   |
|             |                           |                   | Franken        |   |
|             |                           |                   | Schwaben       |   |
|             |                           |                   | <b>Italien</b> |   |
|             |                           |                   | <b>Böhmen</b>  |   |
|             |                           |                   | Holland        |   |
|             |                           |                   | Lothringen     |   |
|             |                           |                   | Friesland      |   |
| Karl IV.    | Prag                      | Margarethe Böhmen |                |   |
|             | Tangermünde               | Anna              | Schlesien      |   |
|             |                           | Anna              | Brandenburg    |   |
|             |                           | Elisabeth         | Italien        |   |
|             |                           |                   | Ungarn         |   |

**Tabment 8.2:** kaiser.tab

In dieser Tabelle stehen "Memleben" und "Otto der Große" in gleicher Beziehung zueinander wie "Adelheid" und "Otto der Große". Das bedeutet aber nicht, dass "Adelheid" und "Memleben" miteinander in Beziehung stehen, obwohl sie in derselben Zeile stehen. Daher ist die folgende Umstrukturierung sinnlos.

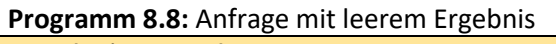

aus kaiser.tab

gib NAME,RESIDENZ,FRAU m

gib NAME,RESIDENZm,FRAUm m ist jedoch sinnvoll.

## 9 Tabment-Typen (TTs) und strukturierte Dokumente

Für strukturierte Tabellen und Dokumente verwenden wir die Bezeichnung Tabment. Daher kürzen wir den Typ eines Tabments mit TT (Tabment Typ) ab. Das TT vervollständigt die durch ein Schema gegebenen Informationen. Es gibt für jedes Tag sein Schema an. Die TT für die obige Tabelle ottos.tab ist zum Beispiel:

```
TABMENT! OTTOS
OTTOS! NAME,GEBORENIN,(TAT,JAHR l)m
NAME GEBORENIN TAT! TEXT
JAHR! ZAHL
```
TEXT und ZAHL sind elementare Typen, die nicht weiter erläutert werden müssen. Jedes benannte Tabment ist von einem Tag umgeben, das sich aus dem Dateinamen durch Weglassen des Typ-Suffix ergibt. Daher kann unsere erste Tabelle auch im Dokumentstil oder in einem Dokumentstil mit inneren Tabellen (ment oder xml) dargestellt werden.

#### zum Beispiel:

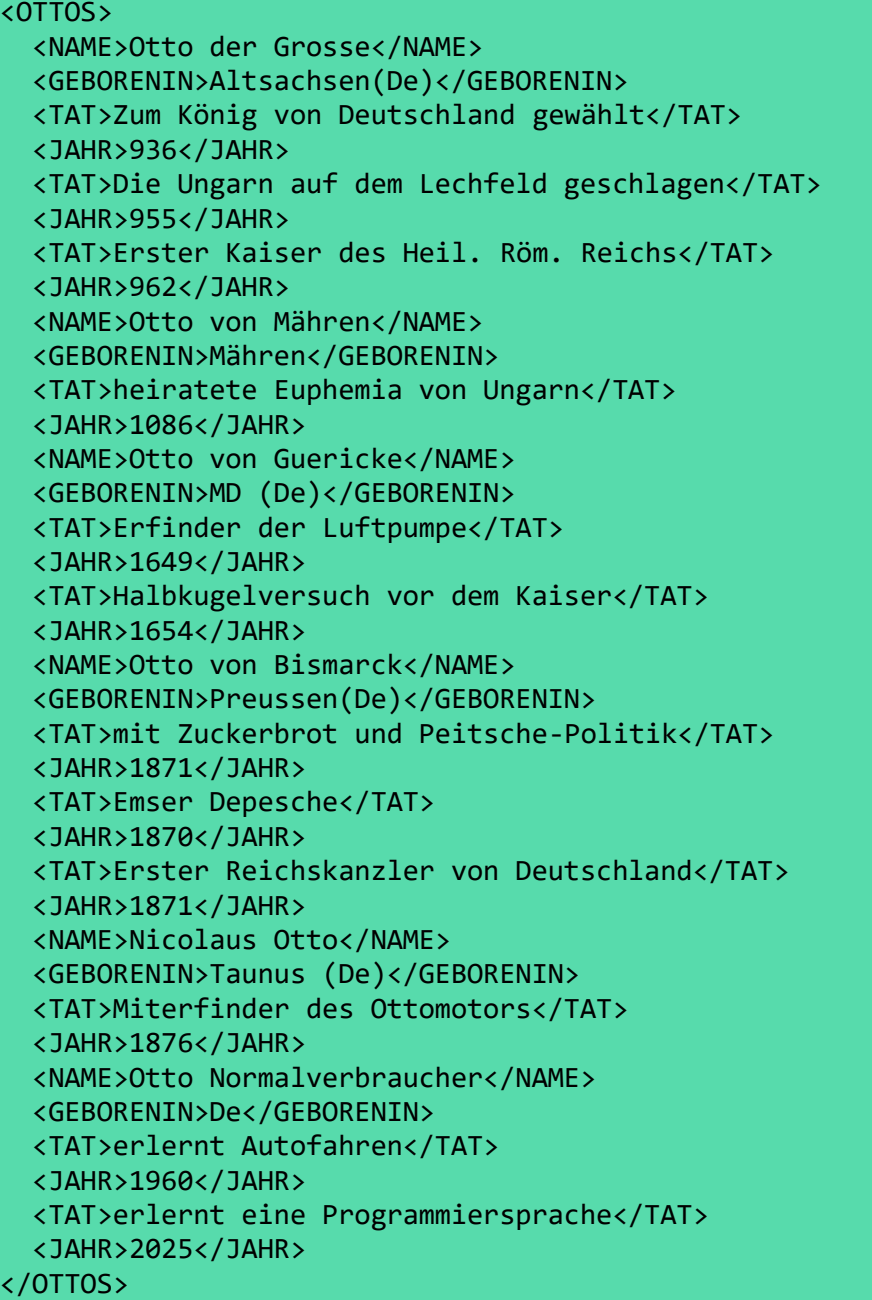

**Tabment 9.1:** Tabelle ottos.tab im XML-Dokumentstil

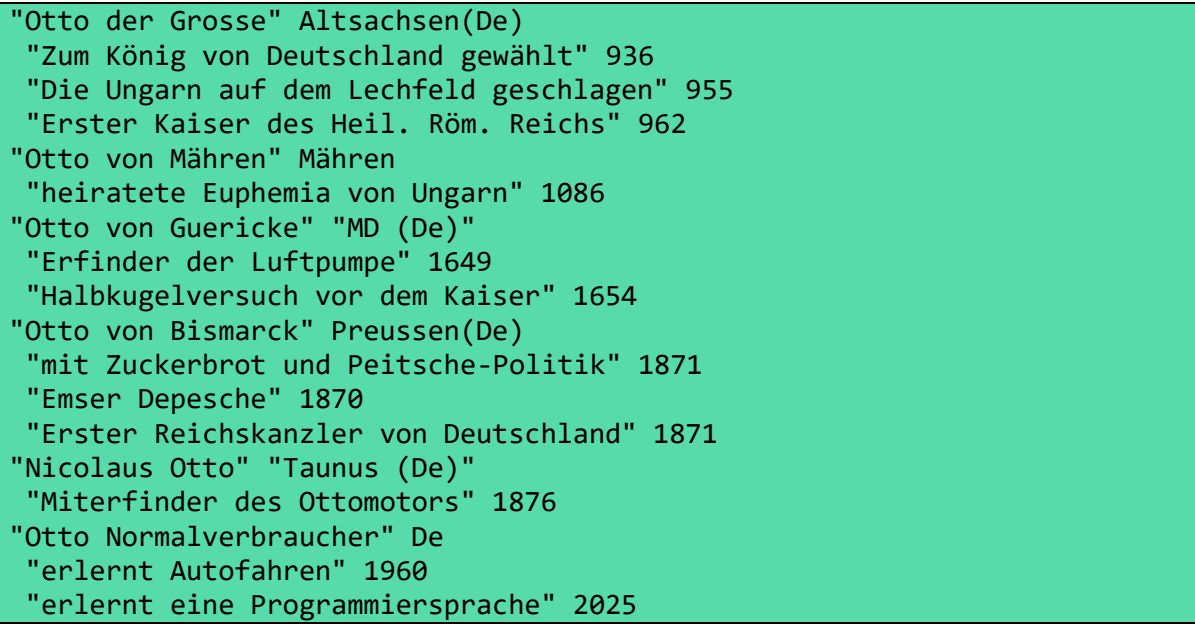

**Tabment 9.2:** Tabelle ottos.tab im hsq-Stil

Betrachten wir Teile eines kleinen, aber echten Dokuments: "Grundgesetz für die Bundesrepublik Deutschland".

```
<META!
TABMENT! GRUNDGESETZ
GRUNDGESETZ! NR,TITEL,INHALT l
NR ! ONR
TITEL INHALT! TEXT 
!META>
<GRUNDGESETZ>
  \langle NR>1/\langle NR\rangle <TITEL>Die Grundrechte</TITEL><INHALT></INHALT> 
   <NR>1.1</NR>
       <TITEL>Menschenwürde - Menschenrechte - Bindung der Grundrechte</TITEL>
       <INHALT></INHALT>
   <NR>1.1.1</NR>
       <TITEL></TITEL>
       <INHALT>Die Würde des Menschen ist unantastbar. Sie zu achten und zu schützen ist 
Verpflichtung aller staatlichen Gewalt.</INHALT>
       <NR>1.1.2</NR>
       <TITEL></TITEL>
       <INHALT>Das Deutsche Volk bekennt sich darum zu unverletzlichen und unveräußerlichen 
Menschenrechten als Grundlage jeder menschlichen Gemeinschaft, des Friedens und der Gerechtigkeit in 
der Welt.</INHALT>
       <NR>1.1.3</NR>
       <TITEL></TITEL>
       <INHALT>Die nachfolgenden Grundrechte binden Gesetzgebung, vollziehende Gewalt und 
Rechtsprechung als unmittelbar geltendes Recht.</INHALT> 
       <NR>1.2</NR>
       <TITEL>Persönliche Freiheit</TITEL>
       <INHALT></INHALT>
       <NR>1.2.1.</NR>
       <TITEL></TITEL>
       <INHALT>Jeder hat das Recht auf die freie Entfaltung seiner Persönlichkeit, soweit er 
         nicht die Rechte anderer verletzt und nicht gegen die verfassungsmäßige Ordnung oder das
         Sittengesetz verstößt.</INHALT>
       <NR>1.2.2</NR>
       <TITEL></TITEL>
       <INHALT>Jeder hat das Recht auf Leben und ...</INHALT>
       <NR>1.14</NR>
       <TITEL>Eigentum Erbrecht Enteignung</TITEL>
       <INHALT></INHALT>
       <NR>1.14.1</NR>
       <TITEL></TITEL>
       <INHALT>Das Eigentum und das Erbrecht werden gewährleistet. Inhalt und Schranken werden
          durch die Gesetze bestimmt.</INHALT>
       <NR>1.14.2</NR>
```

```
 <TITEL></TITEL>
       <INHALT>Eigentum verpflichtet. Sein Gebrauch soll zugleich dem Wohle der Allgemeinheit 
           dienen.</INHALT>
       <NR>1.14.3</NR>
       <TITEL></TITEL>
       <INHALT>Eine Enteignung ist nur zum Wohle der Allgemeinheit zulässig. Sie darf nur durch
          Gesetz oder auf Grund eines Gesetzes erfolgen, das Art und Ausmaß der Entschädigung regelt. 
          Die Entschädigung ist unter gerechter Abwägung der Interessen der Allgemeinheit und der 
          Beteiligten zu bestimmen. Wegen der Höhe der Entschädigung steht im Streitfalle der 
          Rechtsweg vor den ordentlichen Gerichten offen.</INHALT> 
       <NR>1.19</NR>
       <TITEL>Einschränkung von Grundrechten</TITEL>
       <INHALT></INHALT>
       <NR>1.19.1</NR>
<TITEL></TITEL>
<INHALT>Soweit_nach_diesem Grungesetz ein Grundrecht durch Gesetz ...</INHALT> 
    \langle NR>2. \langle NR> <TITEL>Der Bund und die Länder</TITEL>
     <INHALT></INHALT>
       \langle NR>2.1\langle NR\rangle <TITEL>Grundlagen staatlicher Ordnung, Widerstandsrecht</TITEL><INHALT></INHALT>
       <NR>2.1.1</NR><TITEL></TITEL>
       <INHALT>Die_Bundesrepublik_Deutschland ist ein demokratischer und sozialer 
Bundesstaat.</INHALT>
       <NR>2.1.2</NR><TITEL></TITEL>
       <INHALT>Alle Staatsgewalt geht vom Volke aus. Sie wird vom Volke in Wahlen und Abstimmungen 
...</INHALT>
     </GRUNDGESETZ>
```
**Tabment 9.3:** grundgesetz1.ment

<META! TABMENT! GRUNDGESETZ GRUNDGESETZ! KAPITELl KAPITEL! KNR,KTITEL,ARTIKELl ARTIKEL! ANR,ATITEL,(PNR,PARAGRAPH l) KNR ANR PNR! ZAHL KTITEL ATITEL PARAGRAPH! TEXT !META> <GRUNDGESETZ> <KAPITEL> <KNR>1</KNR> <KTITEL>Die Grundrechte</KTITEL> <ARTIKEL> <ANR>1</ANR> <ATITEL>Menschenwürde - Menschenrechte - Bindung der Grundrechte</ATITEL> <PNR>1</PNR> <PARAGRAPH>Die Würde des Menschen ist unantastbar. Sie zu achten und zu schützen ist Verpflichtung aller staatlichen Gewalt.</PARAGRAPH> <PNR>2</PNR> <PARAGRAPH>Das Deutsche Volk bekennt sich darum zu unverletzlichen und unveräußerlichen Menschenrechten als Grundlage jeder menschlichen Gemeinschaft, des Friedens und der Gerechtigkeit in der Welt.</PARAGRAPH> <PNR>3</PNR> <PARAGRAPH>Die nachfolgenden Grundrechte binden Gesetzgebung, vollziehende Gewalt und Rechtsprechung als unmittelbar\_geltendes\_Recht.</PARAGRAPH> </ARTIKEL> <ARTIKEL> <ANR>2</ANR> <ATITEL>Persönliche Freiheit</ATITEL> <PNR>1</PNR> <PARAGRAPH>Jeder hat das Recht auf die freie Entfaltung seiner Persönlichkeit, soweit er nicht die Rechte anderer verletzt und nicht gegen die verfassungsmäßige\_Ordnung oder das Sittengesetz verstößt.</PARAGRAPH> <PNR>2</PNR> <PARAGRAPH>Jeder hat das Recht auf Leben und ...</PARAGRAPH> </ARTIKEL> <ARTIKEL> <ANR>14</ANR> <ATITEL>Eigentum Erbrecht Enteignung</ATITEL> <PNR>1</PNR> <PARAGRAPH>Das Eigentum und das Erbrecht werden gewährleistet. Inhalt und Schranken werden durch die Gesetze bestimmt.</PARAGRAPH> <PNR>2</PNR> <PARAGRAPH>Eigentum verpflichtet. Sein Gebrauch soll zugleich dem Wohle der Allgemeinheit dienen.</PARAGRAPH>

```
 <PNR>3</PNR>
       <PARAGRAPH>Eine Enteignung ist nur zum Wohle der Allgemeinheit zulässig. Sie darf nur durch
          Gesetz oder auf Grund eines Gesetzes erfolgen, das Art und Ausmaß der Entschädigung regelt. 
          Die Entschädigung ist unter gerechter Abwägung der Interessen der Allgemeinheit und der 
          Beteiligten zu bestimmen. Wegen der Höhe der Entschädigung steht im Streitfalle der 
          Rechtsweg vor den ordentlichen_Gerichten_offen.</PARAGRAPH>
     </ARTIKEL>
     <ARTIKEL>
       <ANR>19</ANR>
       <ATITEL>Einschränkung von Grundrechten</ATITEL>
       <PNR>1</PNR>
       <PARAGRAPH>Soweit_nach_diesem Grungesetz ein Grundrecht_durch_Gesetz ...</PARAGRAPH>
     </ARTIKEL>
   </KAPITEL>
   <KAPITEL>
     <KNR>2</KNR>
     <KTITEL>Der Bund und die Länder</KTITEL>
     <ARTIKEL>
       <ANR>20</ANR>
       <ATITEL>Grundlagen staatlicher Ordnung, Widerstandsrecht</ATITEL>
       <PNR>1</PNR>
       <PARAGRAPH>Die Bundesrepublik Deutschland ist ein demokratischer und 
sozialer_Bundesstaat.</PARAGRAPH>
       <PNR>2</PNR>
       <PARAGRAPH>Alle Staatsgewalt geht vom Volke aus. Sie wird vom Volke in Wahlen und Abstimmungen 
...</PARAGRAPH>
     </ARTIKEL>
   </KAPITEL>
</GRUNDGESETZ>
```

```
Tabment 9.4 grundgesetz2.ment
```
grundgesetz1.ment und grundgesetz2.ment enthalten die gleichen Informationen, unterscheiden sich dennoch wesentlich in ihrer Art der Strukturierung. Die Metadaten der zweiten Version lehnen sich an die Bezeichnungen des Originalgrundgesetzes an. Hier liegt durch die Begriffe KAPITEL, ARTIKEL und PARAGRAPH eine Strukturierungstiefe von 3 vor, die eigentlich nur durch neue Namen erhöht werden könnte. Die Metadaten vom ersten Dokument können dagegen für beliebige strukturierte Dokumente genutzt werden. Obwohl lediglich 3 "Spaltennamen" (NR, TITEL, INHALT) vorhanden sind, ist die Tiefe der Strukturierung unbeschränkt.

Dokumente, die das "neue Zeile" Zeichen (Return) enthalten, sind für tab- und hsq-Ausgaben nur bedingt geeignet. Strukturierte Dokumente werden in der Regel als ment oder xml ausgegeben. Für (NR,TITEL,INHALT l)-Dokumente bietet sich sogar die tabellarische web-Ausgabe an. Dass die web-Ausgabe für die Gegenüberstellung beider obiger Dokumenttypen vorteilhaft ist, soll jetzt demonstriert werden.

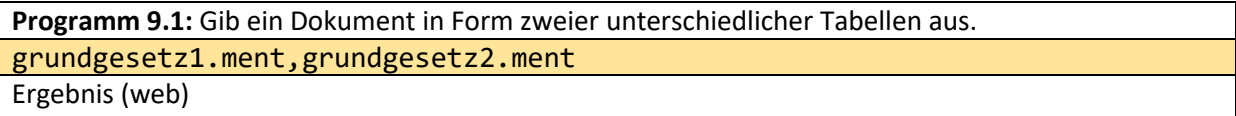

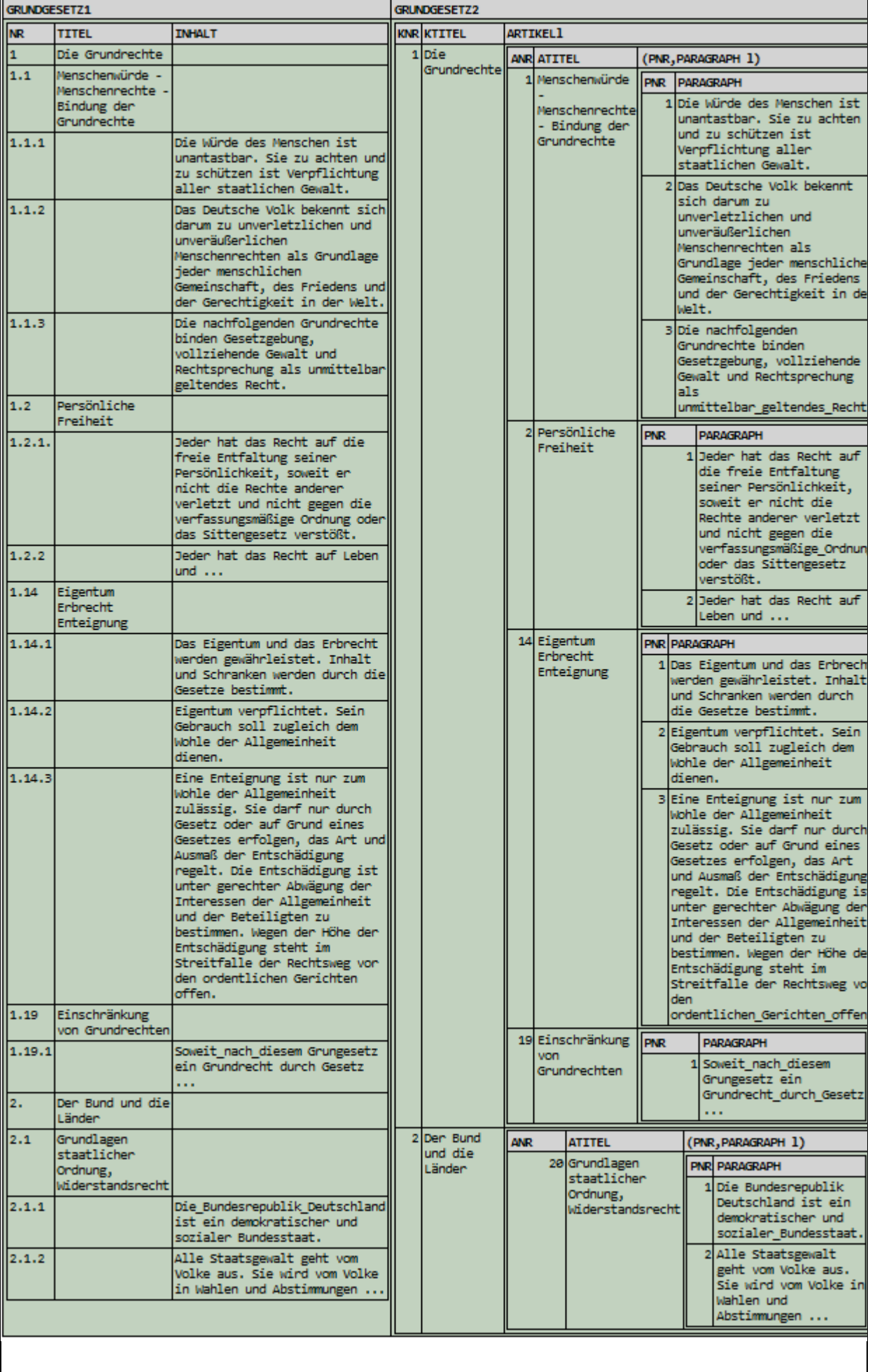

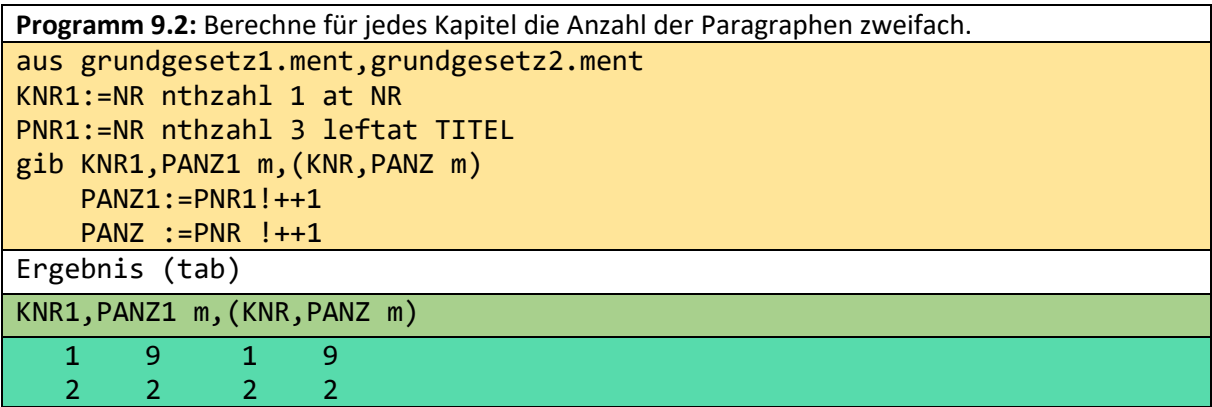

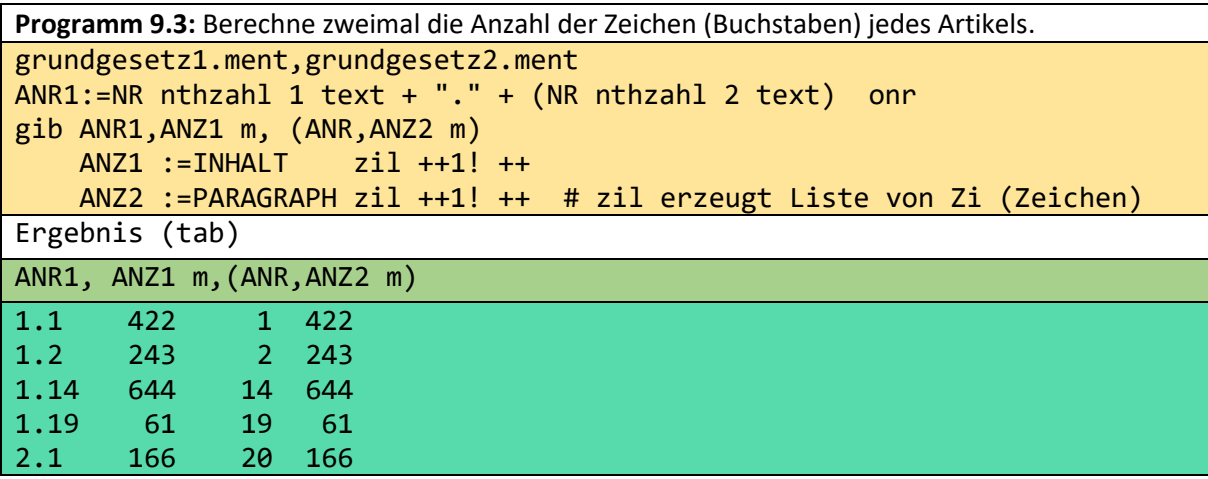

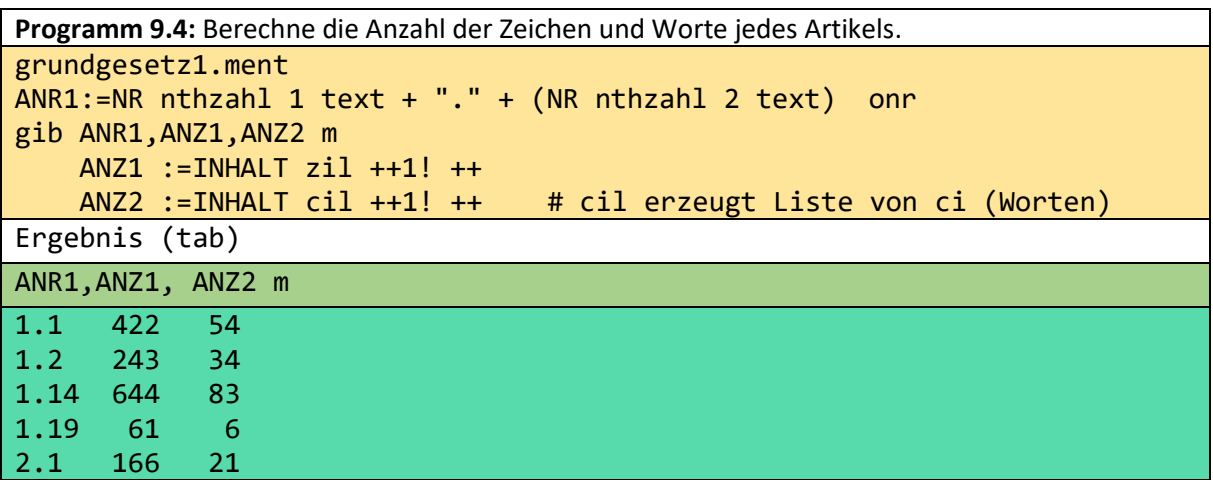

Zi und Ci sind chinesische Worte und bedeuten Zeichen bzw. Wort.

Das Beispiel macht klar, dass ein Lehrer die Aufsätze einer Klasse auf diese Weise leicht durchzählen lassen kann. Man erkennt weiter, dass sich Anfragen an Dokumente nicht sehr stark von Anfragen an Tabellen unterscheiden, da man sich die Dokumente auch als Tabellen vorstellen kann.

Die hier beschriebenen Funktionen könnten unter anderem für typische Aufgaben von Redaktionen oder Übersetzungsbüros nützlich sein.

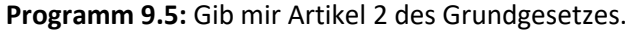

aus grundgesetz1.ment avec NR subtext 1!3="1.2" gib TITEL,INHALT l

Ergebnis (ment):

TABMENT ! TABM TABM ! TITEL,INHALT l TITEL ! TEXT INHALT ! TEXT <TABM> <TITEL>Persönliche Freiheit</TITEL> <INHALT></INHALT> <TITEL></TITEL> <INHALT>Jeder hat das Recht auf die freie Entfaltung seiner Persönlichkeit, soweit er nicht die Rechte anderer verletzt und nicht gegen die verfassungsmäßige Ordnung oder das Sittengesetz verstößt.</INHALT> <TITEL></TITEL> <INHALT>Jeder hat das Recht auf Leben und ...</INHALT> </TABM>

**Programm 9.6:** Gesucht ist der gesamte Abschnitt mit einem bestimmten Wort im Titel.

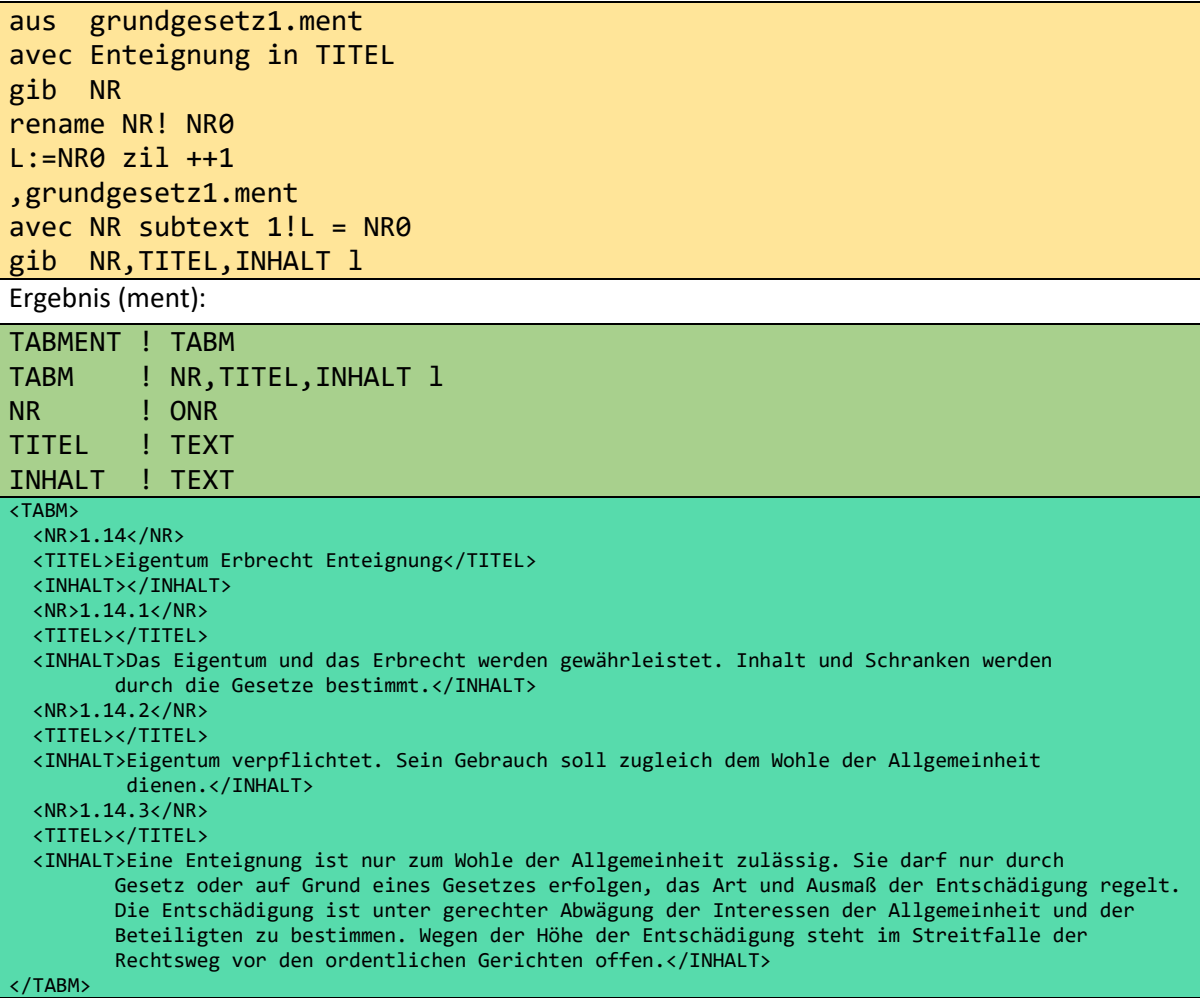

Wir betrachten ein weiteres Dokument mit TT. Es verwendet Alternativen durch (|). Es stammt aus den XQuery-Anwendungsfällen (C+07).

<META!

TABMENT! REPORT1 REPORT1! ABSCHNITTl ABSCHNITT! TITEL,INHALT INHALT! TEXT|NARKOSE|VORBEREITUNG|SCHNITT|AKTION|BEOBACHTUNG l VORBEREITUNG! TEXT|AKTION l SCHNITT! TEXT|GEOGRAPHIE|INSTRUMENT l AKTION! TEXT|INSTRUMENT 1 TITEL NARKOSE BEOBACHTUNG GEOGRAPHIE INSTRUMENT! TEXT !META> <REPORT1> <ABSCHNITT> <TITEL>Verfahren</TITEL> <INHALT> Die Patientin wurde in den Operationssaal gebracht, wo sie in Rückenlage platziert wurde und <NARKOSE> induziert unter Vollnarkose. </NARKOSE> <VORBEREITUNG> <AKTION>Es wurde ein Foley-Katheter gelegt, um die Blase </AKTION> zu dekomprimieren und der Bauch wurde dann steril vorbereitet und drapiert. </VORBEREITUNG> <SCHNITT> Ein gekrümmter Einschnitt wurde gemacht <GEOGRAPHIE> in der Mittellinie sofort infraumbilical </GEOGRAPHIE> und das subkutane Gewebe wurde geteilt <INSTRUMENT> Elektrokauterisation verwenden. </INSTRUMENT> </SCHNITT> Die Faszie wurde identifiziert und <AKTION> # 2 0 Maxon Nähte wurden auf jeder Seite der Mittellinie angeordnet. </AKTION> <SCHNITT> Die Faszie wurde geteilt mit <INSTRUMENT> electrocautery </ INSTRUMENT> und das Peritoneum eingegeben. </SCHNITT> <BEOBACHTUNG>Der Dünndarm wurde identifiziert.</BEOBACHTUNG> und <AKTION> das <INSTRUMENT>Hasson-Trokar</INSTRUMENT> wurde unter direkter Visualisierung gelegt. </AKTION> <AKTION>Das <INSTRUMENT>Trokar</INSTRUMENT>unter Verwendung der Nähte wurde an der Faszie befestigt. </AKTION> </INHALT> </ABSCHNITT> </REPORT1>

**Tabment 9.5:** report1.ment

In report1.xml ist der INHALT eine Liste von Elementen, wobei jedes Element entweder vom Typ TEXT, ANÄSTHESIE, VORBEREITUNG, SCHNITT, AKTION oder BEOBACHTUNG ist. Im obigen Dokument ist das erste Element einfacher TEXT, das zweite ist vom Typ ANESTESIA, das dritte vom Typ VORBEREITUNG, ... . Da unser Bericht auf die obige Weise getaggt wurde, sind die folgenden Beispielanfragen möglich.

Zum Beispiel:

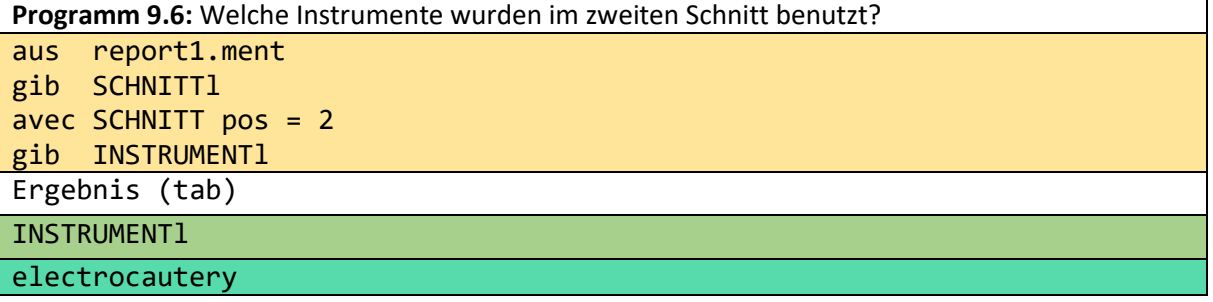

**Programm 9.7:** Welches sind die ersten beiden Instrumente, die eingesetzt werden? aus report1.ment

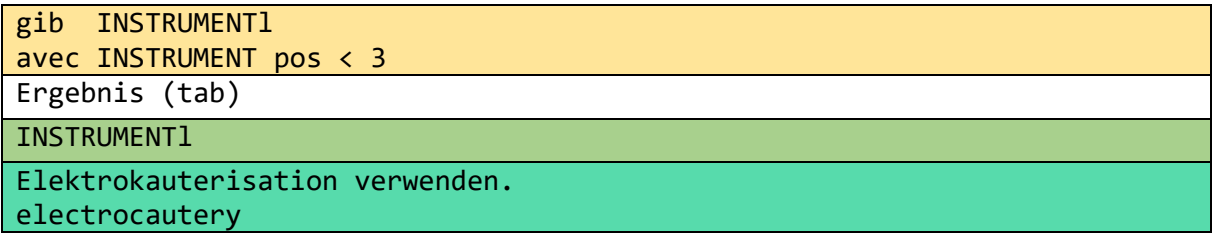

## 10 Eine Universitätsdatenbank

Wir betrachten eine nicht-relationale Datenbank, die aus einer flachen und zwei strukturierten Tabellen besteht:

#### **faks!** FAK,DEKAN,BUDGET,STUDKAPAZI m **studenten!** STID,NAME,ORT?,STIP,FAK,(KURS,NOTE m),(PROJ,STUNDEN m) m **kurse!** KURS,LEHRENDER,(ISBN,TITEL m)m

Die unterstrichenen Spaltennamen sind Schlüssel. Die letzten beiden Tabellen können durch die folgenden 5 flachen Relationen dargestellt werden:

**studenten1**: STID,NAME,ORT?,STIP,FAK m

**examen1**: STID,KURS,NOTE m **projekte1**: STID,PROJ,STUNDEN m **kurse1**: KURS,LEHRENDER m **kurs\_buecher1:** KURS,ISBN,TITEL m

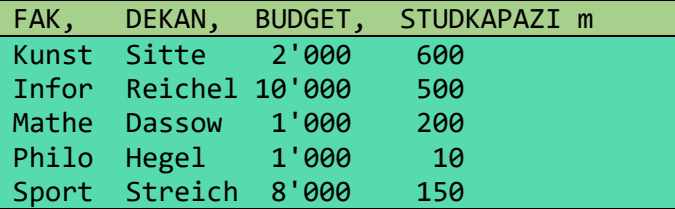

**Tabment 10.1:** faks.tab

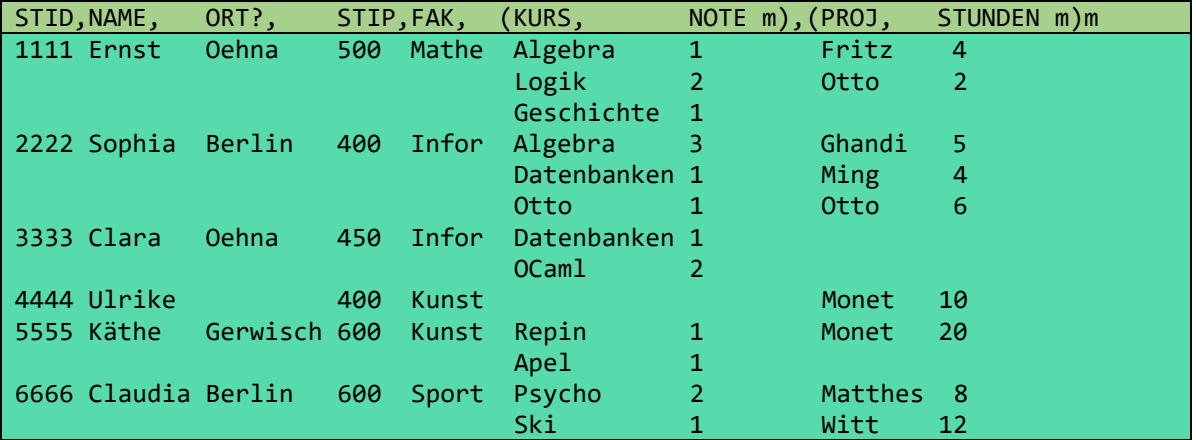

**Tabment 10.2:** studenten.tab

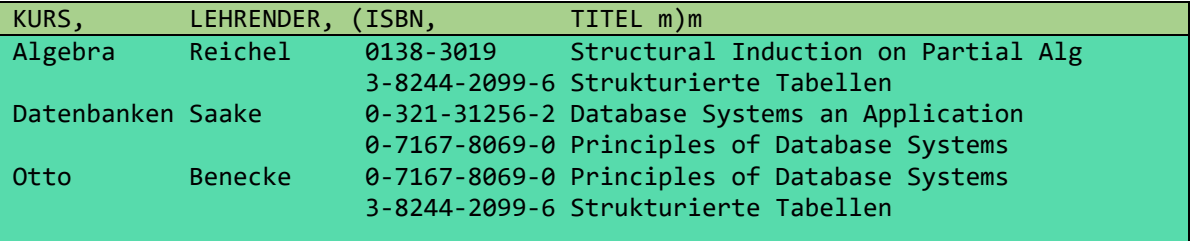

**Tabment 10.3:** kurse.tab

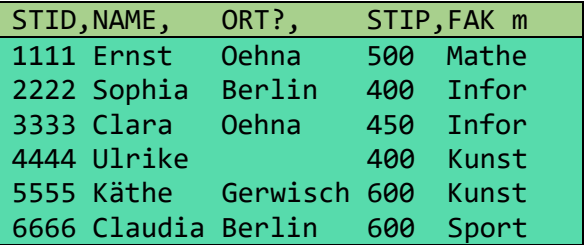

**Tabment 10.4:** studenten1.tab

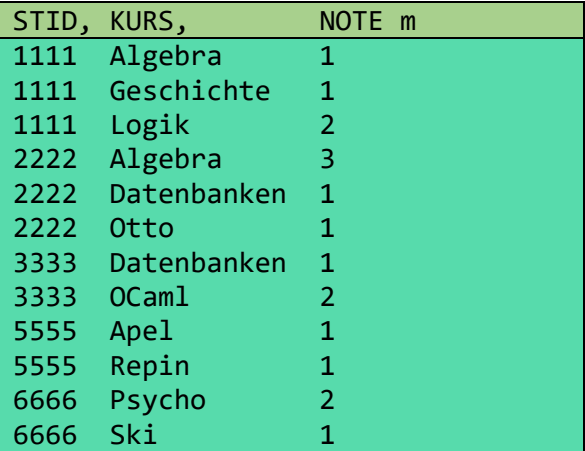

**Tabment 10.5:** examen1.tab

| STID, | PROJ,   | STUNDEN m       |  |
|-------|---------|-----------------|--|
| 1111  | Fritz   | 4               |  |
| 1111  | Otto    | 2               |  |
| 2222  | Ghandi  | 5               |  |
| 2222  | Ming    | 4               |  |
| 2222  | Otto    | 6               |  |
| 4444  | Monet   | 10              |  |
| 5555  | Monet   | 20              |  |
| 6666  | Matthes | 8               |  |
| 6666  | Witt    | 12 <sub>1</sub> |  |

**Tabment 10.6:** projekte1.tab

Die obigen Tabellen und die folgenden Programme beziehen sich auf tab-Dateien, obwohl wir im Hinterkopf behalten, dass die angegebenen Tabellen Datenbanktabellen sein könnten.

### 10.1 Selektion (avec sans)

Eine Bedingung spezifiziert Tupel oder Subtupel. Bei einer avec-Klausel bilden die spezifizierten Tupel das Ergebnis, bei einer sans-Klausel werden die angegebenen Tupel weggelassen.

Folglich werden das Schema und der TT des betrachteten Tabments nicht durch eine Selektion verändert. Spaltennamen oder Tags werden in einem o++o-Programm in Großbuchstaben geschrieben. Sie müssen mit einem Buchstaben oder dem Zeichen "\_" beginnen. Ein WORT, das nicht von "-Symbolen eingeschlossen ist, muss daher einen Kleinbuchstaben verwenden. TEXTe können Leerzeichen enthalten; sie müssen dann aber in "-Symbolen eingeschlossen werden.

```
Programm 10.1.1: Finden Sie alle Studenten aus Berlin und Oehna mit schlechten Ergebnissen.
aus studenten.tab
avec ORT in "Berlin Oehna" # selektiert Studenten
avec NOTE > 2 \qquad # selektiert Prüfungen und Studenten
Ergebnis (tab)
```
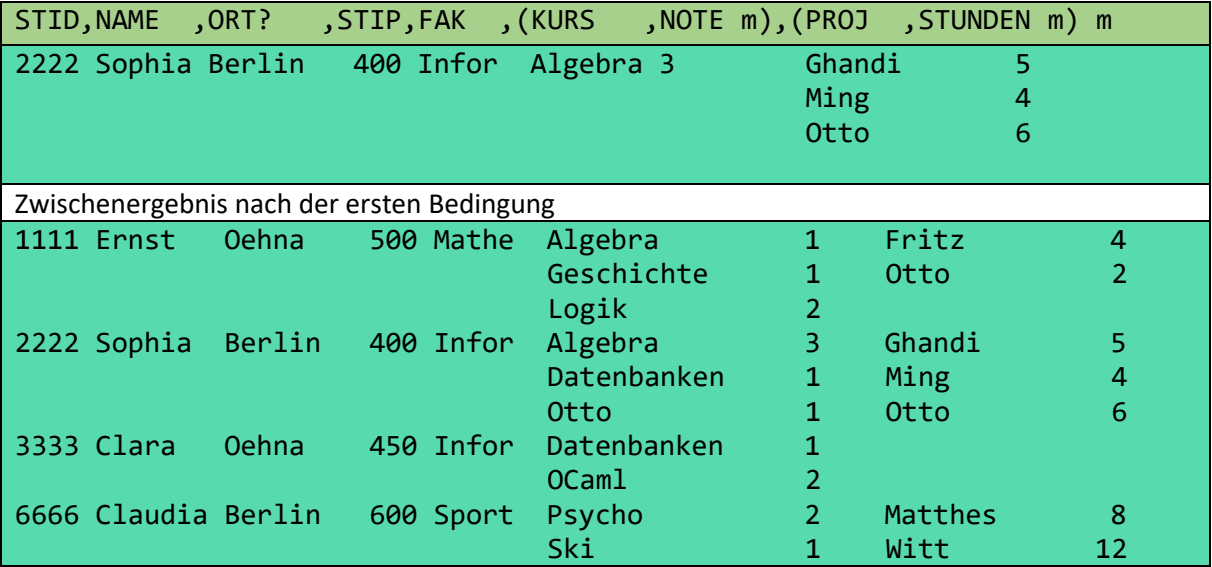

Auf das Ergebnis der ersten Bedingung wird die zweite "Bedingung" angewendet. Die zweite "Bedingung" ist eine Abkürzung für die folgenden zwei Bedingungen:

avec STID! NOTE>2 # Auswahl STID-Tupel (NOTE>2 muss existieren) avec KURS! NOTE>2 # Auswahl KURS-Tupel

Die erste dieser beiden Bedingungen drückt aus, dass wir (vollständige) Studententupel auswählen, für die ein (KURS,NOTE)-Subtupel mit einer Note 3 oder höher existiert. Wir schreiben den Existenzquantor nicht, weil sich hinter jeder Bedingung genau ein EXIST-Quantor verbirgt. "#" ist das Kommentarsymbol. Es kann verwendet werden, um die Bedeutung eines Programmschritts zu beschreiben. Außerdem können Zeilen auskommentiert werden, um Zwischenergebnise anzuzeigen.

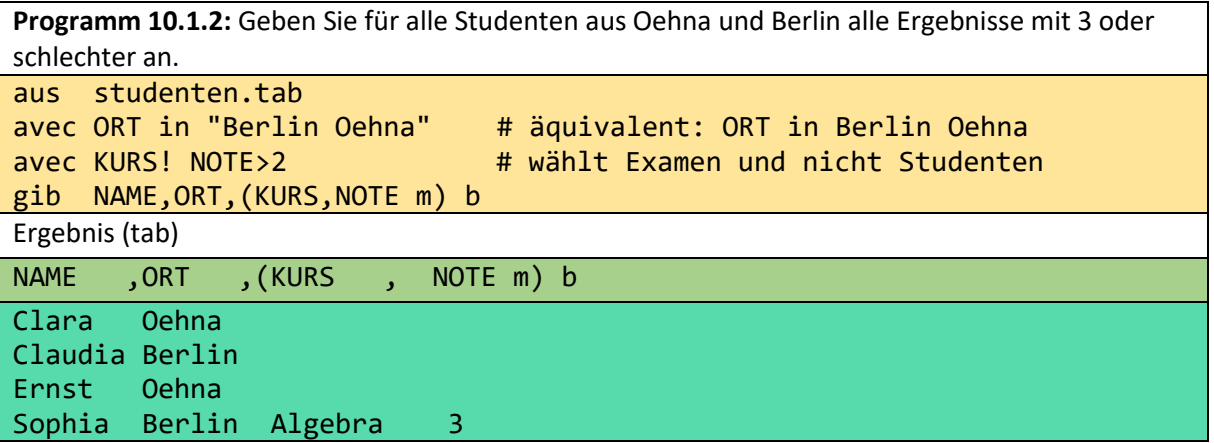

Nach Anwendung der beiden Bedingungen wurde die Restrukturierung (siehe Abschnitt 10.3) angewendet. Daher hat sich das Schema des Ergebnisses geändert und die Daten wurden sortiert.

**Programm 10.1.3:** Finden Sie alle Studierenden aus Oehna und Berlin mit der Note 3 oder einer schlechteren Note, mit allen Ergebnissen. aus studenten.tab avec ORT in "Berlin Oehna" avec STID! NOTE>2 # wählt nur Studenten und nicht Examen gib NAME,ORT,(KURS,NOTE m)b

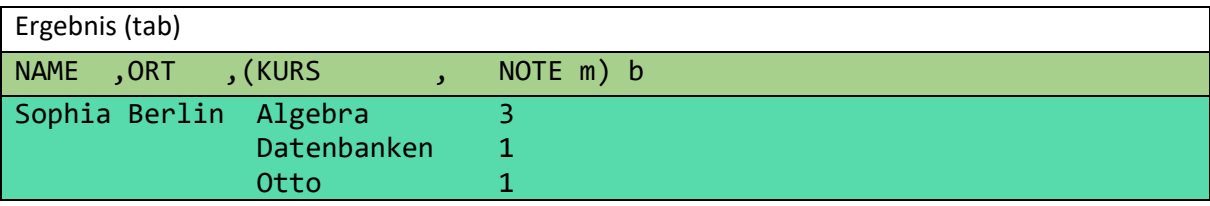

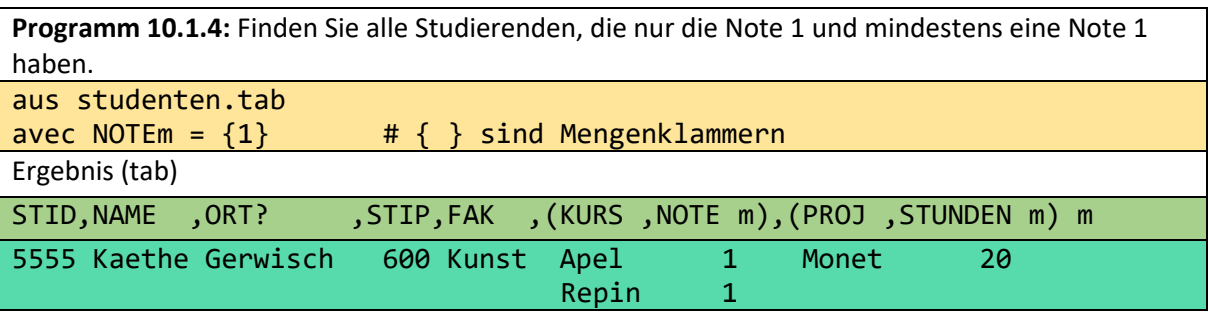

Für die Bewertung der Bedingung wird für jeden Schüler die Liste seiner Noten in eine Menge überführt. Somit ist die Menge von Ernst {1 2 1} = {1 2} und die Menge {1 1} von Käthe gleich {1}. Zwei Mengen sind gleich, wenn sich jedes Element der linken Seite auch auf der rechten Seite und jedes Element der rechten Seite auf der linken Seite befindet. Mit anderen Worten: Zwei Mengen M1 und M2 sind gleich, wenn 'M1 inmath M2 & M2 inmath M1' gilt. Wenn wir alle Schüler mit genau zwei Noten 1 haben wollen, dann können wir Multimengen verwenden: NOTEb = {{1 1}} (b kürzt Bag ab). Wenn auch die Reihenfolge der Noten wichtig ist, dann können wir Listen nehmen: NOTEl = [1 2 1], ...

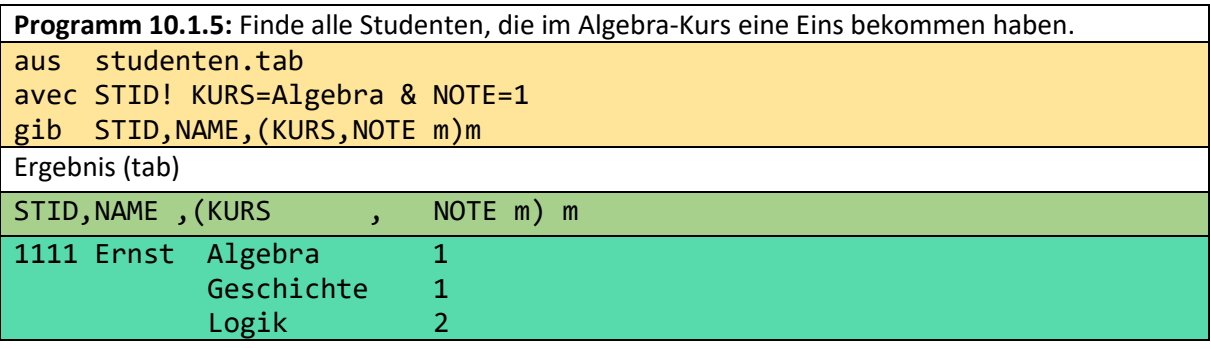

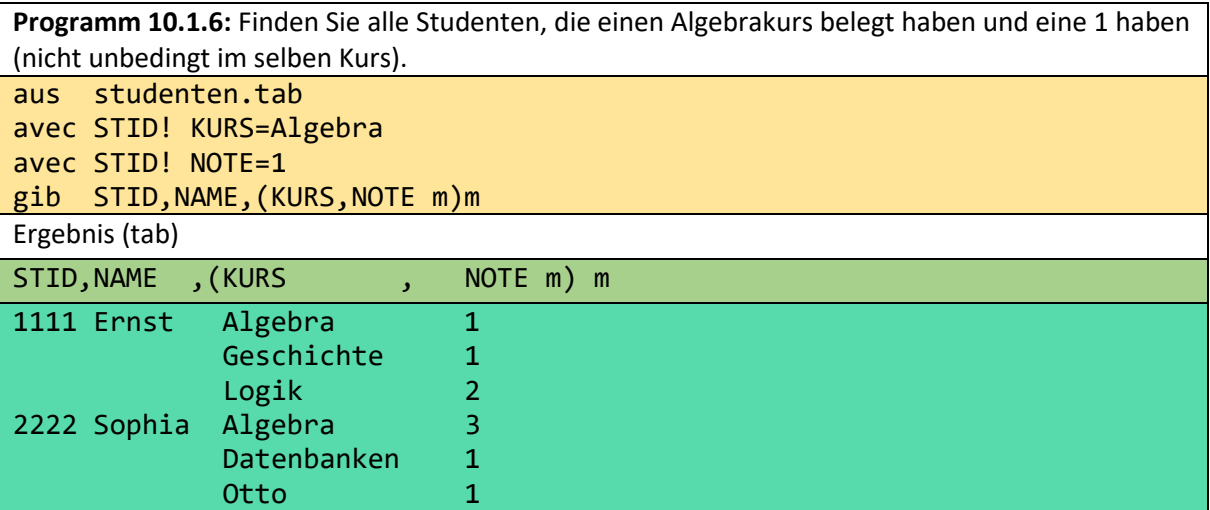

**Programm 10.1.7:** Finden Sie alle Studenten, die bereits Prüfungen in Algebra und Datenbanken haben.

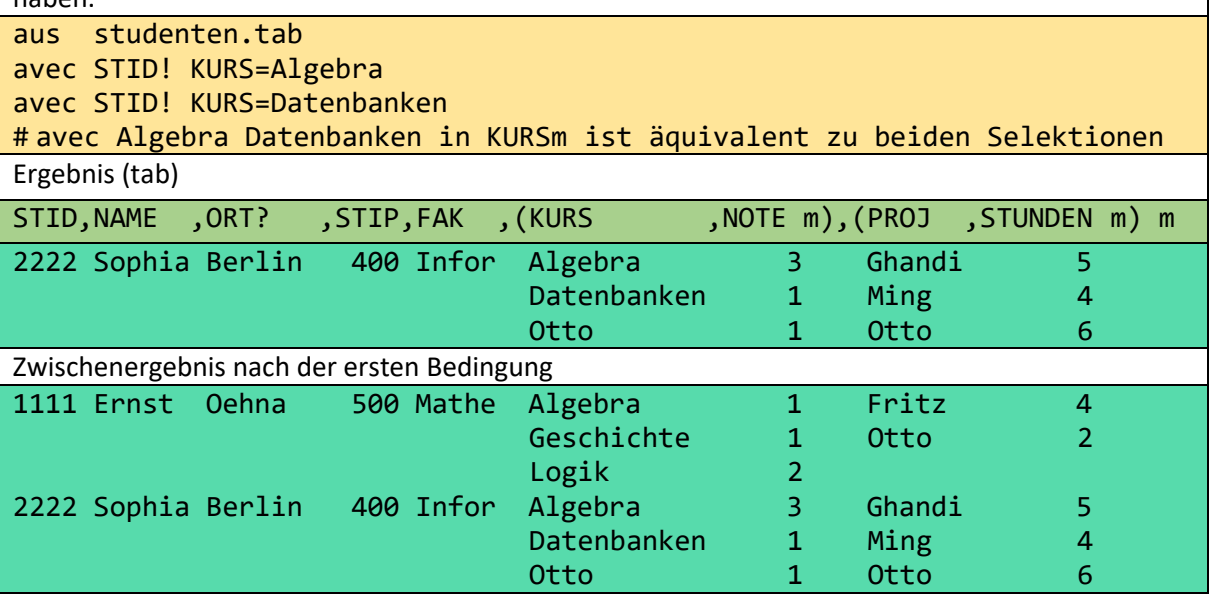

Wenn wir beide Bedingungen durch & (and) verbinden würden, "enthält" diese Bedingung nur einen EXIST-Quantor, von der Art, dass kein Untertupel existiert, das beide Unterbedingungen gleichzeitig erfüllt. Das Ergebnis wäre in jedem Fall leer.

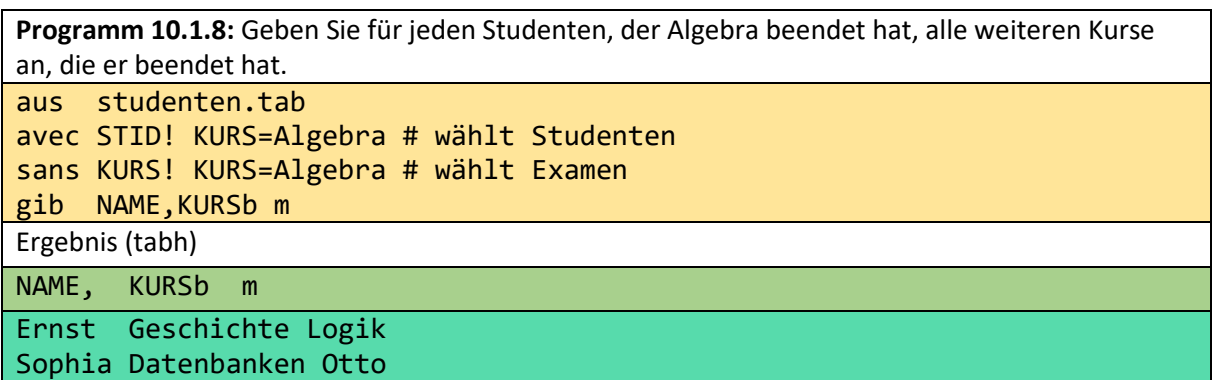

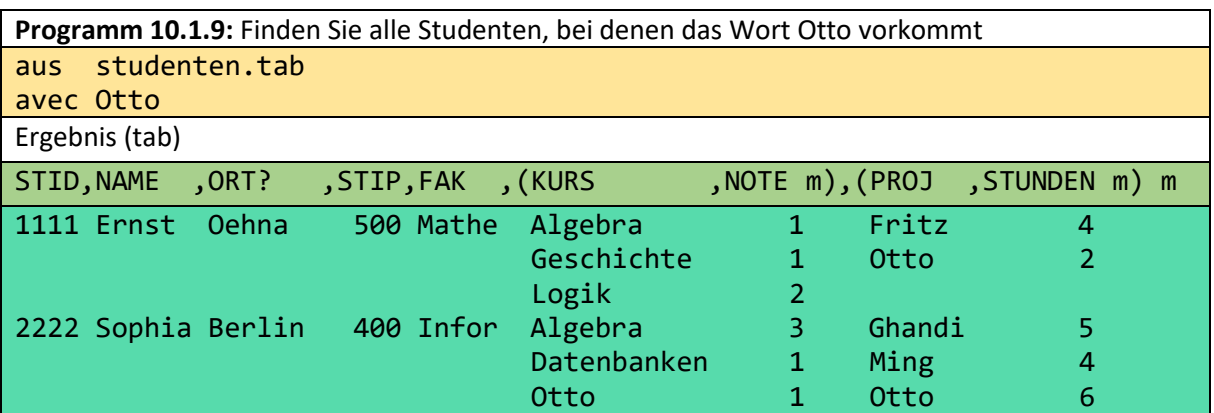

**Programm 10.1.10:** Drucke aus allen Tupeln der Universitätsdatenbank (auf die ich Zugriff habe) die Tupel, die das Wort Apel enthalten.

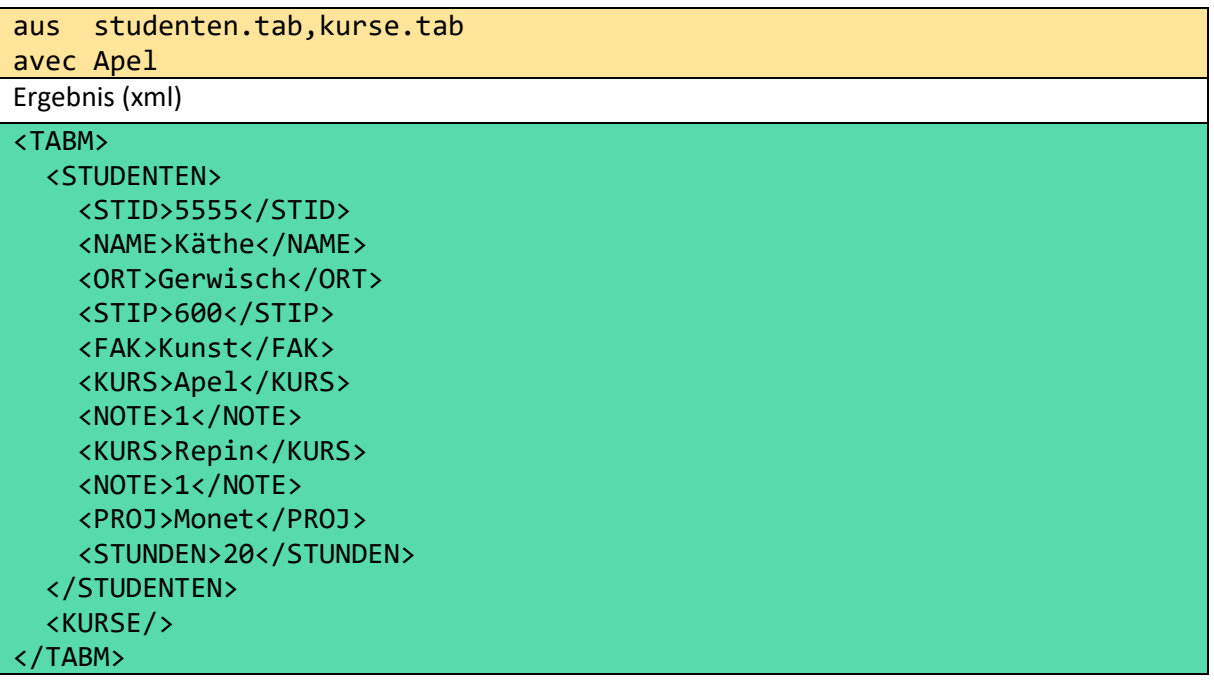

Bisher haben wir in diesem Abschnitt nur "Selektion nach Inhalt" betrachtet, aber fast die gleiche Bedeutung hat "Selektion nach Position". Dies ist nicht nur für Listen sinnvoll, sondern kann auch im Rahmen von "relationalen Anwendungen" genutzt werden. Wir betrachten hier nur zwei Beispiele.

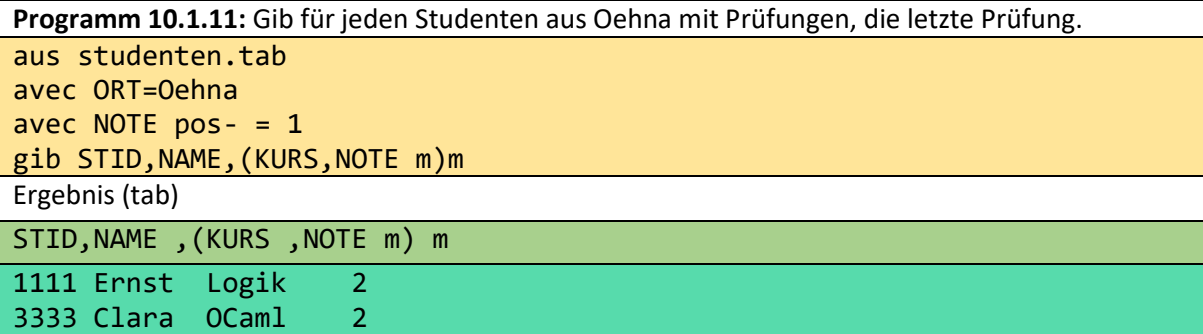

Die Funktion pos (pos-) liefert die Positionsnummer (Positionsnummer rückwärts) des (Unter-) Elements in der entsprechenden Menge. Daher ist NOTE pos dasselbe wie KURS pos.

```
Programm 10.1.12: Gib für die 3 besten Studenten die 2 besten Prüfungen an. Wir lassen Ulrike 
weg, da wir für sie keinen Durchschnitt berechnen können. Sie hat noch keine Noten.
aus studenten.tab
sans NAME=Ulrike
avec NOTE=NOTE
gib AVGM,NAME,FAK,(NOTE,KURS m)m
      AVGM:= NOTE! ++:
avec NAME pos < 4
avec NOTE pos < 3
rnd 2
Ergebnis (tab)
AVGM,NAME ,FAK ,(NOTE,KURS m ) m
1.00 Käthe Kunst 1 Apel 
                      1 Repin 
1.33 Ernst Mathe 1 Algebra
```
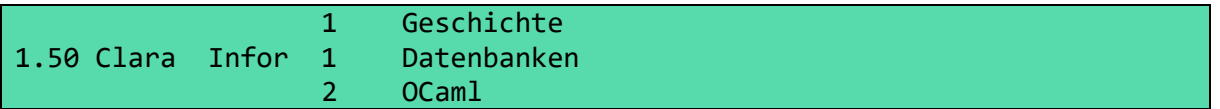

Hier genügt es zu wissen, dass durch die gib-Klausel die Studenten nach AVGM sortiert werden, die Prüfungen nach NOTE sortiert sind und AVGM der Durchschnitt für jeden Studenten ist. Die gib-Klausel wird in Abschnitt 10.3 näher erläutert.

Obwohl die folgende Anfrage kein *avec* oder *sans* erfordert, handelt es sich bei *primo* und *ultimo* dennoch um Selektionen. ultimo wählt aus jeder Kollektion das letzte Element. Diese Operationen kann man benutzen, um schnell einen ersten Eindruck von Struktur und Inhalt eines Tabments zu bekommen.

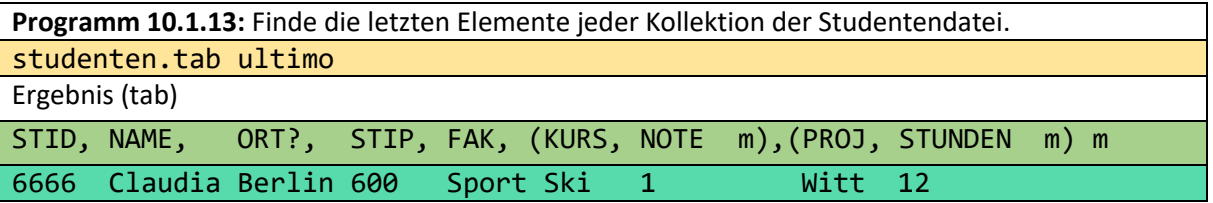

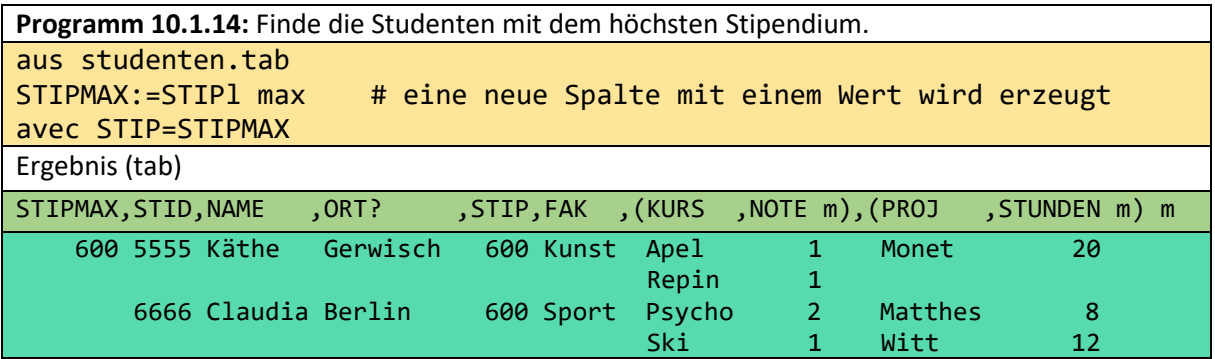

## 10.2 Berechnungen (:=)

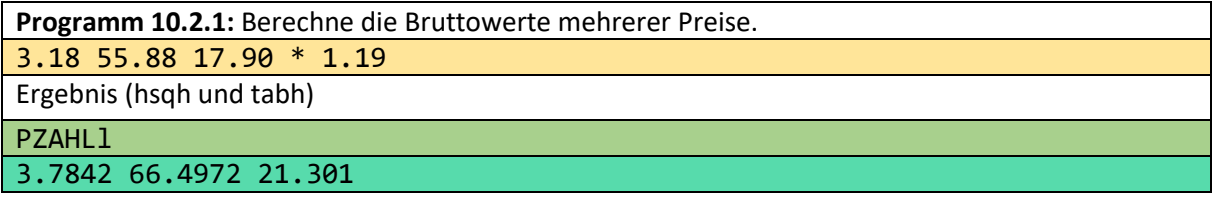

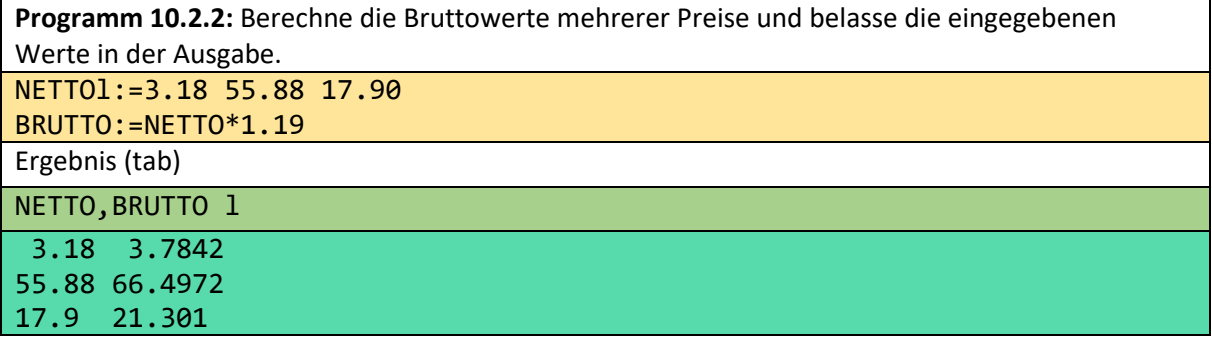

**Programm 10.2.3:** Berechne die Bruttowerte mehrerer Preise.

3.18 55.88 17.90 +% 19

Ergebnis (tabh)

PZAHLl

3.7842 66.4972 21.301

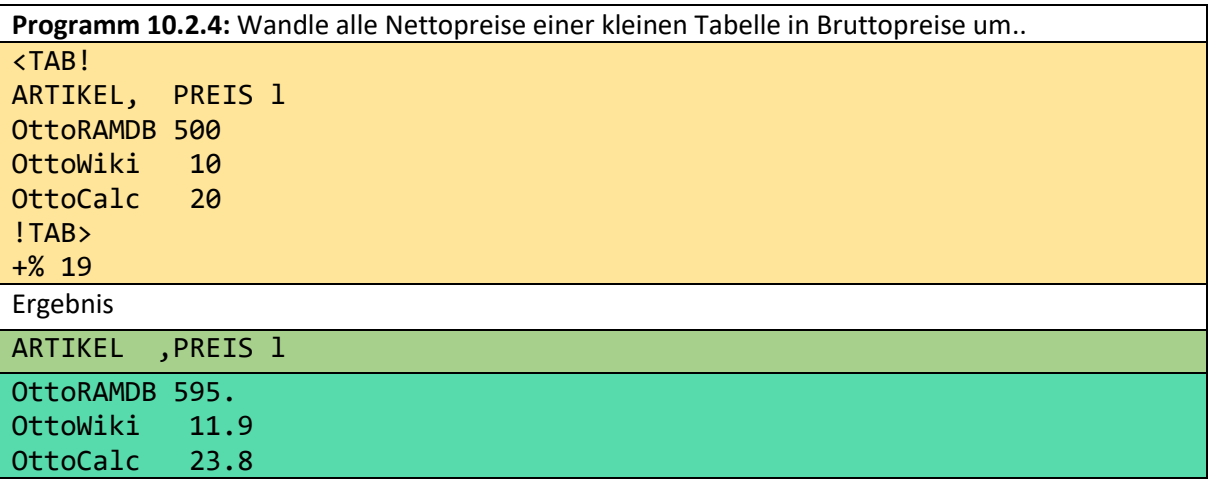

Zu jedem Wert der Tabelle werden 19% hinzugefügt. Textwerte werden durch arithmetische Operationen mit Zahlen nicht verändert.

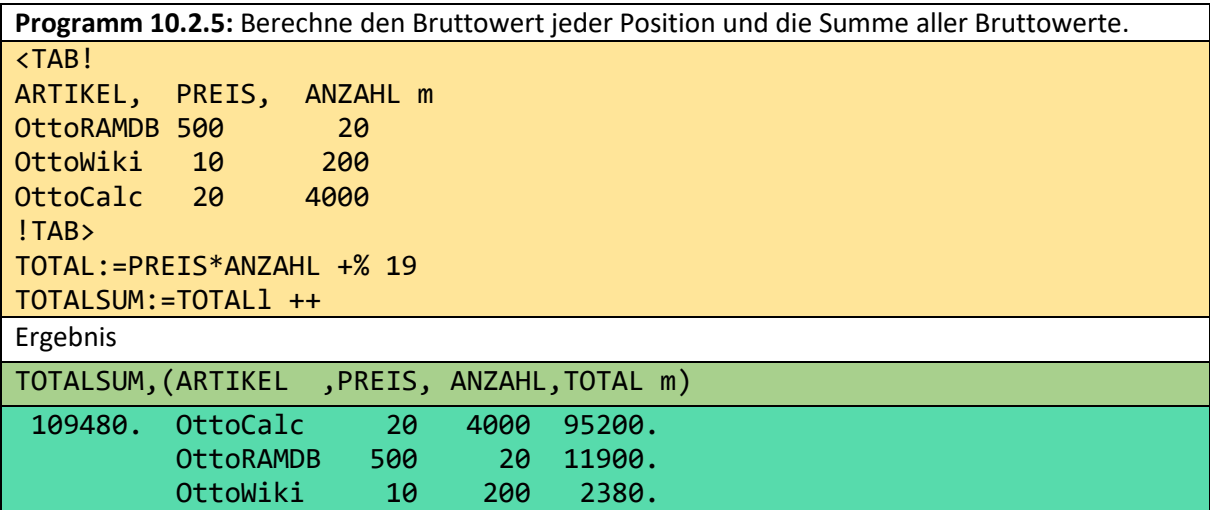

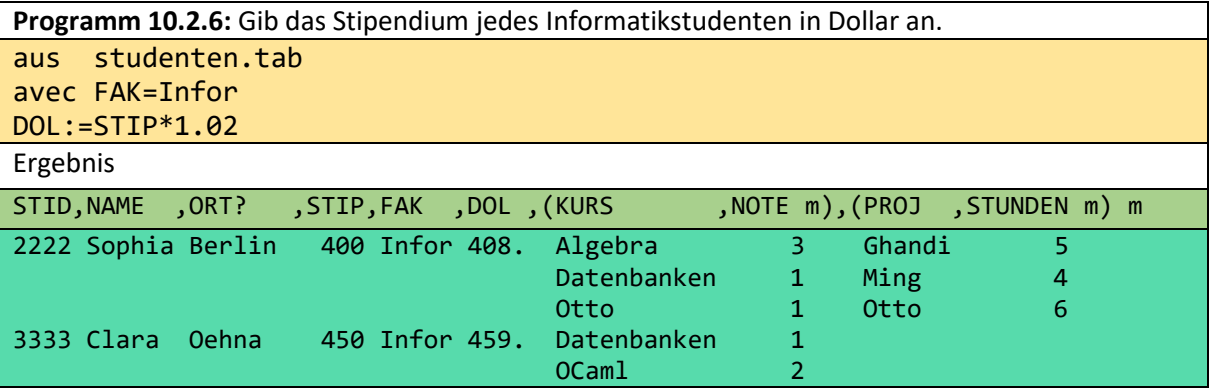

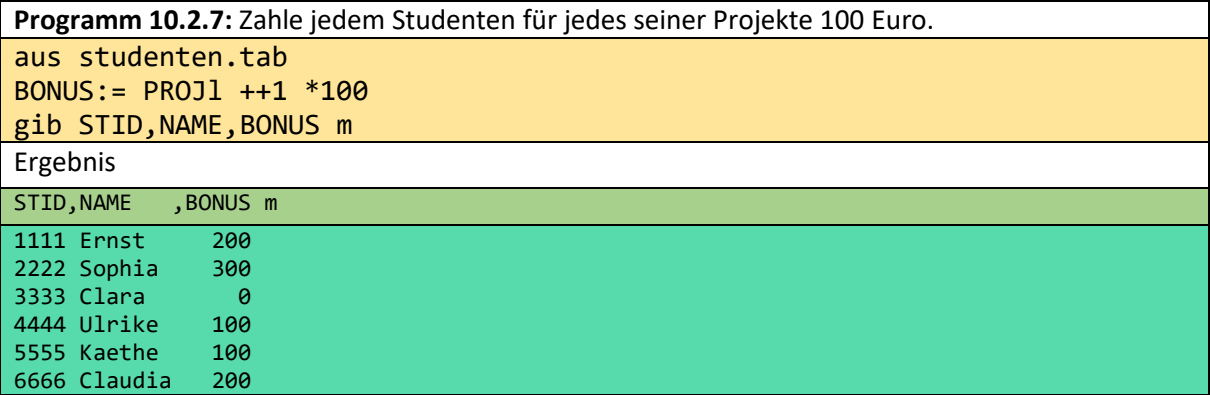

**Programm 10.2.8:** Zahle jedem Studenten aus Oehna einen zusätzlichen Bonus, abhängig von seinem Notendurchschnitt.

aus studenten.tab avec ORT=Oehna  $AVG1 := NOTE1 + +$ : BONUS3:=1000 : AVG1 gib STID,NAME,AVG1,BONUS3 m rnd 2 Ergebnis

STID,NAME ,AVG1,BONUS3 m

1111 Ernst 1.33 750.00 3333 Clara 1.50 666.67

Mit Hilfe von rnd (runden) wird jeder Wert einer Tabelle auf 2 Stellen nach Punkt (Punkt) gerundet. Bei Texten bleibt der Wert wieder unverändert.

**Programm 10.2.9:** Die Studenten der Mathe Fakultät bekommen einen Bonus von 900 Euro, der Informatik von 800 Euro und alle anderen bekommen 700 Euro. aus studenten.tab BONUS:= 900 if FAK=Mathe ! 800 if FAK=Infor ! 700 gib STID,NAME,FAK, BONUS m Ergebnis STID, NAME , FAK , BONUS m 1111 Ernst Mathe 900 2222 Sophia Infor 800 3333 Clara Infor 800 4444 Ulrike Kunst 700 5555 Kaethe Kunst 700 6666 Claudia Sport 700

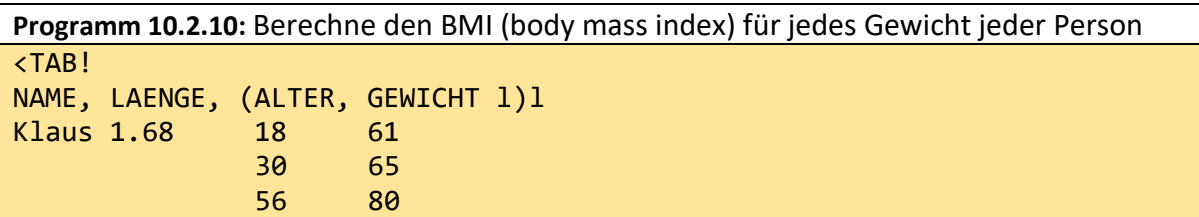

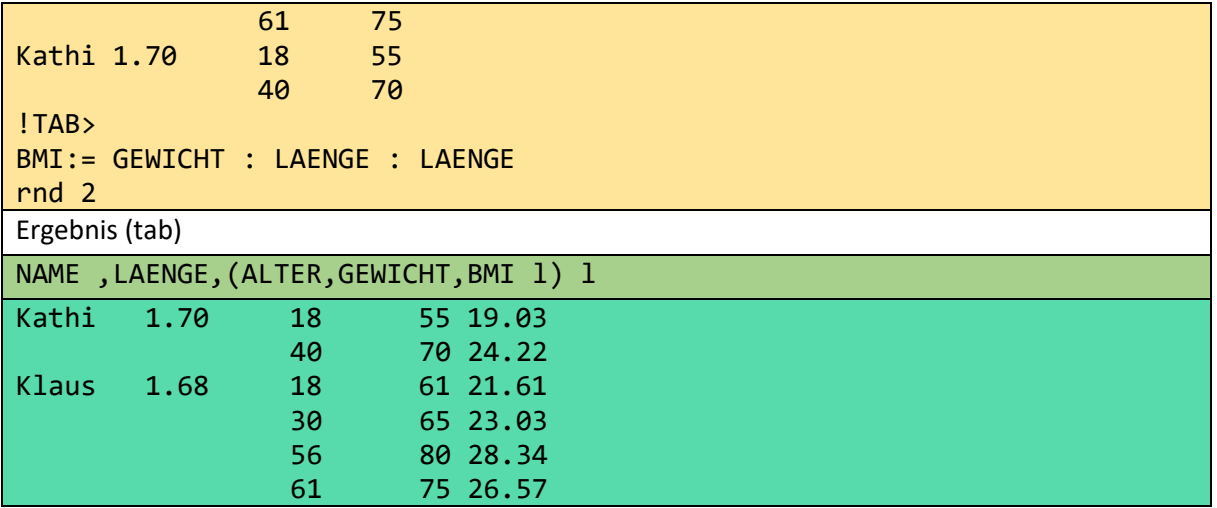

Beachte, dass die angegebene Formel nicht nur auf die Zeilen angewendet wird, in der eine Länge steht, sondern auch auf die folgenden Zeilen. Dies ist möglich, weil die Tabelle ein bestimmtes Schema hat und unser System das Schema verstehen kann.

### 10.3 Restrukturierung (gib)

Die Restrukturierungsoperation (stroke) erlaubt die Restrukturierung eines beliebigen Tabments in ein anderes beliebiges Tabment nur durch Angabe des Schemas oder des TT des Ziel-Tabments. Zusätzlich können Aggregationen, Beseitigung von Duplikaten, Union, Sortierung und bestimmte Joins realisiert werden.

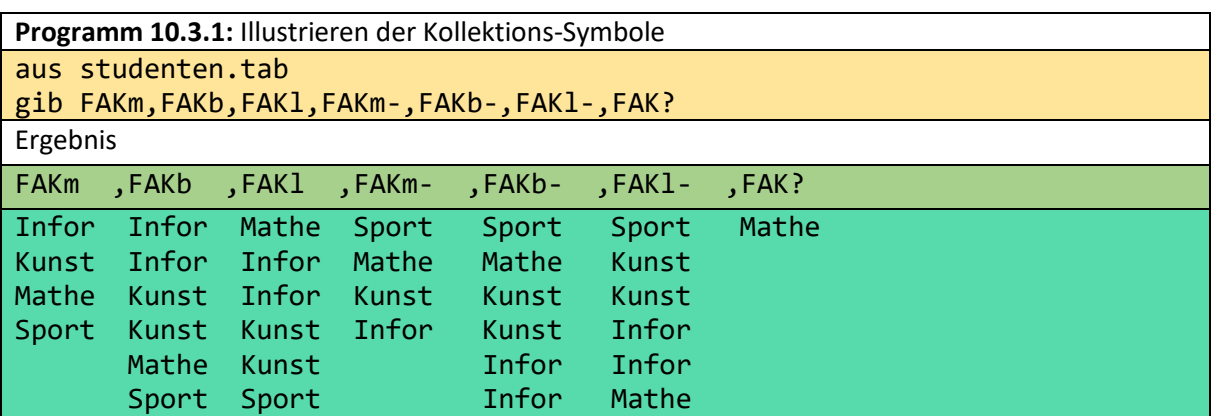

Die STID-Segmente (Typ: (STID, NAME, ORT?, STIP, FAK)) werden nacheinander in jede der gegebenen FAK-Kollektionen eingefügt. KURS- und PROJ-Segmente werden nicht beachtet. Aus Zwecken der Übersichtlichkeit haben wir die Kollektionssymbole der gib-Klausel beibehalten.

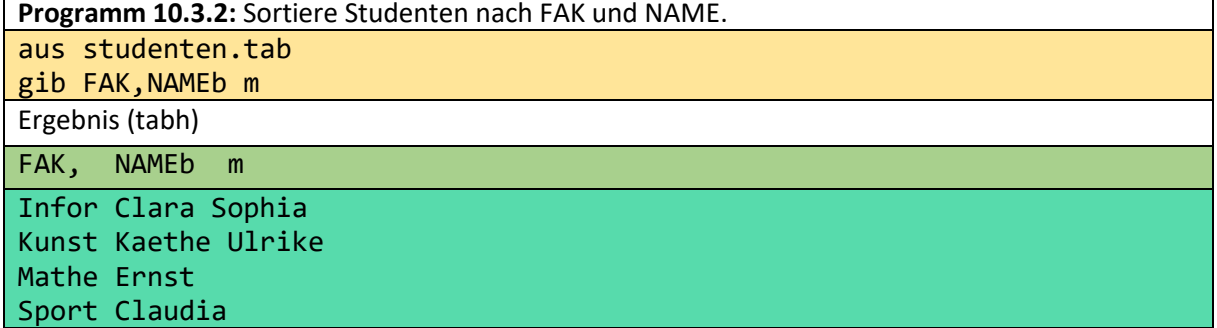

STID-Segmente werden zuerst in die FAK-Ebene und dann tiefer in die NAME-Ebene eingefügt, Segment für Segment. KURS- und PROJ-Segmente werden nicht mehr berührt.

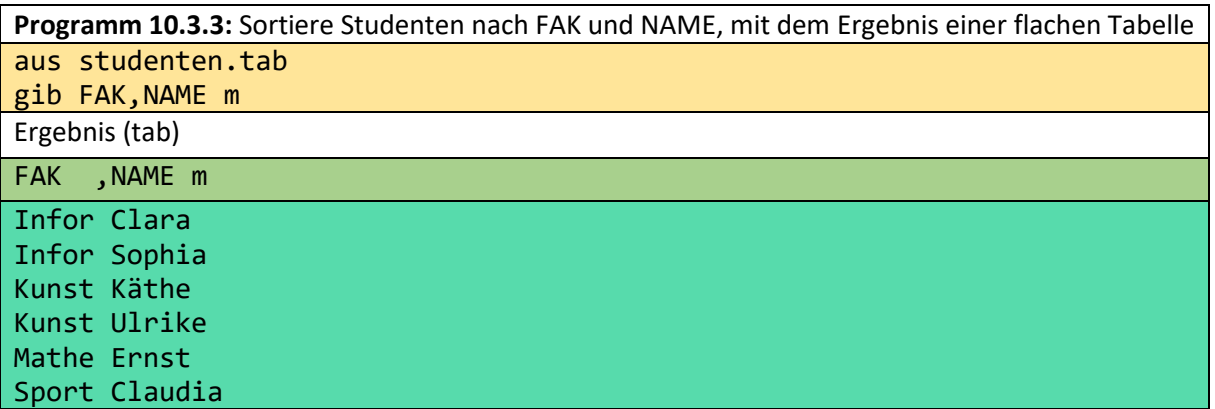

Wenn wir m durch b ersetzen, ändern sich die Ergebniselemente nicht.

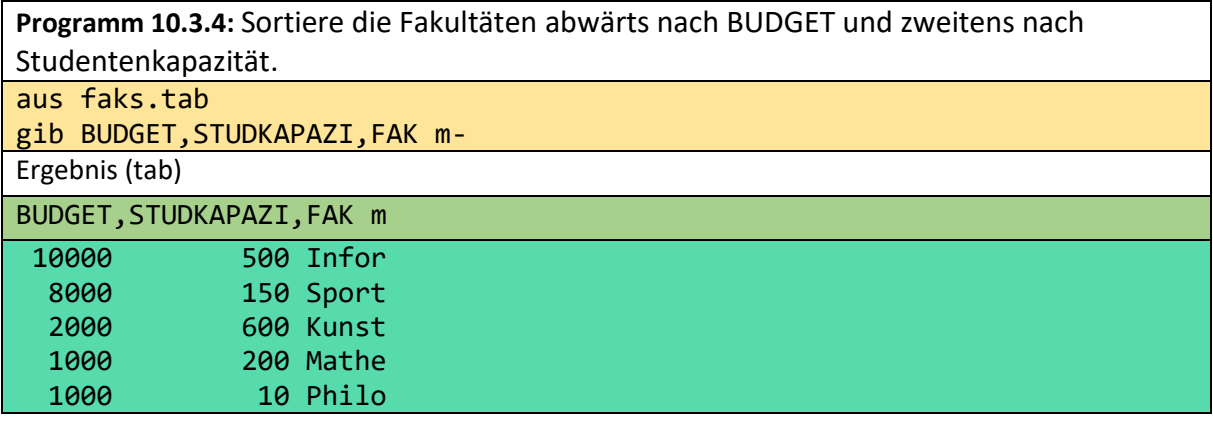

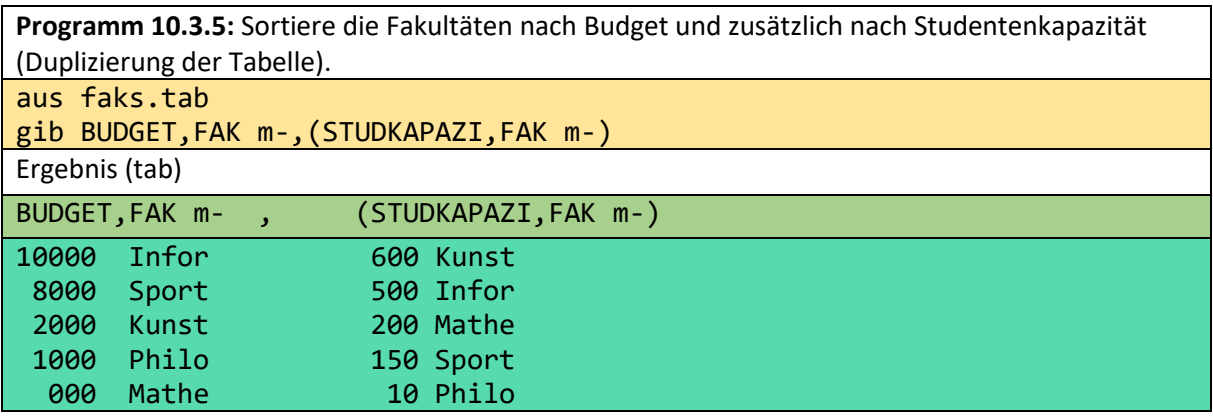

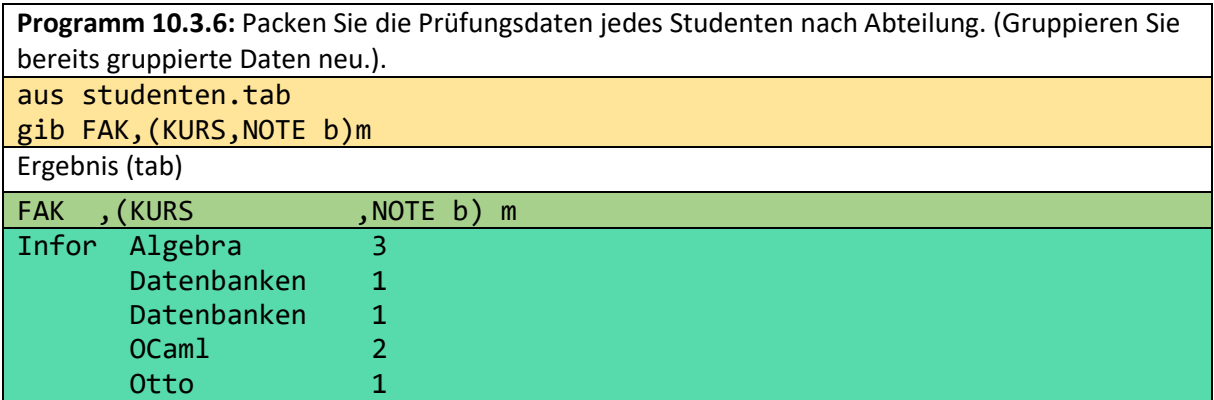

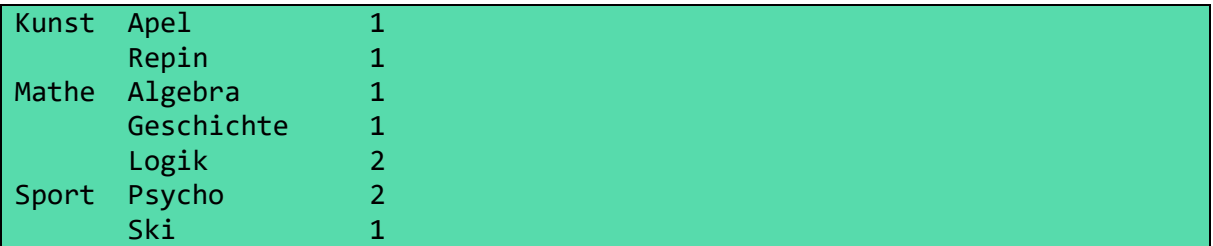

Hier werden die STID-Segmente in die FAK-Ebene eingefügt. Sie können nicht tiefer eingefügt werden, da sie weder KURS- noch NOTE-Werte enthalten. Die entsprechenden Prüfungsmultimengen sind dann zunächst stets leer. Dann wird jedes KURS-Segment ((KURS, NOTE)-Paar) um ihr übergeordnetes STID-Segment verlängert. Diese verlängerten Segmente können Schritt für Schritt in die entsprechende Multimenge eingefügt werden. Das verlängerte Segment hat den Typ: (STID, NAME, ORT?, STIP, FAK, KURS, NOTE) PROJ Segmente werden nicht benötigt.

**Programm 10.3.7:** (Spezielle Selektion mit gib-Klausel) Gib alle Studenten, für die ein ORT-Eintrag existiert, mit diesem Eintrag. Gib zusätzlich die gegebene Kollektion für Vergleichszwecke.

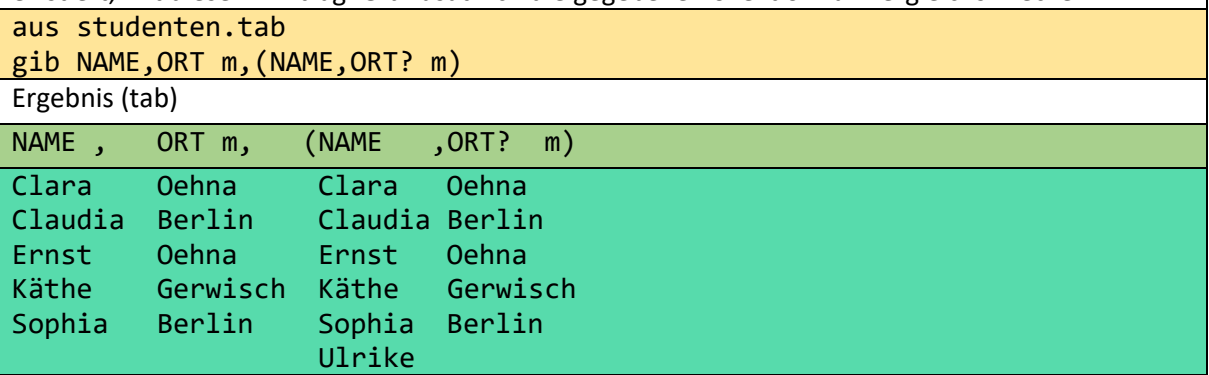

In der ersten Menge fordert der Nutzer vollständige Paare. Da für Ulrike kein Paar existiert, kann sie nicht im ersten Ergebnis erscheinen.

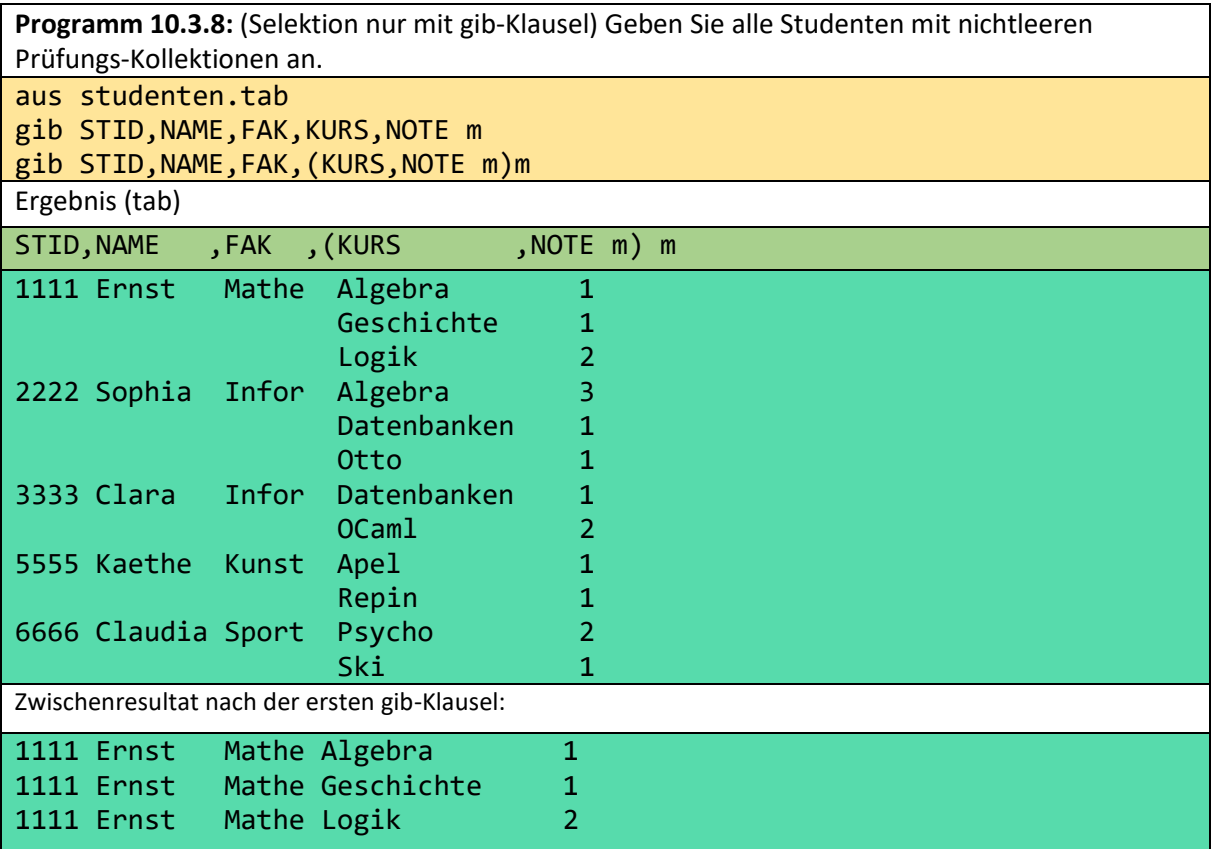

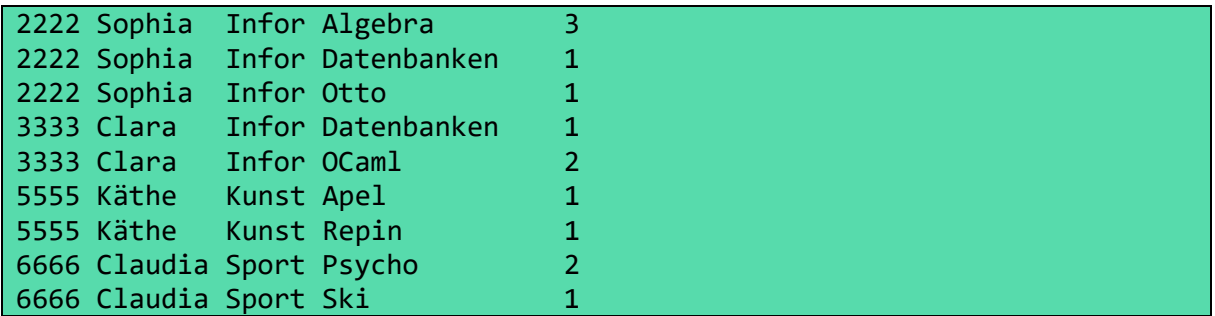

Um das Zwischenergebnis zu erhalten, wird zunächst versucht STID-Segmente einzufügen. Dies ist nicht möglich, da auf dieser Ebene keine Prüfungsdaten vorhanden sind. Dann wiederum wird jedes KURS-Segment um seine übergeordneten Daten der ersten Ebene verlängert. Diese Daten werden Prüfung für Prüfung und Student für Student eingefügt.

Programm 10.3.9: (Unkontrollierte Selektion) Gib für jeden Namen den "ersten" NOTE-Eintrag oder "Nullwert" aus, wenn kein Prüfungseintrag vorhanden ist. Drucke die weitere Kollektionen für Vergleichszwecke.

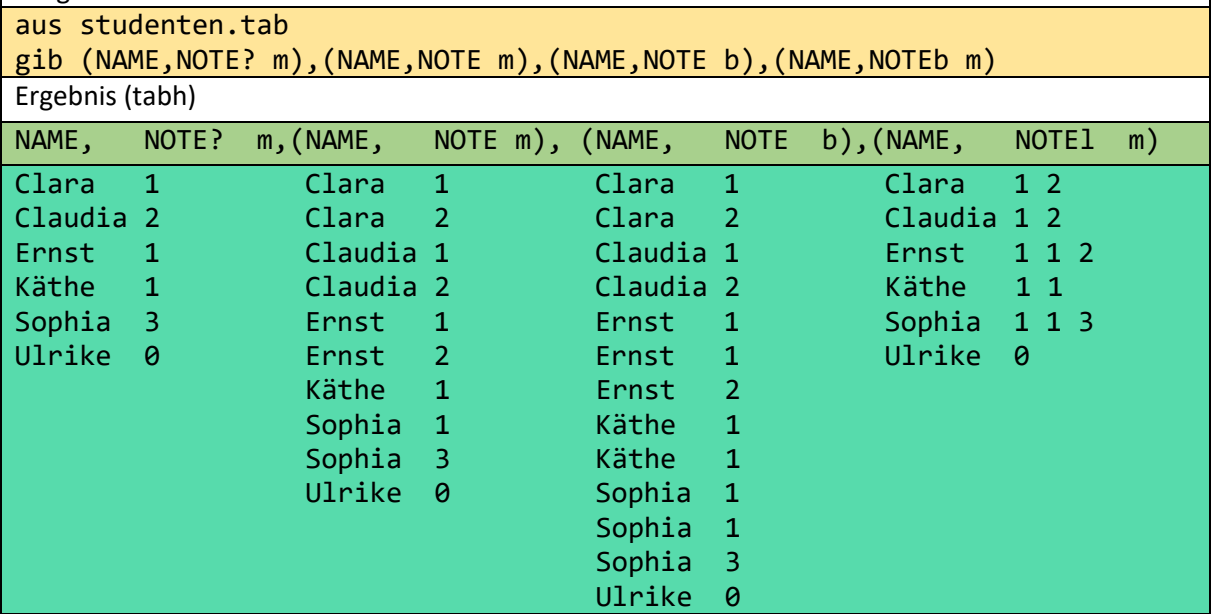

In die erste und letzte Kollektion können STID-Segmente eingefügt werden, da nur Namen gefordert sind.

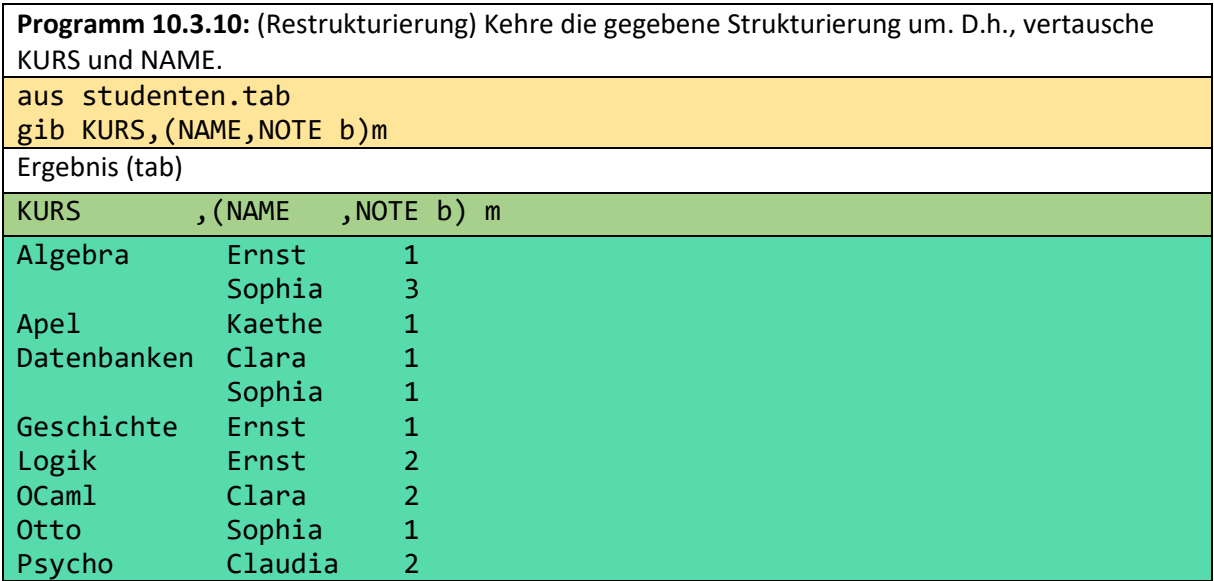

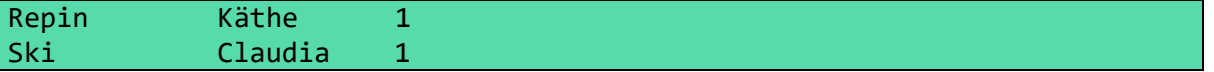

Hier wird zunächst versucht, die STID-Segmente einzufügen. Da kein KURS-Attribut existiert, können sie nicht eingefügt werden. Daher werden die verlängerten KURS-Segmente zuerst auf der KURS-Ebene und dann auf der NAME-Ebene eingefügt.

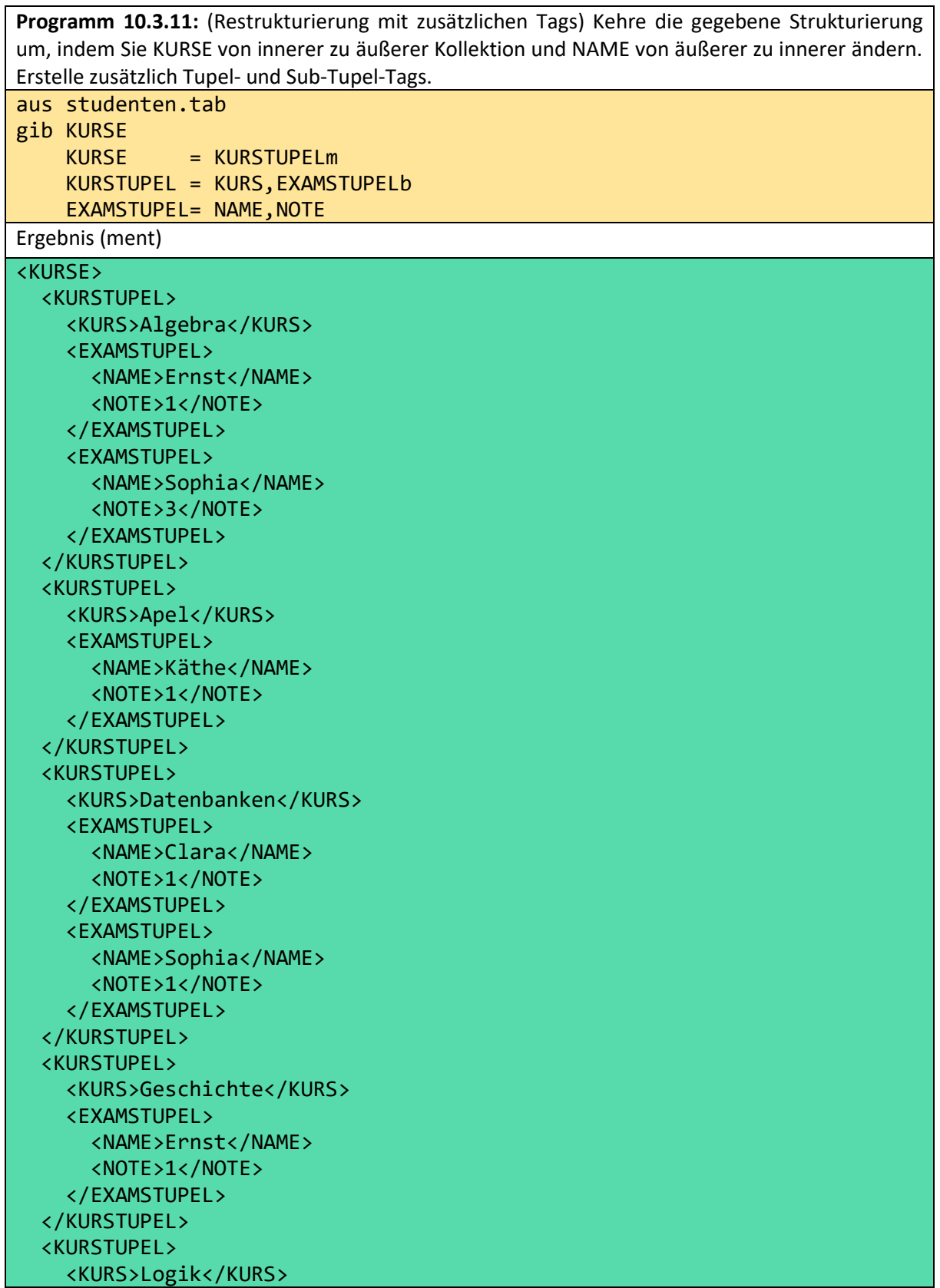

```
 <EXAMSTUPEL>
     <NAME>Ernst</NAME>
     <NOTE>2</NOTE>
   </EXAMSTUPEL>
 ...
```
#### </KURSE>

Nun wollen wir die mengentheoretischen Operationen Vereinigung, Durchschnitt und Mengendifferenz veranschaulichen. Da die STID-Spalte in studenten.tab bereits eine Vereinigung ist, veranschaulichen wir die Vereinigung mit den Dateien exams1 und projects1.

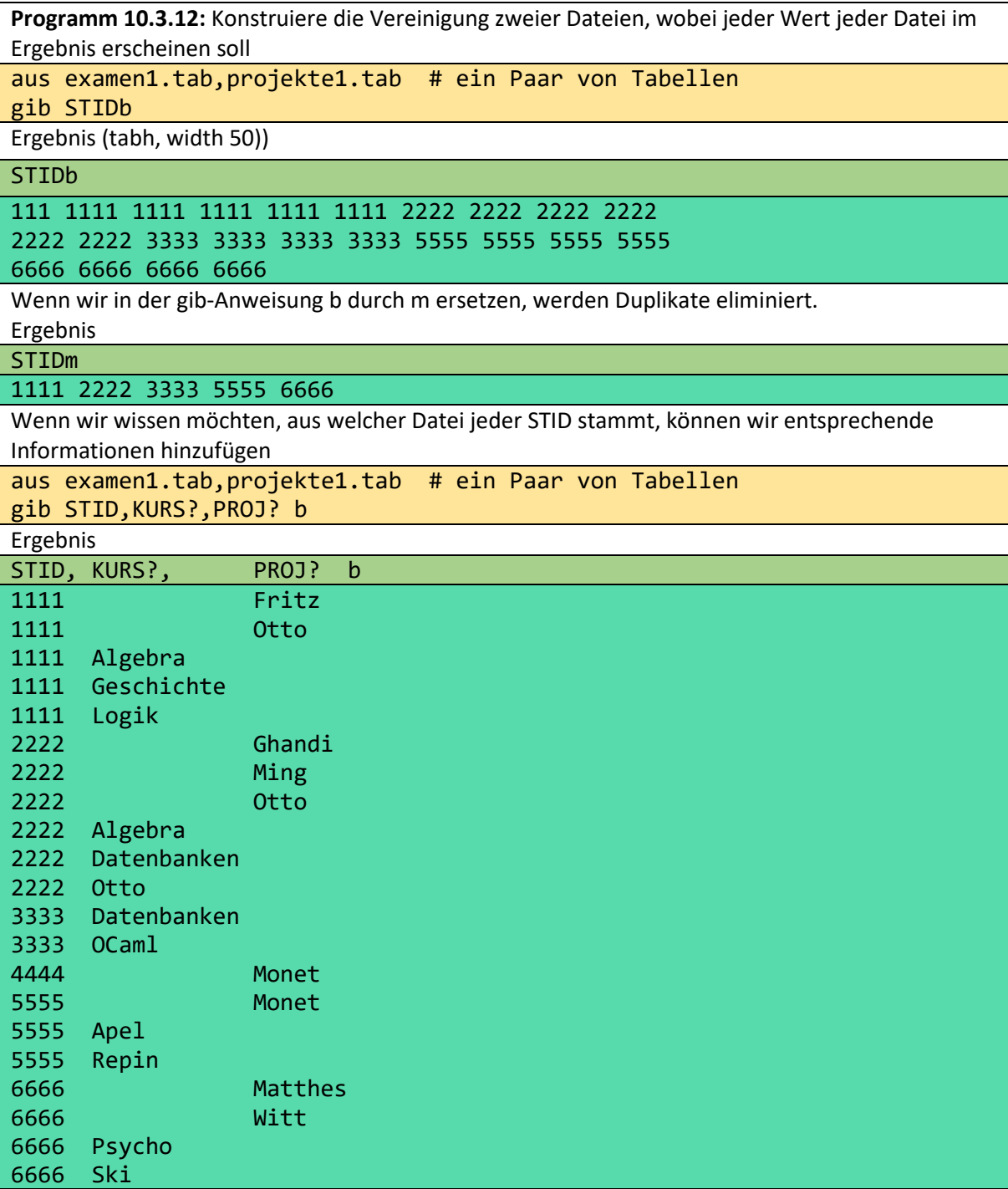

**Programm 10.3.13:** Konstruiere die Schnittmenge (Durchschnitt) zweier Dateien mit unterschiedlichen Schemata.

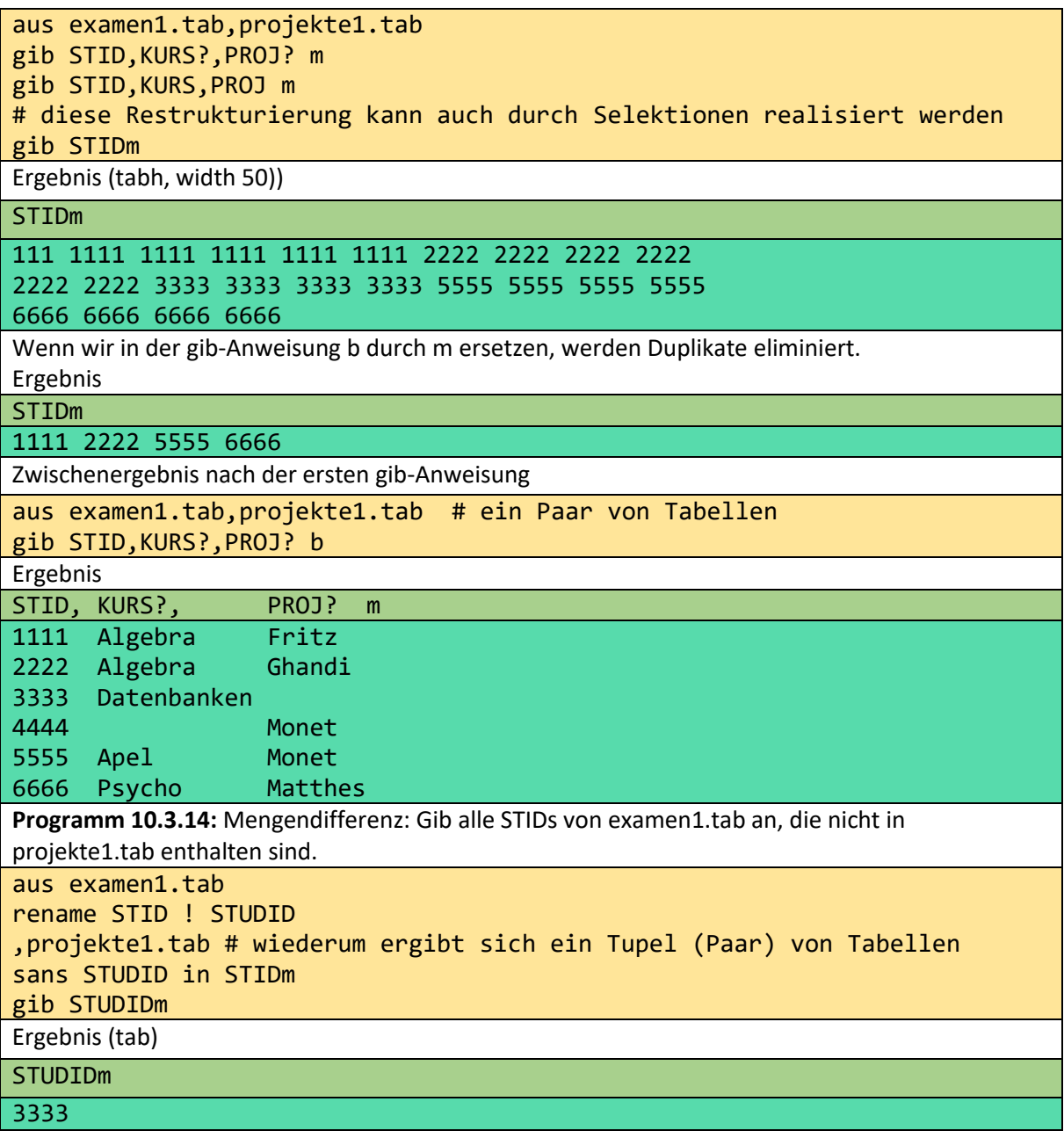

**Programm 10.3.15:** wie 10.3.14, aber mit verschachtelter Anfrage aus examen1.tab sans STID in begin projekte1.tab;; gib STIDm end gib STIDm Ergebnis (tab) **STUDIDm** 3333

**Programm 10.3.16:** (Gruppierung mit Aggregation) Berechne die Anzahl der Studenten und die Anzahl für jede Fakultät. Sortiere die Studenten nach FAK und NAME. aus studenten.tab gib ANZ,(FAK,ANZ,(NAME,STID b)m)  $ANZ := STID!$   $++1$ Ergebnis (tab) ANZ,FAK ,ANZ2,(NAME ,STID b) m

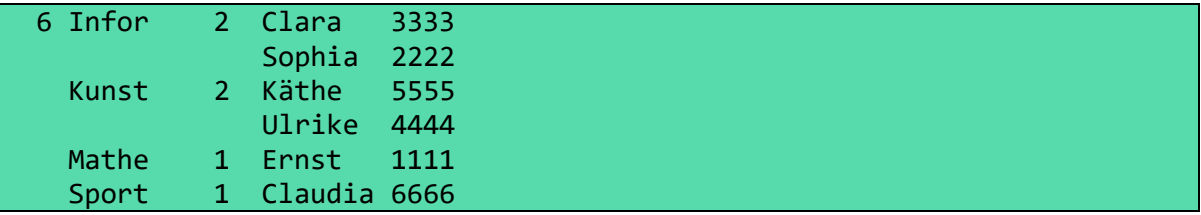

**Programm 10.3.17:** (Restrukturierung mit Aggregation) Gib Sie die Gesamtsumme aller Stipendien und die Summe für jeden Kurs an. Sortiere die Datensätze nach Kurs.

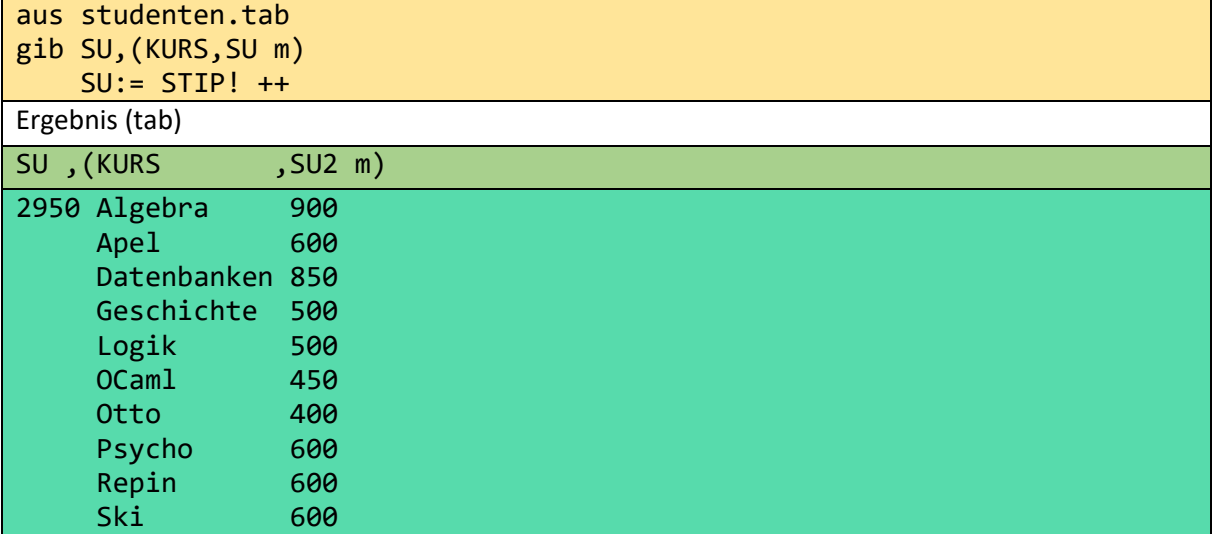

Interessant ist hier, dass das ++ der inneren SU-Werte generell größer ist als der äußere SU-Wert. Dies liegt daran, dass eine bestimmte Lehrveranstaltung in der Regel in mehr als einem Studierendendatensatz vorkommt.

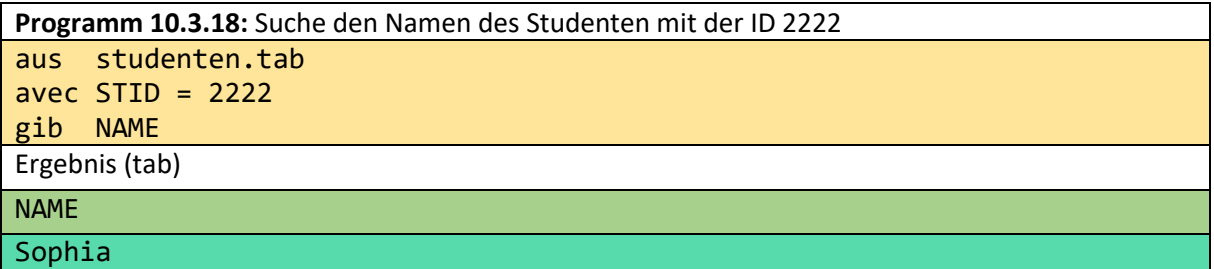

**Programm 10.3.19:** Teile die Studierenden der beiden Fakultäten Informatik und Kunst in zwei unabhängige Tabellen auf.

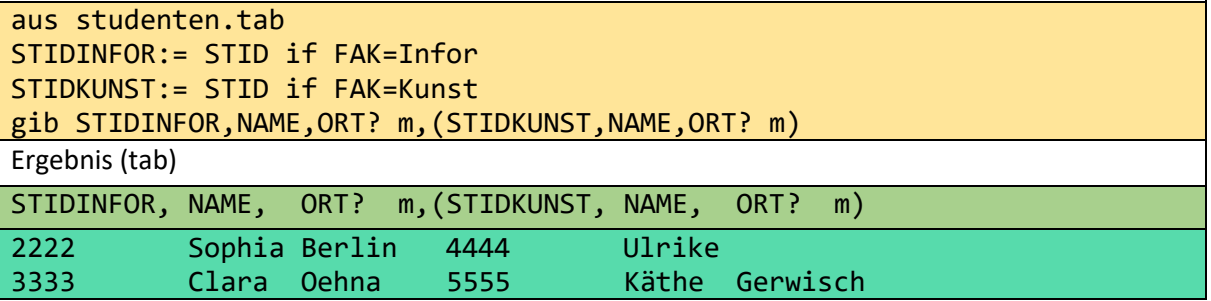

Der Begriff des hierarchischen Weges ist wichtig für alle Operationen. Seine Definition basiert auf "schmalen" Schemen. Alle Kollektionssymbole außer '?' sind echte Kollektionssymbole.

Ein **Schema s ist schmal**, wenn für 2 beliebige echte Kollektionssymbole c und c' gilt, entweder c ist in c' enthalten oder c' in c. Felder f1 und f2 eines Schemes s befinden sich auf einem **hierarchischen**  **Pfad** (kurz **HP**) **bzgl. s**, wenn das Schema, das durch Vergessen aller Felder außer f1und f2 entsteht, schmal ist.

X,Ym,Zm m ist nicht schmal, aber X,Y?,Z? m. PROJ und KURS befinden sich in

NAME, (KURS, NOTE m) , (PROJ, STUNDEN m)m, nicht auf einem hierarchischen Pfad; im Gegensatz zu PROJm and KURS. Das wird in der graphischen Repräsentation des Schemas sichtbar.

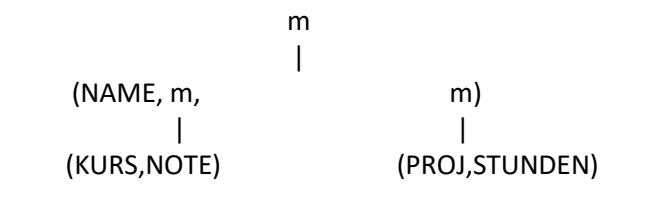

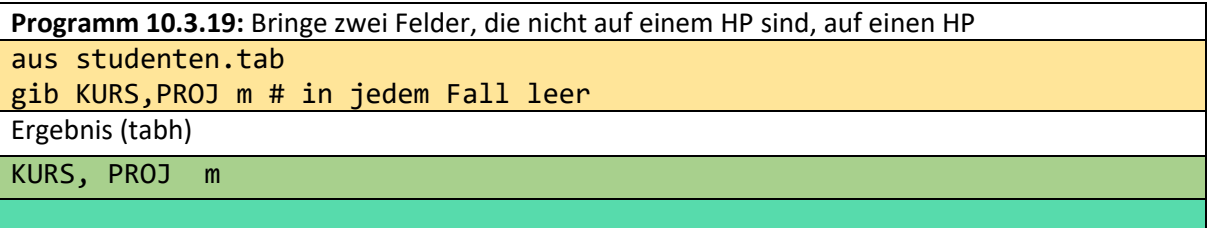

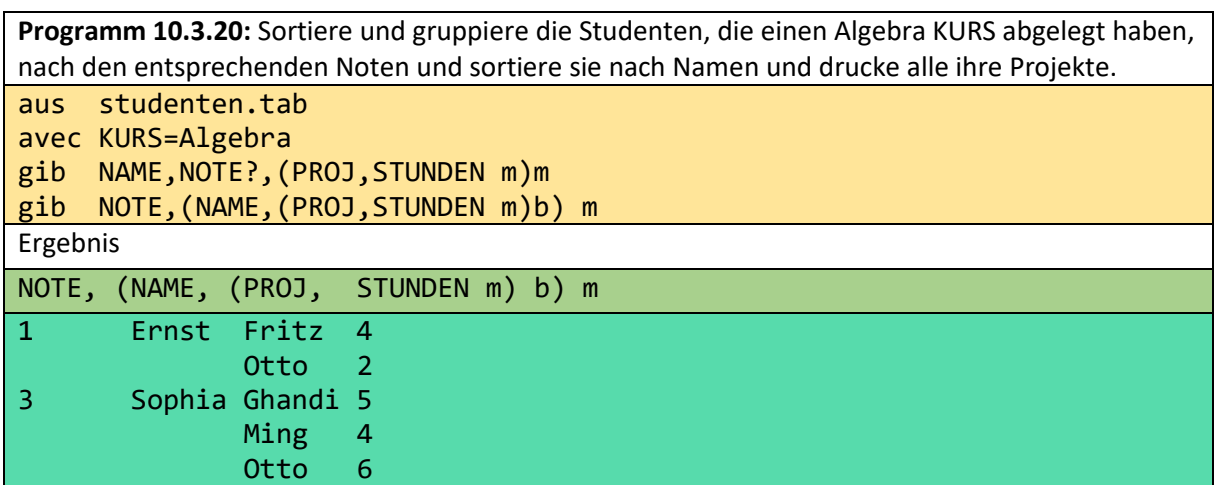

Obwohl PROJ und NOTE nicht auf einem HP liegen, ist die Projekt-Kollektion nicht leer. Das konnte durch eine etwas spitzfindige Formulierung mit 2 gib-Anweisungen realisiert werden. Wir werden im Folgenden eine leichter verständliche Formulierung solcher Anfragen kennenlernen.

## 10.4 Ein einfacher Join- und verschachtelte Anfragen

Das horizontale Zusammenführen oder Verbinden der Informationen zweier Tabellen wird als "Join" bezeichnet. Bei unserem Ansatz ist die Verknüpfung zweier flacher Tabellen nicht unbedingt eine flache Tabelle. Wir brauchen keine zusätzliche Join-Operation. Mit := lassen sich sinnvolle Strukturen erstellen.

```
Programm 10.4.1: Erweitere die Studierendendaten um Prüfungsdaten.
aus studenten1.tab
EXAMEN:= examen1.tab at FAK
Anfangsteil des Ergebnises (tab)
STID,NAME ,ORT? ,STIP,FAK ,(STID,KURS , NOTE m) m
```
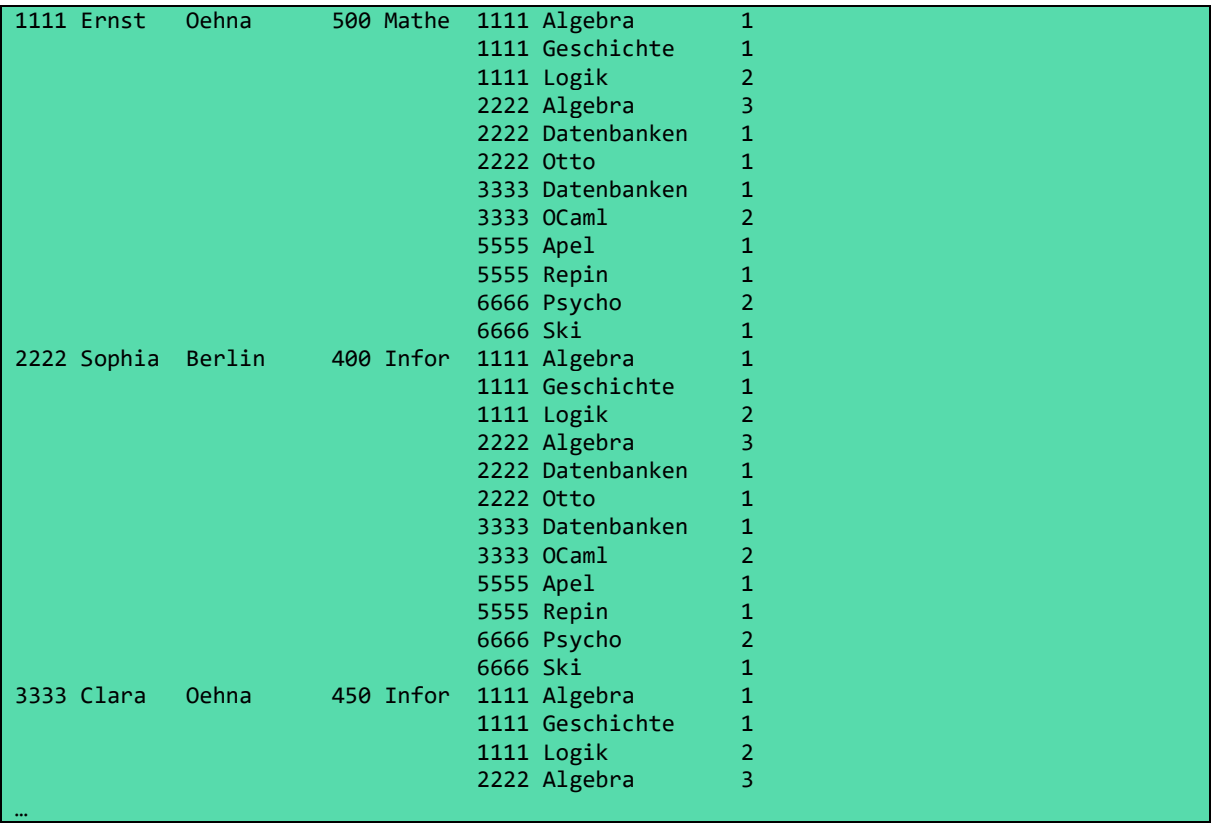

Das Ergebnis enthält 5\*10=50 Subtupel. Um die 10 gewünschten Subtupel zu erhalten, müssen wir eine Bedingung hinzufügen.

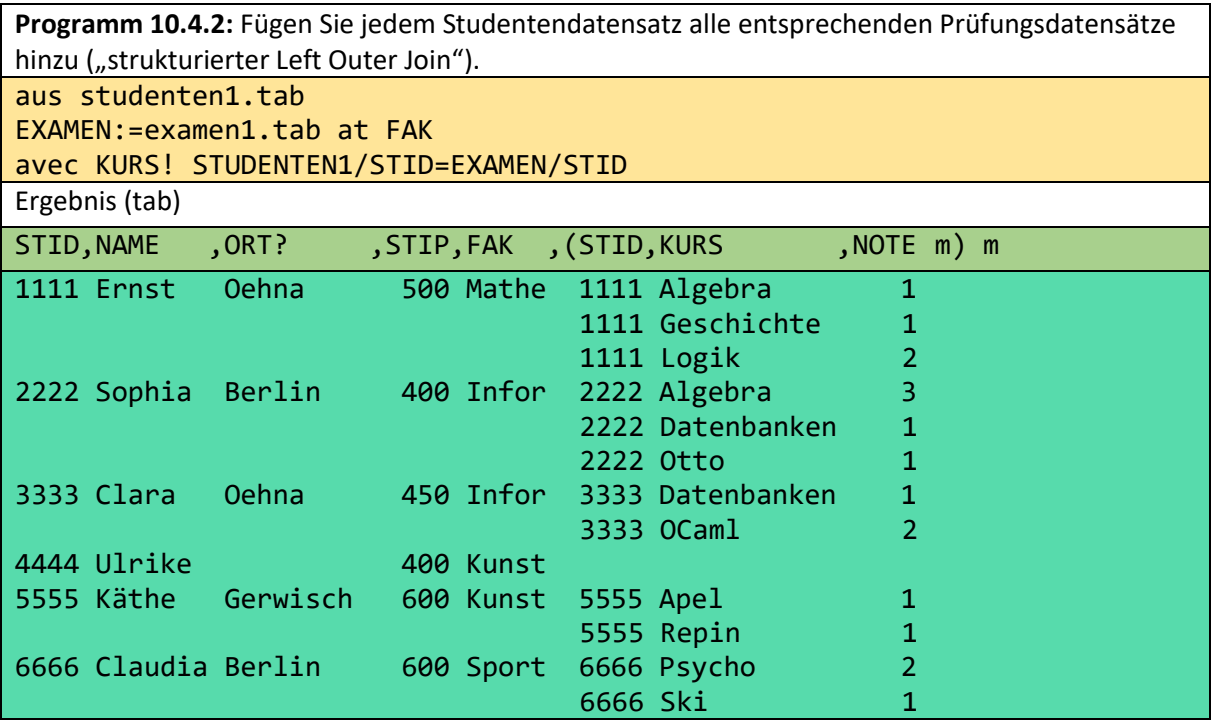

Wenn wir Ulrike weglassen wollen, müssen wir nur den Level-Bezeichner 'KURS:' weglassen. Jedes Tabment mit dem Namen xyz.tab hat das äußerste Tag xyz. Daher ergibt sich durch obige Erweiterung folgender TT:

TT (Tabmenttyp des Ergebnisses)

TABMENT! STUDENTEN1 STUDENTEN1! STID,NAME,ORT?,STIP,FAK,EXAMEN m EXAMEN! STID,KURS,NOTE m NOTE STIP STID! ZAHL KURS FAK ORT NAME! TEXT

Dieser TT ermöglicht eine genaue Angabe von Spaltennamen trotz doppeltem Namensvorkommen. EXAMEN/KURS ist dasselbe wie KURS, da KURS nur einmal auf der rechten Seite des TT erscheint.

Außerdem befindet sich STUDENTEN1 auf der rechten Seite von EXAMEN, sodass der Tag-Pfad STUDENTEN1/EXAMEN/KURS auch mit KURS identisch ist. Der "Tag-Pfad" STID spezifiziert jedoch nicht genau, da er zweimal vorkommt. STUDENTEN1/STID ist die Studentenkennung der Tabelle studenten1 und EXAMEN/STID=STUDENTEN1/EXAMEN/STID der Prüfungstabelle.

In einem Markierungspfad X/Y/Z muss im TT Z auf der rechten Seite von Y und Y auf der rechten Seite von X vorkommen. X ist die Vatermarkierung von Y und Y die Vatermarkierung von Z. Es gibt keine Markierung zwischen X und Y und Y und Z (in der XML- oder ment-Darstellung). Wenn wir nicht alle Zwischentags kennen, können wir auch die Schreibweise X//Z verwenden. Dabei können beliebig viele Tags zwischen X und Z liegen. Das heißt, dieser Tag-Pfad entspricht einem vollständigen Tag-Pfad X/X1/X2/…/Xn/Z für passende Tags X1,…,Xn. Daher beschreibt STUDENT1//KURS KURS genauso wie der vollständige Tag-Pfad STUDENT1/EXAMEN/KURS.

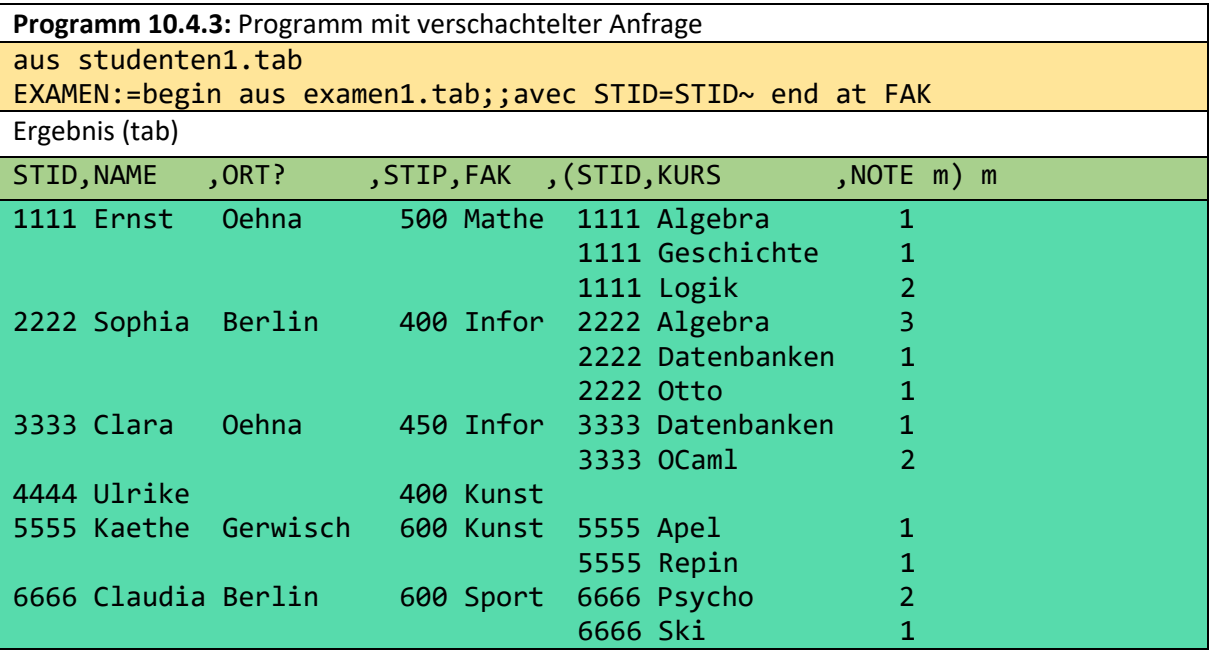

Verschachtelte Anfragen sind in begin und end enthalten. Wenn wir auf einen Spaltennamen außerhalb der inneren Anfrage verweisen wollen, müssen wir ein "~" hinzufügen. Daher ist STID~ die Kennung von STID von studenten1.

```
Programm 10.4.4: Versuche, die gegebene Studententabelle aus drei gegebenen flachen 
Relationen zu generieren.
aus studenten1.tab
PR:=begin aus projekte1.tab
            avec STID=STID~
```
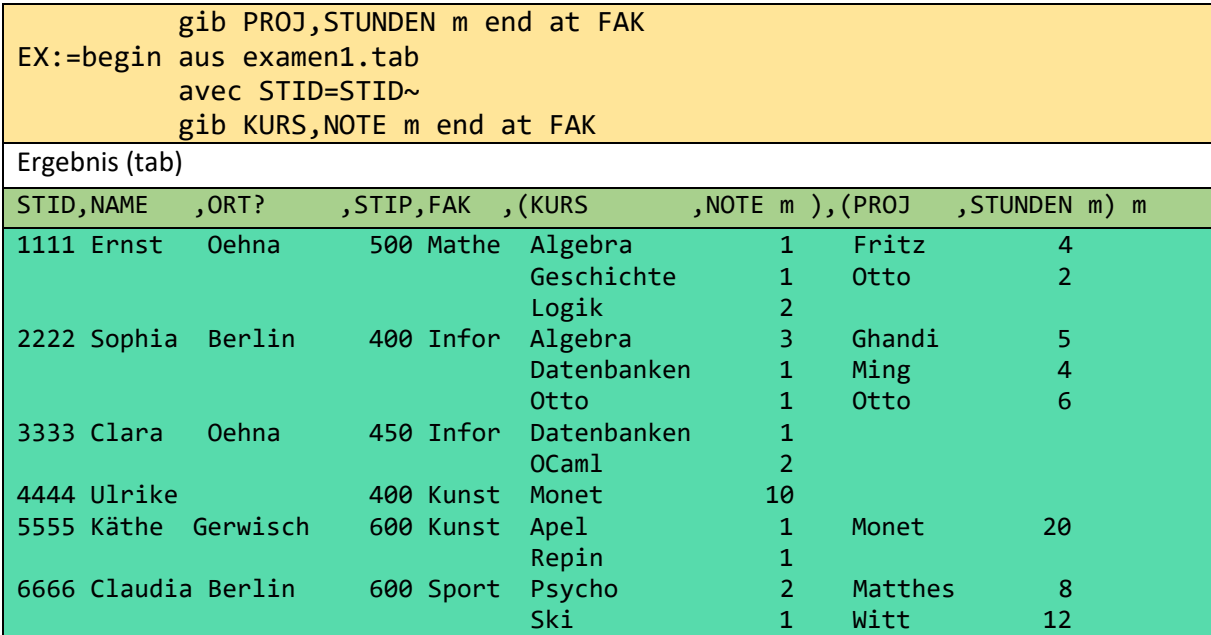

Das Ergebnis entspricht studenten.tab.

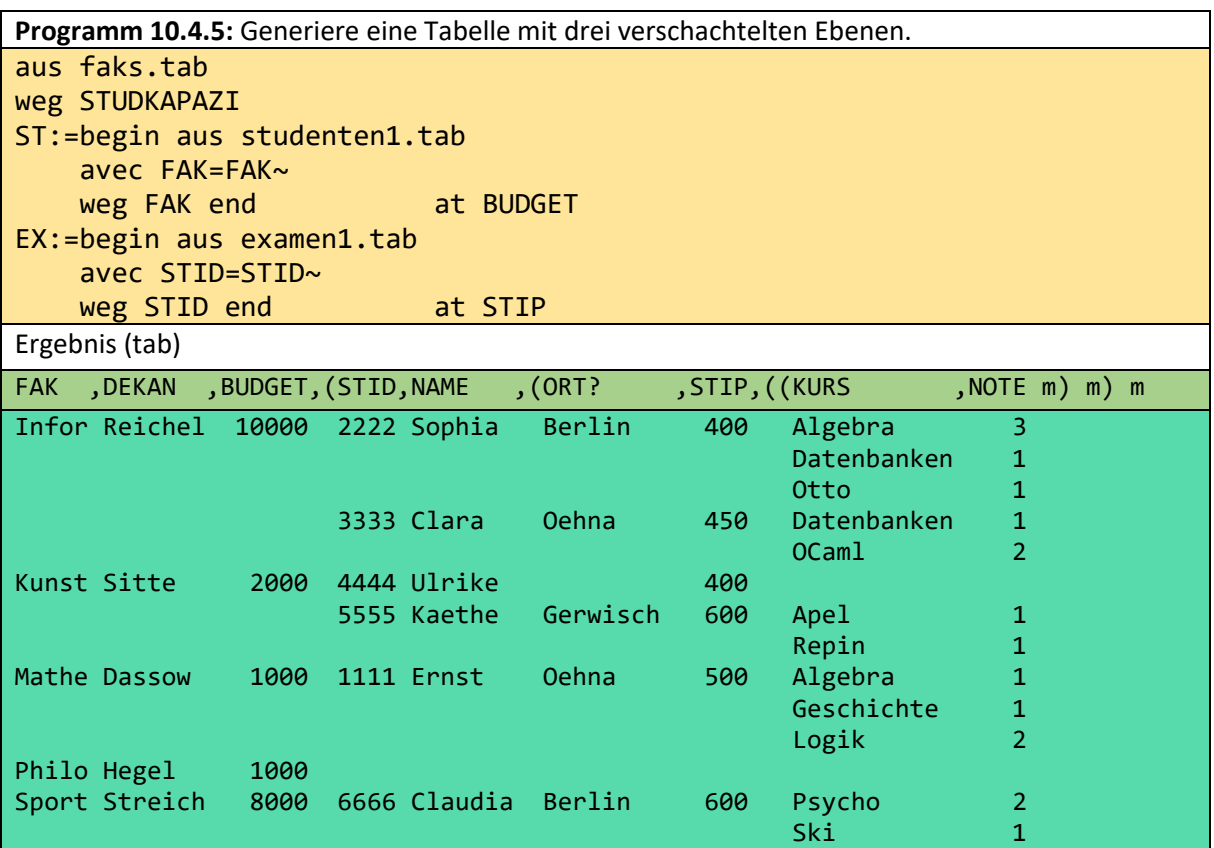

Wenn wir nur wenige Spalten löschen wollen, können wir statt einer gib-Klausel die weg-Klausel verwenden. Wir bemerken, dass wir eine Struktur mit der Verschachtelungstiefe 3 erhalten, obwohl die tiefste Verschachtelungsebene im Programm 2 ist.

### 10.5 Ein nutzerfreundlicher Join (igib)

Durch das Beispiel 10.3.20 ist deutlich geworden, dass das Problem, Daten auf einen HP zu laden, wenn sie sich in der Quellstruktur noch nicht auf einem HP befinden, in manchen Situationen mit einer zusätzlichen gib-Anweisung ohne Verwendung des Kartesischen Produktes gelöst werden kann.
Dieses Problem ist noch wichtiger, wenn wir eine gegebene relationale Datenbank mit flachen Strukturen betrachten. In einem Tupel solcher Dateien befindet sich nichts auf einem HP, außer den Feldern, die sich in derselben Tabelle befinden. Daher ist eine gewöhnlicher gib-Anweisung nicht sehr ausdrucksstark. Relationale Systeme lösen dieses Problem mit Joins. Aber der Join ist mit dem kartesischen Produkt verbunden. Außerdem müssen Join-Bedingungen verwendet werden. In [Gol08] wurden Experimente mit Studenten beschrieben. Sie zeigten, dass fehlende Join-Bedingungen der am häufigsten auftretende semantische SQL-Fehler sind. Wenn wir beide Konstrukte dieses Abschnitts verwenden, müssen die Join-Bedingungen im Allgemeinen nicht geschrieben werden. Außerdem basiert das igib-Konstrukt überhaupt nicht auf dem kartesischen Produkt. Im ersten Teil dieses Abschnitts stellen wir einige typische Anfragen für igib vor. Es ist einfach, igib zu verwenden, aber seine Definition scheint etwas komplizierter zu sein als die Anwendung.

**Programm 10.5.1:** Gib für alle Studenten, die nicht in Gerwisch wohnen, die einen KURS mit 1 abgeschlossen haben und die zeitintensiven Projekte haben, die sehr guten Prüfungen und die zeitintensiven Projekte. Gruppiere die Studenten nach Wohnort.

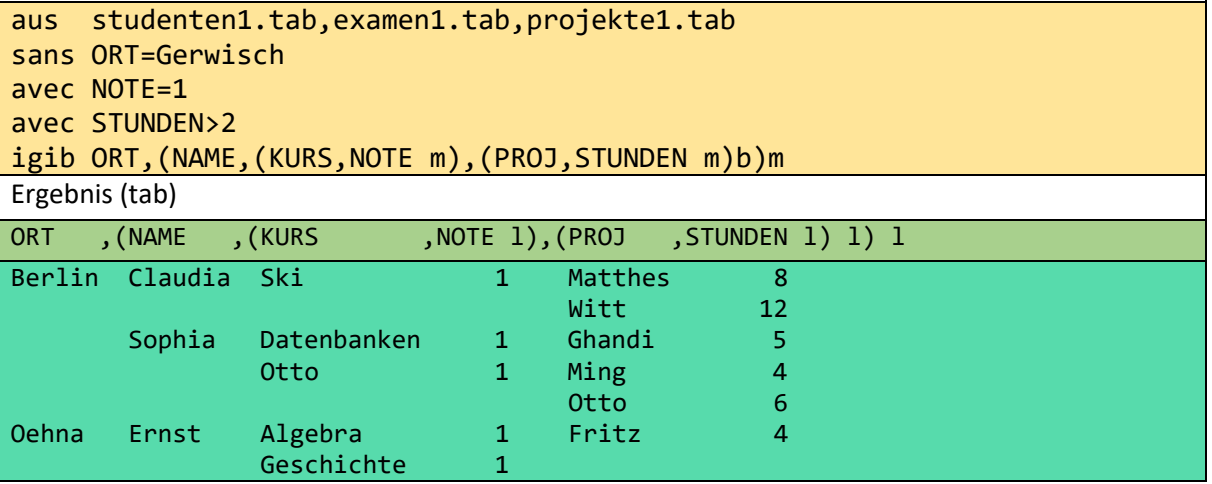

Die Umstrukturierung durch igib beinhaltet eine vorangehende natürliche Selektion natsel. Diese kann auch unabhängig von igib benutzt werden. natsel selektiert solange bis je 2 Spalten mit dem gleichen Namen (hier nur STID) die gleichen Werte stehen.

```
aus studenten1.tab,examen1.tab,projekte1.tab
natsel
```
Entsprechendes Zwischenergebnis nach natsel:

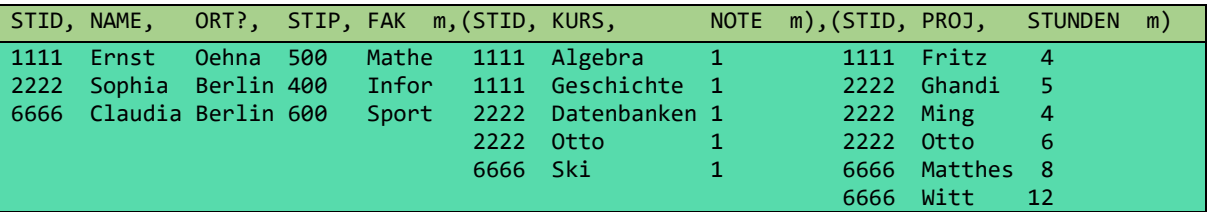

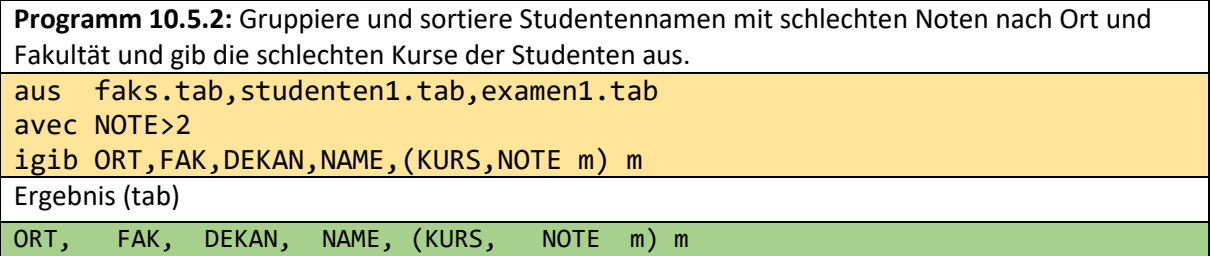

## Berlin Infor Reichel Sophia Algebra 3

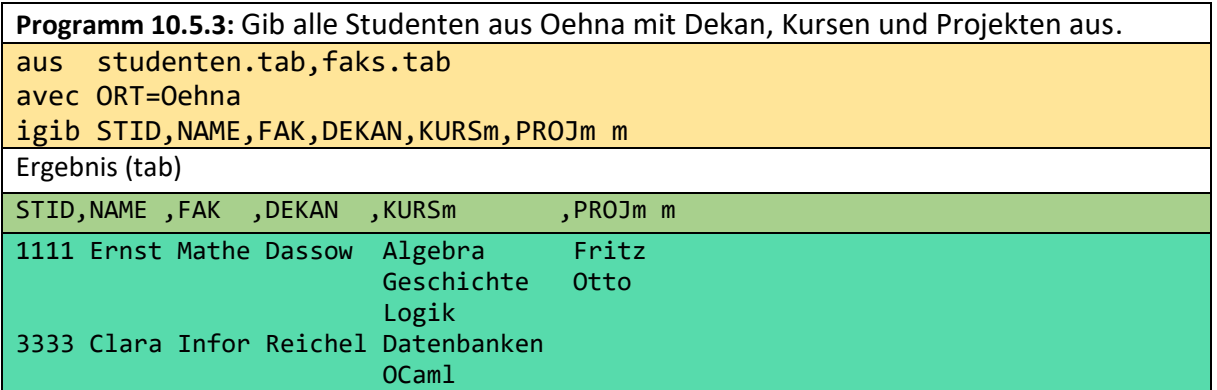

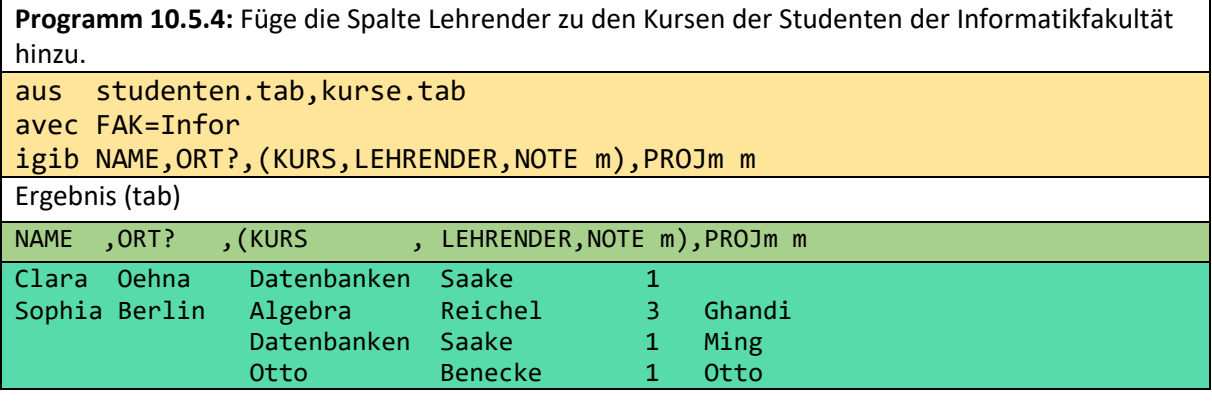

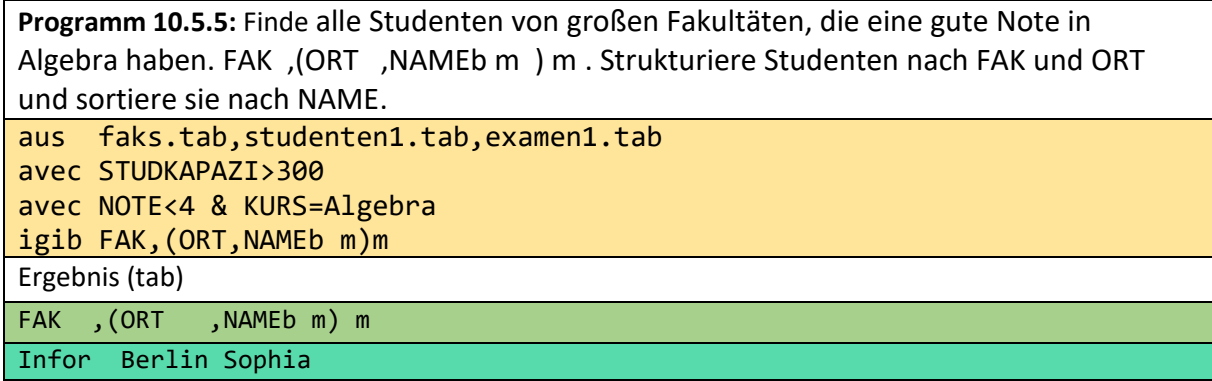

## 11 Anfragen an die Wikipedia (keys)

Wie andere Wikipedia auch, stellt die deutsche Wikipedia einen großen Schatz an Wissen über Deutschland und die Welt dar. Nach der englischen Wikipedia ist sie die größte der Welt. Sie hat bereits 2,6 Millionen Einträge und die Anzahl, der Umfang und die Qualität der Inhalte werden ständig verbessert. Heute sind die meisten Anfragen an die Wikipedia einfacher Natur. Gib mir den Eintrag mit dem Schlüssel xyz. Diese Anfragen sind schnell beantwortet und schön gestaltet. Wenn der Schlüssel nicht existiert, wird eine Volltextsuche durchgeführt.

Da die Dokumente der Wikipedia sehr gut strukturiert sind, könnten viele weitere, interessante Anfragen realisiert werden. Darüber hinaus können viele einfache Anfragen ermöglicht werden, wenn viele Dokumente durch weitere Metadaten (z. B. Infoboxen) auf geeignete Weise erweitert werden. Metadaten sind Daten über Daten. So ist z. B. der "Spaltenname" LÄNGE (oder FLÄCHE) bereits in jedem FLUSS- (oder LÄNDER-) Dokument enthalten. Daher wäre es möglich, die 10 größten Flüsse der Welt oder Europas durch eine einfache Anfrage zu extrahieren, wenn entsprechende Anfragemöglichkeiten bestehen. Dies sind typische Datenbankanfragen. Neben Bildern nimmt strukturierter Text den größten Umfang in der Wikipedia ein. Das bedeutet, dass wir eine Sprache brauchen, die Datenbanken und Dokumentenanfragen benutzerfreundlich verbinden kann. Sie muss fein granulierte Selektionsmöglichkeiten besitzen und die Möglichkeit bieten, Teile von Dokumenten zu selektieren und diese Teile zu neuen Dokumenten zusammenzufügen. Auch enthält die Wikipedia eine erhebliche Menge an Zahlendaten. Daher muss auch Möglichkeiten zum Rechnen bestehen. Da z.B. das Alter einer Person in der Regel nicht in der Wikipedia enthalten ist, sind Berechnungsmöglichkeiten notwendig. Im obigen Fall muss lediglich die Differenz zwischen dem Todesjahr bzw. dem aktuellen Datum und der Geburt realisiert werden.

Im Vergleich zu den anderen Dokumenten des Internets (HTML) ist die Wikipedia sehr gut strukturiert. Dennoch haben Wikipedia-Dokumente keinen so festen Typ wie XML-Dokumente. Es soll erreicht werden, dass die bestehenden und zukünftigen Dokumente weiter vereinheitlicht werden (geeignete Infoboxen definieren und Dokumente daran anpassen), um zu gewährleisten, dass Anfragen so einfach wie möglich formuliert werden können. Das bedeutet, dass neben der Vergrößerung der Quantität auch die Qualität im obigen Sinne verbessert werden sollte.

Der folgende TT stellt ungefähr entsprechende Teile der Struktur der deutschen Wikipedia dar. Diese Metadaten muss der Benutzer kennen oder zumindest zur Verfügung haben. Ansonsten ist er nicht in der Lage, Anfragen zu formulieren oder zu verstehen. Die Metadaten sind in deutscher Sprache verfasst, um entsprechende Anfragen leichter zu verstehen.

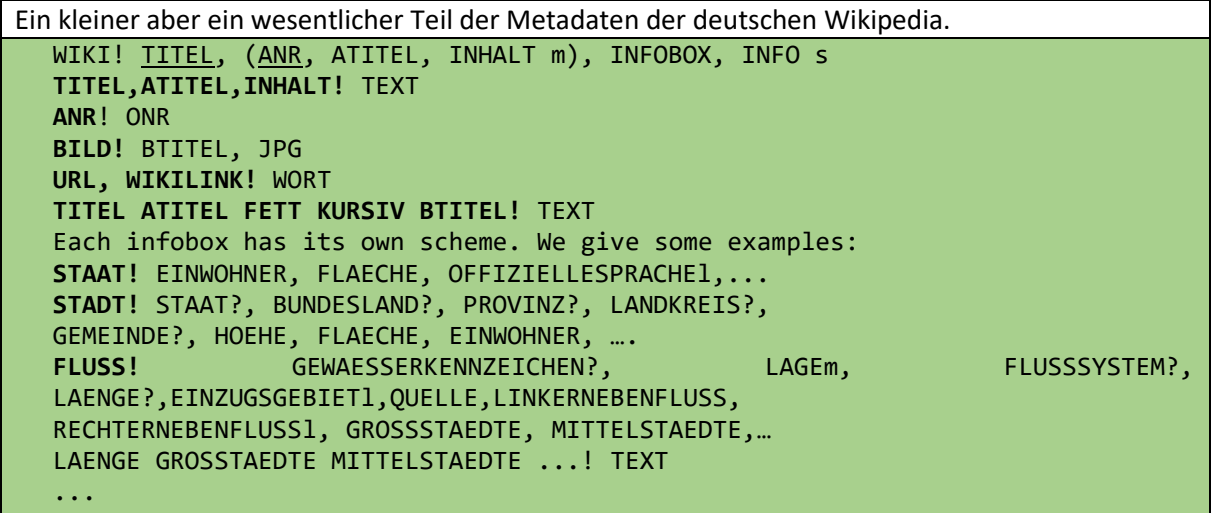

Aus der Sicht des Benutzers besteht Wikipedia nur aus einer einzigen Datei. Sie enthält jedoch viele verschiedene Objekte unterschiedlichen Typs. Die Namen der Typen stehen in der INFOBOX-Spalte. Für Elbe, Rhein und Weichsel, ... wird dort Fluss geschrieben. Eine Bedingung INFOBOX=Fluss wählt also alle Flüsse der Wikipedia aus. Bei der Übertragung in Datenbanken wäre dies eine einzige große Datei mit eigenen umfangreichen Metadaten wie LÄNGE, QUELLE, GROSSSTÄDTE,..... . Der Nachteil ist, dass alle größeren Städte eines Flusses in einem Feld zusammengefasst werden. Im Programm o++o muss man daher zunächst eine Wiederholungsgruppe GROSSSTADTl anlegen. Es wäre besser, wenn die Wikipediadatenbank hier bereits eine Wiederholgruppe vorsehen würde. Allein die Infobx FLUSS hat mehr als 20 Spaltennamen. Damit ist bereits klar, dass durch die vielen verschiedenen Infoboxnamen eine Unzahl von Spaltennamen existieren. Das erhöht die Komplexität und ist daher ein Nachteil. Allerdings können dadurch auch vielfältigere Anfragen realisiert werden, so dass Anfragen an Wikipedia nicht nur für Endnutzer, sondern auch für Spezialisten große neue Möglichkeiten eröffnen.

Ein weiteres Merkmal der oben genannten Metadaten ist, dass die strukturierten Texte nicht rekursiv gespeichert sind. Dies erleichtert Textanfragen.

Da unsere Implementation bisher nur auf der deutschen Wikipedia funktioniert, sind alle Beispiele in deutscher Sprache. Die folgende Beschreibung basiert auf Anfragen an einen Teil der Wikipedia mit etwa 28'000 Strupeln (strukturierte Tupel = komplexe Datensätze). Das Laden der Strupel hat etwa 60 Minuten gedauert. Im Allgemeinen gehen wir davon aus, dass wir die gesamte Wikipedia in den Arbeitsspeicher laden. Das Laden des oben erwähnten Teils der Wikipedia erforderte einen Gesamtspeicherverbrauch von 6.9 GByte. Wir rufen unseren Teil der deutschen Wikipedia mit dem Wort wiki oder 'aus wiki' auf.

s ist die Abkürzung für set. Im Gegensatz zu m ist für s kein eindeutiges Schema erforderlich.

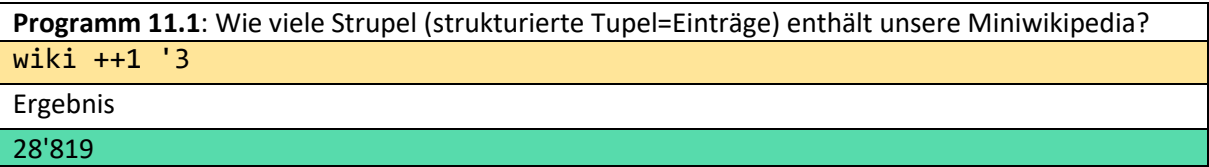

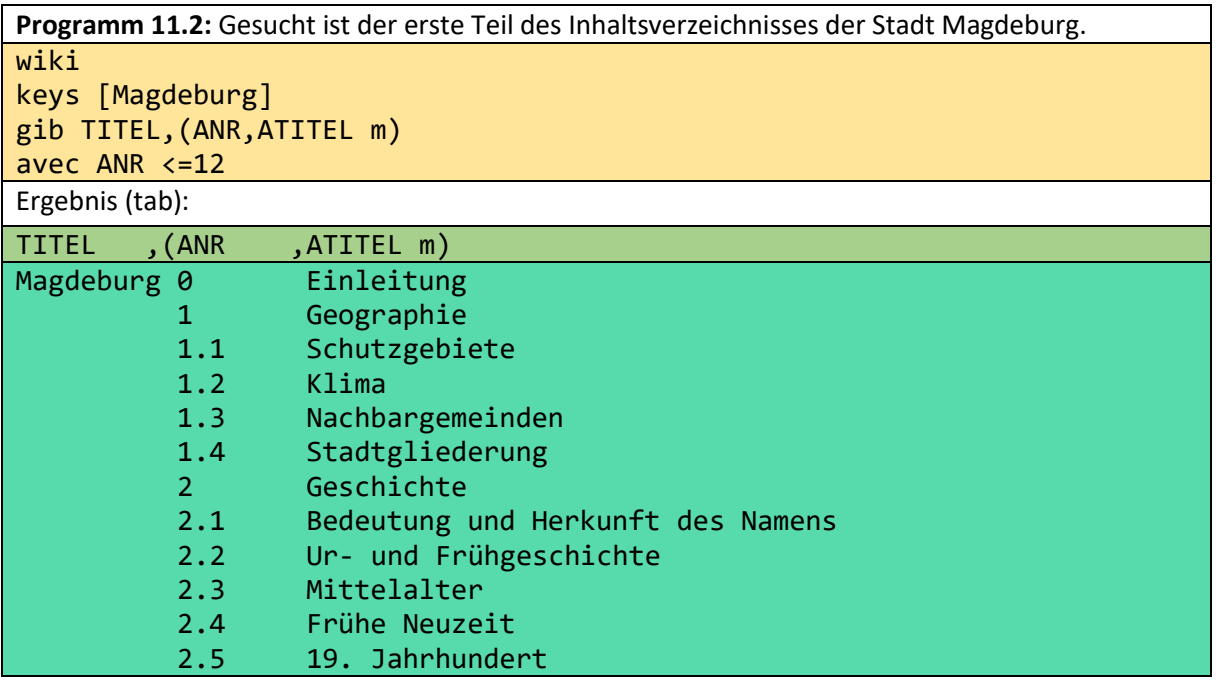

 2.6 Weimarer Republik und Nationalsozialismus 2.7 Nachkriegs- und DDR-Zeit 2.8 1990 bis zur Gegenwart 2.9 1200. Stadtjubiläum 2.10 Eingemeindungen 2.11 Bevölkerungsentwicklung 3 Religionen 3.1 Kirchengeschichte 3.2 Evangelische Kirchen 3.3 Römisch-katholische Kirche 3.4 Zeugen Jehovas 4 Politik 4.1 Stadtrat 4.2 Oberbürgermeister seit 1808 4.3 Wappen, Flagge und Dienstsiegel 4.4 Städtepartnerschaften 4.5 Stadtkampagne 5 Kultur und Sehenswürdigkeiten 5.1 Bauwerke 5.1.1 Sakralbauten 5.1.1.1 Altstadt und alte Neustadt 5.1.1.2 Außenbezirke 5.1.2 Festungsanlagen 5.1.3 Profanbauten und weitere Bauwerke 5.1.4 Denkmäler und Skulpturen 5.2 Friedhofsanlagen 5.3 Plätze und Straßen 5.4 Brunnen 5.5 Brücken 5.6 Museen 5.7 Galerien 5.8 Theater und Oper 5.9 Kabarett 5.10 Freizeit und Tourismus 5.11 Zoologischer Garten 5.12 Parks und Gärten 5.13 Veranstaltungsorte 5.13.1 Nachtleben 5.14 Sport 5.15 Regelmäßige Veranstaltungen 5.15.1 Frühling 5.15.2 Sommer 5.15.3 Herbst 5.15.4 Winter 5.16 Musik 5.17 Kulinarische Spezialitäten 5.18 Große Einkaufsmöglichkeiten 5.19 Stolpersteine 5.20 Halbkugeln 6 Wirtschaft und Infrastruktur 6.1 Industrie 6.2 Verkehr 6.2.1 Schienenverkehr 6.2.2 Straßenverkehr 6.2.2.1 Straßennamen

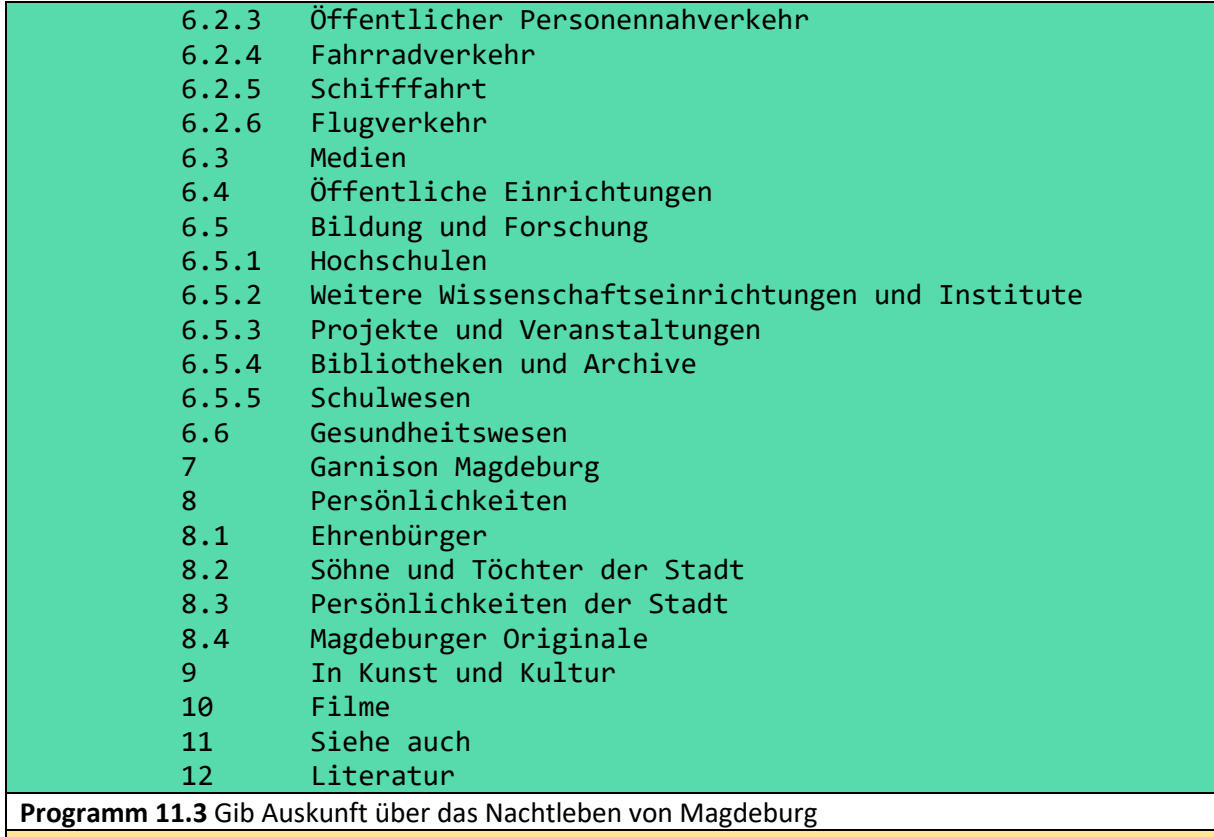

#### wiki

keys [Magdeburg]

avec ATITEL=Nachtleben

### gib INHALT

Ergebnis (web)

Magdeburgs Nachtleben setzt sich neben Live-Konzerten vorwiegend aus Tanzveranstaltungen in größeren Diskotheken und kleineren Clubs zusammen. Markant für Magdeburg ist, dass viele dieser Veranstaltungsorte in ehemaligen Festungs- und seit der Wende leerstehenden Industrieanlagen lokalisiert sind. Einige größere Diskotheken sind die Festung Mark, die neben elektronischen Musikveranstaltungen auch für kulturelle Veranstaltungen sorgt, und das ''Alte Theater'' am Jerichower Platz. Ebenfalls ein Industriefeeling bietet die ehemalige Fabrikhalle ''Factory'' im Süden der Stadt, in der regelmäßig deutsche und internationale Pop-, Rock-, Metal-, Indie-Bands spielen und Diskoveranstaltungen stattfinden. Zu den edleren Clubs der Stadt gehören der ''Prinzzclub'' und das ''First'', welche einen Mix aus Lounge und Club bieten. Mit 45 Jahren ist der ''Studentenclub Baracke'' ältester Club der Stadt und befindet sich direkt auf dem Gelände der Otto-von-Guericke-Universität. Als Äquivalent besteht am Campus des Universitätsklinikums die ''Kiste'' für Studenten der Medizinischen Fakultät. Daneben existieren weitere mittlere und kleinere Diskotheken und Clubs, wie das ''Boys'n'Beats'', die ''Alte Feuerwache'', die ''Kunstkantine'' oder das ''Triebwerk''. Zu erwähnen sind außerdem noch die einem Strand nachempfundenen Clubs ''Strandbar'' direkt an der Elbe, mit einem der ersten Citybeachkonzepte Deutschlands, und der ''Montego Beachclub'' im Stadtpark Rotehorn mit Volleyballfeldern und großem Pool. In den Jahren 2016 und 2017 wurden einige Diskotheken geschlossen. So befand sich im Süden der Stadt bis 2016 die Großraumdiskothek ''Music Hall'', der ehemalige ''Funpark'', welche neben den Mainstream-Genres auch spezielle Musikrichtungen bediente. Außerdem wurde 2016 der ''Discoturm Nautica (Pearl Club)'' geschlossen, nachdem das Spaßbad nach Insolvenz den Betreiber gewechselt hat und umgebaut wurde. Anfang 2017 wurde schließlich das ''Kulturwerk Fichte'', eine denkmalgeschützte Industriehalle aus den Gründerzeiten, wo Szenepartys und andere Großveranstaltungen stattfanden geschlossen[[Ref]][[Ref]][[Ref]]. Der

Hasselbachplatz an der südlichen Innenstadt hat sich in den letzten Jahren zum Magdeburger Kneipenzentrum entwickelt. Auf Grund der hohen Frequentierung tagsüber, aber vor allem in den Abendstunden durch die Besucher der zahlreichen Clubs, Bars und Kneipen ist der Platz als Kriminalitätsschwerpunkt eingestuft und wird mittels Videotechnik überwacht.

**Programm 11.4** wie Anfrage 11.3 nur etwas effizienter

wiki

keys [Magdeburg,["5.13.1"]]

gib INHALT

Ergebnis

gleiches Ergebnis wie 11.3

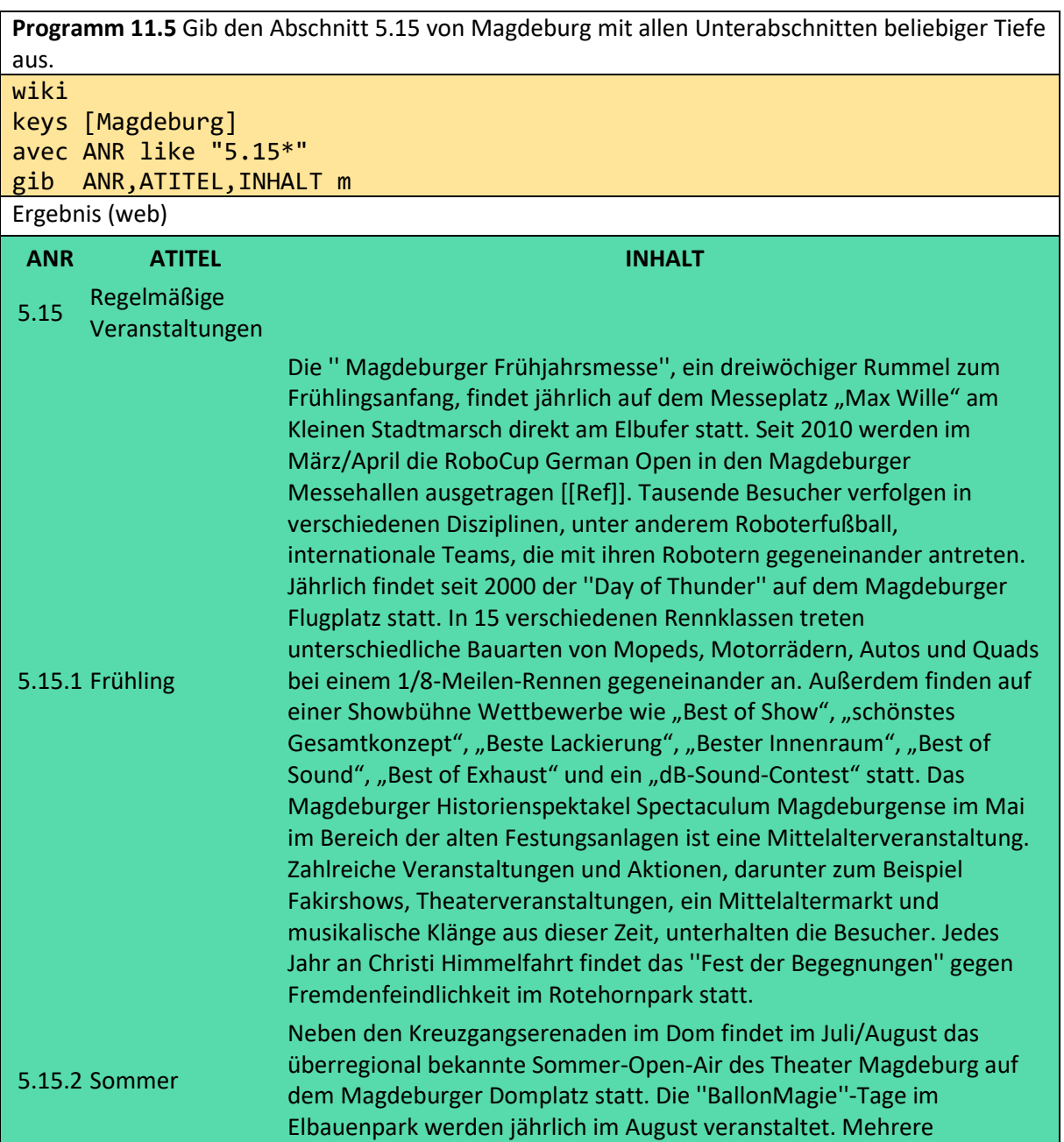

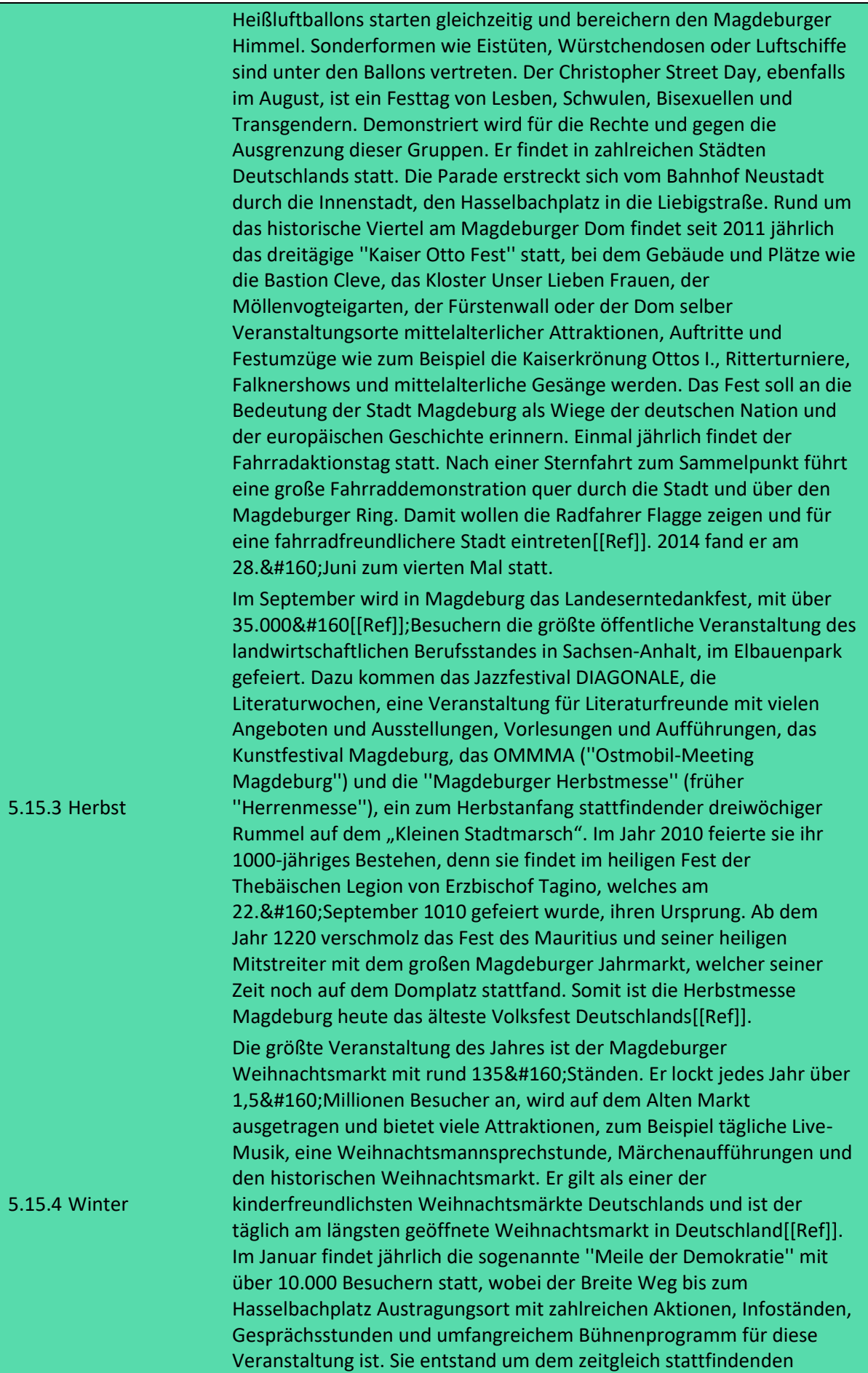

Aufmarsch von Rechtsextremen den Raum zu nehmen. Diese nutzen den Jahrestag der Luftangriffe auf Magdeburg am 16. Januar 1945 als Anlass für einen Trauerzug, und um die Opfer mit dem Holocaust und den Ermordeten in den Konzentrations- und Vernichtungslagern gleichzusetzen und somit die nationalsozialistischen Massenmorde zu verharmlosen.

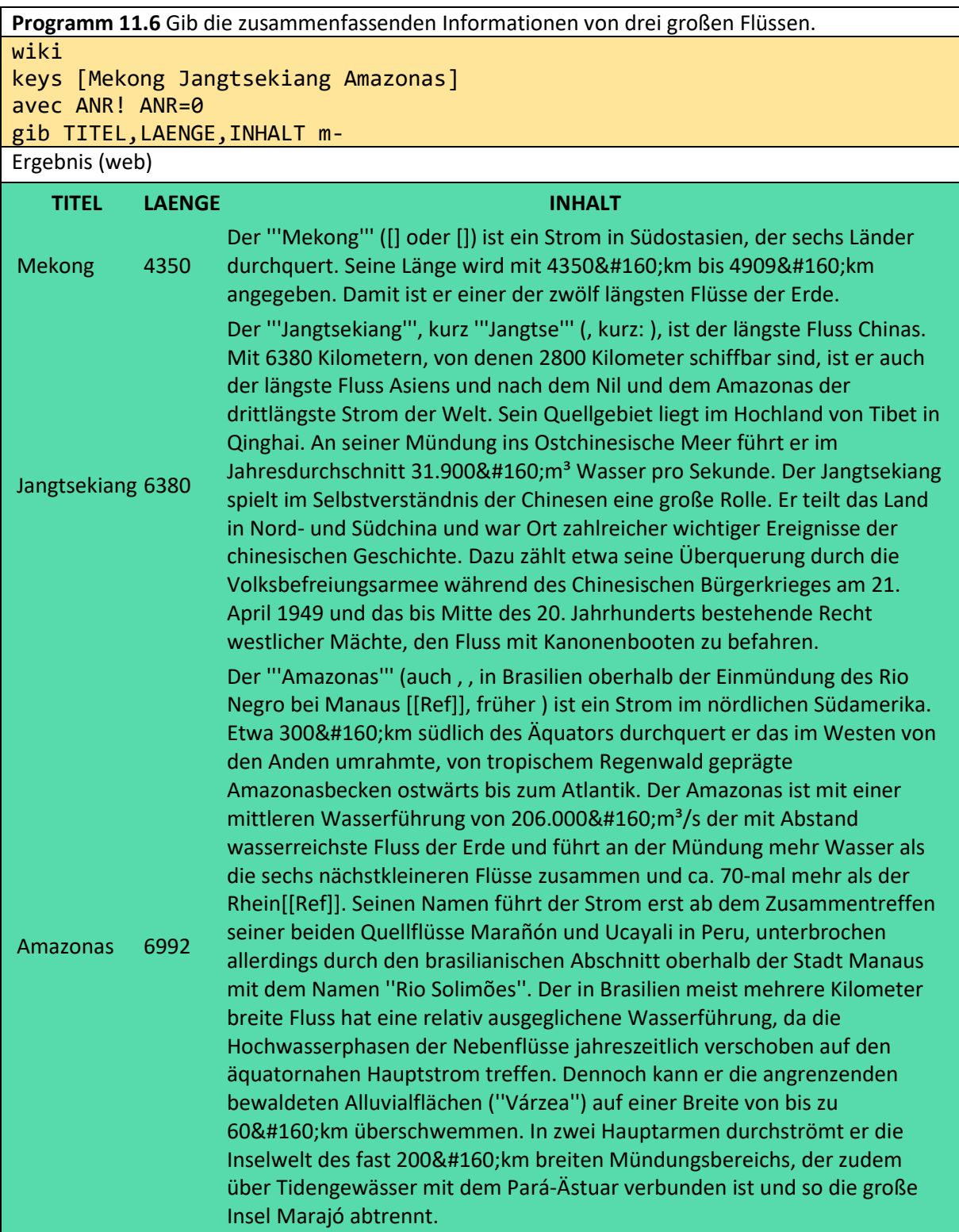

Die nächste Anfrage identifiziert alle mittleren und großen Städte, die an der Spree liegen. Das Anfrageergebnis kommt relativ schnell, da nicht alle 30'000 Datensätze durchsucht werden müssen. Das liegt daran, dass hier Schlüssel und nicht die allgemeine avec-Operation verwendet wird. Über die Titel der Einträge hat man direkten Zugriff auf die einzelnen Strupel. Wenn die Anfrageoptimierung realisiert ist, sollte keys wieder aus der Benutzerebene verschwinden und durch avec ersetzt werden.

Die beiden Zuweisungen für STADTl sind notwendig, weil Wikipedia die großen und mittleren Städte als kommagetrennte Listen speichert. Das bedeutet, dass ein GROSSSTAEDTE-Eintrag eine Liste von STADT ergibt. Die Wikipedia basiert auf dem relationalen Datenbankmanagementsystem MariaDB. Diese Systeme haben allgemeine Probleme mit Listen (Wiederholgruppen):

**Programm 11.7:** Gesucht sind alle Groß- und Mittelstädte an der Spree in einer Spalte.

```
wiki
keys [Spree]
STADTl:=GROSSSTAEDTE cil at GROSSSTAEDTE
STADTl:=MITTELSTAEDTE cil at MITTELSTAEDTE
gib TITEL,STADTl
Ergebnis (tabh)
TITEL, STADTl
Spree Cottbus Berlin Bautzen Spremberg Fürstenwalde/Spree
```
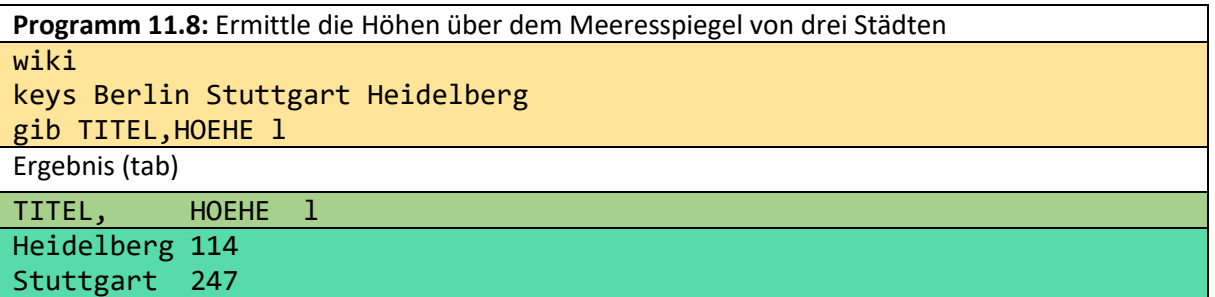

Aus obiger Anfrage kann man eine wichtige Lehre ziehen. Auch wenn man eine Anfragesprache beherrscht, bekommt man nicht immer die gewünschten Informationen. Da obige Miniwiki keinen Eintrag für Berlin enthält, kann Berlin nicht im Ergebnis dieser Anfragesprache vorkommen.

**Programm 11.9:** Ermittle für 4 Flüsse die anliegenden Städte mit ihren Höhen über dem Meeresspiegel. Für jeden Fluss ist die Durchschnittshöhe der Städte über NN zu bestimmen. wiki keys [Neckar Havel Spree Weichsel] STADTl:=GROSSSTAEDTE cil at GROSSSTAEDTE STADTl:=MITTELSTAEDTE cil at MITTELSTAEDTE gib TITEL,STADTl m

=: \$STAEDTE aus \$STAEDTE;; gib STADTm =: \$STADTM aus wiki keys \$STADTM gib TITEL,HOEHE? l rename TITEL!STADT , \$STAEDTE igib TITEL,(STADT,HOEHE m)m HOEHE::=HOEHE nthzahl 1

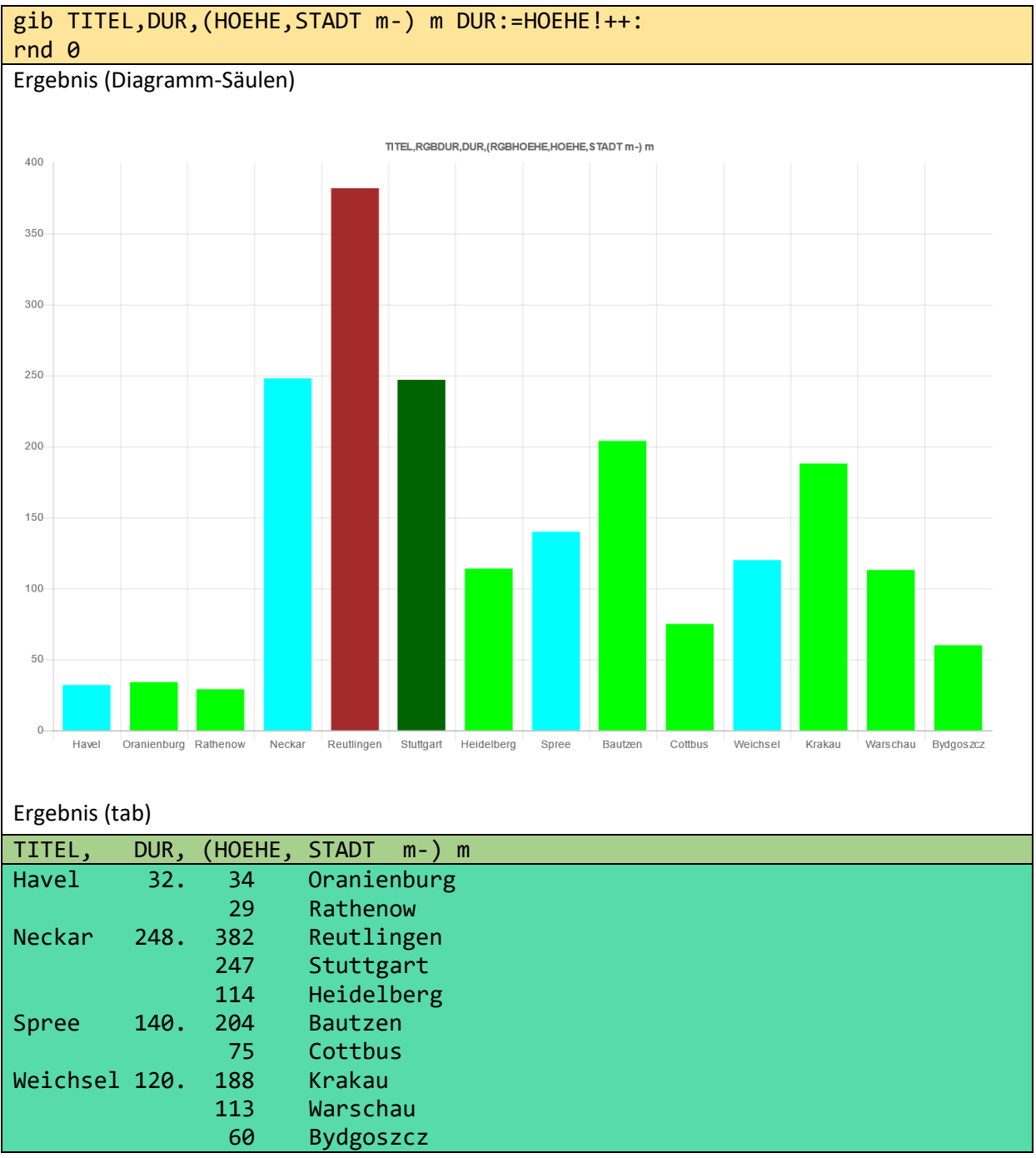

Die Farben im Säulendiagramm sind nutzerdefiniert. Lediglich zwei zusätzliche Zuweisungen waren erforderlich:

RGBDUR :=cyan leftat DUR

RGBHOEHE:=brown if HOEHE>300 ! darkgreen if HOEHE>220 ! green leftat HOEHE

## 12 Spezielle Umstrukturierungsoperationen (onrs verti hori)

Die Operation onrs wurde eingeführt, um o++o-Nummern für die Lösung von Stücklistenproblemen bereitzustellen. Das gegebene Tabment muss vom Typ

X1,...,Xn,(Y1, ... Yk m) m

, wobei X1 und Y1 die Schlüssel der jeweiligen Kollektionen sind. Wir setzen voraus, dass beide Kollektionen Mengen sind. Dadurch haben wir im Arbeitsspeicher direkten Zugriff auf die entsprechenden Tupel bzw. Subtupel. Wir betrachten ein Beispiel:

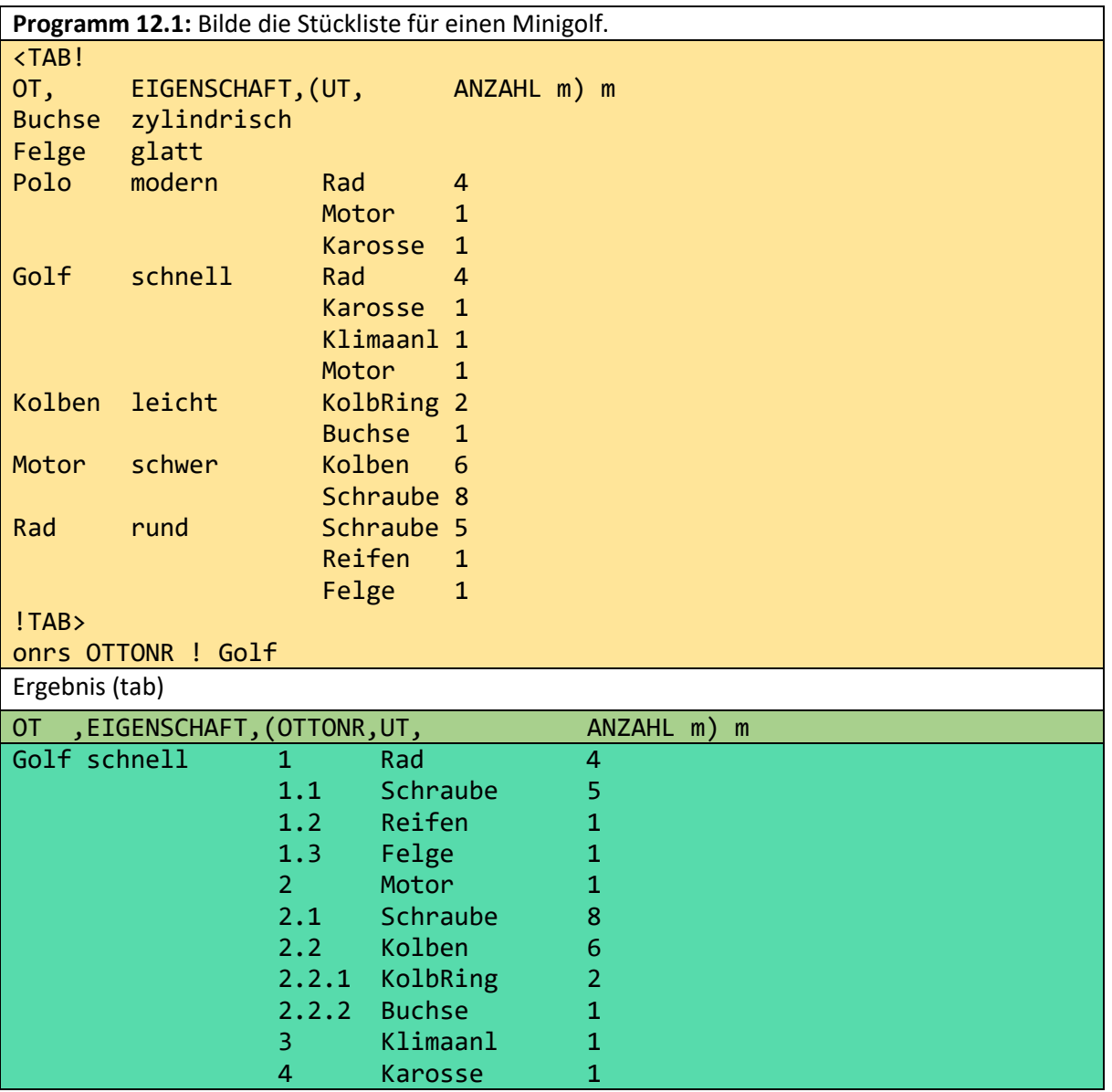

Man erkennt, dass allen direkten Unterteilen vom Golf eine otto-Nummer, die nur aus einer Zahl besteht, zugeordnet wird. Der Motor ist ein solches Teil. Die direkten Unterteile vom Motor (Schraube und Kolben) erhalten otto-Nummern mit zwei Zahlen. Analog erhalten die direkten Unterteile vom Kolben otto-Nummern mit 3 Zahlen. Für den Golf wird also eine nichtrekursive Menge ohne Redundanz gebildet. Auf diese Menge könnte jetzt die otto-Rekursion angewandt werden, um die Vielfachheit des Enthaltenseins eines Unterteils zu berechnen.

Neben dem Inputtabment benötigt onrs noch den Namen der ONR-Spalte (hier OTTONR) und ein oder mehrere Teile (hier nur Golf) für die die ONR-Auflösung vorgenommen werden soll. Demnach wäre auch die Programmzeile

onrs STRUK\_NR ! [Polo Golf]

korrekt und sinnvoll.

Mit der Operation verti können bestimmte Tupel in Listen von Paaren umgewandelt werden. Das hat den Vorteil, dass man auf diese Listen Listenoperationen, wie z.B. das Selektieren anwenden kann. Dabei werden die Metadaten in Primärdaten überführt und es wird ein neues Schema in das bestehende eingefügt. Die folgende Datei wurde aus einer EXCEL-Tabelle gewonnen. klimate\_strahlung1.tab

hat das Schema: ID,LAND,BREITE,LAENGE,MEERESHOEHE?,JAN,FEB,MRZ,APR,MAI,JUN,JUL,AUG,S EP, OKT, NOV, DEZ l Sie enthält 17 Spalten. Mittels verti kann man die Spaltenzahl in folgender Weise auf 7 reduzieren:

aus klimate strahlung1.tab

verti MON,STRAHLUNG l:= JAN ..DEZ

Es entsteht aus dieser flachen Tabelle eine strukturierte, in der die Strahlungen vertikal angeordnet sind und die Monate in einer zusätzlichen Spalte ausgegeben werden:

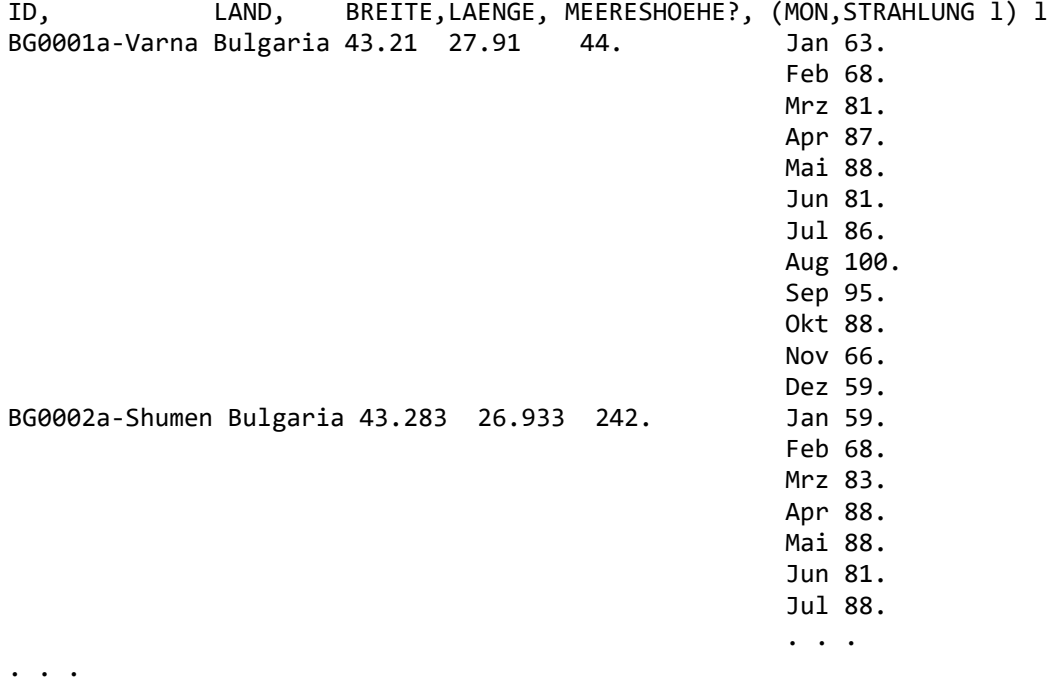

Jetzt kann man leicht Statistiken über STRAHLUNG erstellen oder problemlos bestimmte Monate selektieren, ... .

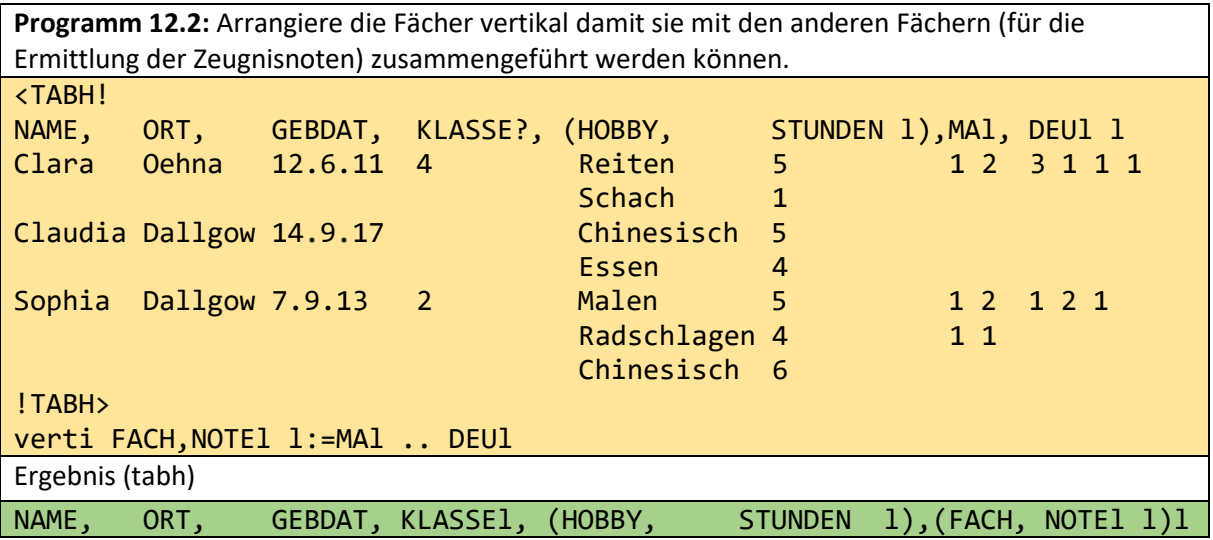

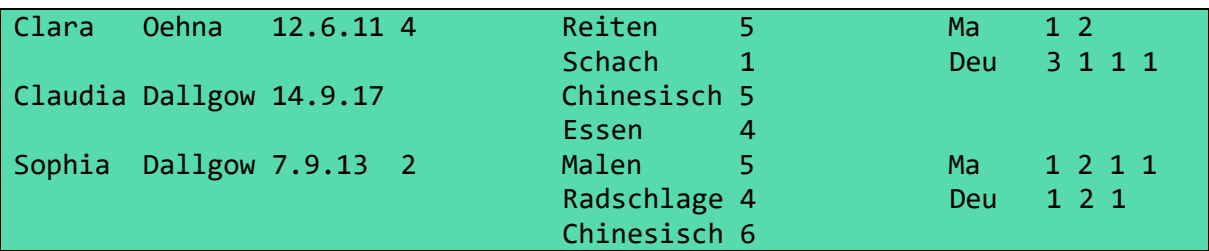

Die Umkehroperation zu verti ist hori. Hier ist als zweiter Inputwert der elementare Tag, dessen Werte Spaltennamen werden sollen, anzugeben.

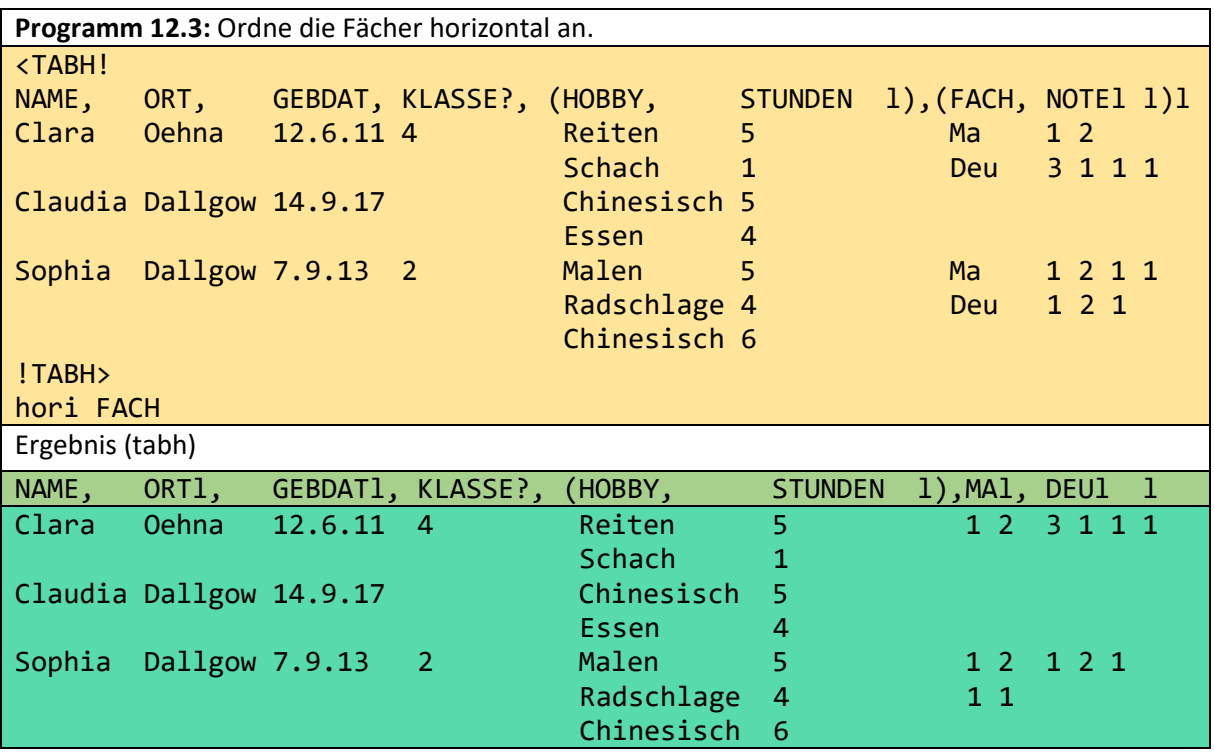

Genau wie im obigen Beispiel durch geeigneter Nacheinanderanwendung von verti und hori wieder die Ausgangstabelle entsteht, kann dies auch im vorangegangenen Beispiel erreicht werden:

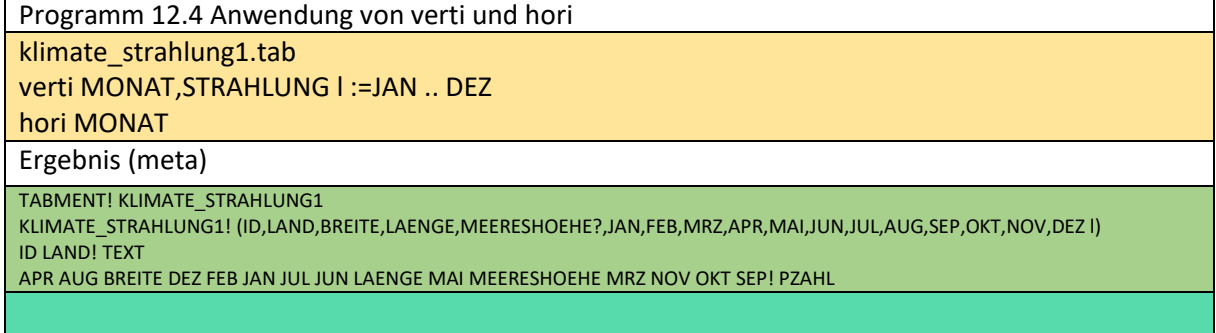

# 13 Textverarbeitung mit o++o (+ - -+ cil zil satzl)

Mit dem Symbol + kann auch Text verknüpft und manipuliert werden. Auch hier wird ein kleiner Unterschied zwischen TEXT und WORT gemacht. Beispiel:

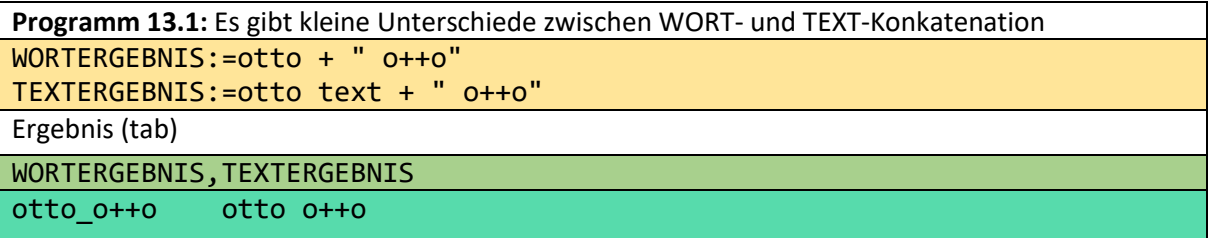

Da der erste Eingabewert von WORTERGEBNIS ein Wort ist, ist das Ergebnis auch vom Typ WORT. Analoges gilt für den zweiten Fall, in dem das Ergebnis ein Text ist. Wörter können keine Leerzeichen enthalten.

#### **-+ ist eine Operation mit 3 Eingabewerten**

Der TT des ersten Eingabewertes bleibt erhalten. Jedes Vorkommen des zweiten Eingabewertes wird durch den dritten ersetzt.

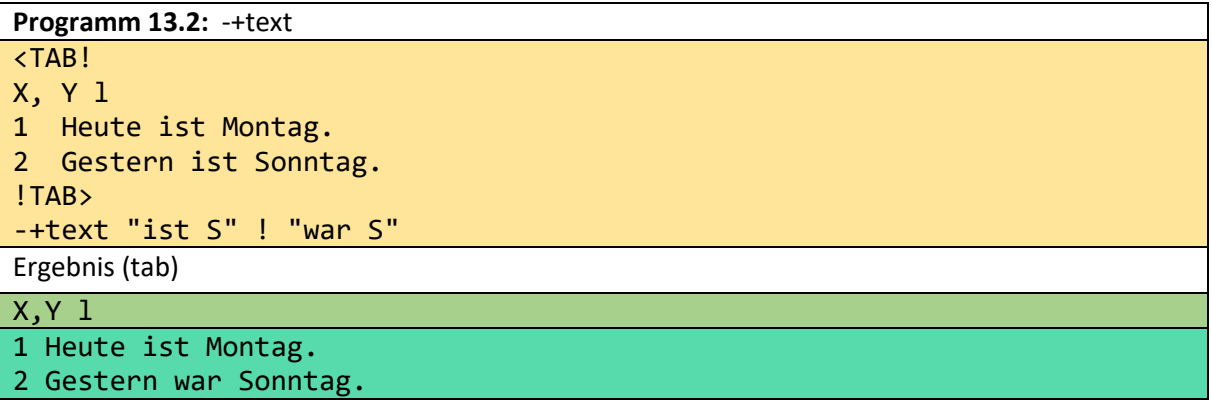

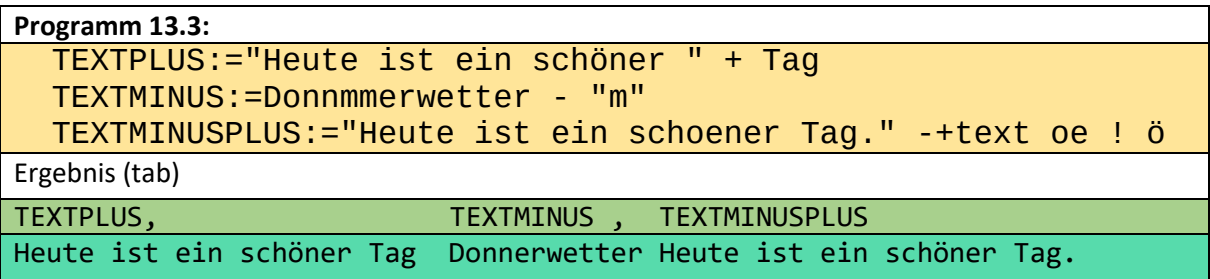

Eine Funktion cil, die alle Wörter aus einem Tabment extrahiert, wurde ebenfalls implementiert. Eine analoge Funktion für Sätze (satzl) wurde implementiert, die bisher eine relativ rudimentäre Satzende-Erkennung verwendet.

```
Programm 13.4: "Codiere" einen Text.
"Heute ist Dienstag. Morgen ist Mittwoch."
zil
sans WORT inmath ["a" "e" "i" "o" "u"] 
WORT::="t" if WORT="m"!
        "m" if WORT="t"!
        WORT;; ++text
Ergebnis (tab)
```
#### TEXT Hm sm Dnsmg. Mrgn sm Mmmwch.

Die Operation cil ist besonders nützlich, um Anfragen an Dokumente zu stellen, deren Schema dem Benutzer nicht vollständig bekannt ist. Mit dem Begriff "avec Schulze zurück" kann er alle Elemente einer Kollektion auswählen, die das Wort "Schulze" und das Wort "zurück" enthalten, ohne dass er die Attributnamen im Detail kennen muss. Wenn keine Auswahlebene angegeben wird, wird immer in den obersten Kollektionen ausgewählt.

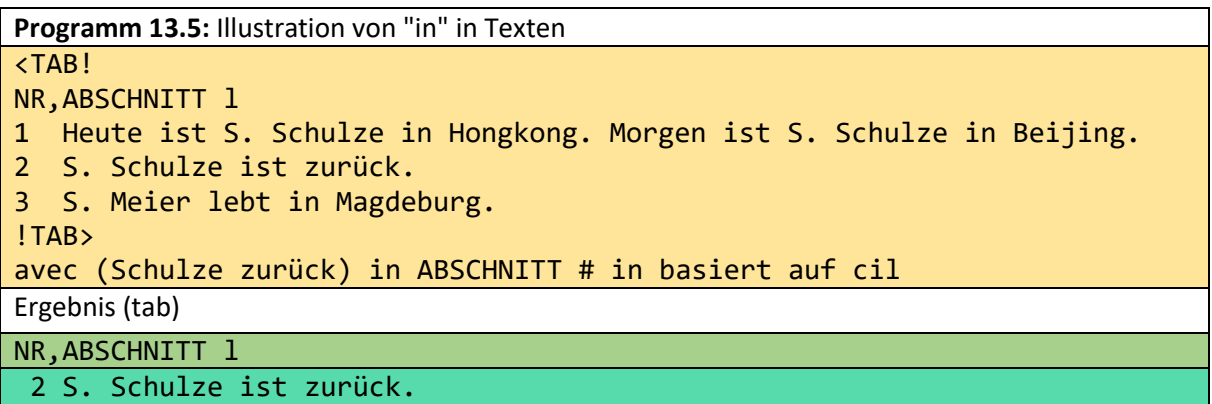

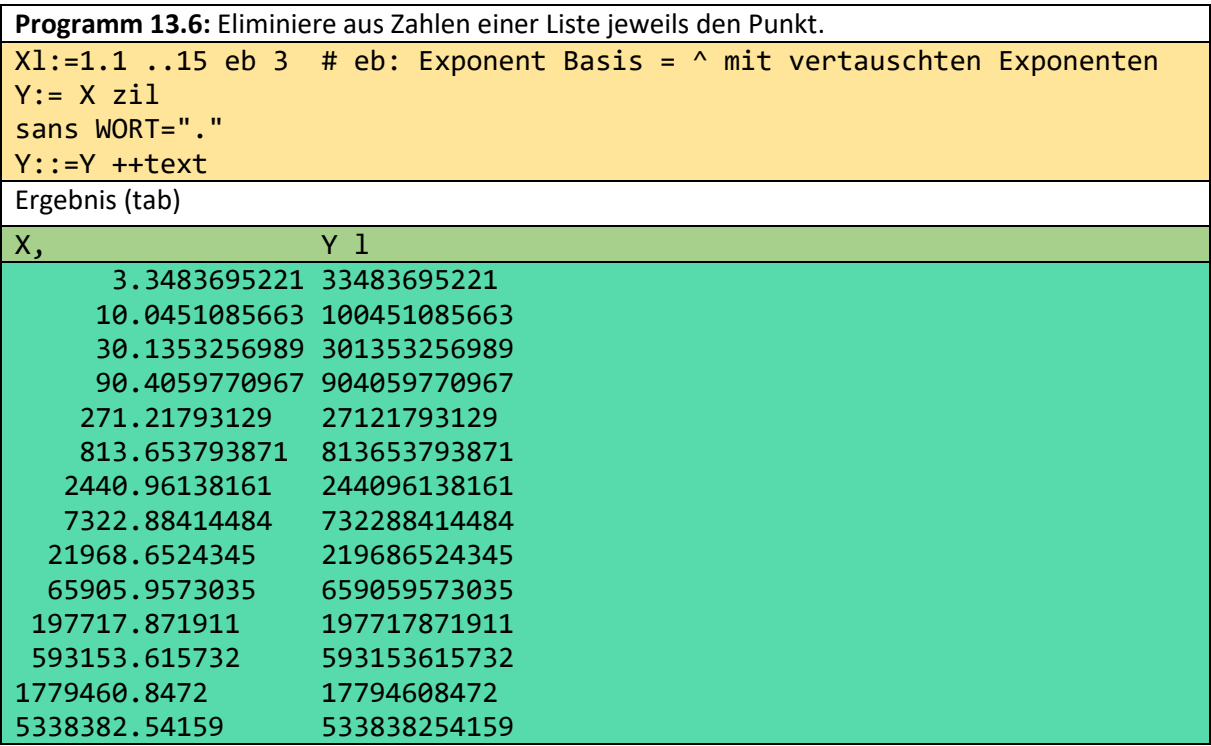

## 14 Formatieren mit o++o ('3 '4 norm3e norm3m mant rnd)

Analog zu SQL hatte sich o++o zunächst auf inhaltliche Probleme beschränkt. Allerdings benutzt o++o wesentlich reichere Strukturen als SQL. Formatierungen wurden dann von SVG übernommen. Dadurch konnte man eine Tabelle rahmen, Buchstaben fett oder farbig schreiben, ... . Jetzt haben wir weitere Möglichkeiten umgesetzt. Zahlen mit einer größeren Mantisse sind schwer lesbar, wenn sie nicht gruppiert werden. Da für Zahlendarstellungen in der Welt viele verschiedene Varianten benutzt werden, haben wir Darstellungen gewählt, die möglichst nicht mit den existierenden kollidieren und trotzdem noch besser lesbar sind.

#### **Gruppieren von Ziffernfolgen ('3 '4)**

Nach Schweizer Vorbild verwendet o++o das Hochkomma um Zahlen besser lesbar zu gestalten. Dreierblöcke sind neben Viererblöcken die wichtigsten.

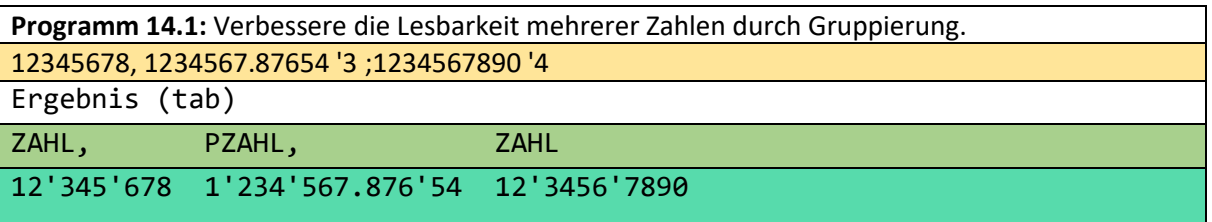

Solche Darstellungen werden durch die (einstelligen) Operationen '3 und '4 erzeugt. Der Nutzer kann das Hochkomma auch beliebig setzen, um beispielsweise Telefonnummern besser lesbar zu gestalten:

#### 0176'84'208'408

Operationen, die dergleichen erzeugen, sind zu kompliziert, so dass o++o sie nicht erzeugen kann.

International wird sowohl das Komma als auch der Punkt als Dezimaltrenner benutzt. Dadurch wird auch der Punkt und das Komma zum Gruppieren verwendet. Wir hoffen diese Uneinheitlichkeit durch diese Vereinbarungen zu beseitigen.

### **Exponent zuerst Schreibweise (norm3m) und norm3e**

PZAHLen-Zahlen mit langer Mantisse sind nicht schnell genug zu erfassen, da der wesentlichere Exponent erst am Ende der Zeichenfolge angegeben wird. Ferner denken die Menschen in Tausender, Millionen, Milliarden, ... . Ein Exponent 7 oder 8 muss als erst 10- bzw. 100-Millionen erkannt werden. Diese Denkweise reflektiert o++o, indem nur Vielfache von 3 als Exponent zugelassen werden. Ferner können die Exponenten auch zuerst angegeben werden:

6m12.345 (12 Millionen ...)

9m123.4 (123 Milliarden ...)

die alte Mantisse zuerst Schreibweise kennt o++o dennoch. Allerdings werden hier auch nur Vielfache von 3 als Exponent benutzt:

12.3456789e6 (12 Millionen ...)

123.456789e9 (123 Milliarden ...)

Diese Formatierungen können durch die einstelligen (unären) Operationen norm3m (für die Darstellung mit m) und norm3e (für die letztere) erzeugt werden. Die 10 drückt die dezimale Schreibweise der Zahlen aus.

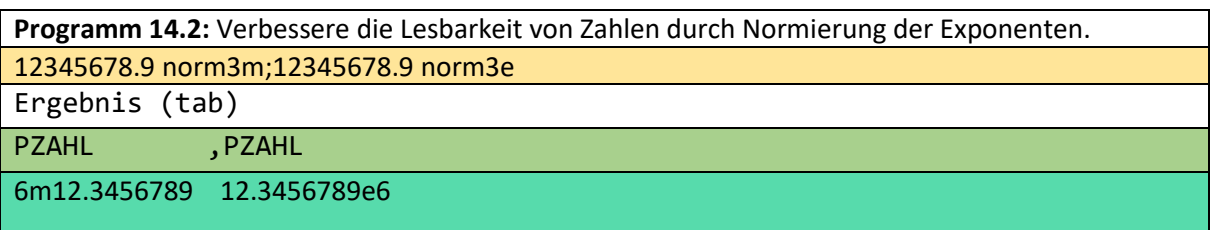

#### **Die Reduktion der Ziffern (mant)**

Die meisten Menschen interessieren sich nicht für die vielen Dezimalstellen, wenn auf einem Taschenrechner die Wurzel aus 2 oder 3 mit mehr als 10 Stellen ausgegeben werden. Die Überhäufung mit irrelevanten Informationen lässt uns das Wesentliche schwerer erkennen. Daher ist ein Weglassen unnötiger Stellen (Informationen) wichtig.

Die zweistellige Funktion mant realisiert dies und wandelt das Ergebnis gleich in die m-Darstellung um. D.h. die Operation norm3m wird gleich mit angewandt. Das zweite Argument von mant gibt die Anzahl der gewünschten Ziffern an. Beispiel:

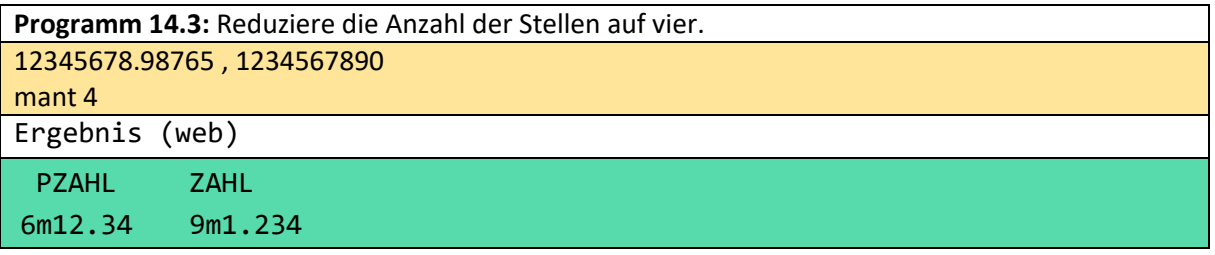

Man erkennt bereits an diesem Beispiel, dass die Funktion mant gerade für das Handy wichtig ist. Dadurch werden mehr Spalten einer Ergebnistabelle gleichzeitig auf dem Display sichtbar.

# 15 Strukturierte Diagramme

Mit o++o kann man auf einfache Weise Diagramme erstellen. Wenn man ein o++o-Programm erstellt haben, kann man mit dem Diagramm-Button ein neues Browser-Fenster öffnen, das eine Auswahl an verschiedenen Diagrammtypen bietet. Säulendiagramme sind sicherlich die am häufigsten verwendeten. Für Diagramme gelten die folgenden Regeln:

- 1. TEXTe werden vom System in Wörter umgewandelt, indem jedes Leerzeichen durch einen Unterstrich ersetzt wird.
- 2. Numerische Spalten (ZAHL, PZAHL, RATIO) werden als Säulen dargestellt.
- 3. Die erste Wort-Spalte jeder Hierarchieebene wird als Unterschrift für die Säulen benutzt. Die weiteren Wortspalten der Ebene werden ignoriert. Existiert keine Wortspalte, so fungiert ein Strich als Unterschrift.
- 4. Sind keine RGB-Werte vorgegeben, so setzt das System Standardfarben. Wenn der Nutzer die Farben wählen will, muss jede numerische Spalte eine RGB-Spalte in derselben Ebene oder übergeordnet besitzen. Wenn ein RGB-Wert direkt vor einer Zahlspalte steht, bestimmt er die Farbe der Spalte.
- 5. Wenn die anzuzeigende Tabelle mit dem Spaltennamen TITEL beginnt, wird der Inhalt der Spalte als Überschrift des gesamten Diagramms interpretiert.

Wir wissen bereits, dass eine einfache Liste von Zahlen ein o++o-Programm ist, das als Diagramm dargestellt werden kann. Wenn in jeder Zeile noch ein Wort steht, dient es als Unterschrift:

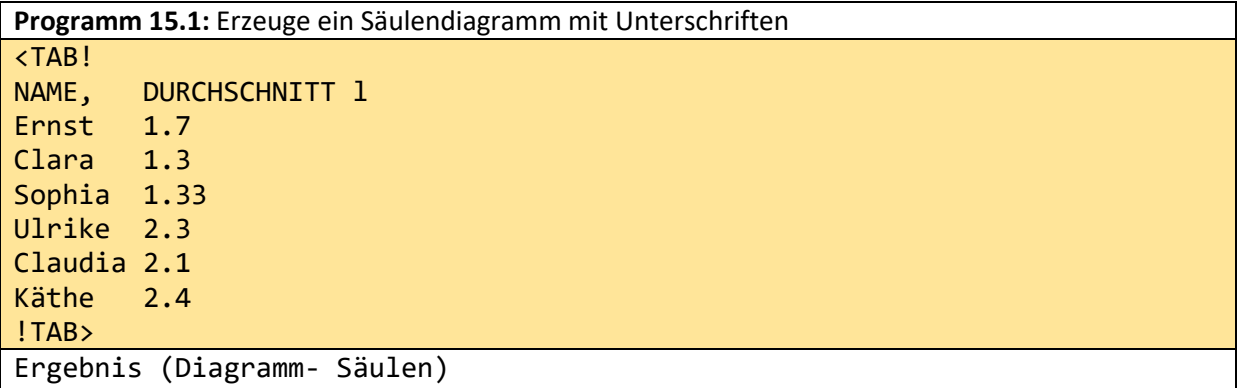

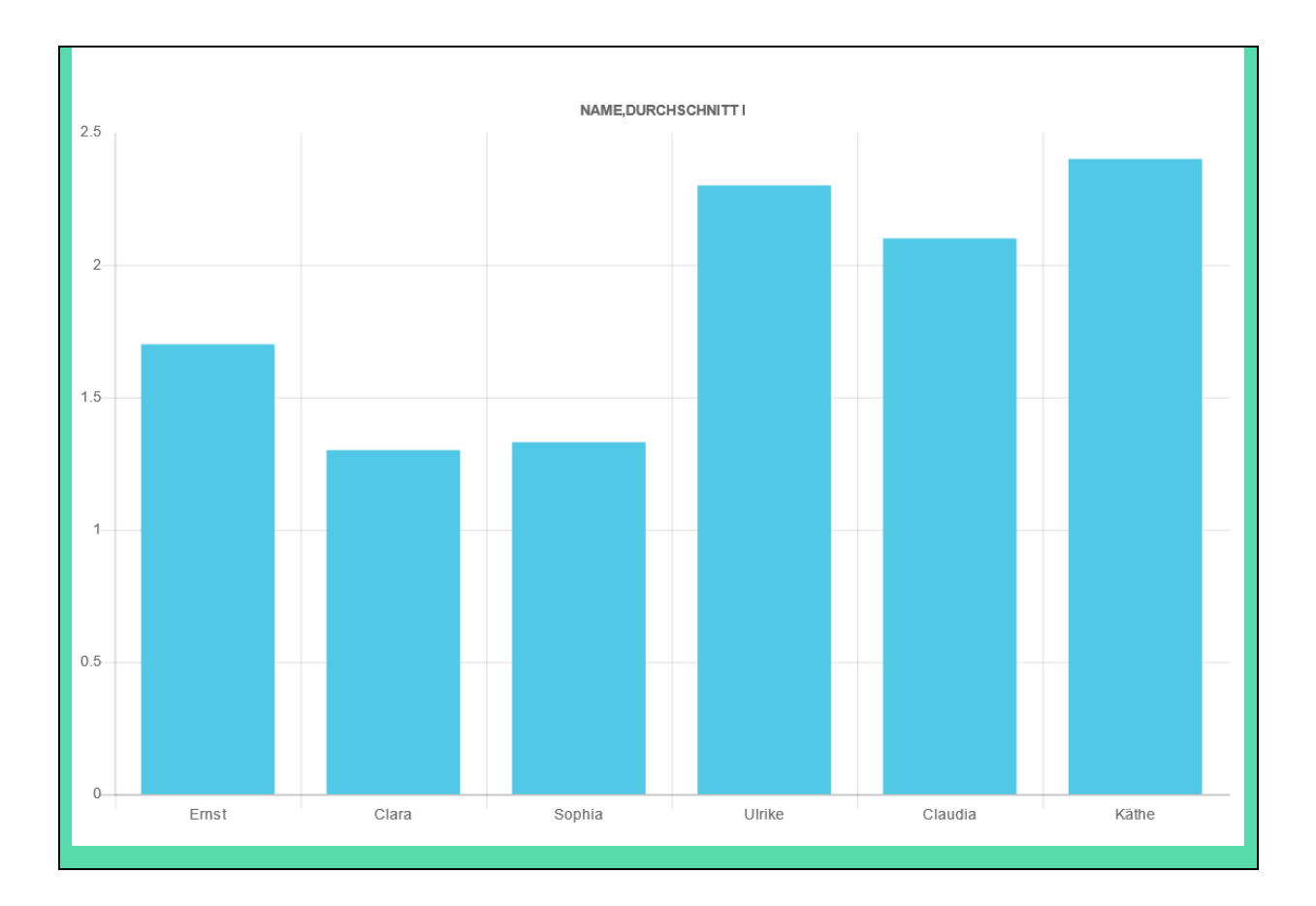

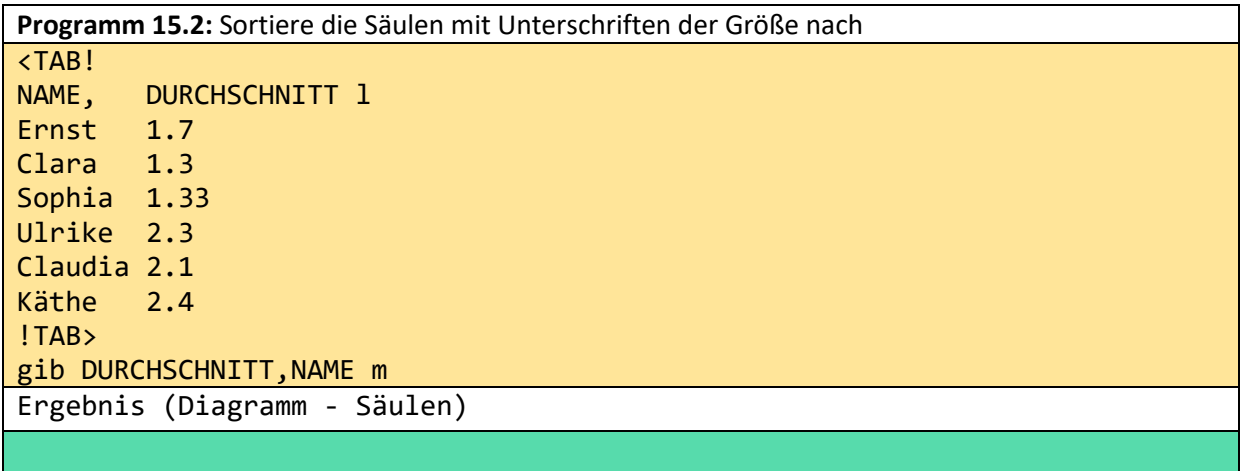

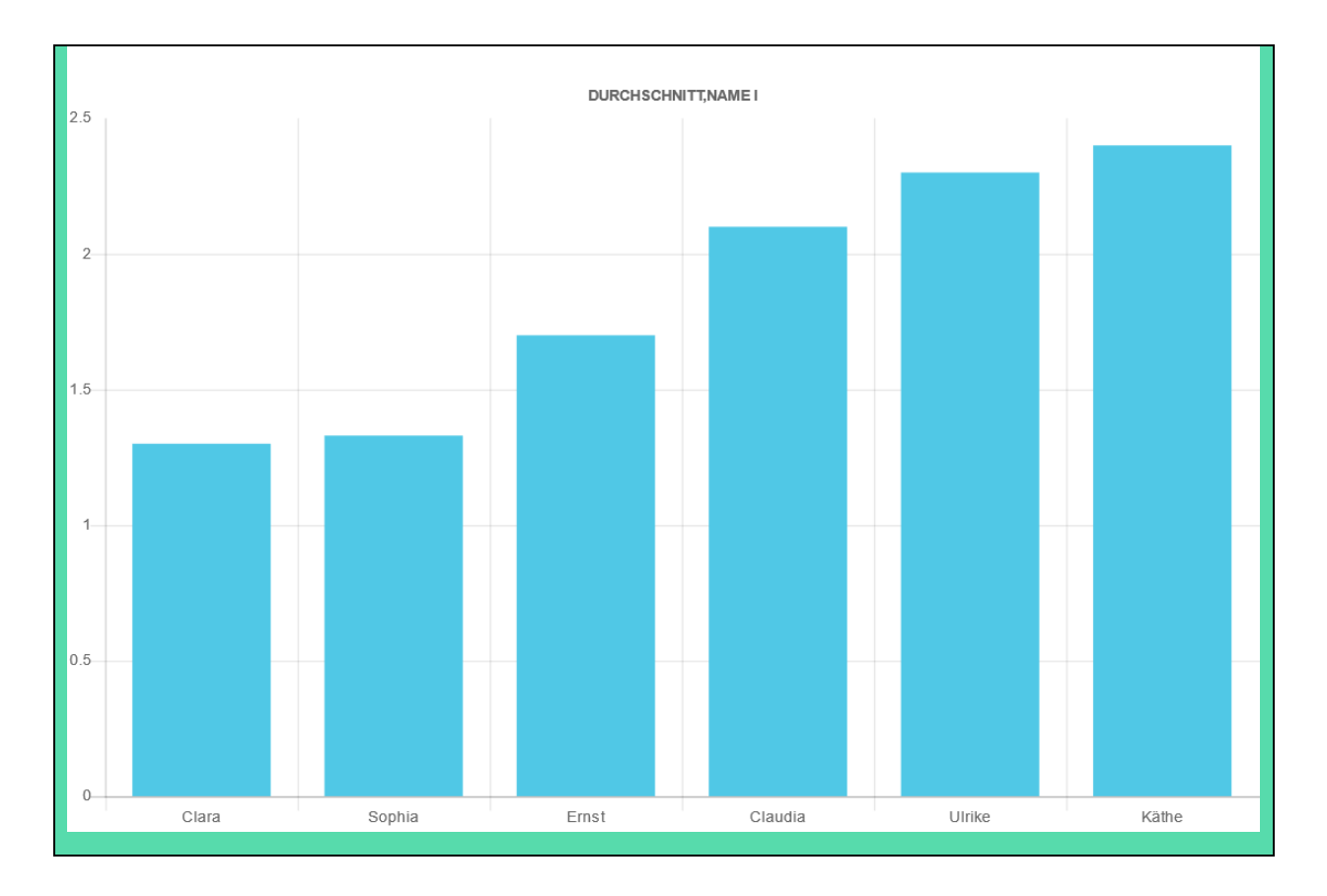

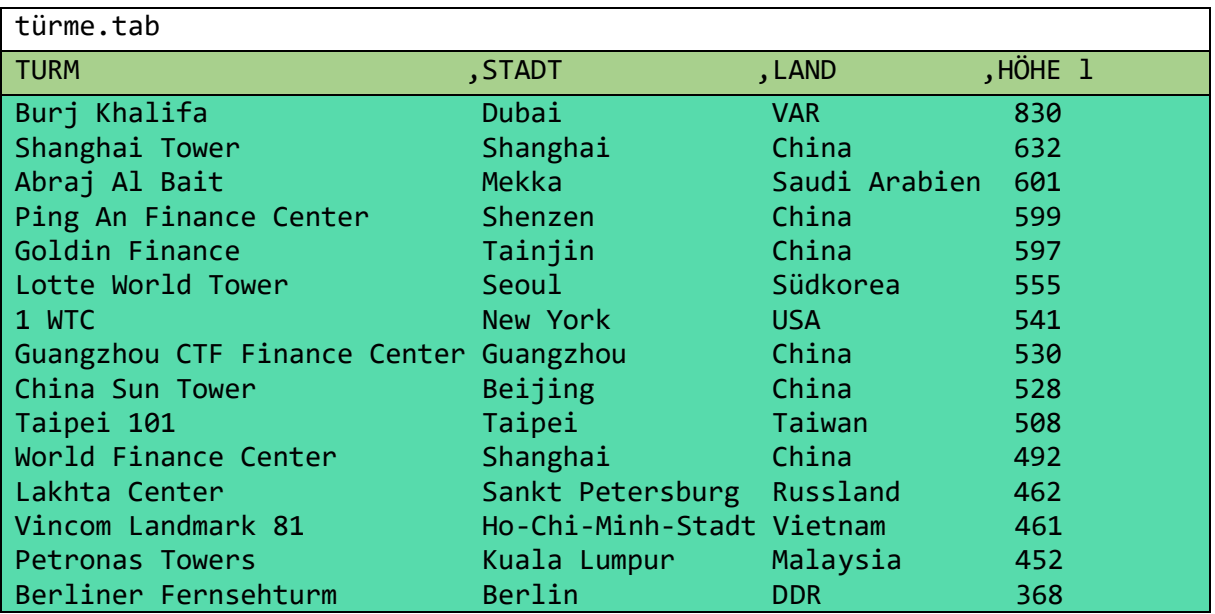

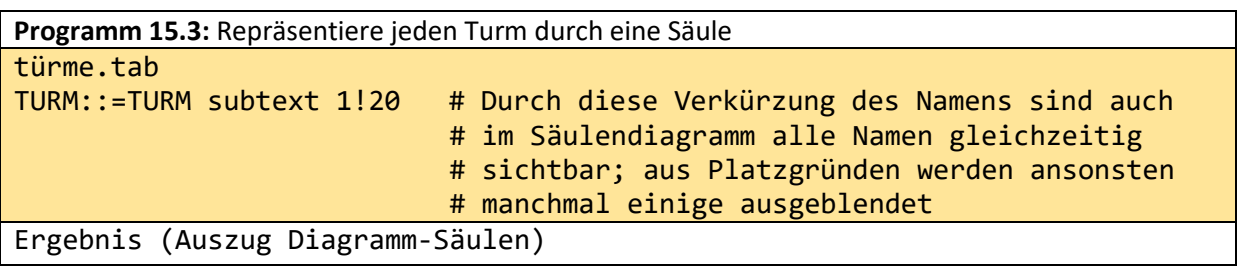

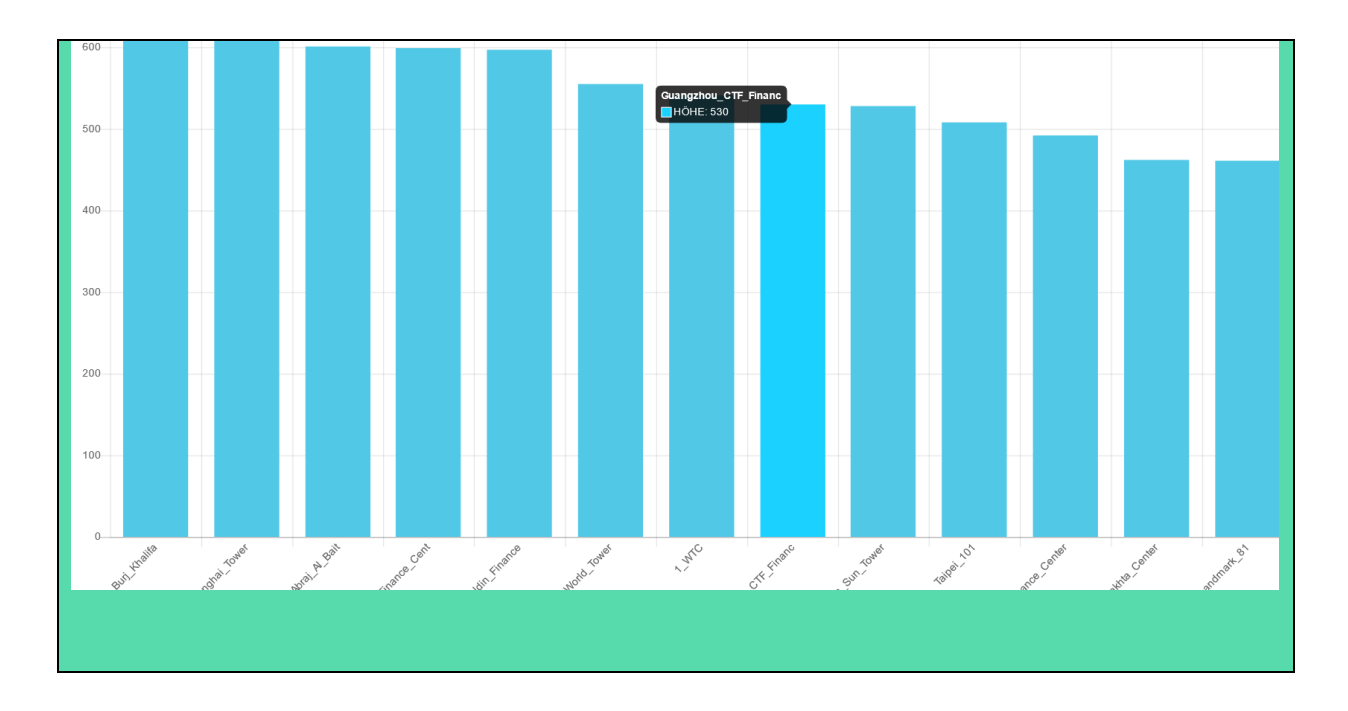

**Programm 15.4:** Repräsentiere jeden Turm durch einen Balken und gib die Balken länderweise aus. Länder mit den höchsten Türmen sind zuerst auszugeben (abwärts sortieren). Für jedes Land sind die Türme aufwärts zu sortieren. Die Länder sind optisch abzuheben.

aus türme.tab gib MAX,LAND,(HÖHE,STADT m) m- MAX:=HÖHE!max LAND::=LAND wort + "------------------------------------" subtext 1!30 RGBDUNKELGRÜN:=darkgreen leftat MAX RGBGRÜN:=green leftat HÖHE

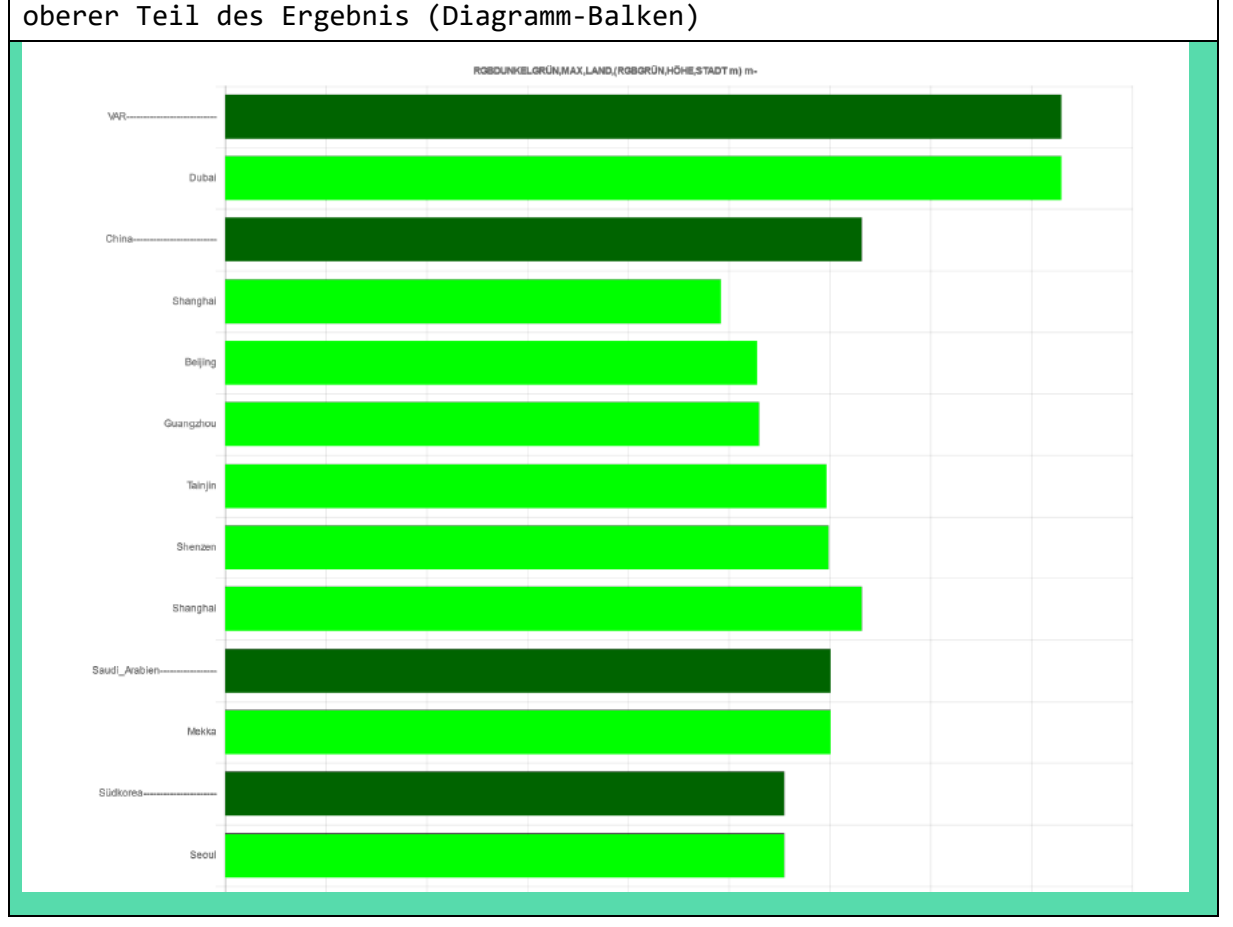

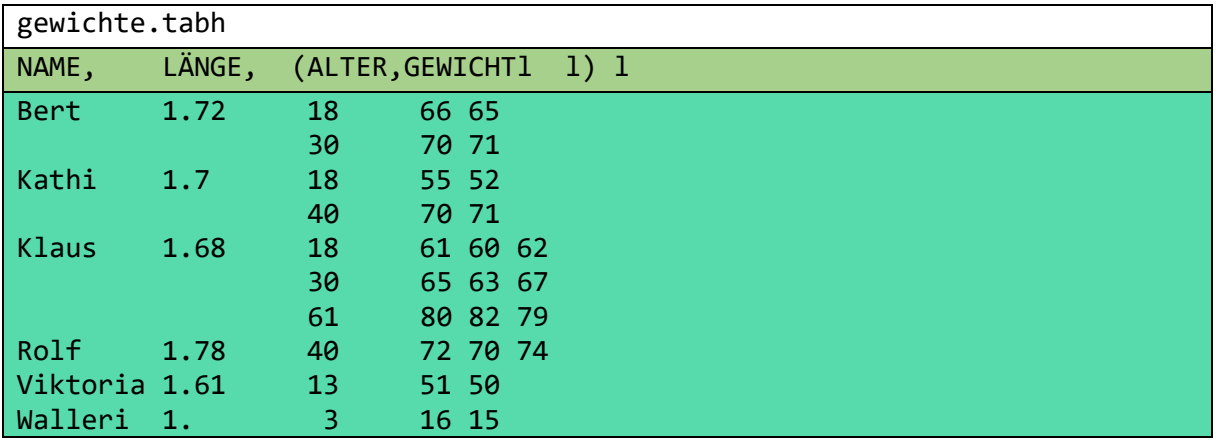

**Programm 15.5:** Berechne die BMI Durchschnitte für alle Erwachsenen, für jede Altersstufe und insgesamt. Um die ersten 5 Zeilen zu realisieren benötigt EXCEL mehr als 6 Arbeitsblätter. aus gewichte.tabh avec NAME! ALTER>20 gib BMI,(ALTER,BMI,(NAME,BMI m) m) BMI:=GEWICHT:LÄNGE:LÄNGE ! ++: rnd 2 ALTER::=ALTER wort RGBROT:=red leftat BMI RGBDUNKELGRÜN:=darkgreen leftat BMI2 RGBGRÜN:=green leftat BMI3 TITEL:="BMI-Durchschnitte insgesamt (rot), pro ALTER (dunkelgrün), " + "pro Person und Alter (grün)" leftat RGBROT Ergebnis (Diagramm-Säulen)

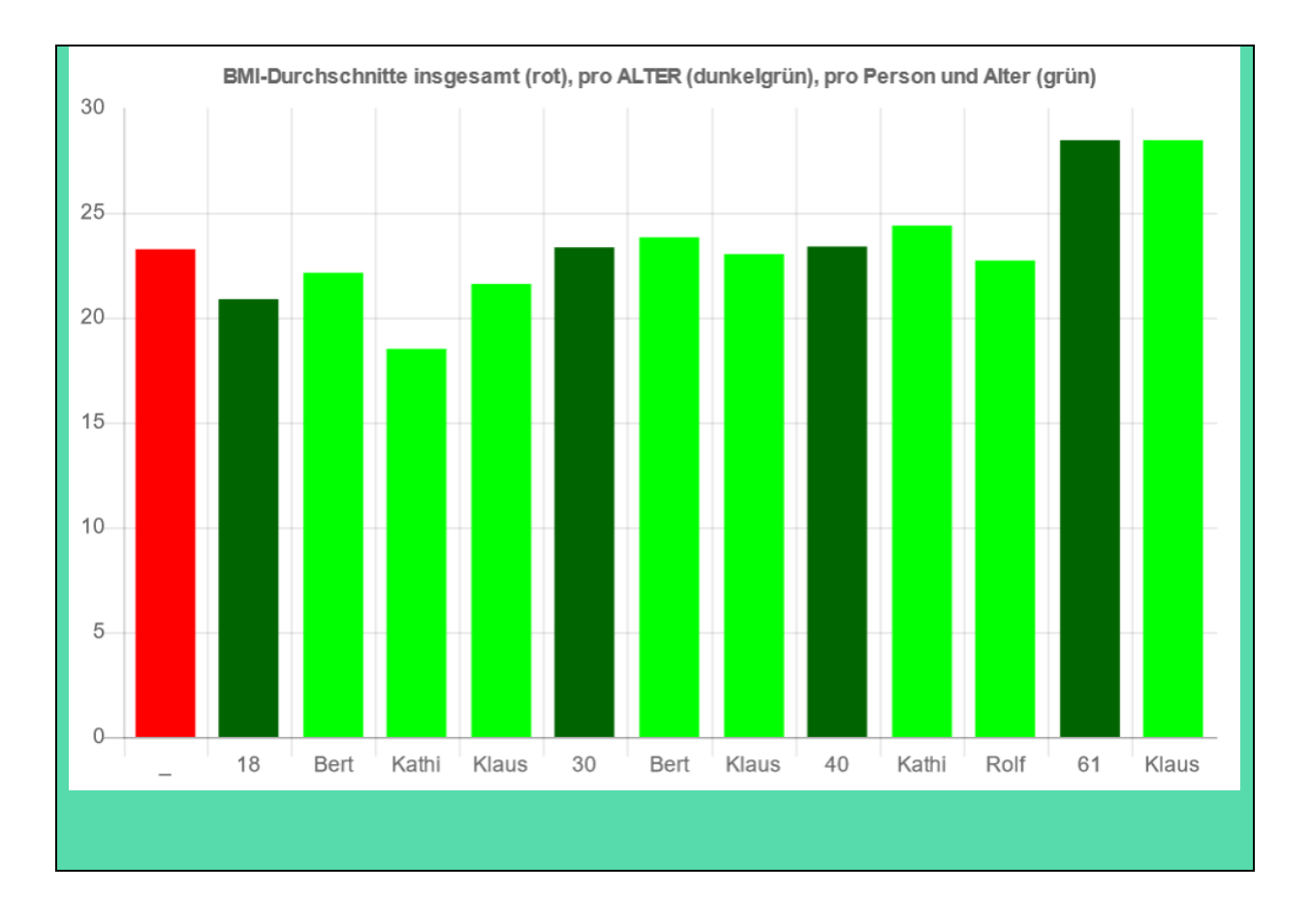

**Programm 15.6:** Vergleiche die Gewichte, Längen und die BMI aller Personen. Die Personen sind nach BMI zu sortieren. aus gewichte.tabh TITEL:="BMI in cyan, Gewicht in kg (hellblau) und Länge in dm (orange)" gib TITEL,(BMI,NAME,GEWICHTDUR,LÄNGE m) GEWICHTDUR:=GEWICHT!++: BMI:=GEWICHT:LÄNGE:LÄNGE ! ++: LÄNGE::=LÄNGE\*10 ALTER::=ALTER wort RGBHELLBLAU:=lightblue leftat GEWICHTDUR RGBORANGE:=orange leftat LÄNGE RGBCYAN:=cyan leftat BMI Ergebnis (Diagramm-Säulen)

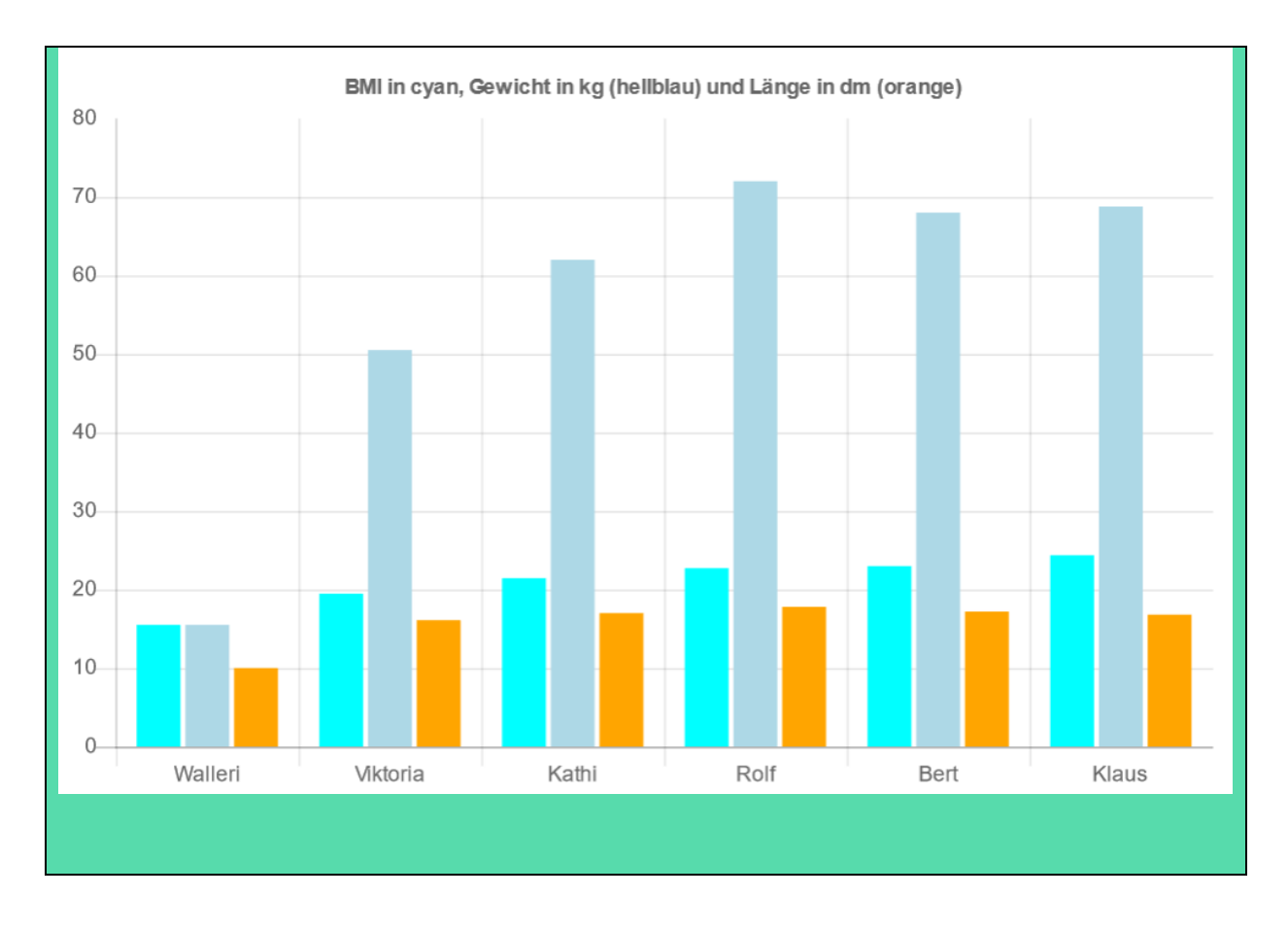

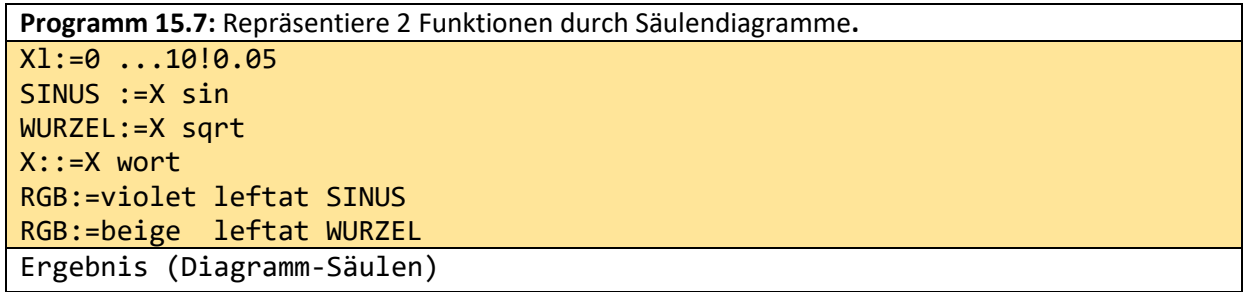

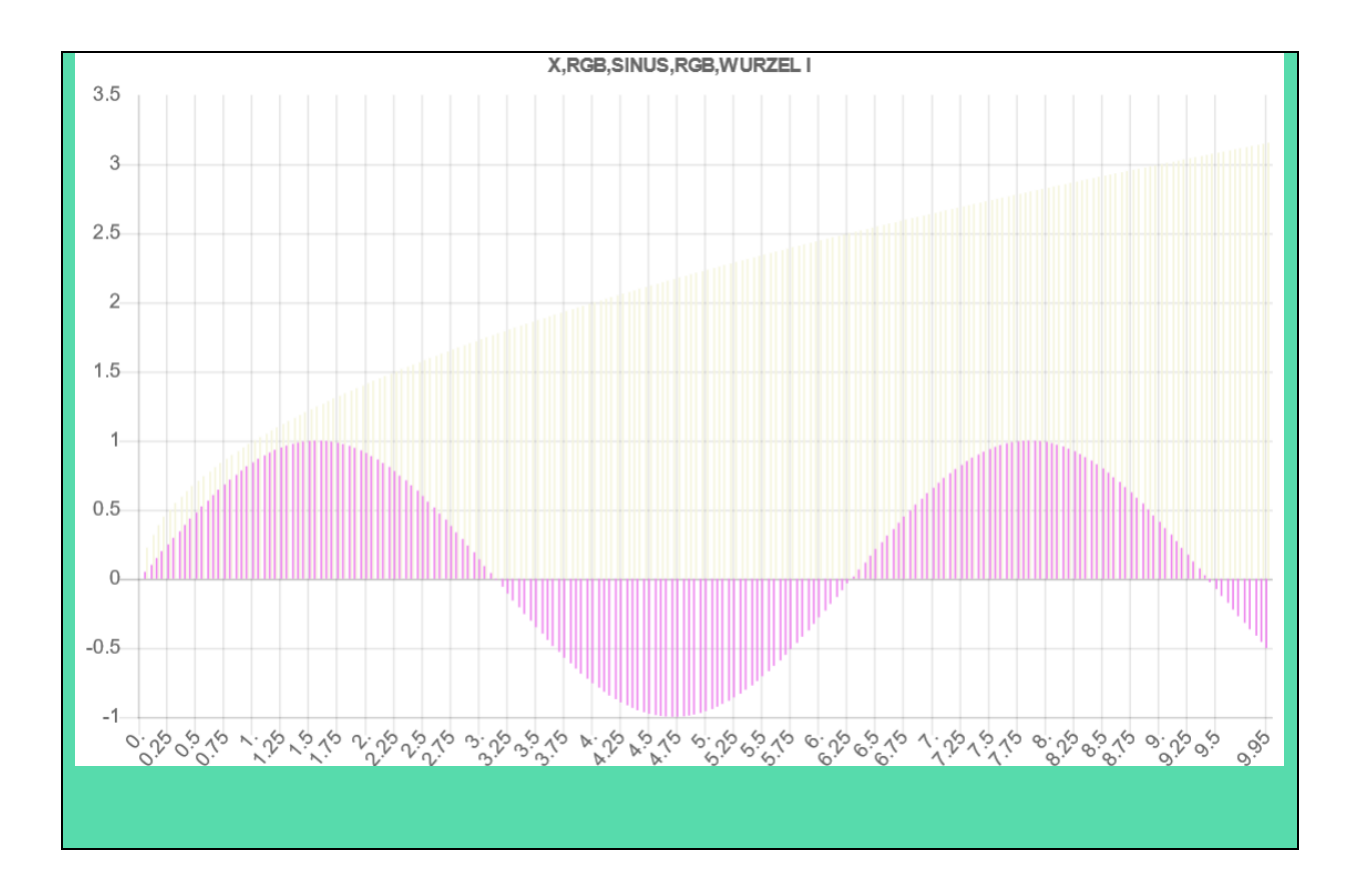

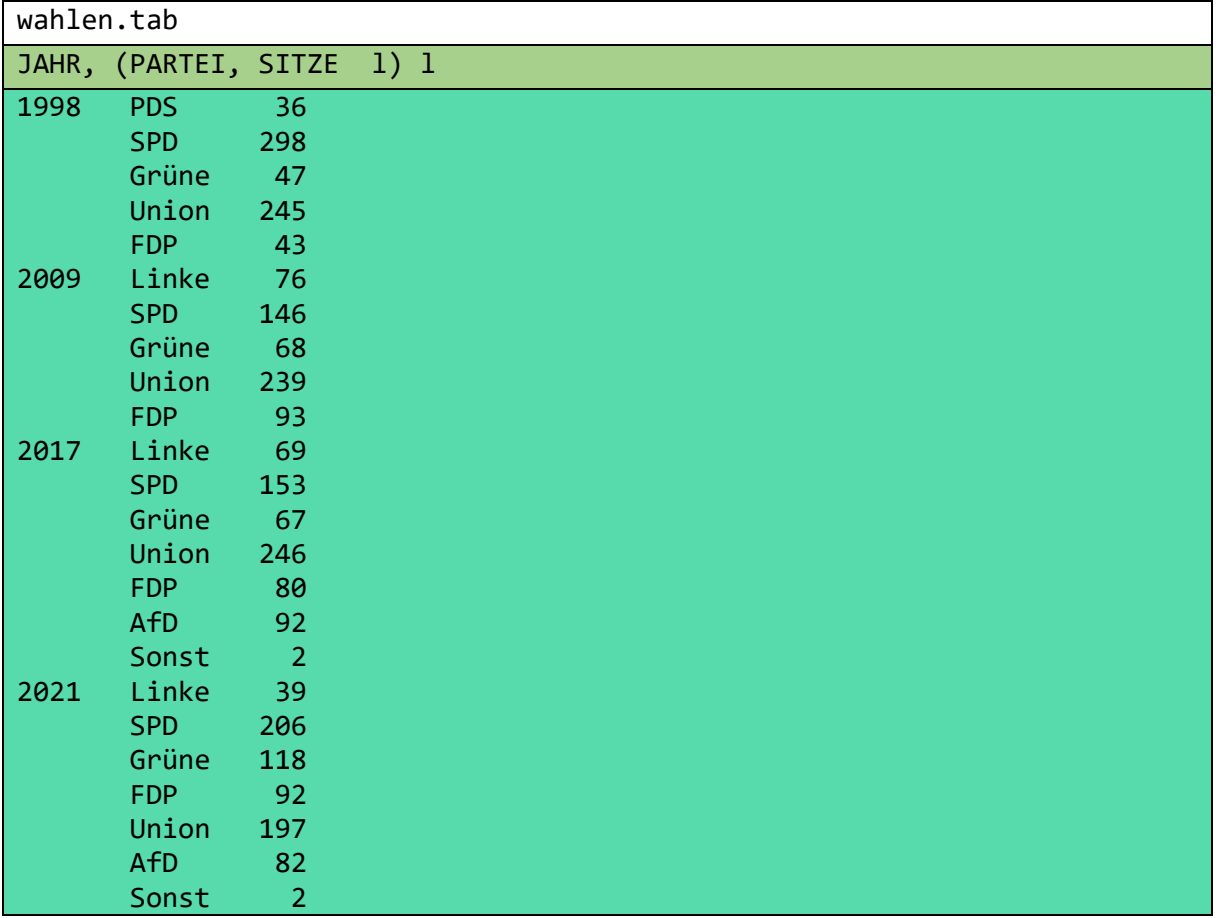

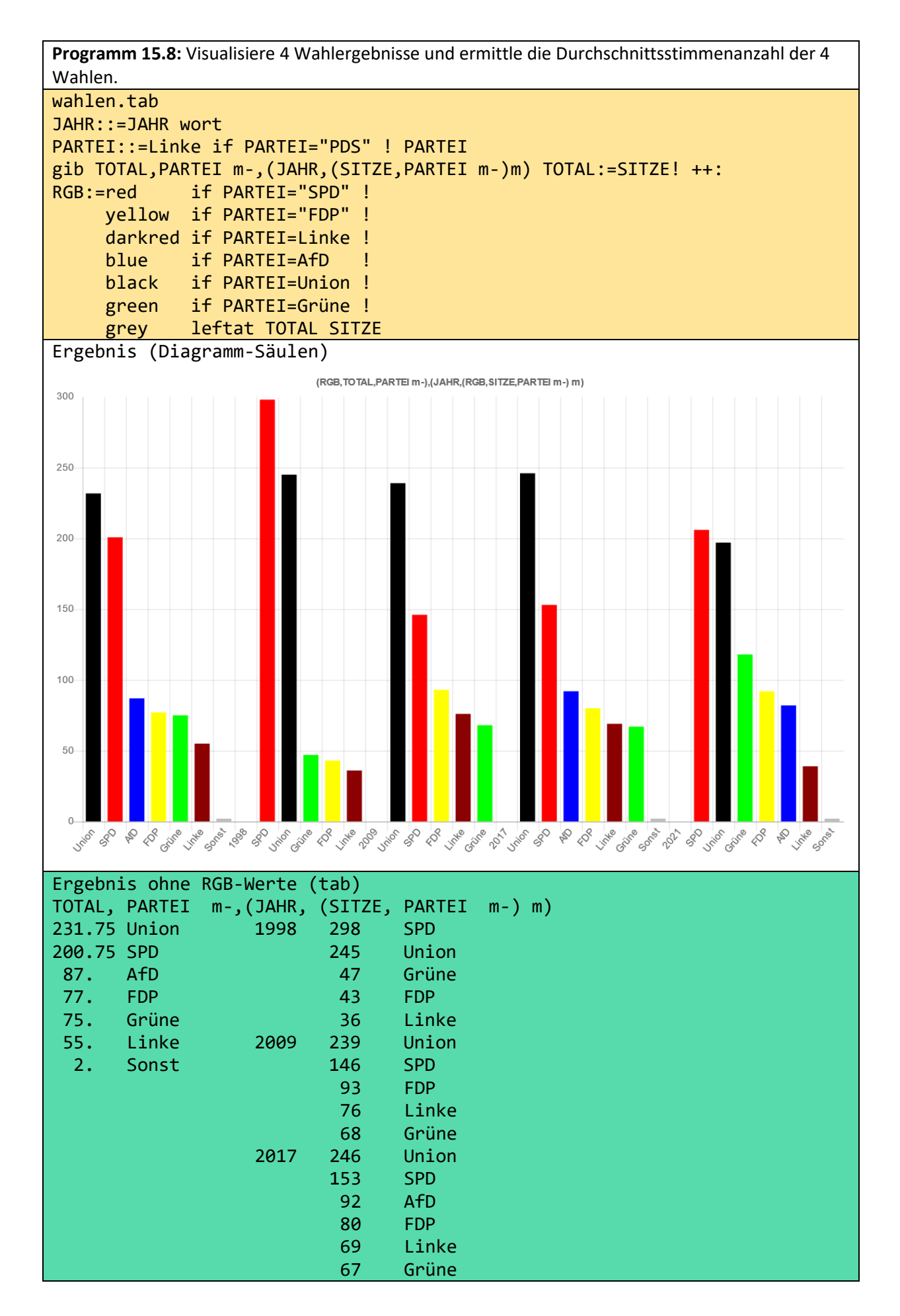

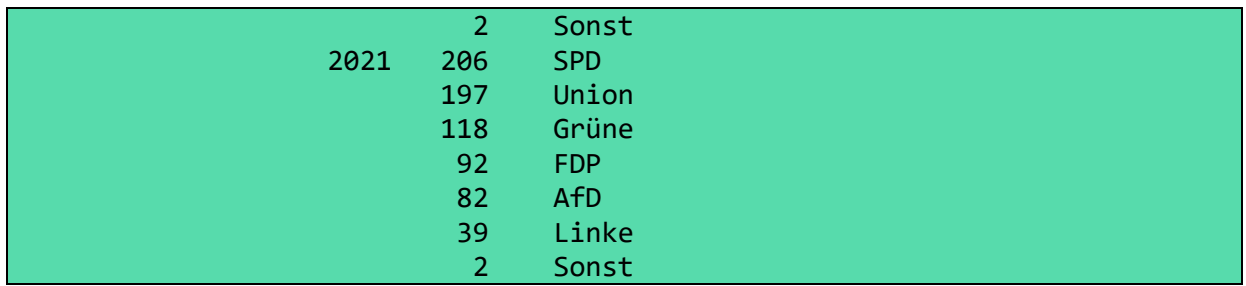

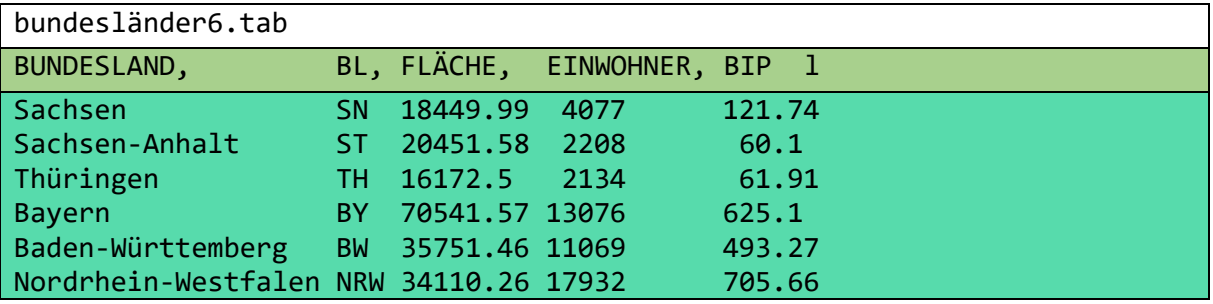

**Programm 15.9:** Sortiere und visualisiere die Bundesländer nach Einwohner pro Quadratkilometer und nach Einwohner. (Visualisiere 2 unabhängige Tabellen.) bundesländer6.tab EINWOHNERPROKM2:=EINWOHNER : FLÄCHE \*100000 gib EINWOHNERPROKM2,BL m- , (EINWOHNER,BL m-) RGB:= red if BL="NRW"! blue if BL="BW" ! yellow if BL="SN" ! green if BL="BY" ! violet if BL="TH" ! cyan leftat EINWOHNERPROKM2 EINWOHNER Ergebnis (Diagramm-Säulen)

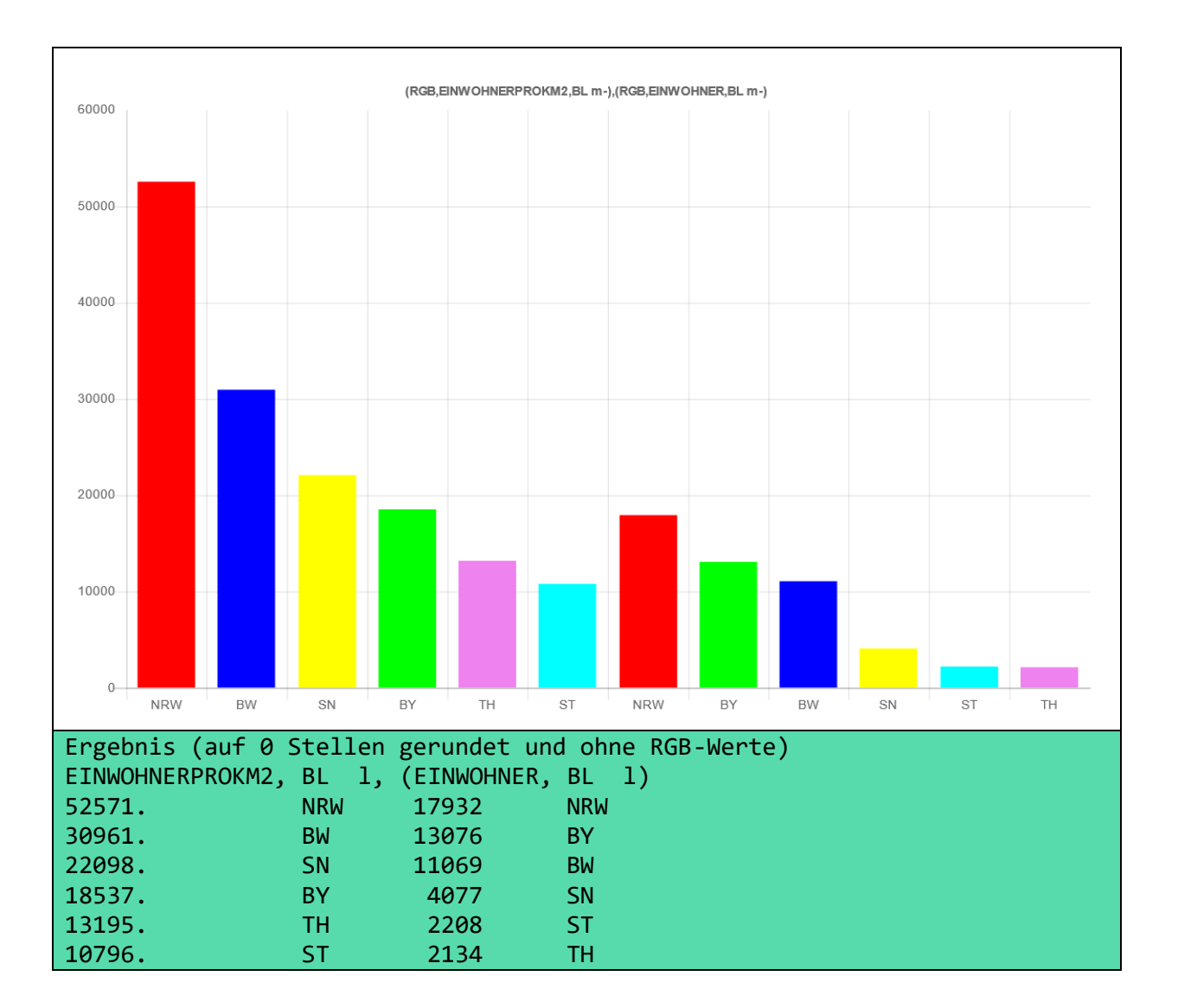

# 16 Multiple Diagramme

Im vorangehenden Kapitel haben wir gesehen, dass sich eine strukturierte Tabelle in der Regel auch als strukturiertes Diagramm darstellen lässt. Das Programm 15.6 demonstriert, dass das auch für größere Tabellen funktioniert. Kreisdiagramme (=Tortendiagramme) werden jedoch schnell unübersichtlich, wenn ein Kreis zu viele Zahlen repräsentiert.

Strukturierte Tabellen enthalten in der Regel mehrere Teiltabellen. Diese enthalten in natürlicher Weise weniger Elemente als die Ausgangstabelle daher soll in diesem Kapitel jede Teiltabelle durch ein Diagramm repräsentiert werden. Mit multiplen Diagrammen werden strukturierte Tabellen noch direkter visualisiert als mit strukturierten Diagrammen.

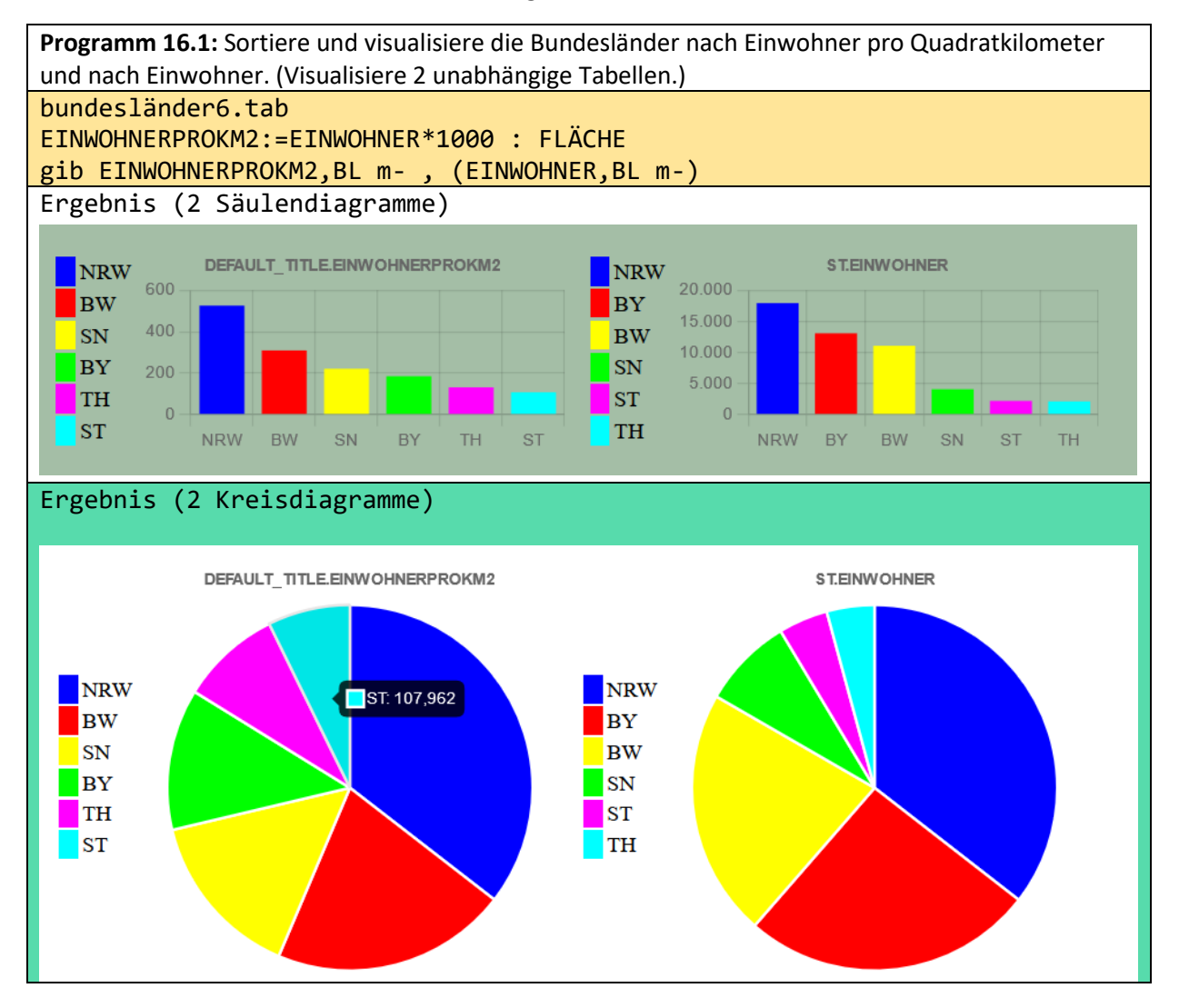

Im Programm 15.9 wurden die Einwohner pro Quadratkilometer mit 100'000 multipliziert, damit die Säulen gut sichtbar werden. Diese Anpassung ist bei multiplen Diagrammen nicht erforderlich.

```
Programm 16.2: wie 15.8
wahlen.tab
JAHR::=JAHR wort
PARTEI::=Linke if PARTEI="PDS" ! PARTEI
gib TOTAL,PARTEI m-,(JAHR,(SITZE,PARTEI m-)m) TOTAL:=SITZE! ++
Ergebnis (5 Säulendiagramme)
```
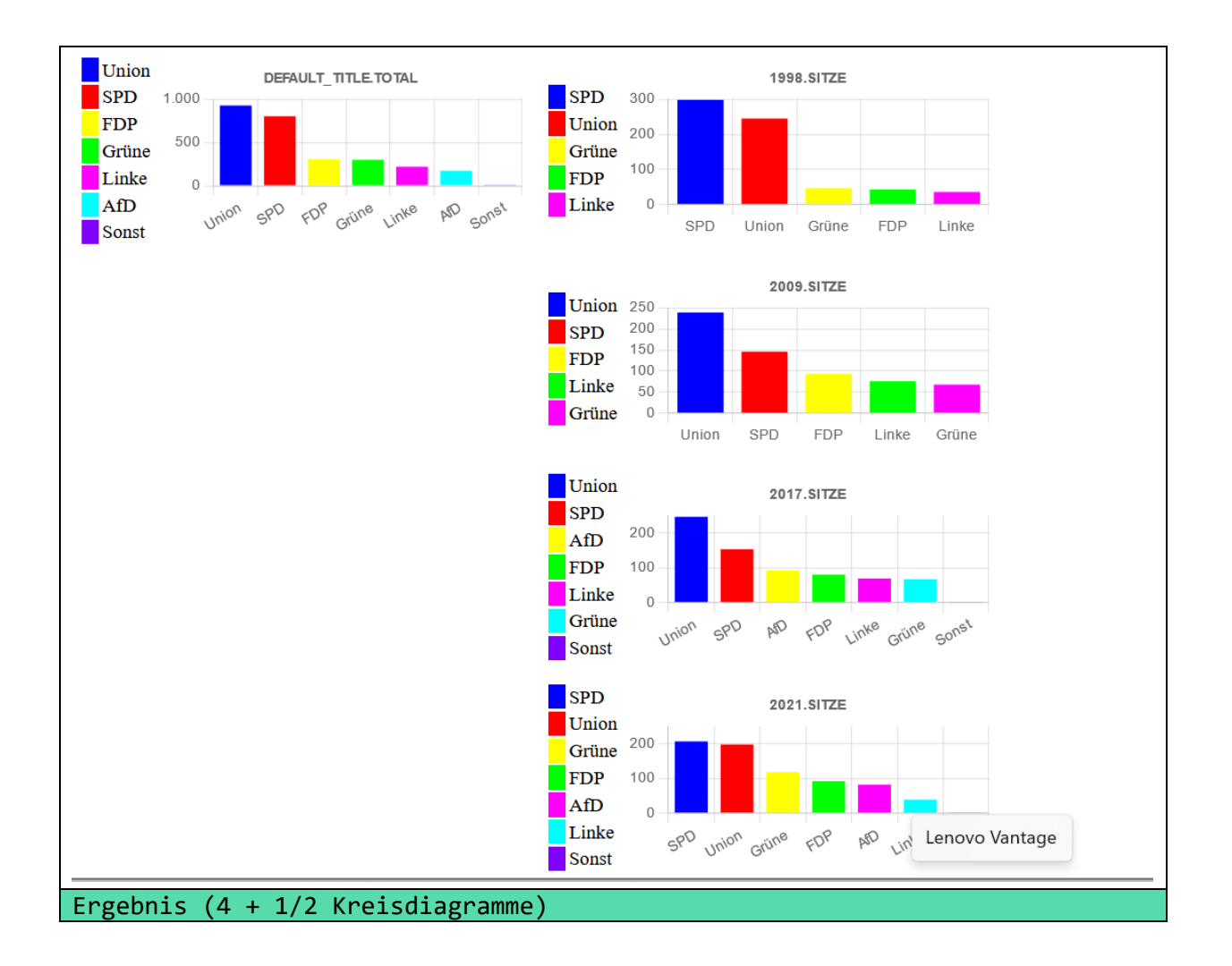

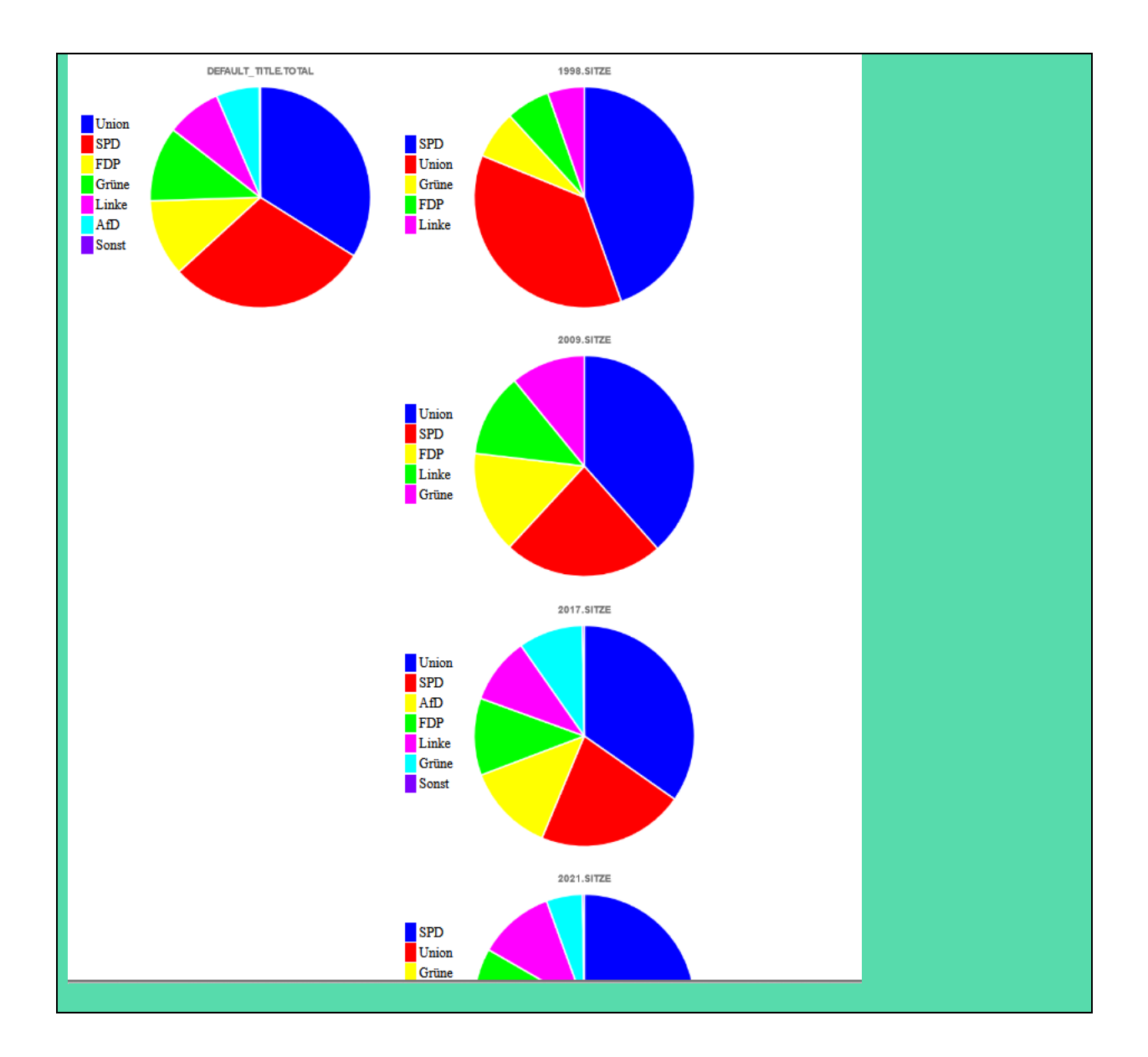

Man beachte, den Unterschied zwischen obigem Programm und Programm 15.8. In 15.8 wird jeweils die Summe der vier Dateien berechnet und hier wird der Durchschnitt. Daher unterscheidet sich auch die Reihenfolge der Parteien in der Gesamtbilanz. Die Reihenfolge ändert sich auch dann nicht, wenn durch Division durch 4 ein "Durchschnitt" berechnet wird. Hier erkennt man wie wichtig es ist, dass der Endnutzer das Programm lesen können muss, um die erhaltenen Informationen richtig zu verarbeiten.

# 17 Bilderzeugung

Da mit o++o Zahlen auf einfache Weise generiert werden können, kann man auch ganze Bilder generieren. Durch XI:= 0 .. 4 werden zum Beispiel die Zahlen 0 1 2 3 4 generiert. Diesen Zahlen kann man Diagramme zuweisen, aber um ein Bild mit o++o zu erzeugen, benötigt man eine Liste oder eine Menge von Zahlenpaaren (X,Y). Der Punkt erhält eine Farbe, wenn sich ein RGB (RED,GREE,BLUE) Tripel vor dem X oder vor dem Y-Wert befindet: (X, RGB, Y)

Für RGB-Werte hat o++o 3 Darstellungsmöglichkeiten.

Englische Farbnamen

red, silver, cyan, ...

Tripel ganzer Zahlen zwischen 0 und 255

(255,0,0) (=rot), (192,192,192) (=silber), (0,255,255) (=cyan)

Zahlentripel zwischen 0 und 1:

(1.,0.,0.) (=rot),(0.752941,0.752941;0.752941)(=silber),(0.,1.,1.) (=cyan)

Eigentlich kann man nur mit letzteren Tripeln richtig rechnen.

Wir beginnen mit 2 Funktionen, definieren sie aber zunächst nur für 10 X-Werte. Man muss genau hinschauen, um die Punkte zu erkennen:

**Programm 17.1:** Erzeuge zweimal 10 Punkte.

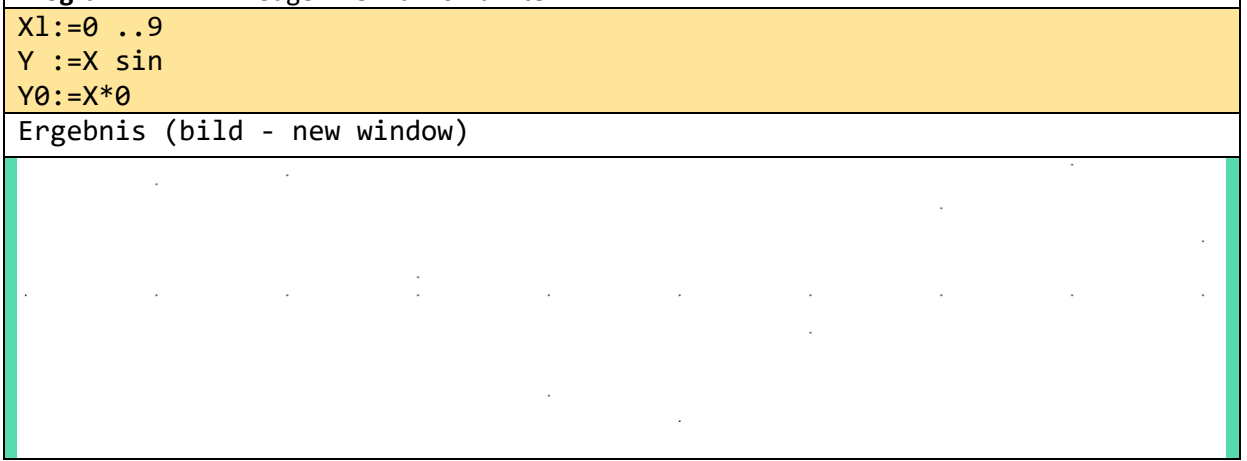

Durch die Einführung einer Schrittweite von 0.1 wird die Punktezahl verzehnfacht.

**Programm 17.2:** Erzeuge zweimal 100 Punkte.  $Xl := 0$  ...9!0.1 Y:=X sin Y0:=X\*0 Ergebnis (bild - new window)

Nun fügen wir der Schrittweite eine weitere 0 hinzu.

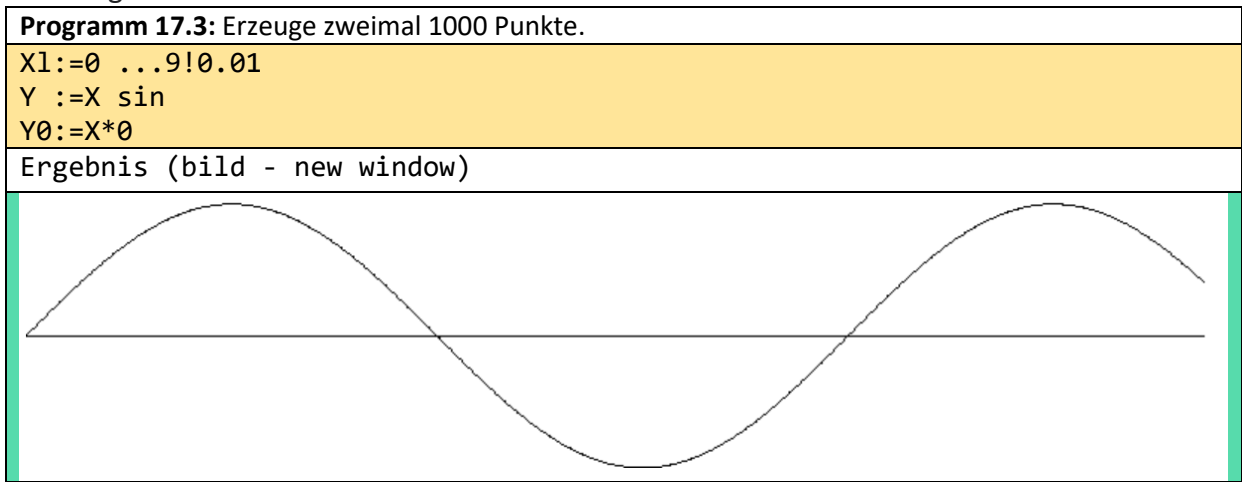

Die Sinusfunktion wird nun rot und die X-Achse grün. Die Tatsache, dass ein Spaltenname zweimal vorkommt (RGB), bereitet an dieser Stelle keine Probleme.

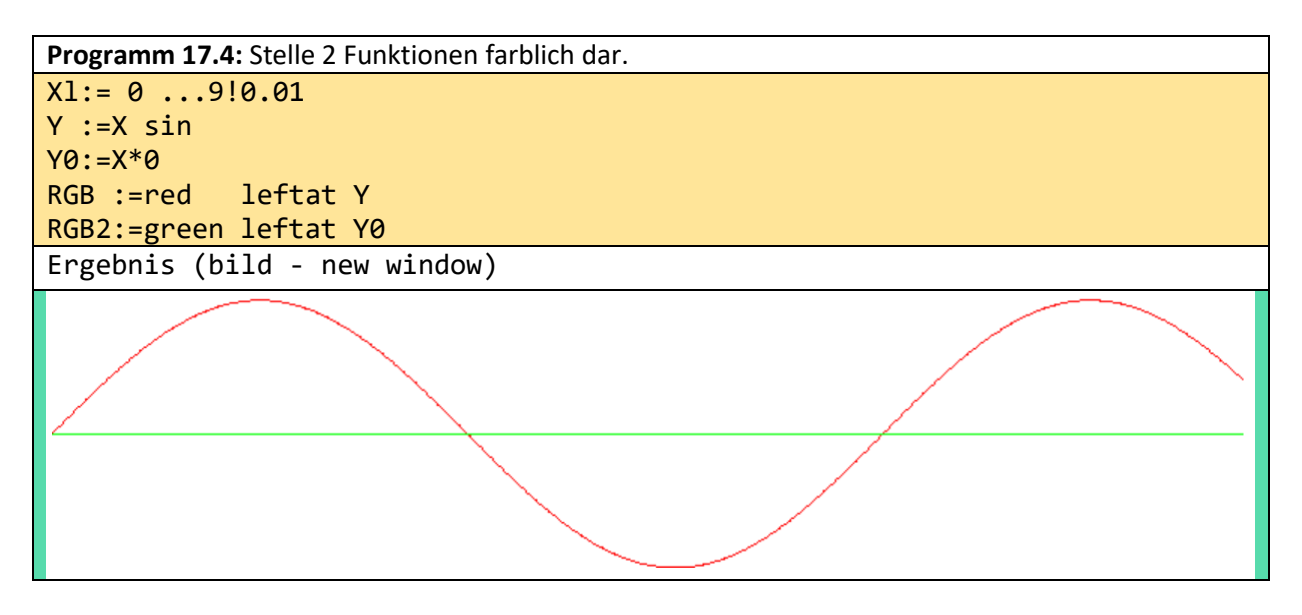

Dass es auch möglich ist, "Vollbilder" zu erzeugen, zeigt sich zunächst anhand der deutschen Flagge. Man erkennt, dass alle Punkte, die einem Farbwert folgen, in dieser Farbe ausgegeben werden. Somit werden nur drei Farbwerte für die deutsche Flagge benötigt. Der Begriff Pixel hat hier seine Bedeutung verloren oder muss neu definiert werden.

**Programm 17.5:** Generiere die deutsche Flagge

```
Xl:= 0 ...9!0.01
Yl:= 0 ...2!0.01 at X
=: $RECHTECK
aus RGB:=gold
,$RECHTECK
RGB:=red
,$RECHTECK+(0,2)
RGB:=black
,$RECHTECK+(0,4)
```
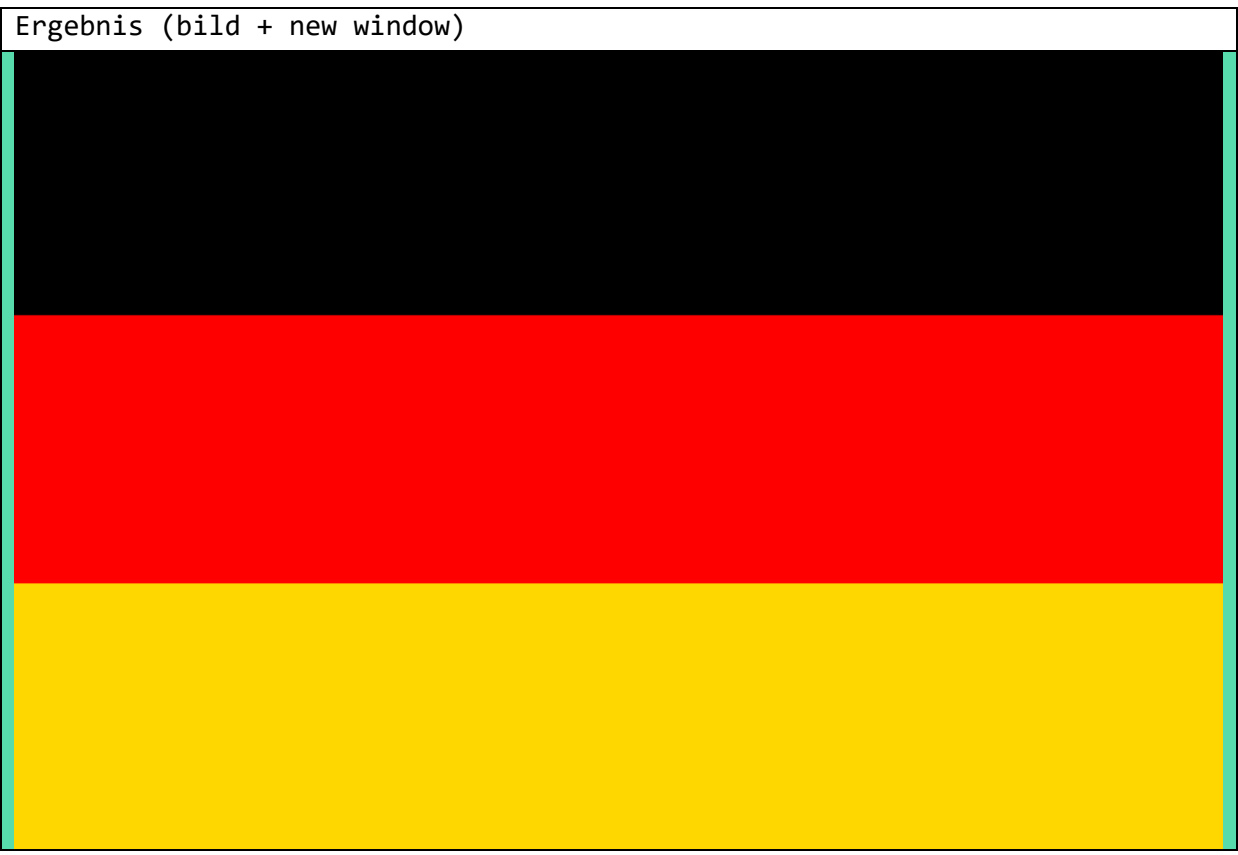

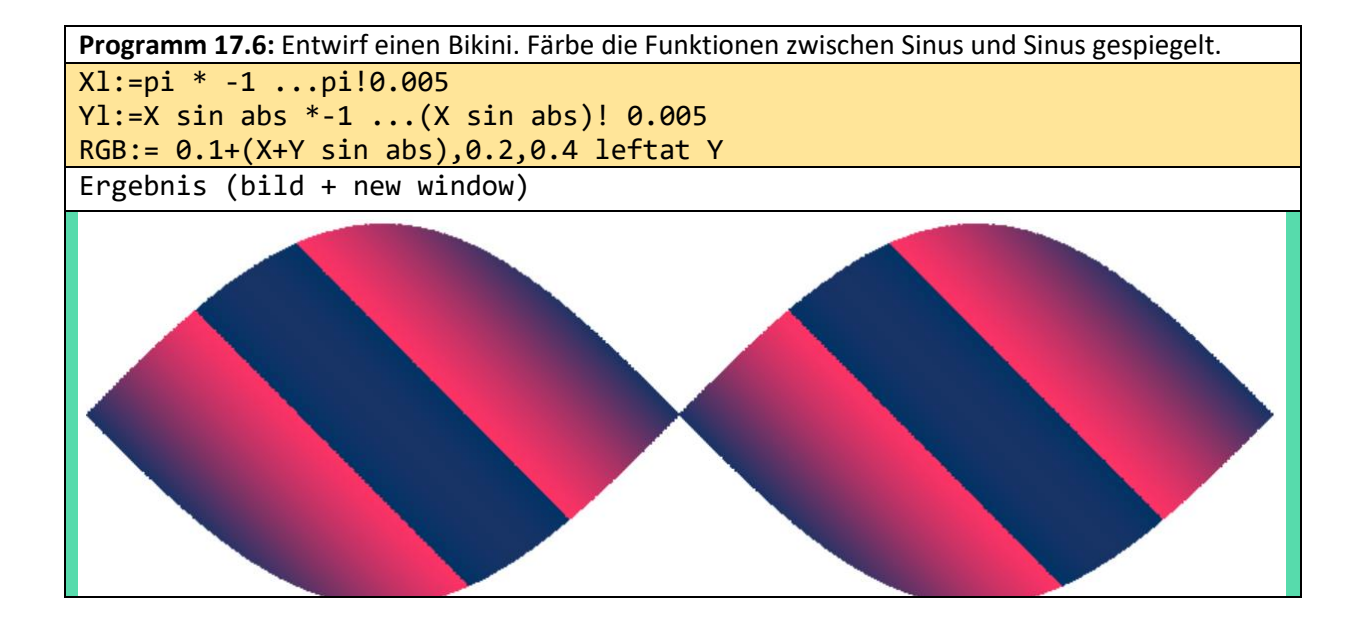

# 18 Bildbearbeitung

Die folgenden Programme basieren alle auf dem Foto eines Inders:

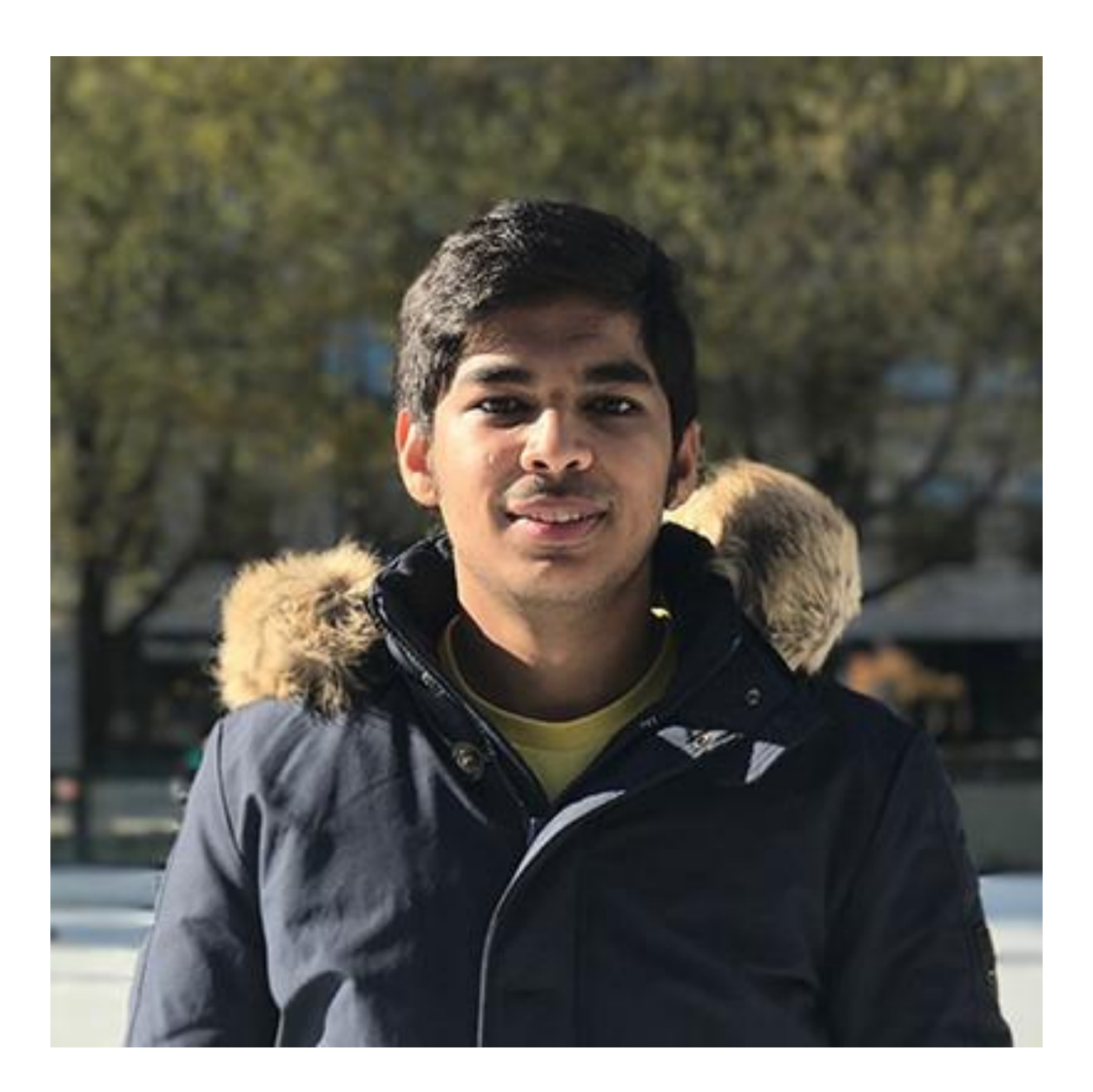

**Programm 18.1:** Stelle ein Foto dar! inder.jpg Ergebnis (bild)

(siehe oben)

Obiges Bild nimmt lediglich 42.2 KByte ein.
Im Folgenden wird deutlich, dass die Datei 160 Tausend Datensätze (Tupel) enthält.

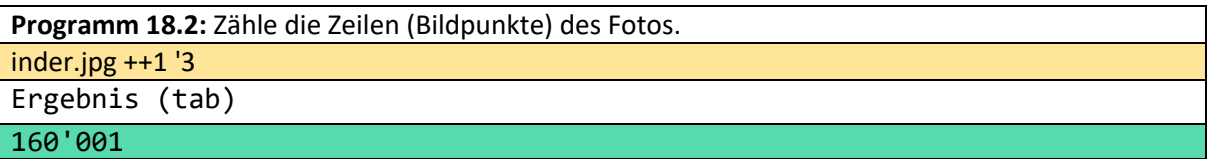

In der Regel ist es nicht möglich, alle Punkte eines Bildes zu betrachten. Daher geben wir im Folgenden nur die ersten 14 5-Tupel aus.

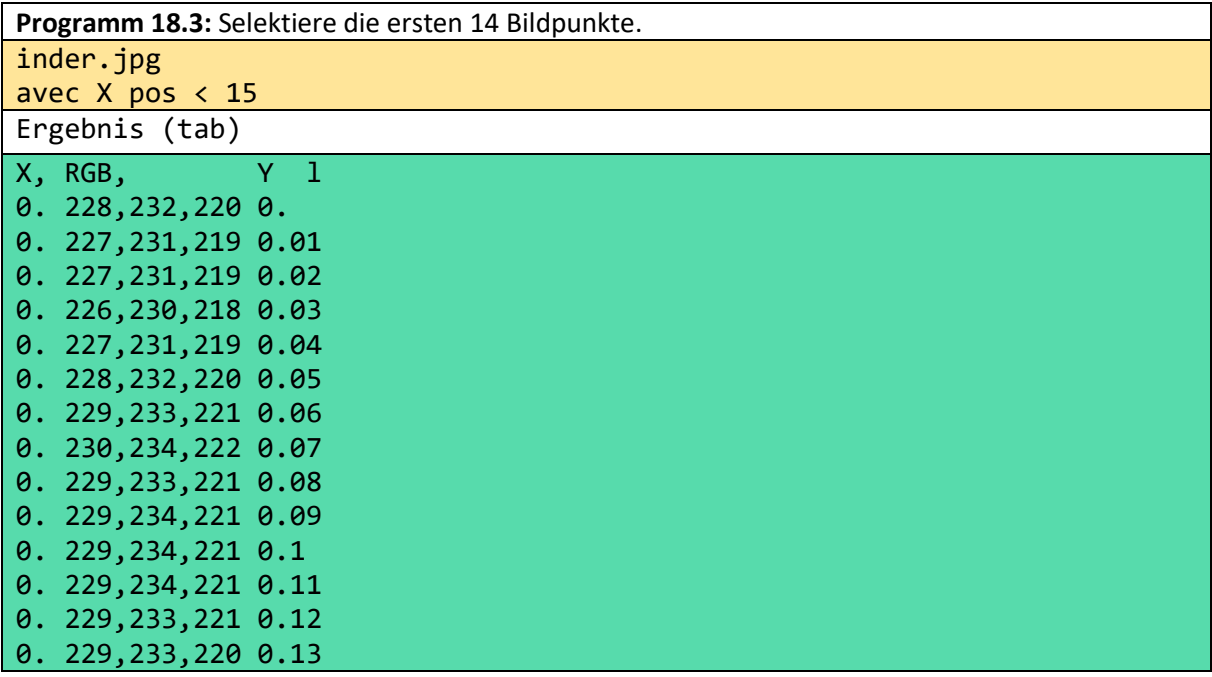

**Programm 18.4:** Berechne die Extremwerte der Koordinaten der Bildpunkte inder.jpg gib XMAX,XMIN,YMAX,YMIN XMAX:=X!max XMIN:=X!min YMAX:=Y!max YMIN:=Y!min

Ergebnis (tab) XMAX, XMIN, YMAX, YMIN 4.02 0. 3.99 -0.05

Man erkennt hierbei, dass das Foto ein 4 x 4 Quadrat darstellt. Die X- und Y-Werte liegen daher zwischen 0 und 4.

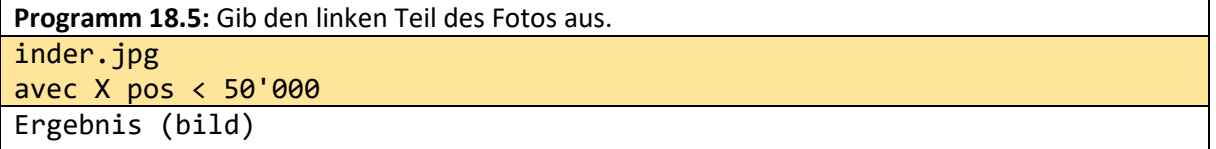

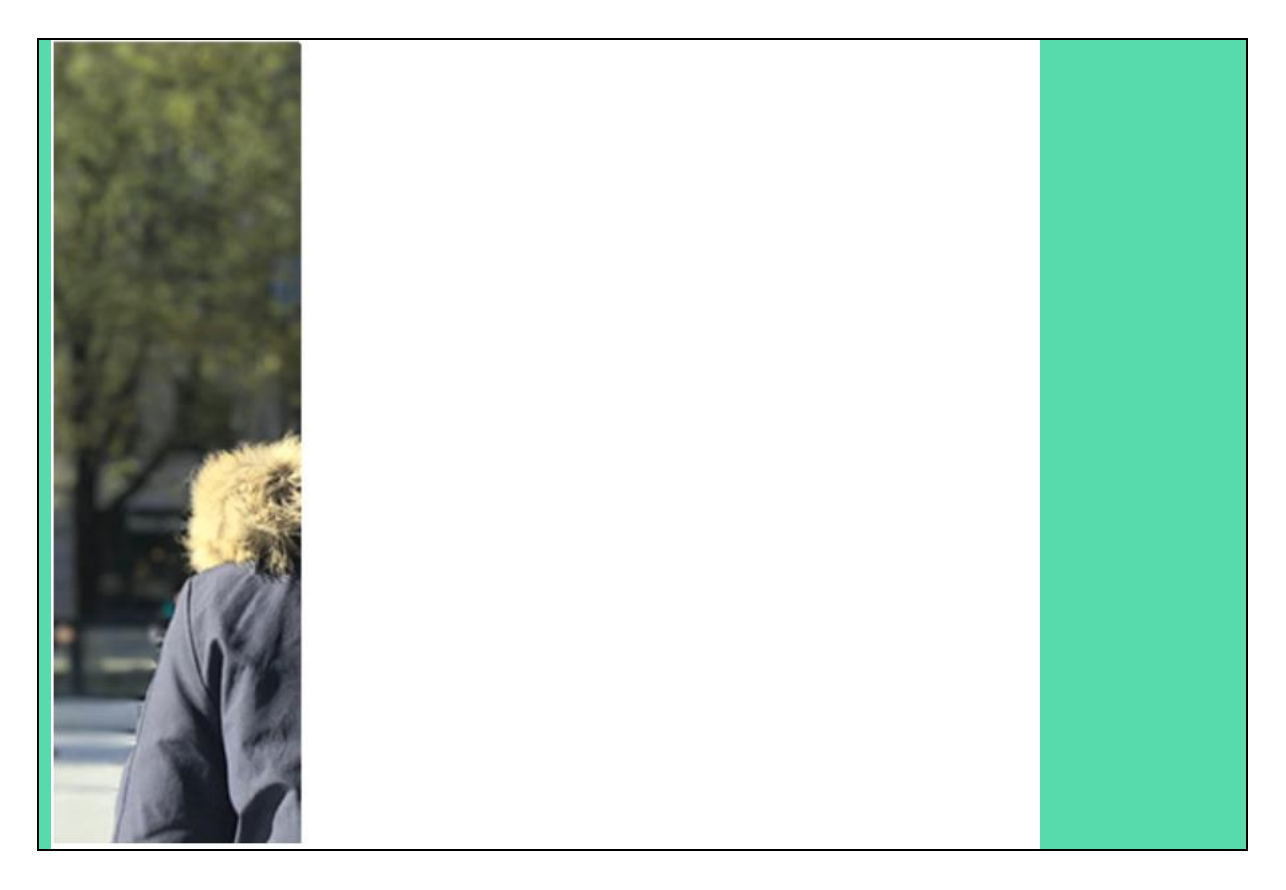

Ein einfaches rotes Rechteck kann auch mit einem beliebigen Foto erstellt werden, indem einfach jeder Farbwert überschrieben wird.

**Programm 18.6:** Streiche das Foto rot an. inder.jpg RGB::= red Ergebnis (bild-new window)

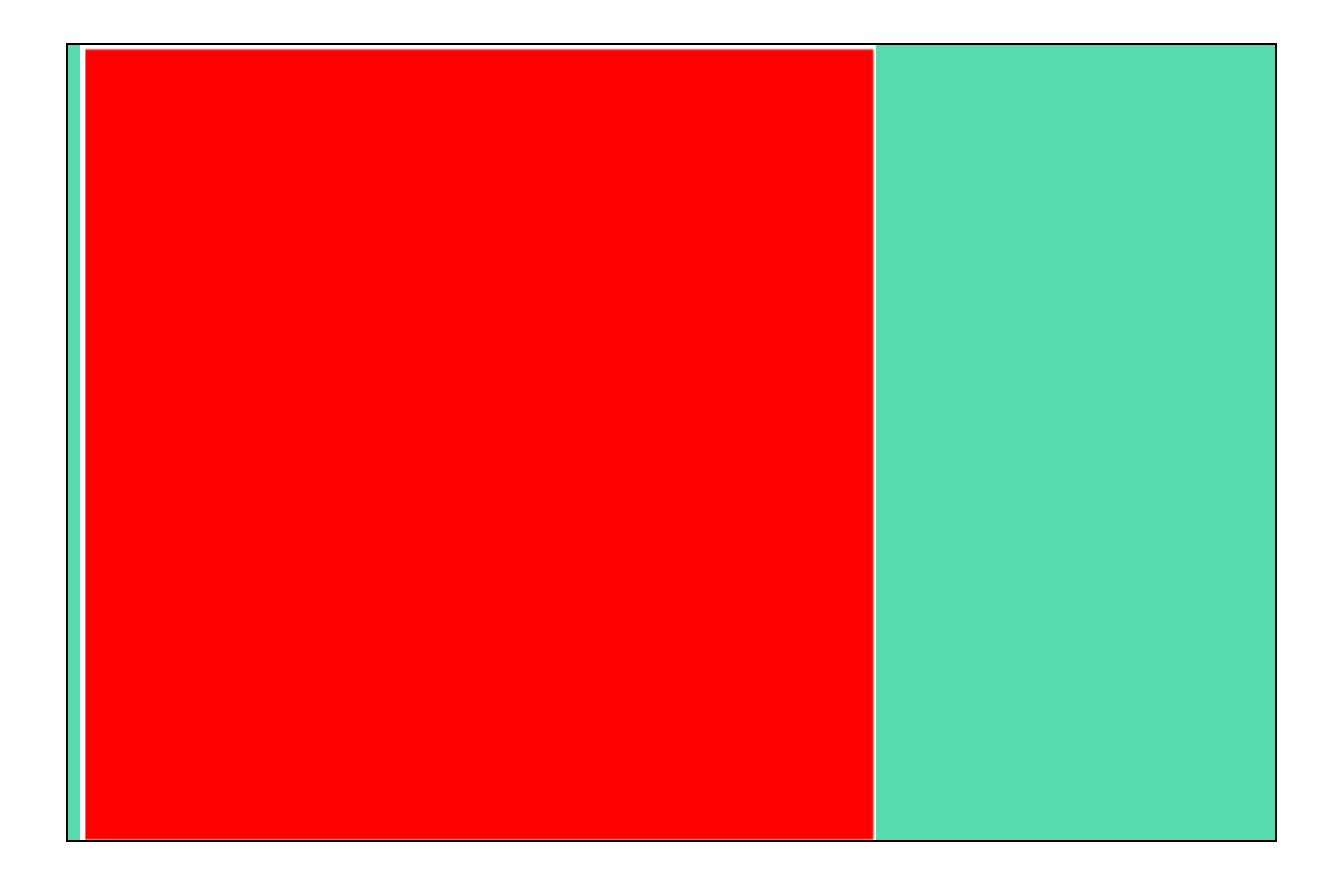

Auch sehr einfach, die deutsche Flagge aus dem Foto zu erstellen:

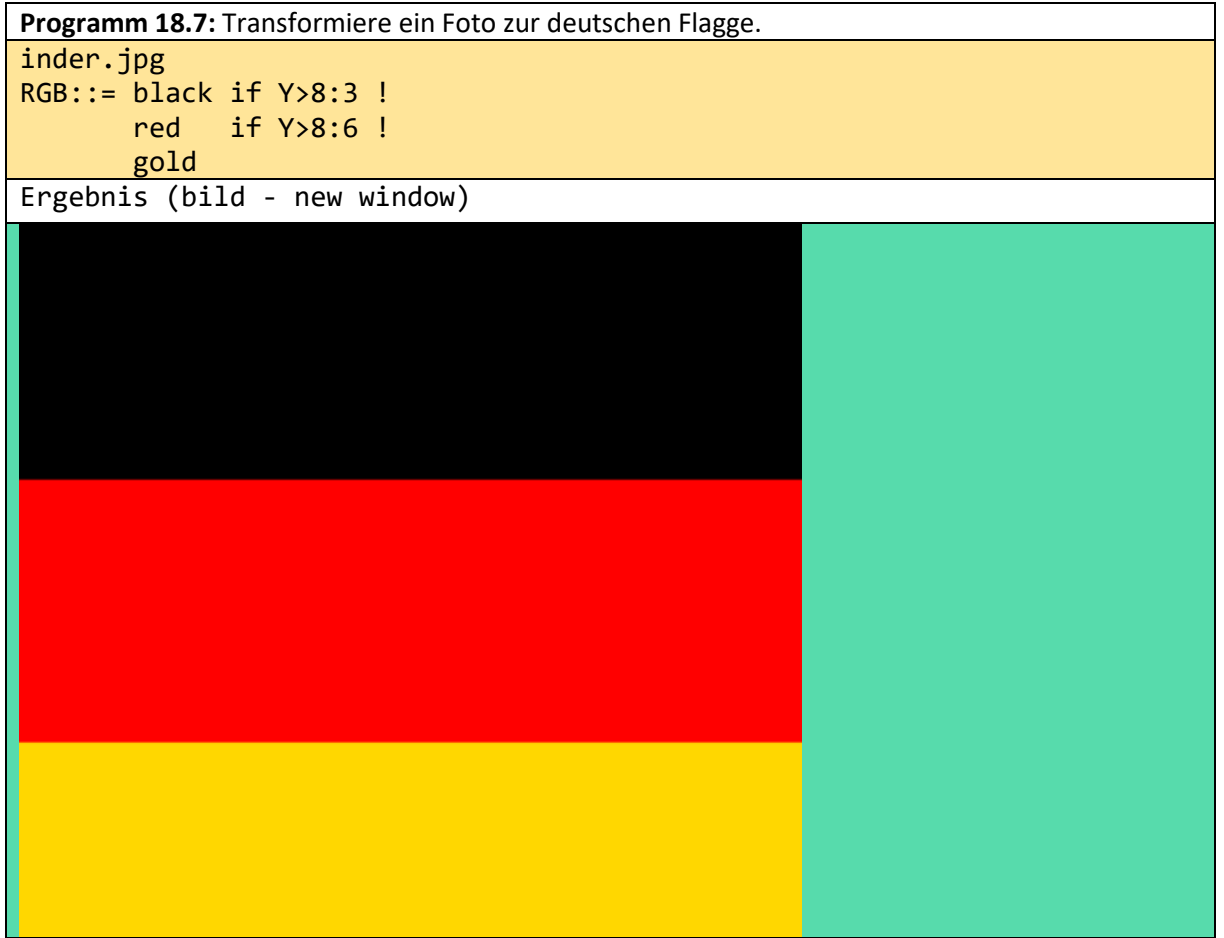

**Programm 18.8:** Verstecke den Kopf hinter einen braunen Balken. inder.jpg RGB::= brown if 1.5<X & X<2.5 ! RGB Ergebnis (bild - new window)

**Programm 18.9:** Wandle jedes stärkere Grün in reines Grün um. inder.jpg RGB::= green if RGB nth 2>100!RGB Ergebnis (bild - new window)

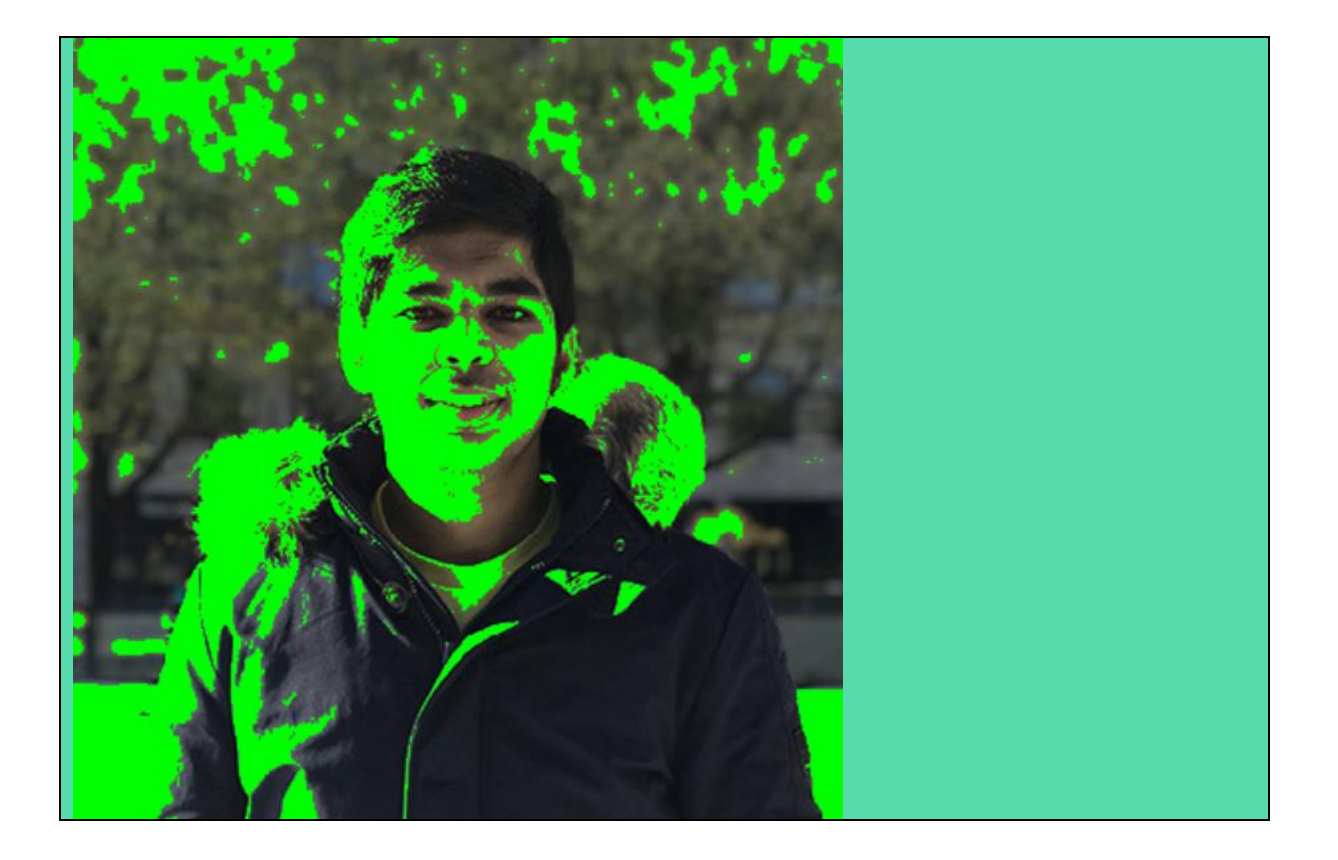

**Programm 18.10:** Wandle ein Farbfoto in ein schwarz-cyan Foto um. inder.jpg RGB::= cyan if RGB ++ <220!black Ergebnis (bild - new window)

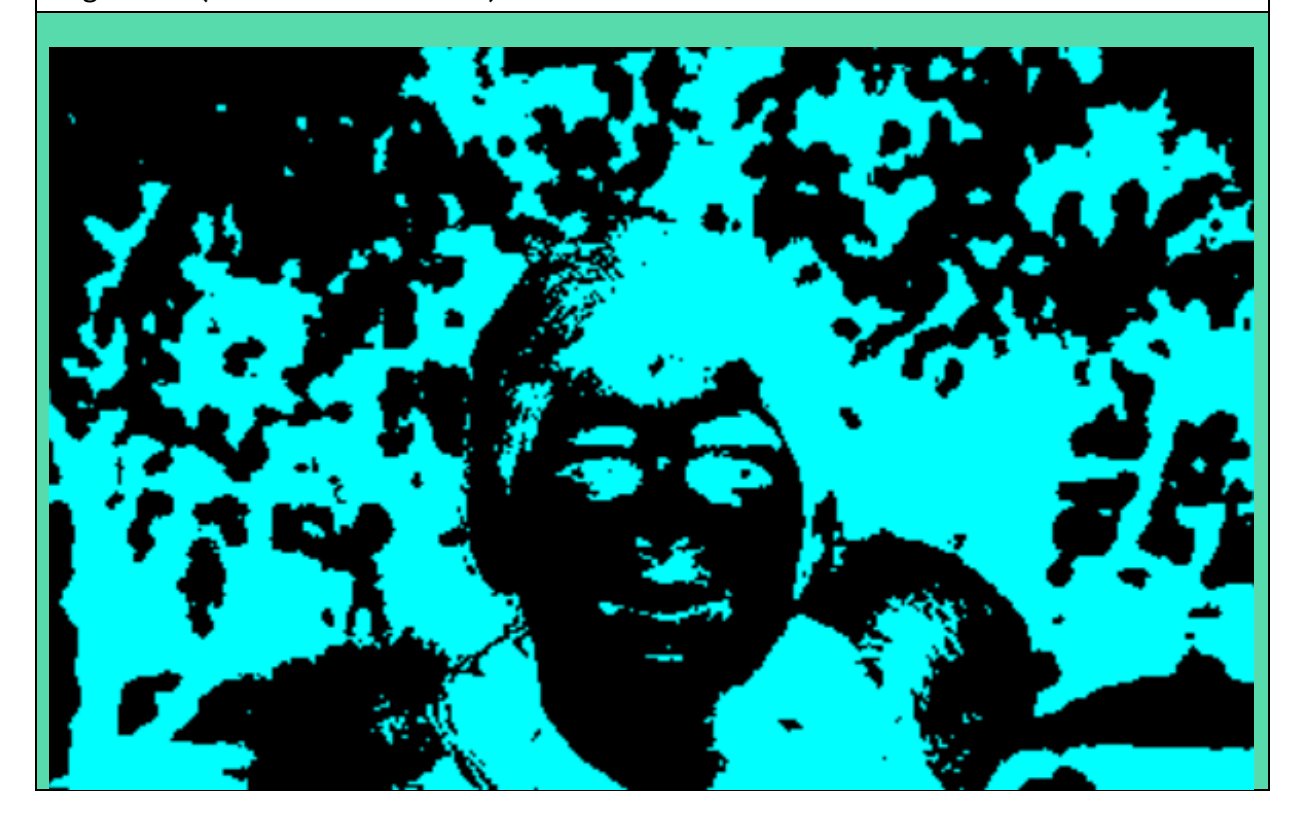

## **Programm 18.11:** Gib das Foto einschließlich einer Verschiebung des Fotos aus.

inder.jpg Y:=inder.jpg+(8.,0,0,0,0.)

Ergebnis (bild - new window)

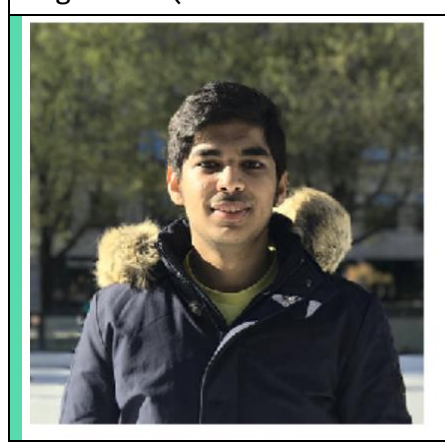

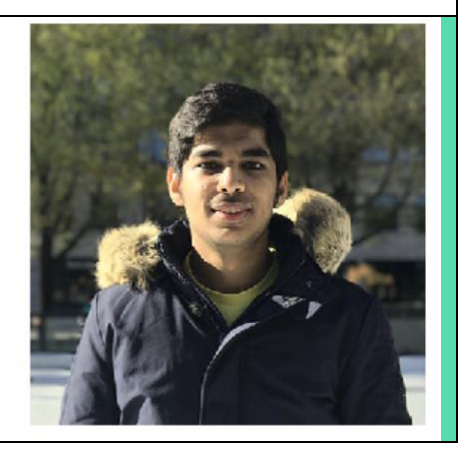

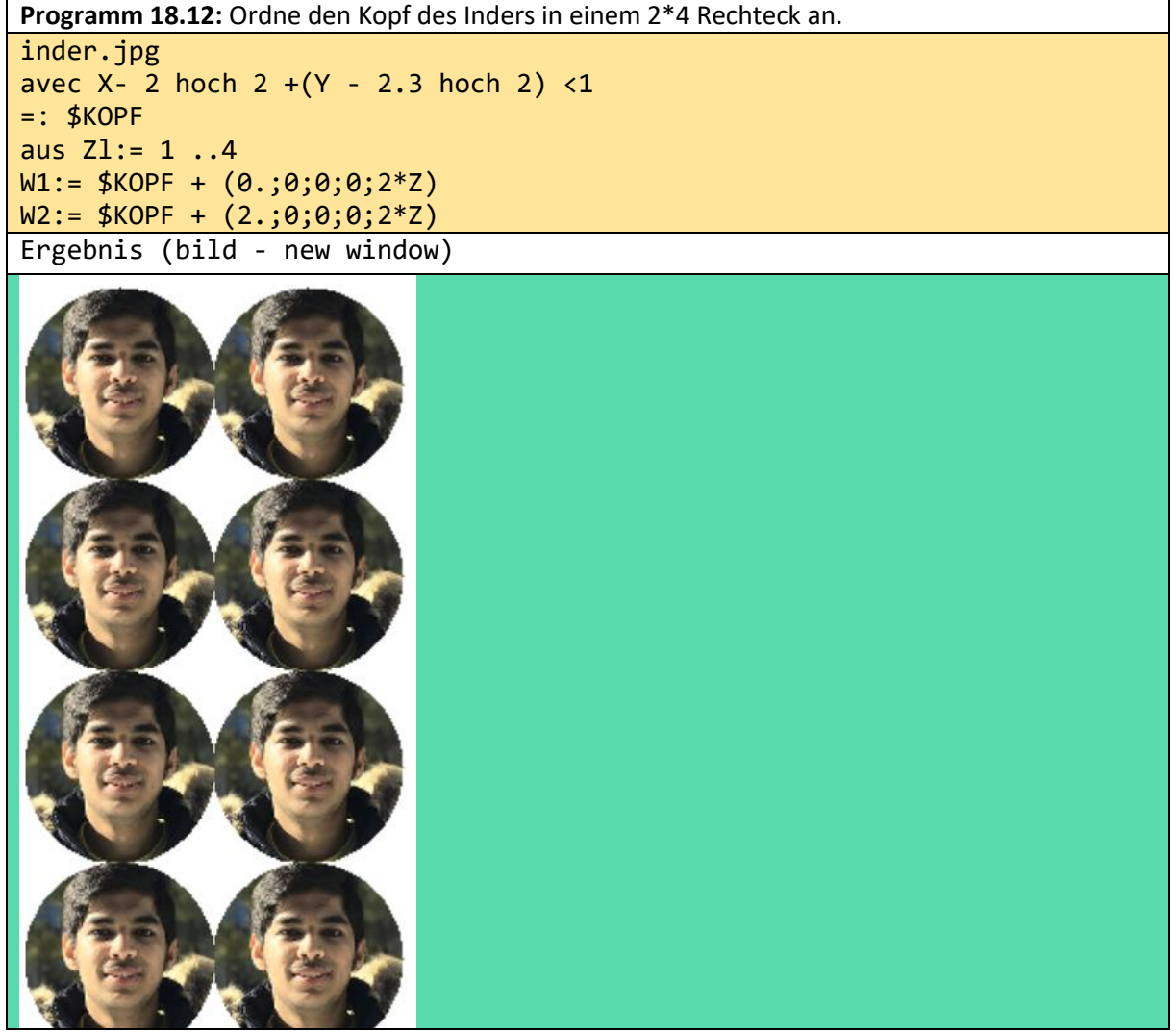

Im Folgenden wird klar, dass der Inder noch deutlich sichtbar ist, obwohl wir nur seinen roten Anteil übernommen haben. Eine blaue Welle beginnt oben rechts im folgenden Bild, unabhängig von den gegebenen Farben.

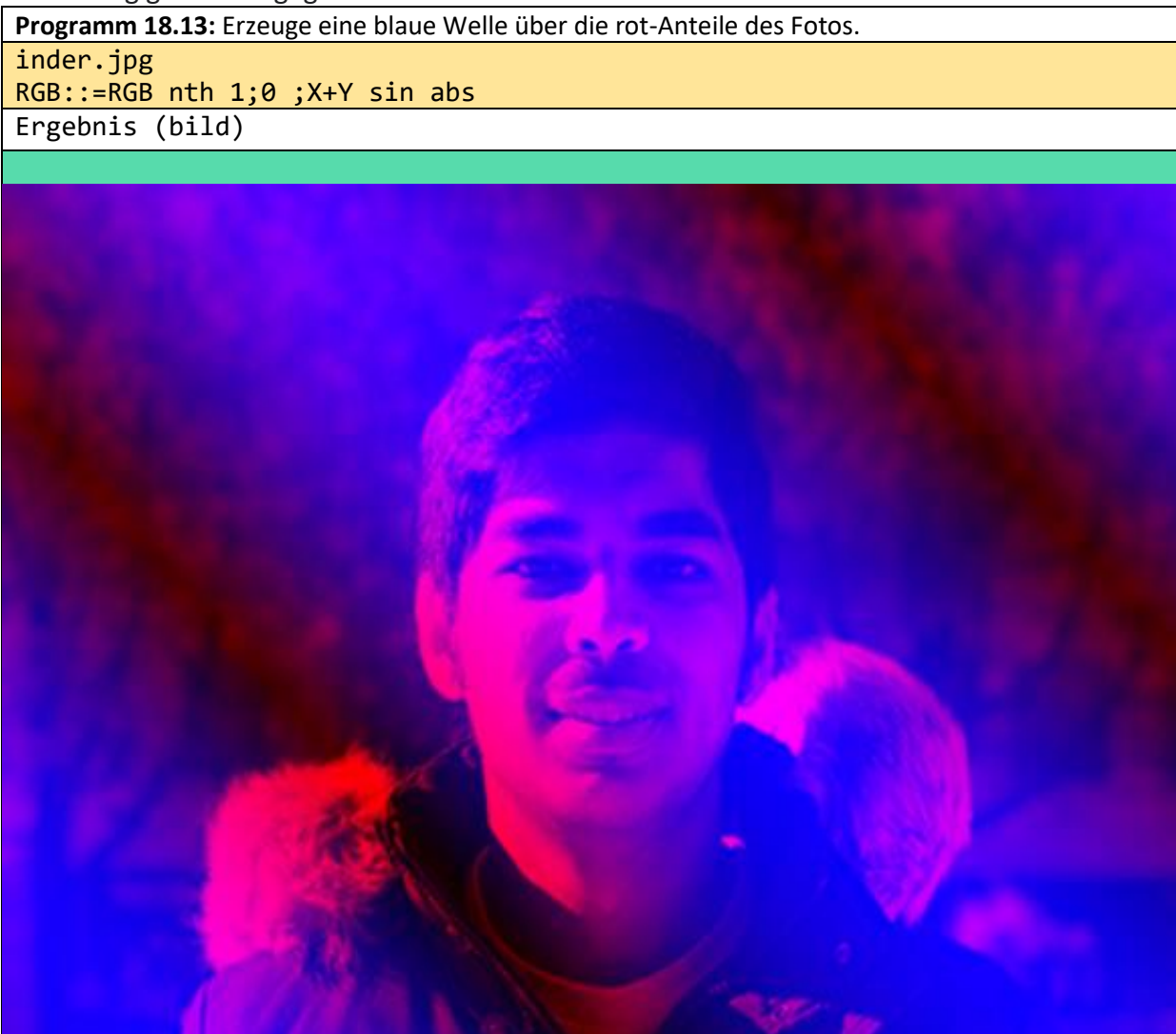

Auch wenn wir hier nur wenige Beispiele gegeben haben, dürfte klar geworden sein, dass man mit o++o aus einem einzigen Foto tausende oder Millionen verschiedener Bilder erzeugen kann.

## 19 Eine Bäckeranwendung (CSS)

In diesem Kapitel nehmen Formfragen etwas mehr Raum ein als die inhaltlichen Fragen des otto-Programms. Der Bäcker will Rechnungen erstellen und die gesammelten Rechnungsdaten anschließend auswerten können. Das folgende Programm erzeugt die Rechnung und speichert die wesentlichen Daten aller Rechnungen gleich in eine Datei rechnungen22.hsq, die unmittelbar nach einer Rechnungserstellung neu ausgewertet werden kann.

```
Programm 19.1 Rechnungen für Kunden ausdrucken und in einer Datei abspeichern.
$RECHNNR :="25#22"
$KUNDE :="Senioren"
$RECHNVOM :="19.11.2022"
$DATUM :="21.11.2022"
$BEZAHLT :=nein
$BESTELLUNG:= <TAB! 
PRODUKT, ANZAHL m
Hanfbrot 6
Baguette 6 
Brötchen 77
Kürbisbrötchen 20
Partystange 5
Mischbrot 1 kg 7
Milchbrötchen 26 
!TAB> 
################## ENDE DER EINGABE #########################
$FALSCHEPRODUKTE:=begin aus $BESTELLUNG;; gib PRODUKTm
-coll begin aus produkte.tab;;gib PRODUKTm end end
$KUNDEANZ:=begin aus kunden.tab;; avec KUNDE = $KUNDE;; ++1 end 
aus ($KUNDEANZ = 0 | $FALSCHEPRODUKTE ++1>0) dann (($KUNDEANZ=0) dann 
"Kunde inkorrekt" ! ("falsche Produkte:" ;; $FALSCHEPRODUKTE)) !
     begin 
aus $BESTELLUNG, produkte.tab
igib (PRODUKT,STEUER,PREIS,ANZAHL) m 
=: $BESTELLUNGGESAMT
aus $BESTELLUNGGESAMT
,absender.tab
,begin aus kunden.tab;;avec KUNDE = $KUNDE;;gib KUNDENADRESSE 
KUNDENADRESSE=NAME,STRASSE,ORT end
GESAMTPREIS := STEUER :100 +1 *PREIS *ANZAHL 
gib ABSENDER,KUNDENADRESSE,TABELLEN 
     TABELLEN= ZEILEN,ZAHLUNGSBETRAG
     ZEILEN= PRODUKT,ANZAHL,STEUER,PREIS,GESAMTPREIS l
     ZAHLUNGSBETRAG:=GESAMTPREIS!++
rnd 2
,bankverbindung.tab
BILD:= "bilder/brotraucht.png" at ABSENDER
$L:="Re.Nr: " + ($RECHNNR text)
$M:="Rechn. vom " + ($RECHNVOM text) 
$R:="Gerwisch, " + ($DATUM text )
BETREFF:= $L,$M,$R leftat TABELLEN
ZAHLUNGSBETRAG::="ZAHLUNGSBETRAG: " + (ZAHLUNGSBETRAG text) + " €"
tag0 RECHNUNG
FORMAT:=format2.tab
=: $ERGEBNIS
```
aus \$RECHNNR,\$DATUM,\$KUNDE,\$BEZAHLT,\$BESTELLUNGGESAMT gib RECHNNR,DATUM,KUNDE,BEZAHLT,(PRODUKT,ANZAHL,STEUER,PREIS m) m ,rechnungen.hsq gib RECHNNR,DATUM,KUNDE,BEZAHLT,(PRODUKT,ANZAHL,STEUER,PREIS m) m rnd 2 save rechnungen22.hsq aus \$ERGEBNIS end

Ergebnis (web) (new window)

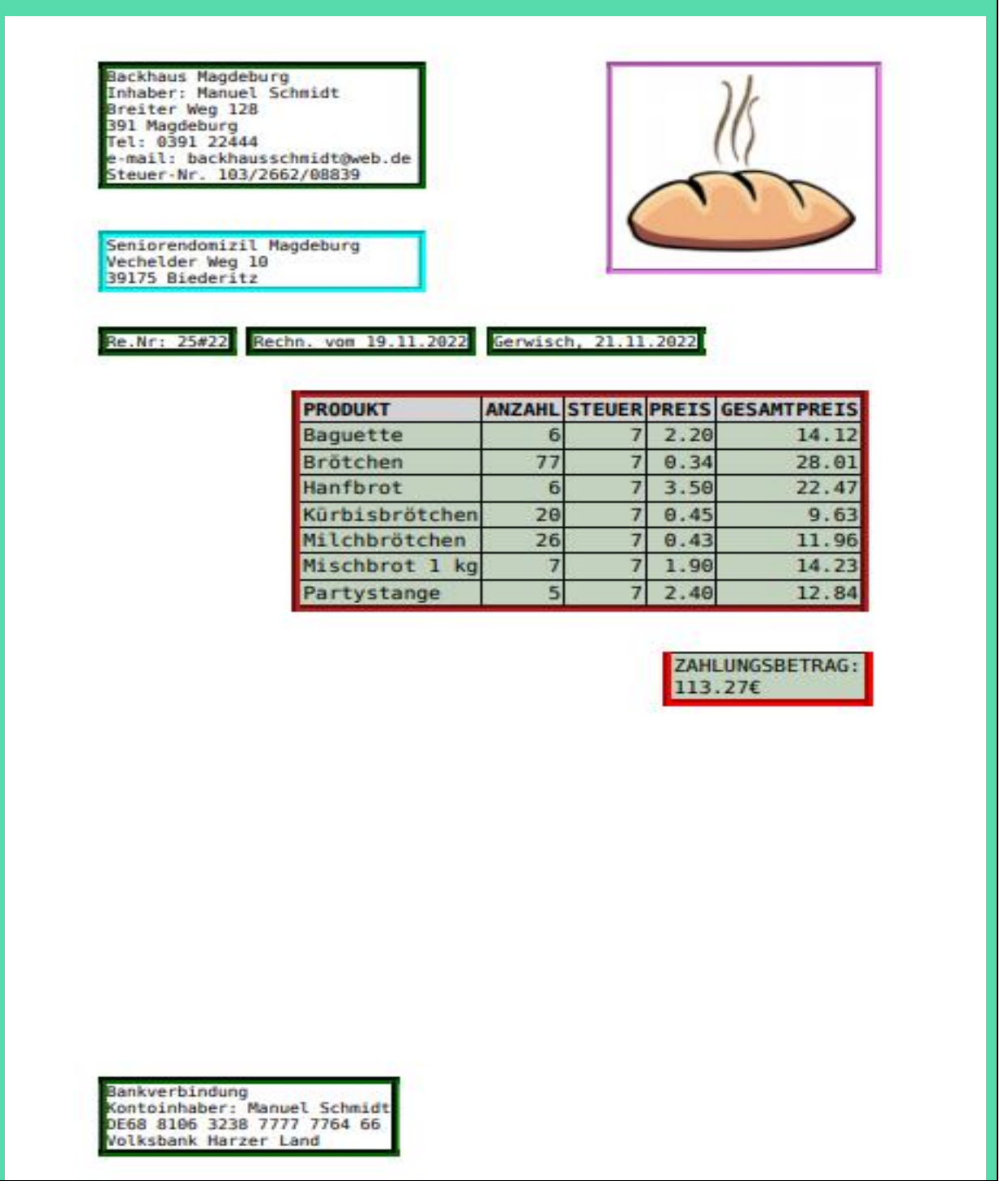

Nach dem der Bäcker seine Bestelldaten eingegeben hat, wird untersucht, ob alle Produktnamen auch in der Datei produkte.tab enthalten sind. Anschließend werden alle für die Kosten relevanten Daten der Bestellung in der Tabmentvariablen \$BESTELLUNGGESAMT zusammengefasst. Diese Variable besitzt ein Schema vom Typ PRODUKT,STEUER,PREIS,ANZAHL m. D.h., sie enthält eine ganze Tabelle. Zu diesen Daten werden die Kundendaten und der Absender hinzugefügt. Es wird der Gesamtpreis berechnet. Die Rechnung erfordert zusätzliche Tags, damit die Daten in gewünschter Weise formatiert werden können. Die gesamte Rechnung wird in der Tabmentvariablen \$ERGEBNIS zwischengespeichert, damit die Rechnung zuvor noch zu rechnungen22.hsq hinzugefügt werden kann.

Die Formatdaten wurden in der Datei format2.tab zusammengefasst:

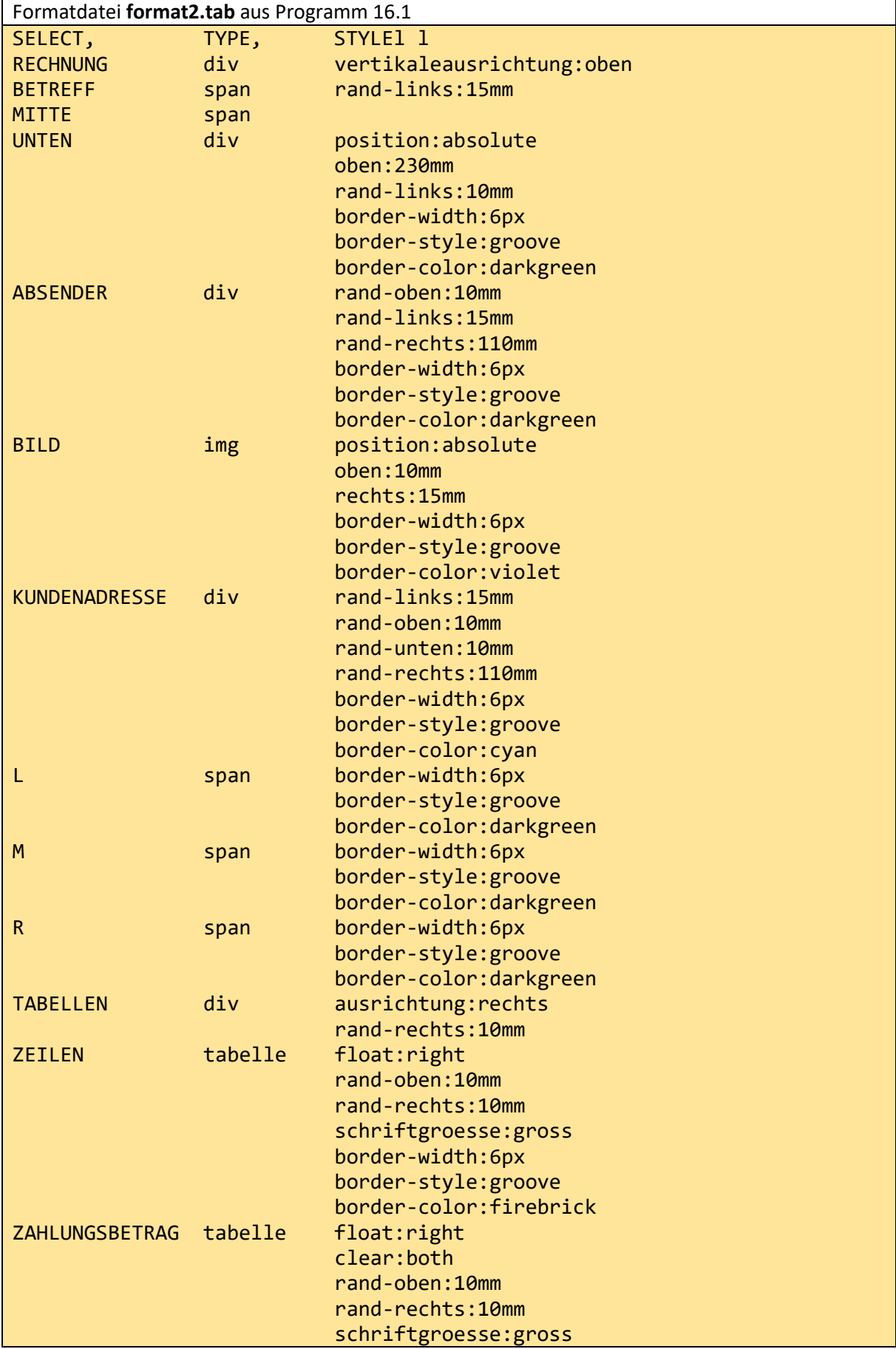

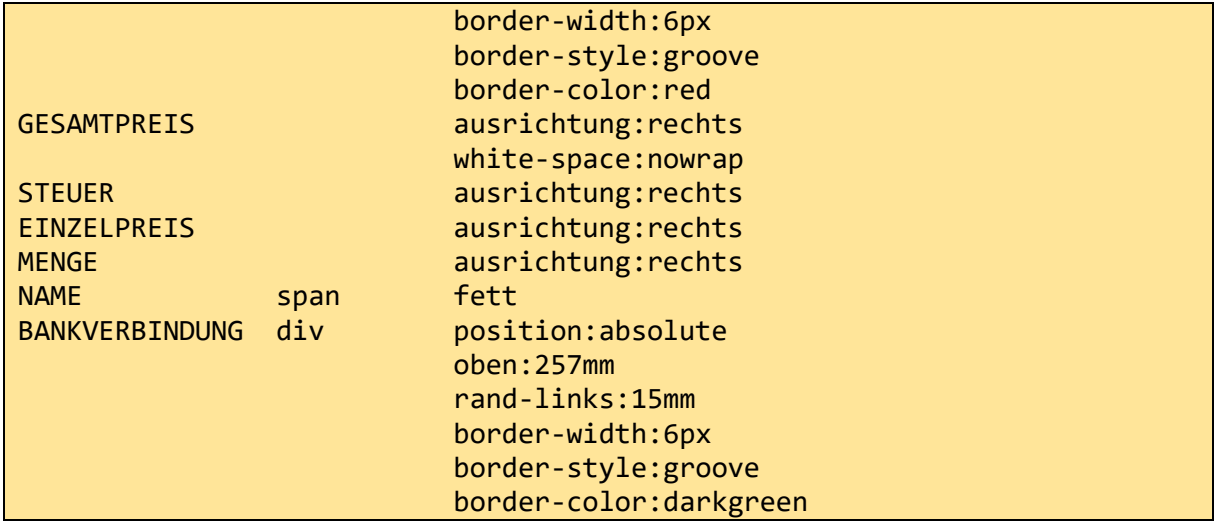

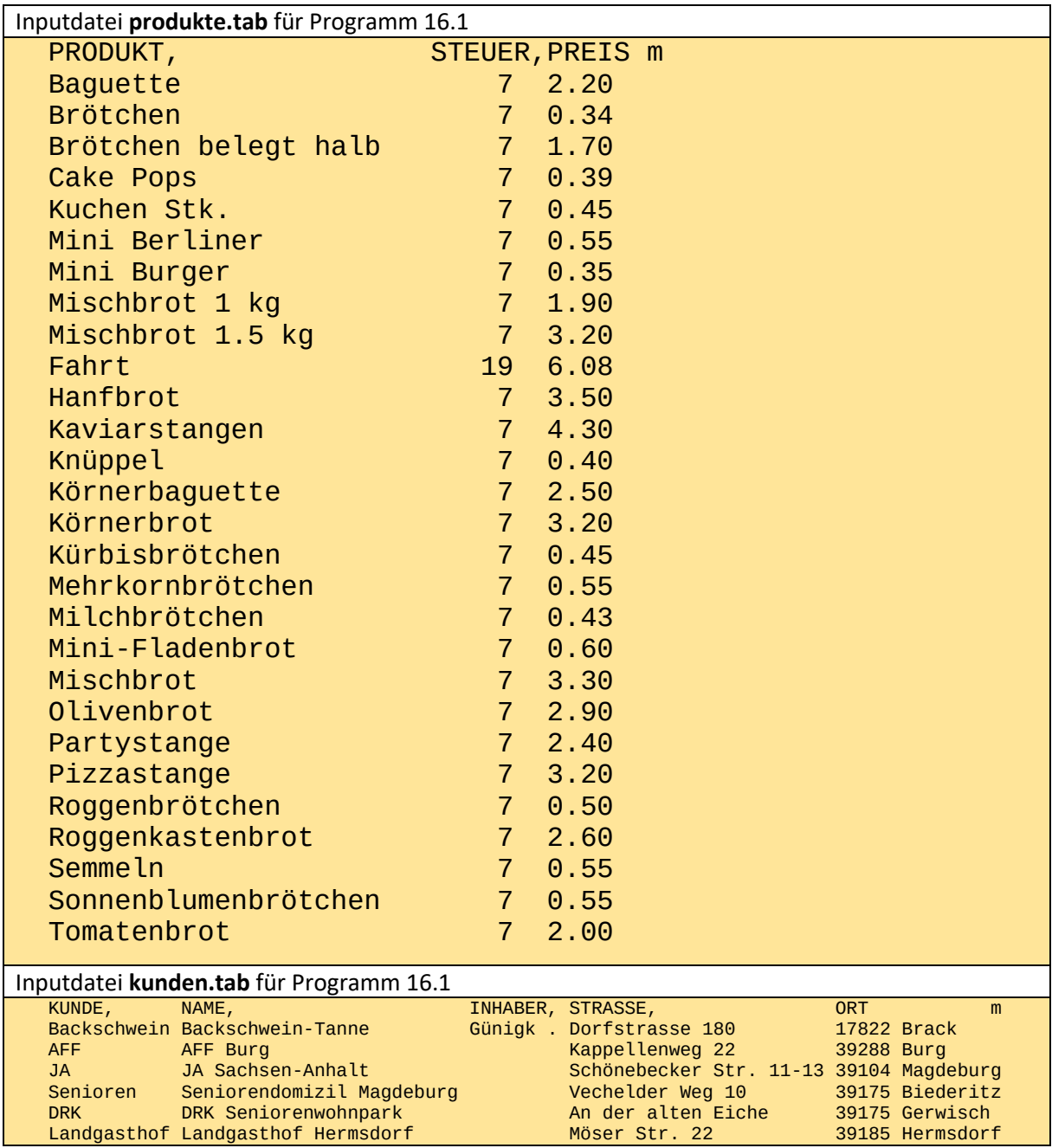

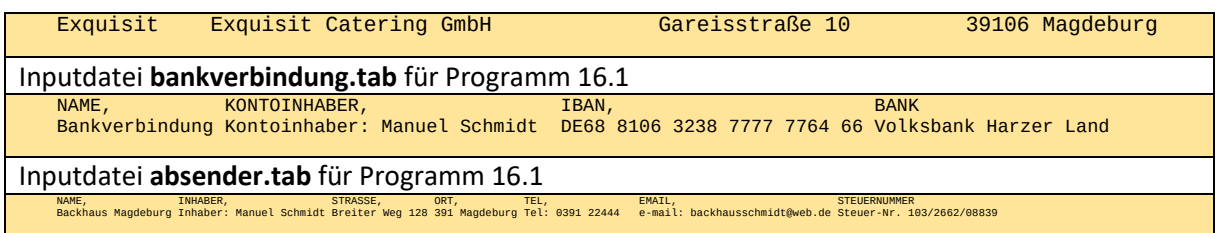

Für die untenstehende Rechnung wurde das Bild (die .png-Datei) und die Formatdatei durch format.tab ersetzt:

Backhaus Magdeburg Inhaber: Manuel Schmidt Breiter Weg 128 391 Magdeburg Tel: 0391 22444 e-mail: backhausschmidt@web.de Steuer-Nr. 103/2662/08839

Landgasthof Biederitz Möser Str. 27 39175 Lostau

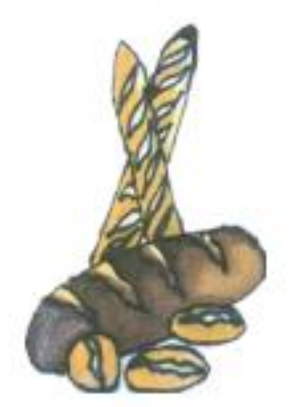

Re.Nr: 18#22 Rechn. vom 19.10.2022 Gerwisch, 21.10.2022

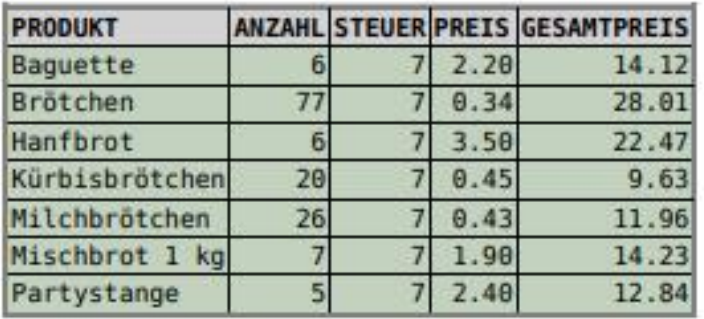

ZAHLUNGSBETRAG: 113.27€

Bankverbindung<br>Kontoinhaber: Manuel Schmidt<br>DE68 8106 3238 7777 7764 66 Volksbank Harzer Land

Die gleiche Ausgabe wird für Demonstrationszwecke mit 2 Hintergrundfarben angedeutet:

**Backhaus Magdeburg Inhaber: Manuel Schmidt Breiter Weg 128** 391 Magdeburg Tel: 0391 22444 e-mail: backhausschmidt@web.de Steuer-Nr. 103/2662/08839

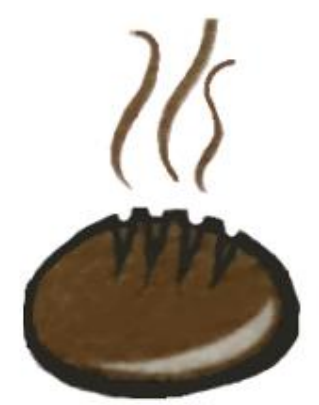

Seniorendomizil Magdeburg Vechelder Weg 10 39175 Biederitz

Re.Nr: 25#22 Rechn. vom 19.11.2022 Gerwisch, 21.11.2022

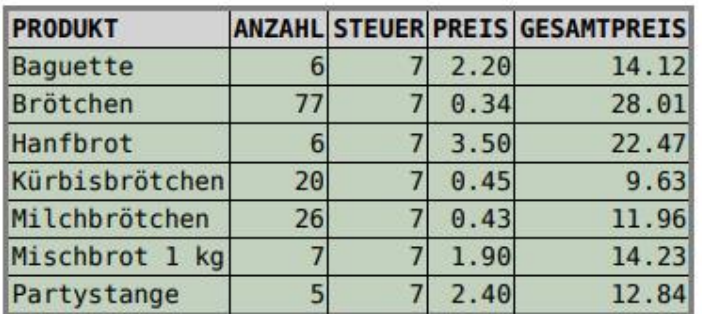

AHLUNGSBETRAG: 113.2

Bankverbindung<br>Kontoinhaber: Manuel Schmidt DE68 8106 3238 7777 7764 66 Volksbank Harzer Land

Die Datei rechnungen22.hsq kann nach jeder Rechnungserstellung beispielsweise mit folgendem kurzen Programm ausgewertet werden. Es könnten vor dem gib noch Bedingungen eingefügt werden:

**Programm 19.2**: Berechne für jeden Kunden und jedes Produkt die Umsätze insgesamt und pro Monat.

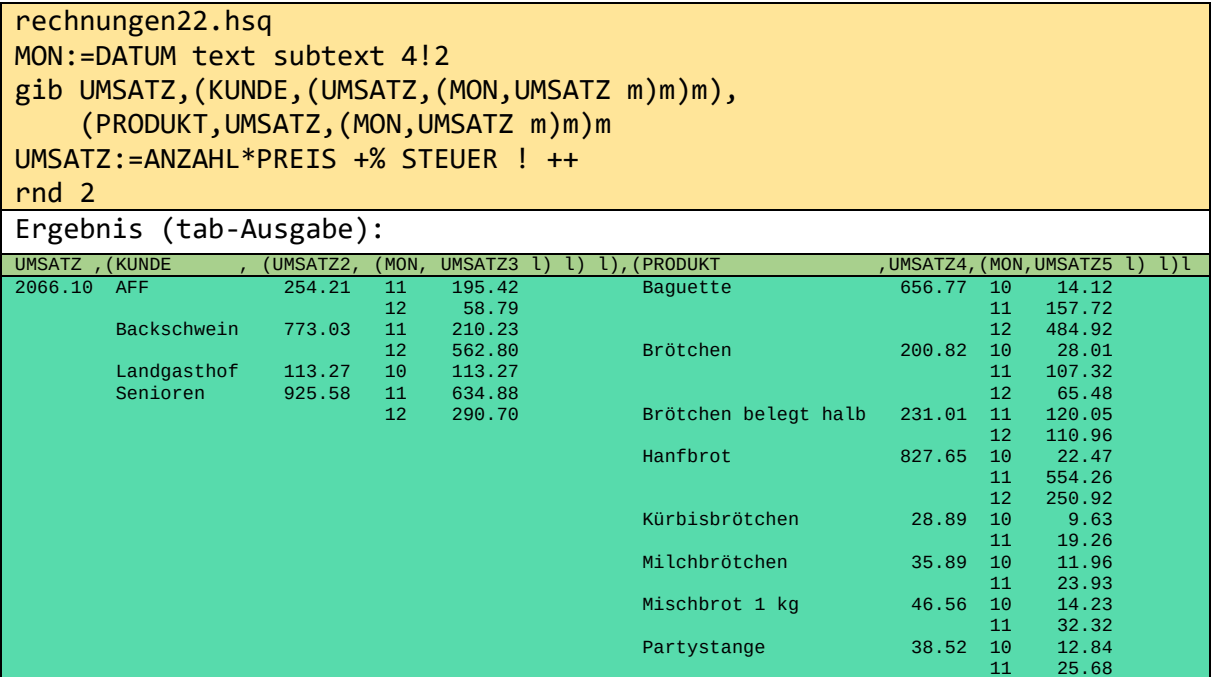

## 20 Anhang A: Liste der Operationen und Schlüsselworte von o++o

Die meisten der bekannten Operationen haben eine Arität. Die Quadratwurzel zum Beispiel benötigt nur einen Eingabewert oder ein Argument - dies ist normalerweise eine Zahl. Im o++o-Datenmodell kann dies auch eine Liste von Zahlen sein. Dann wird die Quadratwurzel aus jeder der Zahlen gezogen. Die Liste wird dann als **ein** Eingabewert betrachtet, obwohl sie zehn oder sogar zehntausend Zahlen enthalten kann. Das heißt, sqrt bleibt auch in diesem Fall unär.

In der o++o-Syntax muss das Symbol sqrt dem Argument folgen (Postfix). Das bedeutet, dass keine zusätzlichen Klammern erforderlich sind. Es ist in o++o nicht zulässig sqrt([2 4 7]) zu schreiben. Stattdessen kann man aber

[2 4 7] sqrt

oder auch

2 4 7 sqrt

tippen.

In beiden Fällen erhält man das gleiche Ergebnis. Sie können sqrt sogar auf jedes Tabment anwenden.

Ein weiteres Beispiel ist die Addition. Der Operator + ist sogar noch besser bekannt als die Wurzeloperation. Er hat die Arität 2, d. h. er benötigt zwei Eingabewerte. Die Addition ist binär. Die Anwendung der falschen Anzahl von Argumenten führt zu einem syntaktischen Fehler und einer entsprechenden Fehlermeldung.

 $3 +$ 

sowie

 $34 +$ 

führen zu Fehlermeldungen.

In dem Term

 $3 + 4$ 

ist 3 das erste Argument und 4 ist der zweite Inputwert. Auch hier kann als erstes Argument eine Liste oder ein anderes Tabment verwendet werden. Die Operation und das zweite Argument werden dann auf alle Elemente der Liste/Tabelle angewendet.

 $137 + 4$ 

ergibt

5 7 11

Hier und bei vielen anderen Operationen entspricht der Typ des Ergebnisses dem Typ der ersten Eingabetabelle. Das obige Ergebnis ist also auch eine Liste von Zahlen. Binäre Operationen werden in o++o immer zwischen die beiden Eingabetabellen geschrieben. Man kann es auch so sehen, dass sie wie die unären Operationen nach dem ersten Eingabetabment erscheinen müssen. Das Gleiche gilt für dreistellige Operationen in o++o. "!" wird als Trennzeichen zwischen dem zweiten und dritten Eingabewert verwendet.

Hadmersleben subtext 4!5 hat zum Beispiel das Ergebnis:

mersl

Der erste Eingabewert ist "Hadmersleben". Der zweite Eingabewert (4) gibt die Position des Anfangsbuchstabens des Teilwortes an und der dritte Eingabewert (5) gibt die gewünschte Länge an. 5 if X>3 ! 6

erfordert ebenfalls 3 Eingabewerte (hier: die 5, einen Wahrheitswert und die 6). Ersetzen wir X durch 10, ist die Bedingung erfüllt und die verbesserte "if-then-else"-Operation liefert 5. Für X=1 ergibt sich jedoch der Wert 6.

Im Folgenden werden die Eingabe- und Ausgabedaten noch einmal anhand von typischen Beispielen illustriert.

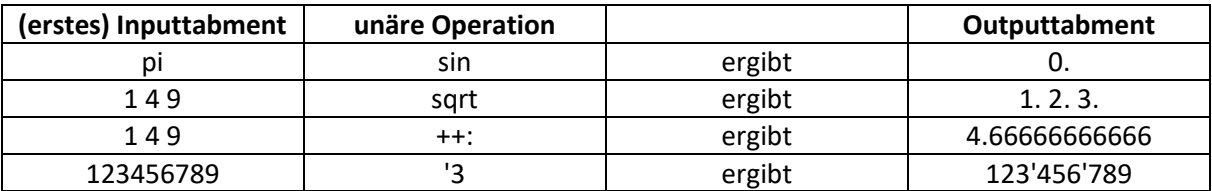

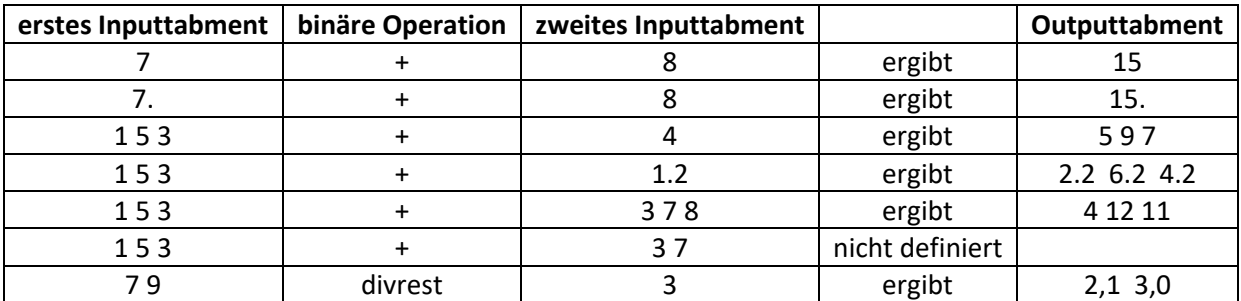

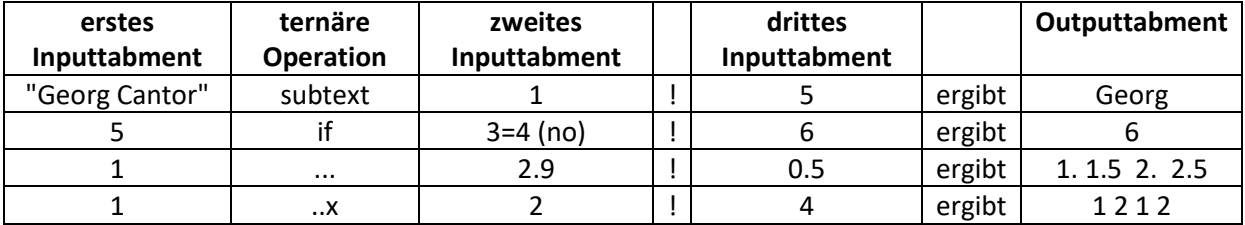

An dieser Stelle sei angemerkt, dass in vielen Fällen das Ergebnis der vorherigen Zeile als erstes Eingabetabment einer Operation zählt:

noten.tab

++:

ergibt den Durchschnitt aller Zahlen, die in der ersten Zeile noten.tab vorkommen. Das Programm xx.tab

+ 2

addiert 2 zu jeder Zahl in Tabelle xx.tab. xx.tab ist die erste Eingabetabelle und 2 ist die zweite. In analoger Weise extrahiert

namen.tab

subtext 3!4

aus jedem Textwert (TEXT oder WORT oder ONR) von names.tab einen Text der Länge 4, der an der dritten Position beginnt. Hier hat die ternäre Subtext-Operation die Eingabetabmente names.tab, 3 und 4.

In einer Zuweisung oder Bedingung können mehrere Operationen hintereinander angewandt werden. Sind alle Operationen unär (einstellig), so hat jeder entsprechende einzeilige Term die Gestalt

tbt op<sub>11</sub> op<sub>12</sub> op<sub>13</sub> ... op<sub>1n</sub>

oder konkreter:

1 2 3 sin abs sqrt ++text

Sind alle Operationen binär (zweistellig) so ergibt sich die Form

tbt<sub>1</sub> op<sub>21</sub> tbt<sub>2</sub> op<sub>22</sub> tbt<sub>3</sub> op<sub>23</sub> tbt<sub>4</sub> ... op<sub>2n</sub> tbt<sub>n+1</sub>

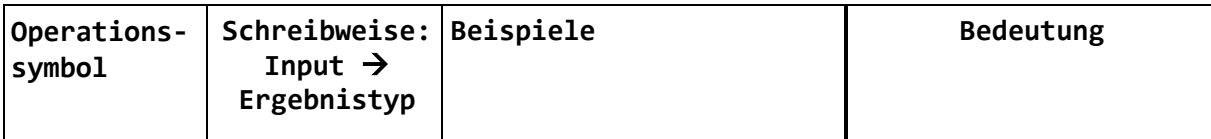

oder konkreter

 $123 + 4 * 5 - 9$ 

Terme mit ausschließlich 3 stelligen Operationen kommen sicher selten vor. Hier lediglich ein konstruiertes Beispiel:

Magdeburg subtext 2!6 subtext 2!2

ergibt gd

Wenn Klammern gesetzt werden, müssen diese zuerst ausgerechnet werden:

abcdefghijk subtext 2!(2+3) ergibt bcdef

abcdefghijk subtext 2!2+3 ergibt dagegen bc

(bc + 3 ergibt bc)

Wenn man sich nicht ganz sicher ist, kann man vorsichtshalber Klammern setzen.

+ 3

ist kein Term, da die Operation + hier keinen ersten Inputwert besitzt. Es würde daher eine Fehlermeldung erscheinen. Das trifft jedoch nicht zu, wenn sich der obige Code nicht in der ersten Zeile befinden würde. Der Wert der vorangehenden Zeile ist dann der erste Inputwert von + und 3 ist dann der zweite Inputwert.

Im Folgenden werden untenstehende Bezeichnungen benutzt:

num = ZAHL oder PZAHL oder RATIO oder BAR (|) oder Strichliste

nonum = TEXT oder WORT oder ONR

mixe = text und zahl kommen in einer Spalte vor

tbt steht für einen beliebigen Tabmenttyp

Bei den Typen geben wir häufig nur diejenigen an, die auch durch die Operation verändert werden.

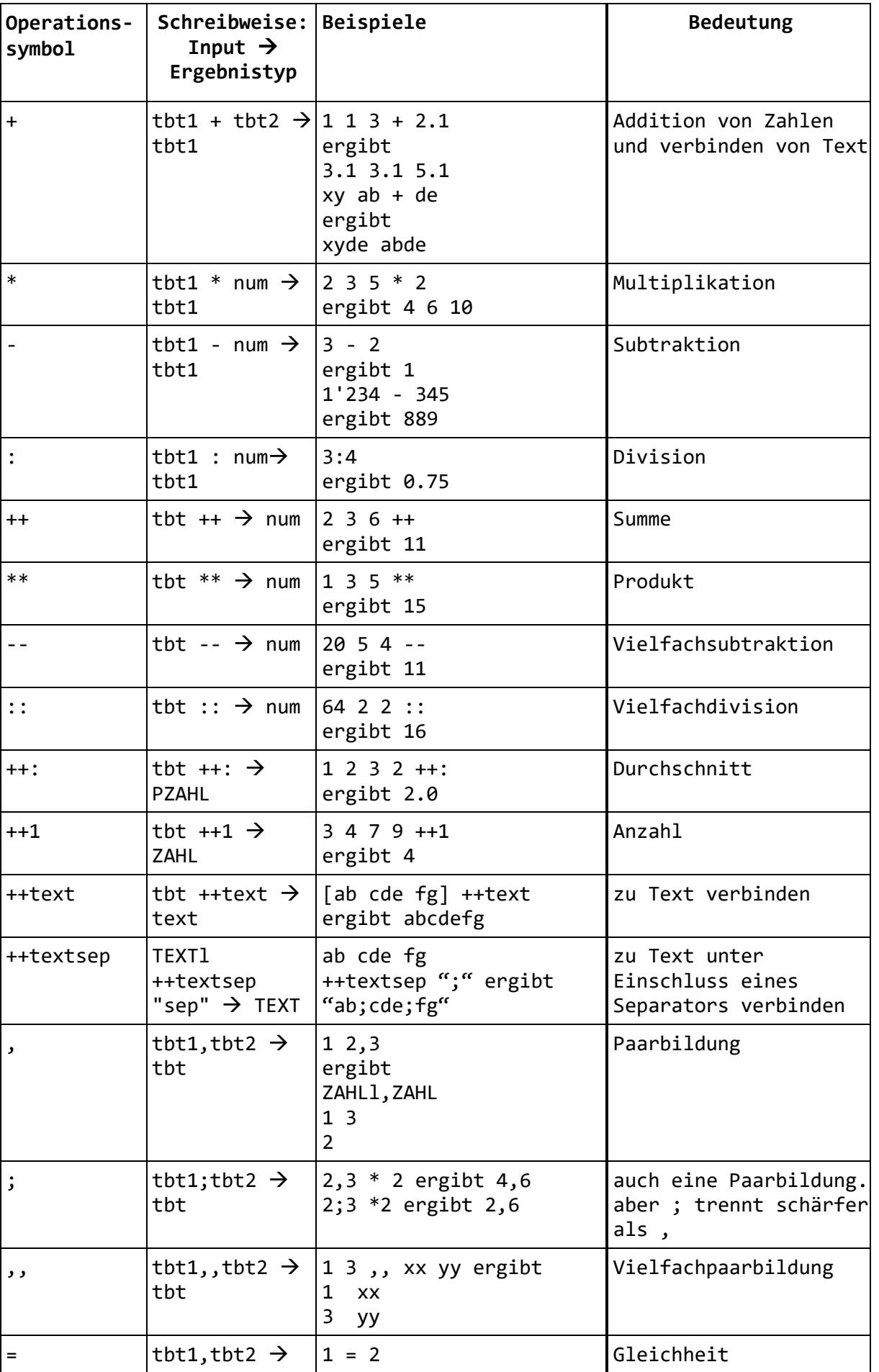

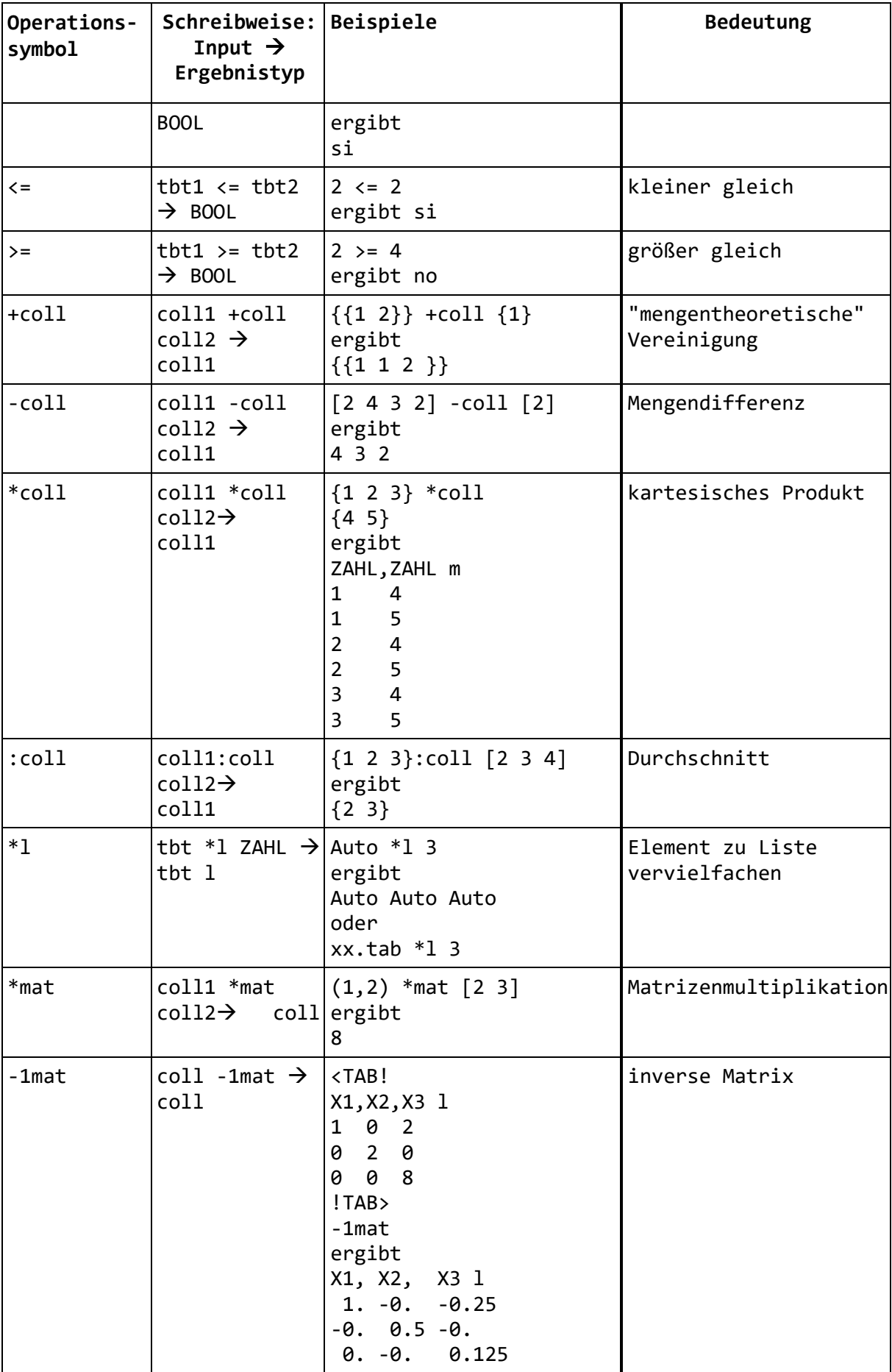

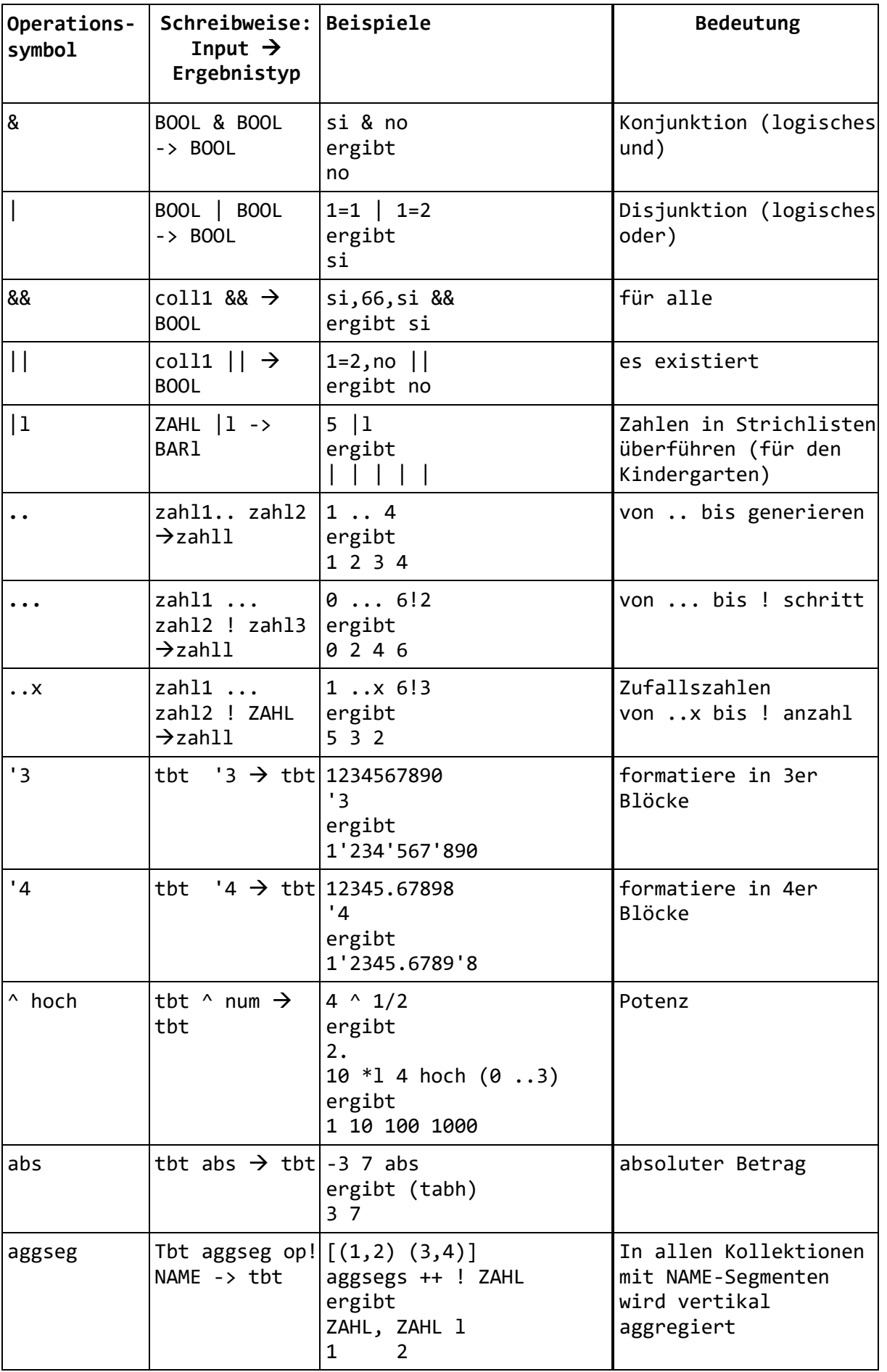

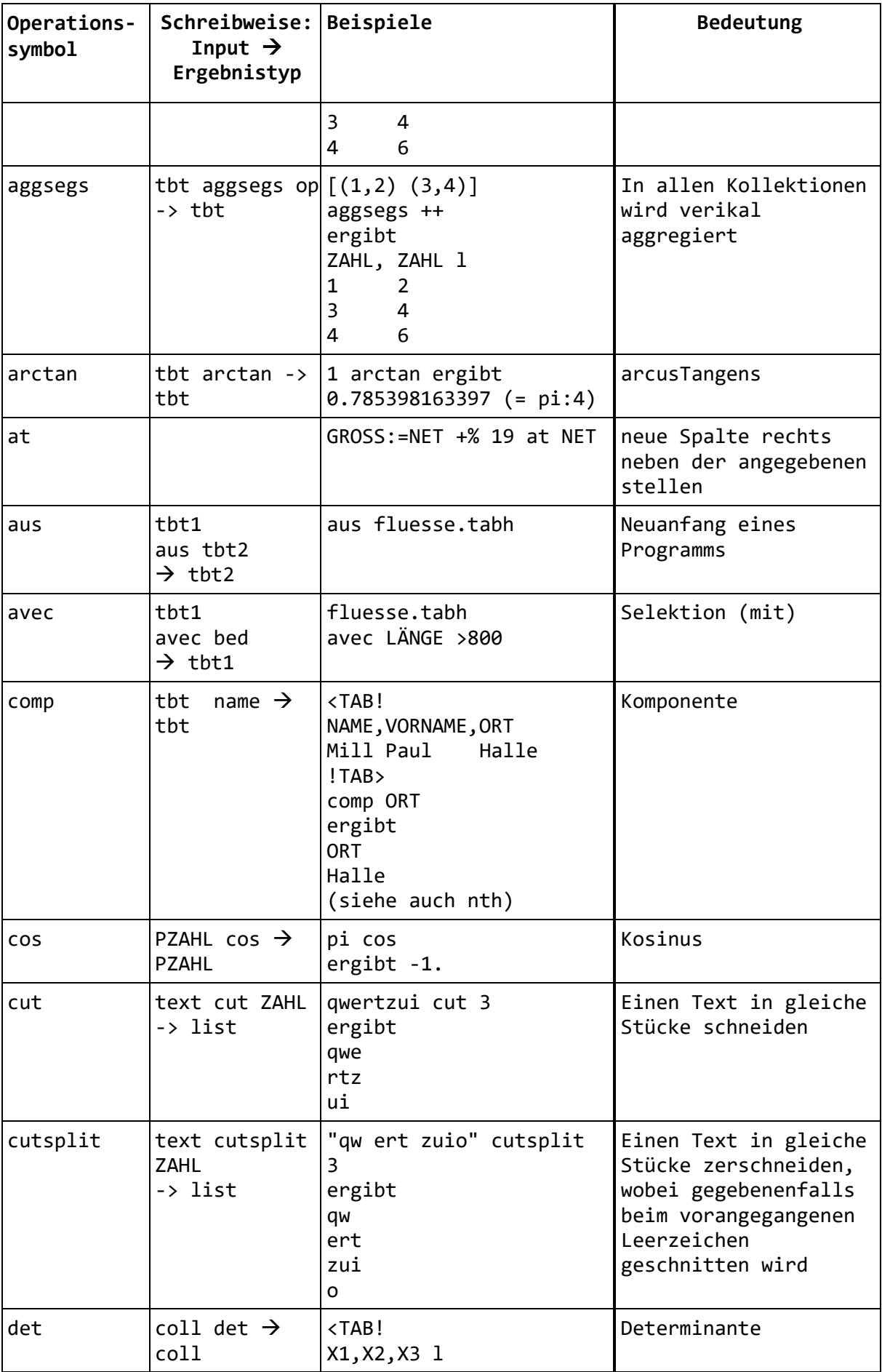

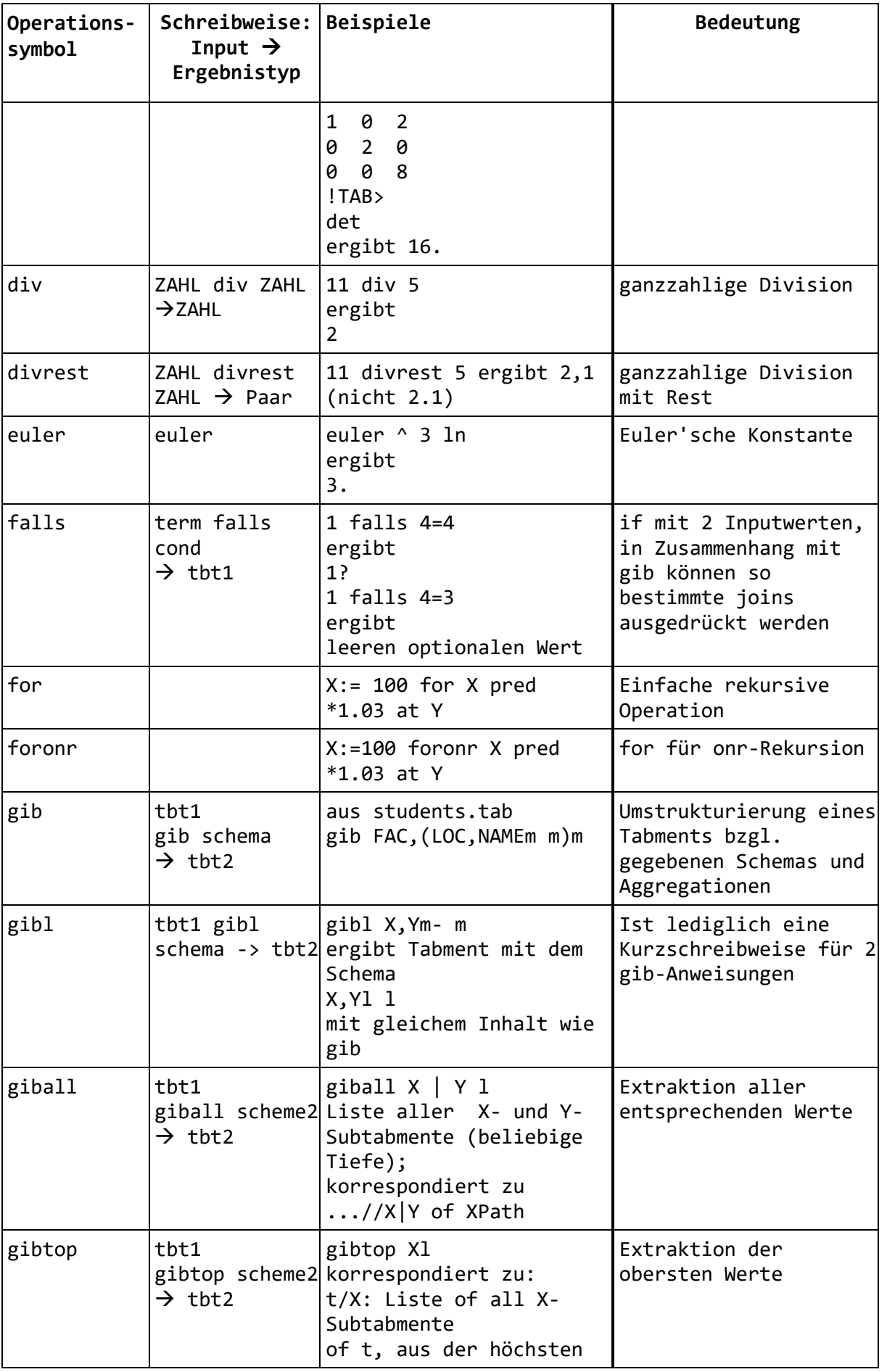

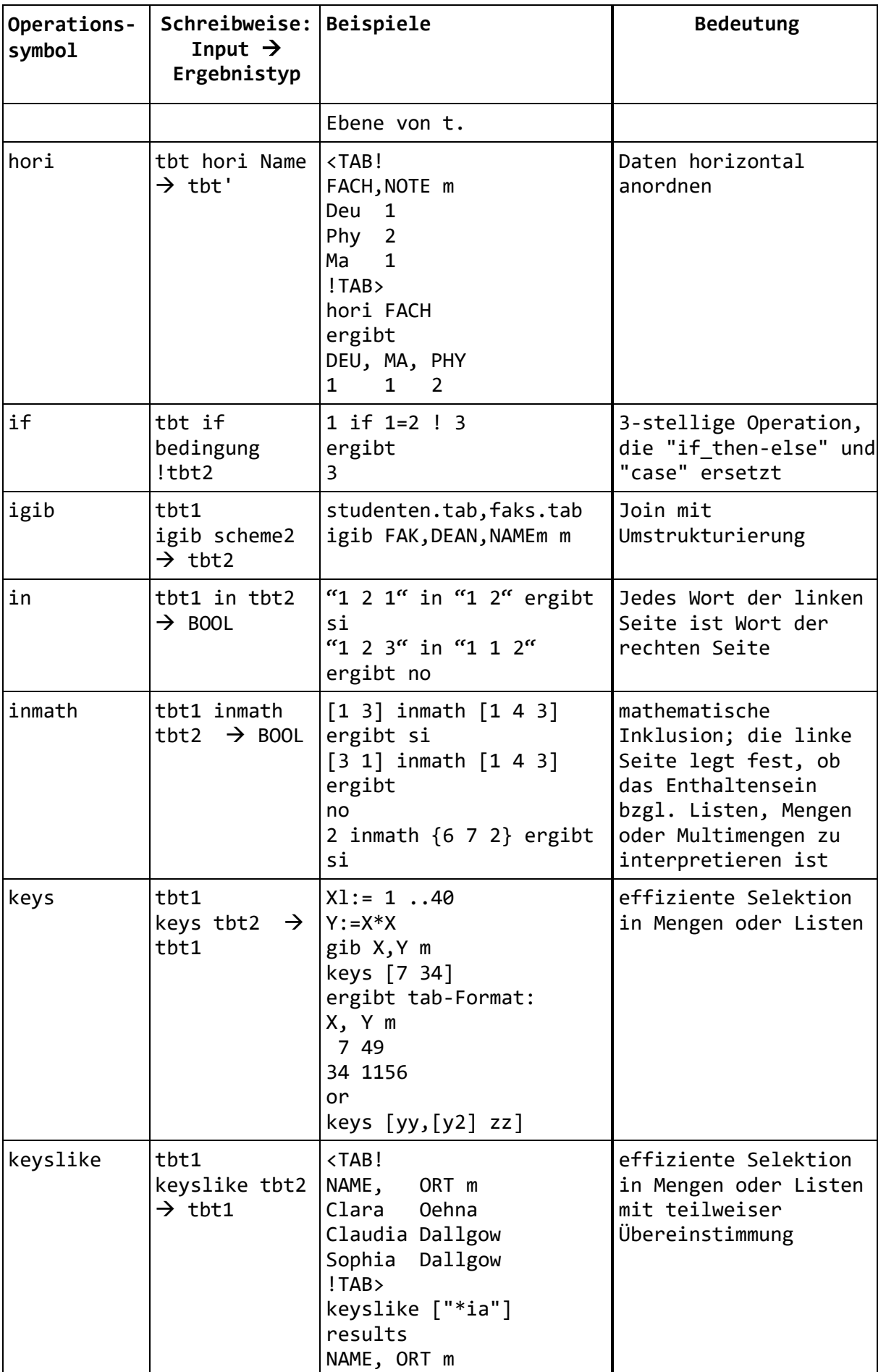

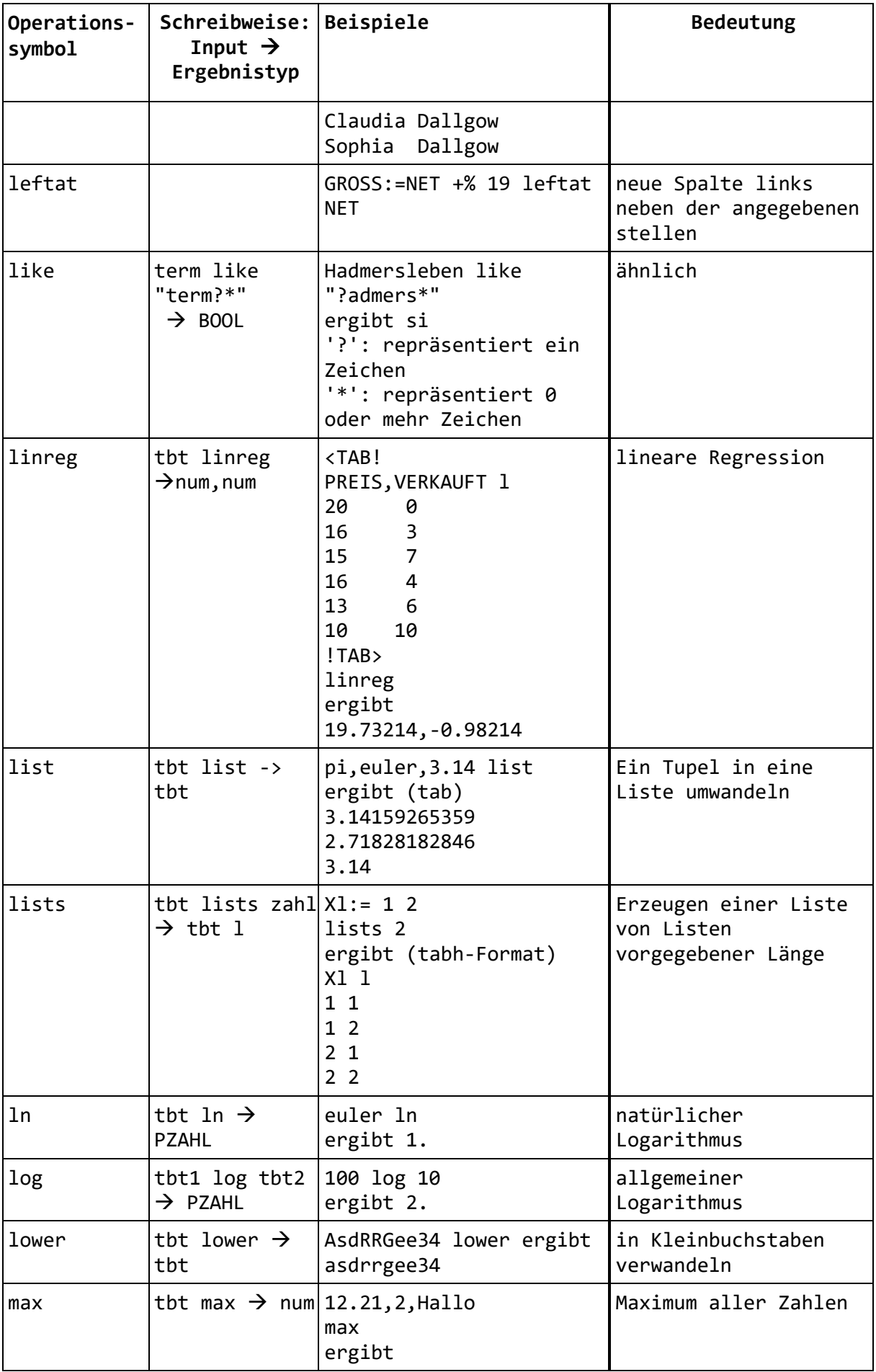

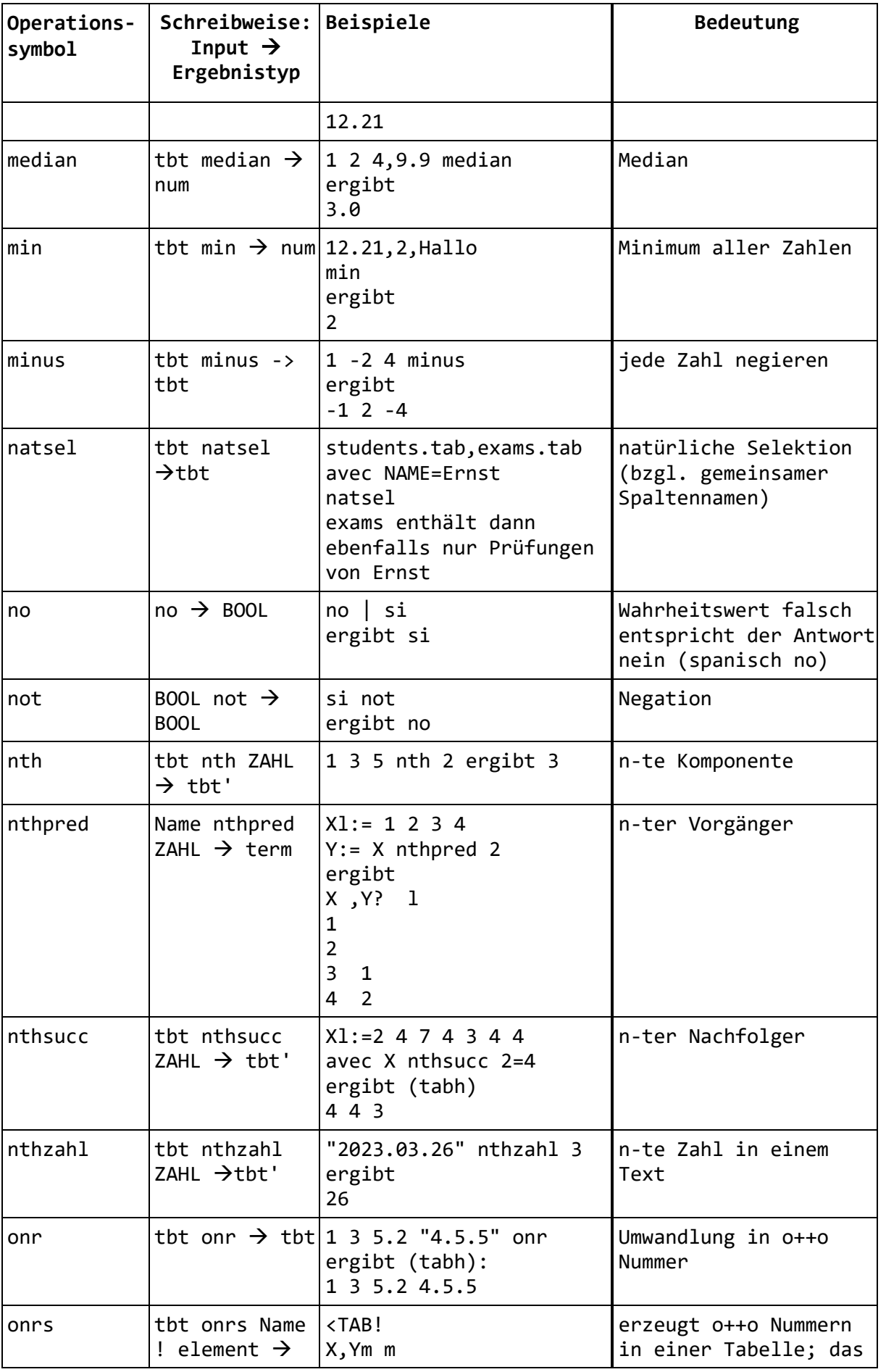

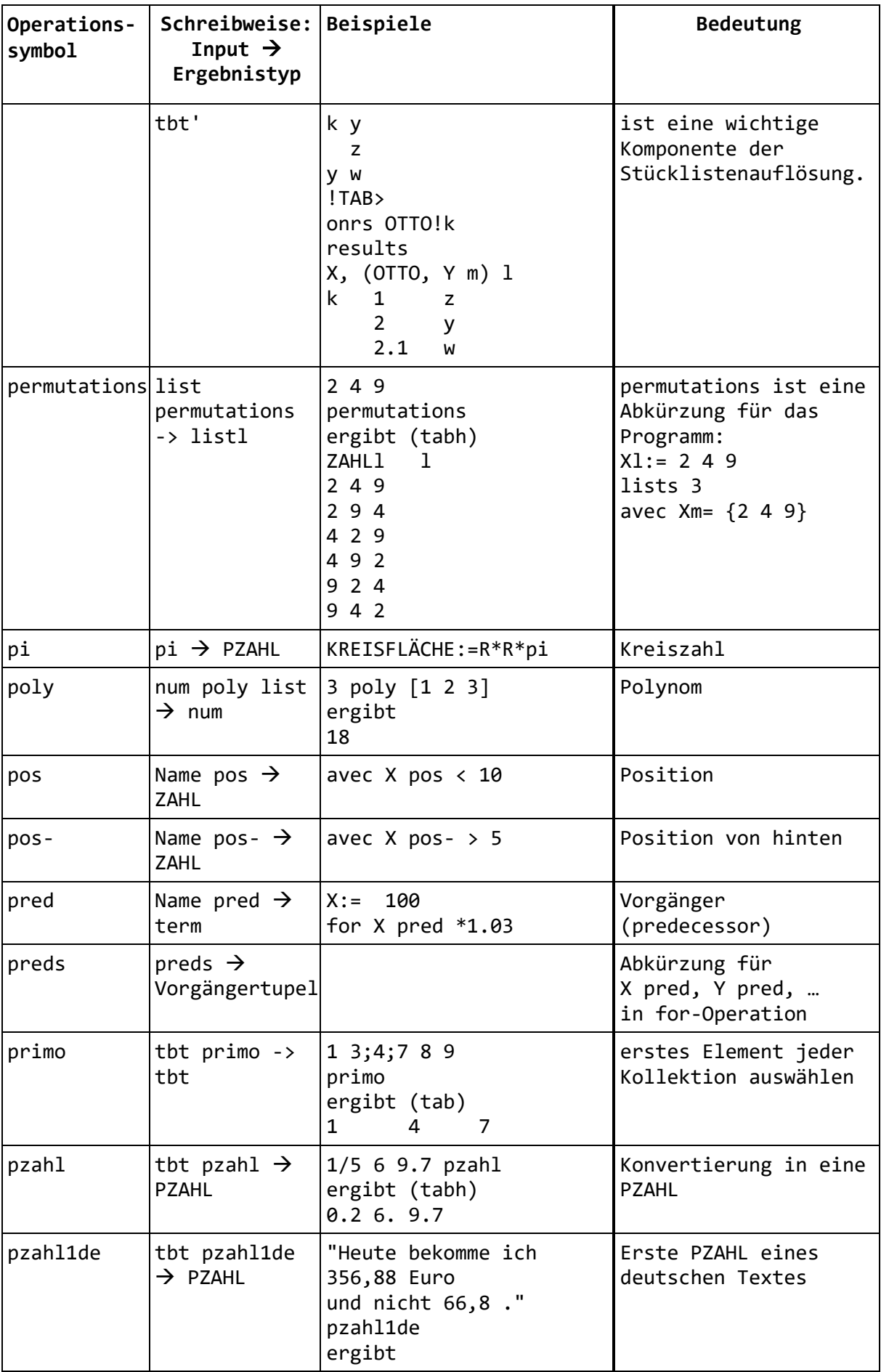

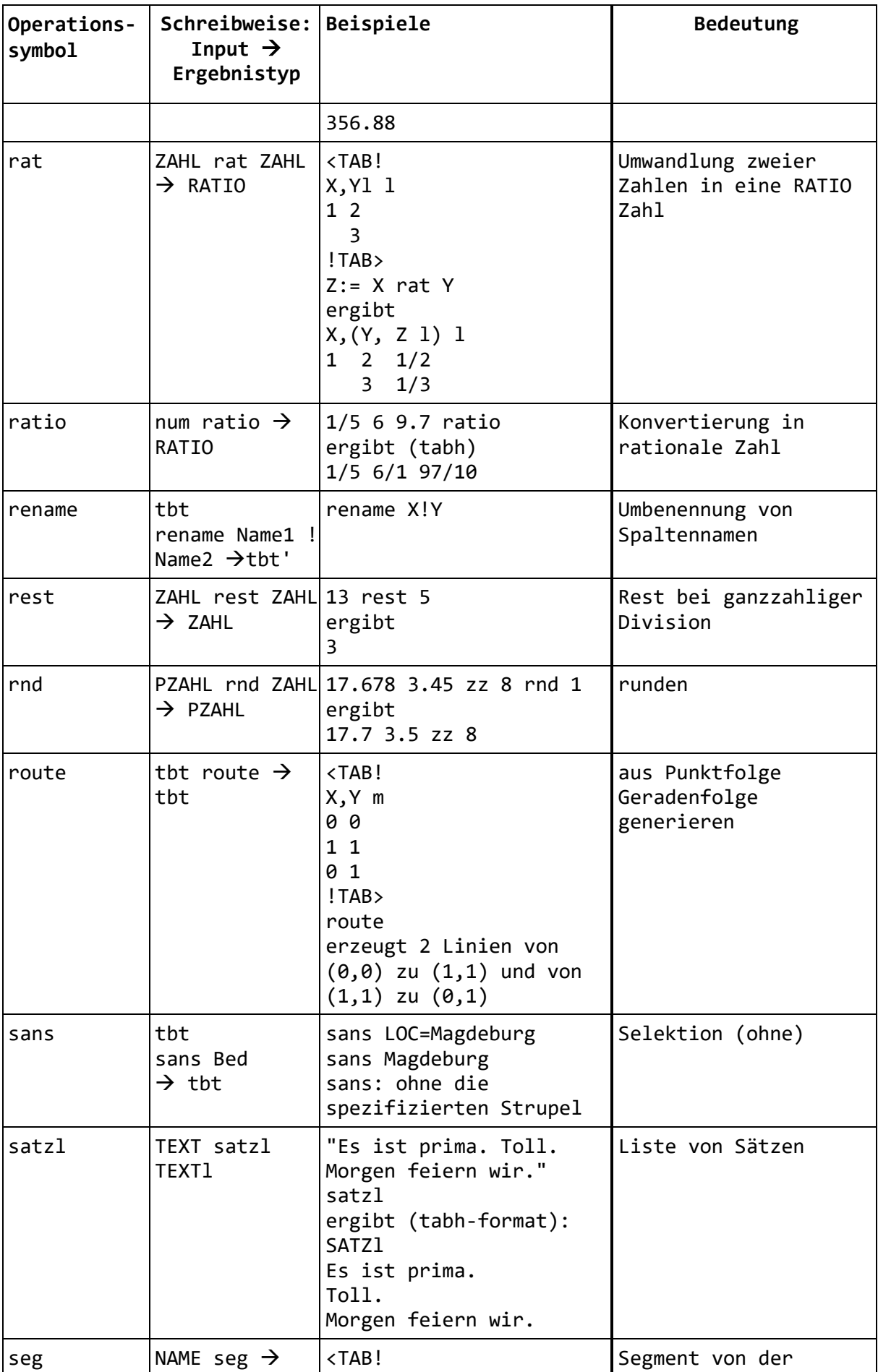

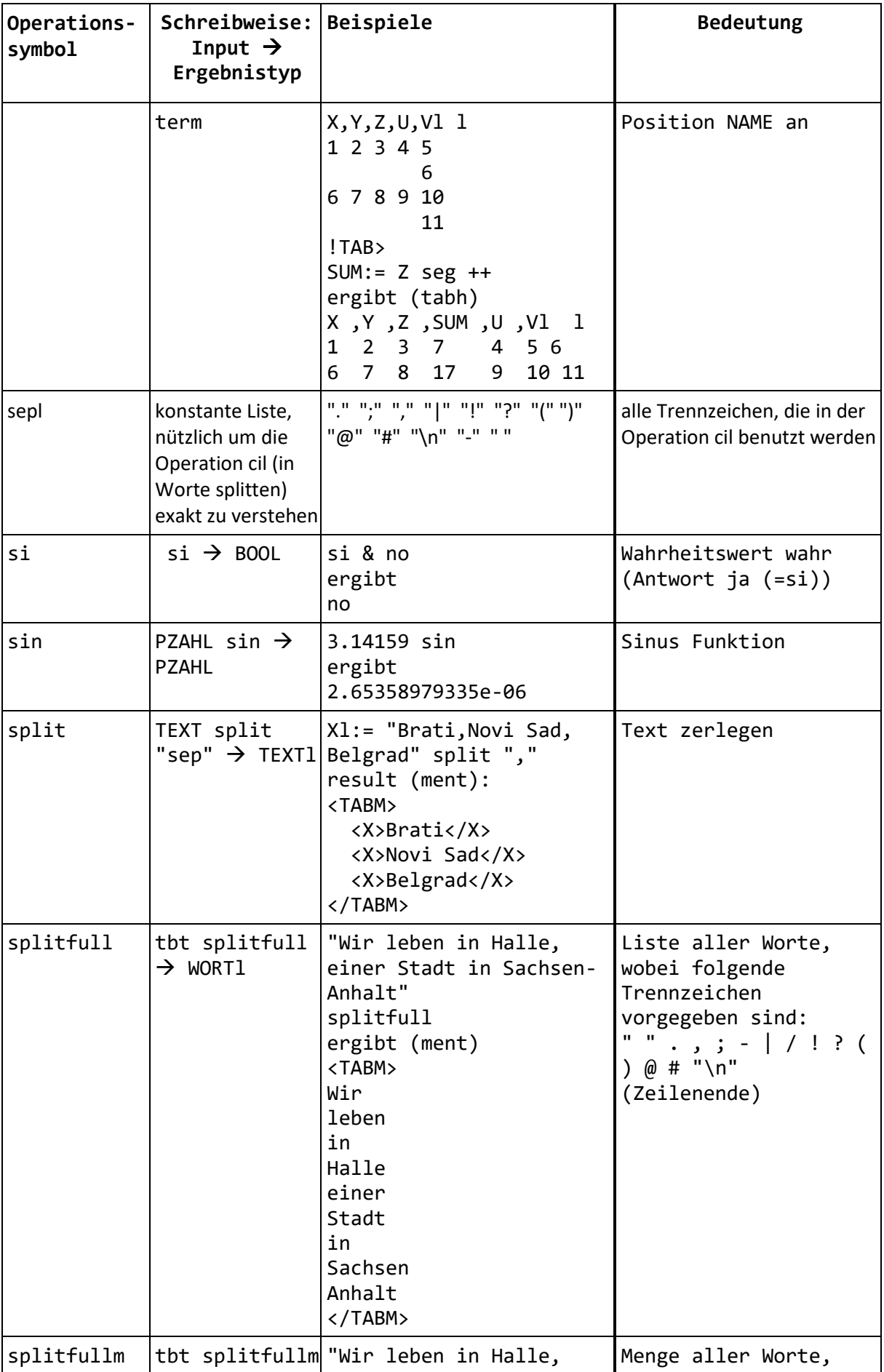

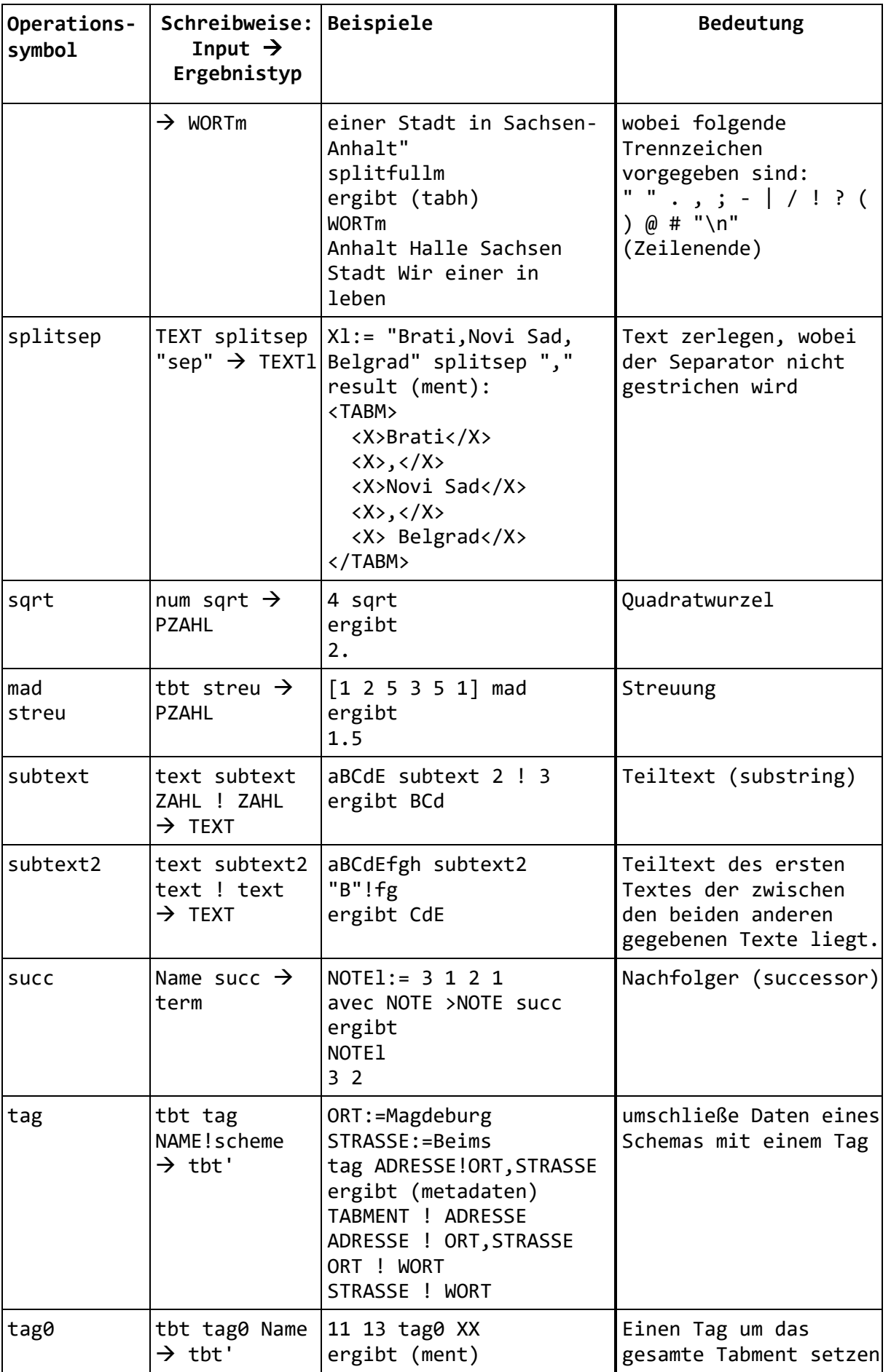

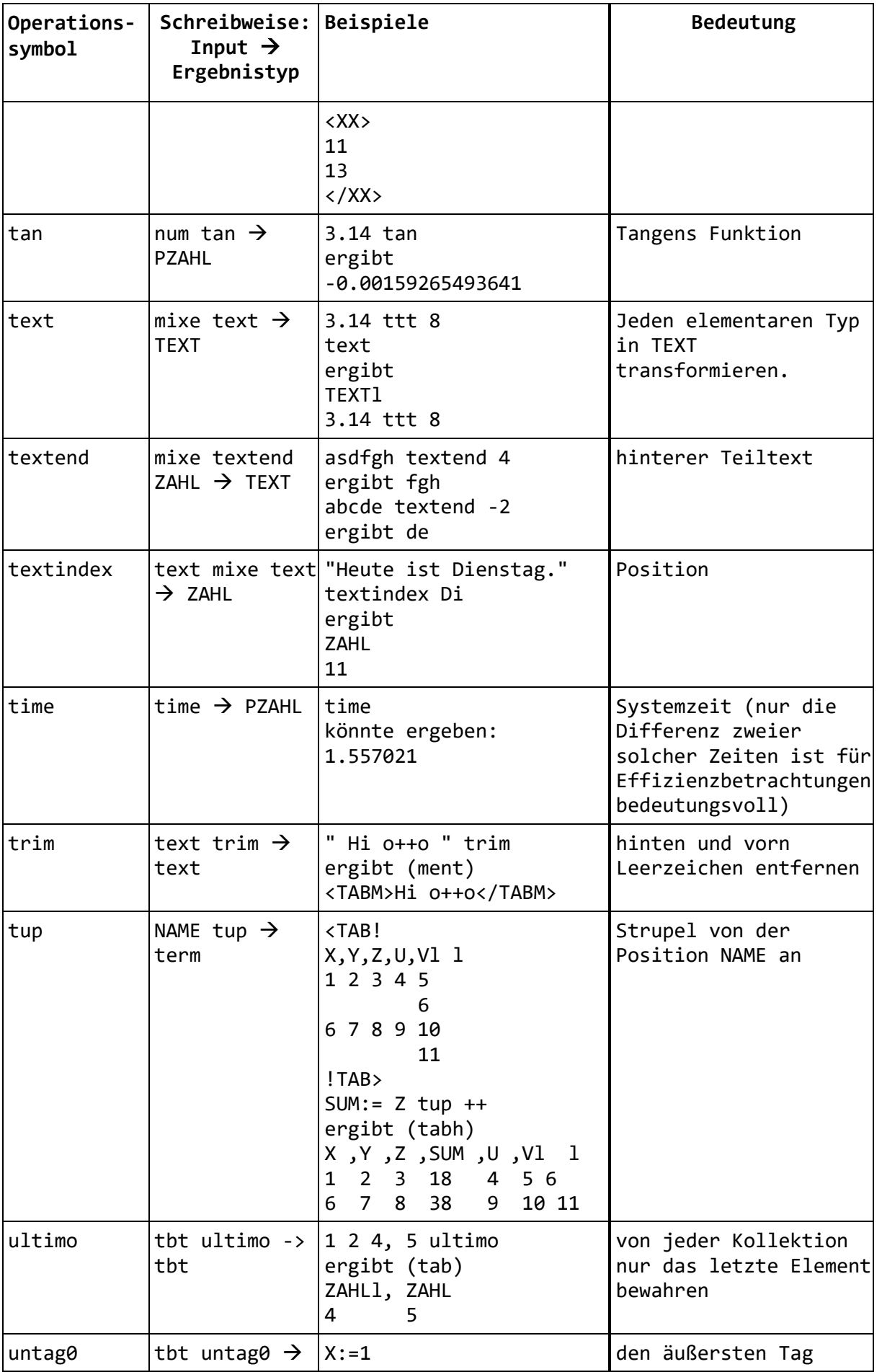

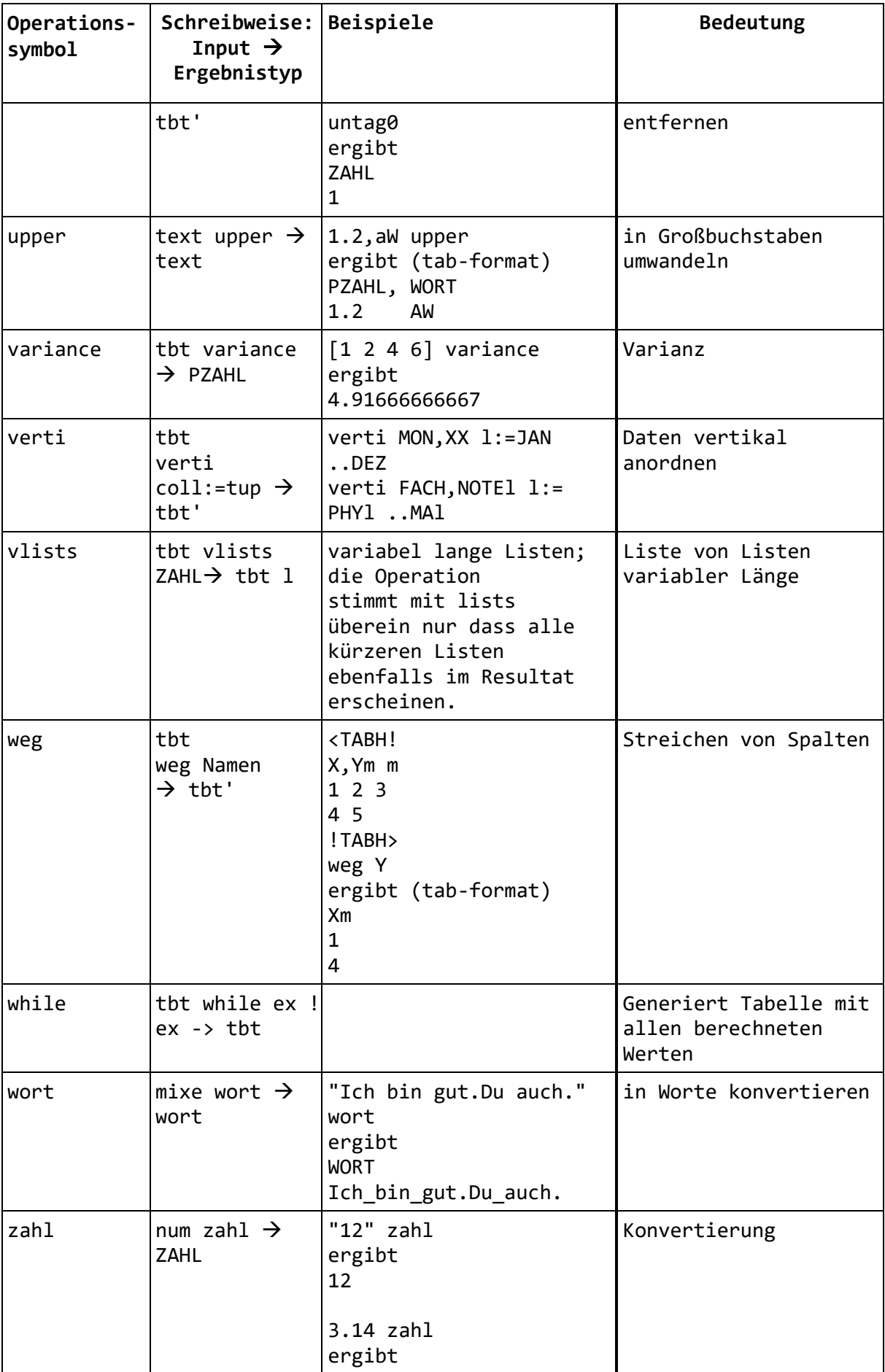

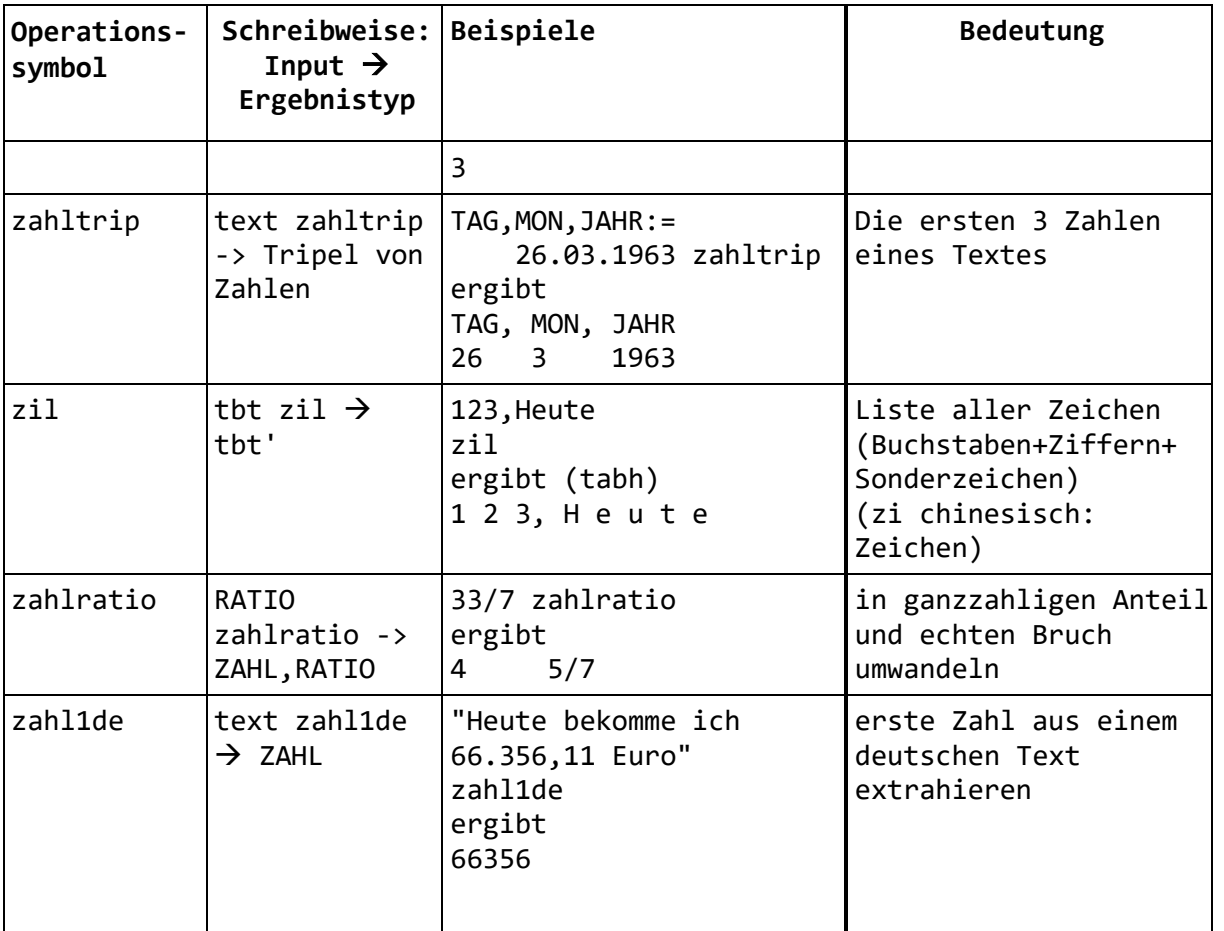

## 21 Anhang B: Grammatik

%start main %token ABS abs %token ADDAGGS addaggs %token ALL && %token ALLSEGS allsegs %token AND & %token APO3 '3 %token APO4 '4 %token ARCTAN arctan %token AT at %token ATOM atom %token AUS aus %token AUSRUFE ! %token AVEC avec %token AVG ++: %token BAR | %token BARL | | %token BE hoch ^ %token BEGIN begin %token BOOL %token CART \*coll %token COLL l m b l- m- b- a ? %token COMMA , %token COMP comp %token CONTENT1 %token CONTENT2 %token COS cos %token COUNT ++1 %token COUNTSTROKE ++| %token CREATE create %token CSV csv %token CSVTABLE %token CUT cut %token CUTSPLIT cutsplit %token DCOMMA ,, %token DDDOT ... %token DDOT .. %token DDOTX ..x %token DEFOP defop %token DELETE delete %token DET det %token DIV : %token DIVBIGINT div %token DIVDIV :: %token DIVREST divrest %token DOLLAR \$ %token DOLLAR2 \$\$ %token DSEMI ;;

%token END end %token EOF %token EOL ; "\n" %token  $EQ =$ %token  $EQ2$  == %token EQUI <-> %token EULER euler %token EX || %token EXCEPT -coll %token FALLS if %token FLOAT float %token FUNNAME myop. .. %token GE >= %token GE2 >=>= %token GIB gib %token GIBALL giball %token GIBL gibl %token GIBTOP gibtop %token GT > %token GT2 >> %token HORI hori %token HSQ hsq %token HSQH hsqh %token HSQTABLE %token HSQTABLEH %token IF if %token IGIB igib %token IMPLI -> %token IMPLIR ::= %token IN in %token INCLUDE include %token INMATH inmath %token INSERT insert %token INSIDE inside %token INTEGER %token INTERSECT :coll %token INVERSMAT -1mat %token IS := %token JPG jpg %token JSON json %token JSONTABLE %token KEYS keys %token KEYSLIKE keyslike %token LBRACK [ %token LCURL { %token LCURL2 {{ %token LE <= %token LE2 <=<= %token LEFTAT leftat
%token LETTERL zil %token LIKE like %token LINREG linreg %token LISTS lists %token LN ln %token LOAD load %token LOG log %token LOWER lower %token LPAREN ( %token LT < %token LT2 << %token MAD mad streu %token MAL \*l %token MANT mant %token MAX max %token MEDIAN median %token MENT ment %token MENTTABLE %token MIN min %token MINUS - %token MINUSMINUS -- %token MINUSOP1 minus %token MINUSPLUS -+ %token MINUSPROZENT -% %token MIXE %token MOD rest %token MULT \* %token MULTKOMPLEX \*i %token MULTMAT \*mat %token NAME %token NAMEC ..m ..l ..b %token NAMECMINUS ..m- ..l- ..b-%token NATJOIN natjoin %token NATSEL natsel %token NE != %token NE2 !=!= %token FOR for %token FORONR foronr %token NINTEGER %token NO no %token NORM10E norm3e %token NORM10M norm3m %token NORMT normt %token NOT not %token NTH nth %token NTHZAHL nthzahl %token NUMMER num %token NUR nur %token ONEIN 1in

%token ONEINMATH 1inmath %token ONR onr %token ONR2 onr2 %token ONRS onrs %token OR | %token PATHNAME %token PERMUTATIONS permutations %token PI pi %token PLUS + %token PLUSPLUSTEXT ++text %token PLUSPLUSTEXT2 ++textsep %token PLUSPROZENT +% %token POLY poly %token POS pos %token POS2 pos- %token PRED pred %token PREDTUP predtup %token PRED\_N nthpred %token PRIMO primo %token PROD \*\* %token PROZENT % %token PZAHL pzahl %token PZAHL1DE pzahl1de %token RAM ram %token RAT rat %token RATIO ratio %token RATIOTYPE ratio %token RBRACK 1 %token RCURL } %token RCURL2 }} %token RENAME rename %token REONR reonr %token RGB rgb %token ROTATE rotate %token ROUND rnd %token ROUTE route %token RPAREN ) %token RPOS pos-%token RPOS2 rpos2 %token SANS sans %token SATZL satzl %token SAVE save %token SEG seg %token SEMI ; %token SEPL sepl %token SI si %token SIN sin %token SPLIT split %token SPLITSEP splitsep

%token SQRT sqrt %token STANDARD standard %token STRICH ~ %token STRING %token STRING2 %token STRING3 %token SUBTEXT subtext %token SUBTEXT2 subtext2 %token SUCC succ %token SUCCTUP succtup %token SUCC\_N nthsucc %token SUM ++ %token TAB tab %token TABH tabh %token TABLE %token TABLEH %token TAG tag %token TAG0 tag0 %token TAGALL tagall %token TAN tan %token TEXT text %token TEXTEND textend %token TEXTINDEX textindex %token TIME time %token TOANY 2any %token TRANSPOSE transpose %token TREE tree %token TRIM trim %token TUP tup %token TXT txt %token TXTTABLE %token ULTIMO ultimo %token UNION +coll %token UNTAG untag %token UNTAG0 untag0 %token UNTAGALL untagall %token UPDATE update %token UPPER upper %token VARIANCE variance %token VERTI verti %token VLISTS vlists %token WAS =: %token WEG weg %token WEGE wege %token WEGECYC wegecyc %token WHILE while %token WIKI wiki %token WORT wort %token WORTL cil

%token WORTM cim %token XML xml %token XMLTABLE %token ZAHL zahl %token ZAHL1DE zahl1de %token ZAHLRATIO zahlratio %token ZAHLTRIP zahltrip %left SEMI %left AND EQUI IMPLI OR %left EQ GE GT IN INMATH LE LIKE LT NE ONEIN ONEINMATH %left ABS ADDAGGS ALL APO3 APO4 ARCTAN AVG BARL BE CART COLL COMMA COMP COS COUNT COUNTSTROKE CREATE DCOMMA DDDOT DDOT DDOTX DELETE DET DIV DIVBIGINT DIVDIV DIVREST EQ2 EX EXCEPT FALLS FILLPOLYGON FUNNAME GE2 GIB GIBALL GIBTOP GT2 HORI INSERT INSIDE INTERSECT INVERSMAT KEYS KEYSLIKE LE2 LETTERL LINREG LISTS LN LOAD LOG LOWER LT2 MAD MAL MANT MAX MEDIAN MIN MINUS MINUSMINUS MINUSOP1 MINUSPLUS MINUSPROZENT MOD MULT MULTKOMPLEX MULTMAT NATJOIN NATSEL NE2 NORM10E NORM10M NORMT NOT NTH NTHZAHL NUMMER ONR PERMUTATIONS PLUS PLUSPLUSTEXT PLUSPLUSTEXT2 PLUSPROZENT POLY PRED\_N PRIMO PROD PROZENT PZAHL PZAHL1DE RAT RATIO REONR RGB ROTATE ROUND ROUTE SATZL SAVE SIN SPLIT SPLITSEP SQRT STANDARD SUBTEXT SUBTEXT2 SUCC\_N SUM TAG TAG0 TAGALL TAN TEXT TEXTEND TEXTINDEX TOANY TRANSPOSE TREE TRIM ULTIMO UNION UNTAG UNTAG0 UNTAGALL UNTAGTOPEXCEPTFORMAT UPDATE UPPER VARIANCE VERTI VLISTS WEGE WEGECYC WORT WORTL WORTM ZAHL ZAHL1DE ZAHLRATIO ZAHLTRIP CUT CUTSPLIT %type <unit> Agg %type <unit> Bars %type <unit> Command %type <unit> Command2 %type <unit> CommandList %type <unit> CommandListCore %type <unit> Expr %type <unit> Expr\_list %type <unit> FpathName %type <unit> FpathNames %type <unit> Istroke %type <unit> Name2 %type <unit> Names %type <unit> Oper1 %type <unit> Oper2 %type <unit> Oper2\_all %type <unit> Oper2\_lt %type <unit> Oper2\_mal %type <unit> Oper2\_name %type <unit> Oper2\_names

%type <unit> Oper2\_or %type <unit> Oper2\_plus %type <unit> Oper2\_ram %type <unit> Oper2\_scheme %type <unit> Oper2\_scheme\_standalone %type <unit> Oper2\_textsep %type <unit> Oper2\_union %type <unit> Oper3 %type <unit> Oper3\_onrs %type <unit> Oper3\_scheme %type <unit> Oper3\_zufall %type <unit> Operfolge %type <unit> PathName %type <unit> PathNames %type <unit> Ram\_expr %type <unit> Scheme %type <unit> SchemeIs %type <unit> Sel3 %type <unit> Simpleagg %type <unit> Strich %type <unit> Stroke %type <unit> Tableexpr %type <unit> Tableexpr\_c %type <unit> Tableexpr\_file %type <unit> Trenner %type <unit> Value %type <unit> Valuelist %type <unit> Where2 %type <unit> main %% main: CommandList EOF | EOF CommandList: CommandListCore | Trenner CommandList CommandListCore: Command | CommandListCore Trenner Command2 | CommandListCore Trenner Command: Command2

| Expr

Trenner:

 EOL | DSEMI

Command2: AUS Expr | AUS SchemeIs Expr | DEFOP DOLLAR NAME FUNNAME EQ Command | INCLUDE Expr | WAS DOLLAR NAME | WAS DOLLAR2 NAME | DOLLAR NAME IS Expr | DOLLAR2 NAME IS Expr | SchemeIs Expr Where2 | Operfolge | Oper2\_all Expr | Oper2\_name NAME | Oper2\_names PathNames | Oper3 scheme Scheme IS Scheme DDOT Scheme | TAG NAME AUSRUFE Scheme | Oper3\_onrs NAME AUSRUFE Expr | Oper2\_ram RAM | Oper2\_scheme\_standalone Scheme | Oper3 Expr AUSRUFE Expr | ADDAGGS NAME AUSRUFE Oper1 | SAVE Tableexpr\_file | Stroke | Istroke | SchemeIs Expr FOR Expr Where2 | SchemeIs Expr FORONR Expr Where2 | SchemeIs Expr WHILE Expr ! Expr Where2 | Sel3 Expr | Sel3 PathNames AUSRUFE Expr | PathName IMPLIR Expr | RENAME PathName AUSRUFE NAME | WEG PathNames | NUR PathNames | Agg Expr Where2: | AT FpathNames | LEFTAT FpathNames Sel3: AVEC | SANS

Stroke: GIB Scheme | Stroke NAME EQ Scheme | Stroke ATOM DIV Scheme | Stroke NAME IS Expr AUSRUFE Agg

Strokel: GIBL Scheme | Strokel NAME EQ Scheme | Strokel ATOM DIV Scheme | Strokel NAME IS Expr AUSRUFE Agg

Istroke: IGIB Scheme | Istroke NAME IS Expr AUSRUFE Agg | Istroke NAME AUSRUFE Simpleagg

Scheme:

 Scheme COLL | LPAREN Scheme RPAREN | Scheme COMMA Scheme %prec PLUS | Scheme OR Scheme %prec PLUS | Name2 | MIXE | NAMEC | NAMECMINUS

Agg:

 Simpleagg | AVG | COUNT | VARIANCE | MAD | MEDIAN | LINREG | COUNTSTROKE

Simpleagg:

 SUM | MAX | MIN | PROD | EX | ALL

Names: NAME COMMA Names | NAME

SchemeIs: Scheme IS PathName: PATHNAME | NAME PathNames: PathName PathNames | PathName FpathName: PATHNAME | NAME | NAMEC FpathNames: FpathName FpathNames | FpathName Name2: NAME | ZAHL | PZAHL | RATIO | TEXT | WORT | BOOL | BAR | ONR Ram\_expr: WIKI Expr\_list: Expr | Expr\_list Expr Expr: NAME | PATHNAME | NAME Strich | NAME PREDTUP | NAME SUCCTUP | NAME SUCC\_N Expr | NAME PRED\_N Expr | NAME PRED | NAME SUCC | Ram\_expr | Expr Oper2\_ram RAM | Expr SAVE NAME

| Expr Oper2\_names Names | Expr Oper3\_scheme Scheme IS Scheme DDOT Scheme | Expr TAG NAME AUSRUFE LPAREN Scheme RPAREN | DOLLAR NAME | DOLLAR2 NAME | TIME | LPAREN Expr RPAREN | LBRACK Expr\_list RBRACK | LBRACK Bars RBRACK | LCURL Expr\_list RCURL | LCURL2 Expr\_list RCURL2 | LBRACK RBRACK | LCURL RCURL | LCURL2 RCURL2 | LBRACK Valuelist RBRACK | LCURL Valuelist RCURL | LCURL2 Valuelist RCURL2 | LBRACK Names AUSRUFE Expr DDOTWHILE Expr RBRACK | LBRACK Names AUSRUFE Expr DDDOTWHILE Expr AUSRUFE Expr RBRACK | Expr IF Expr | Expr Oper3 Expr AUSRUFE Expr %prec PLUS | Expr ADDAGGS NAME AUSRUFE Oper1 %prec PLUS | OR MAL Expr | Expr Oper2\_or Expr %prec AND | Expr Oper2\_lt Expr %prec LT | Expr Oper2 Expr %prec PLUS | Expr Oper1 | Expr FUNNAME | Expr Oper2\_scheme Scheme | NAME POS | PATHNAME POS | NAME RPOS | PATHNAME RPOS | NAME POS2 | PATHNAME POS2 | NAME RPOS2 | PATHNAME RPOS2 | NAME TUP | PATHNAME TUP | NAME SEG | PATHNAME SEG | NAME ALLSEGS | PATHNAME ALLSEGS | NAMEC | NAMECMINUS | BEGIN CommandList END | Tableexpr | Value | Valuelist

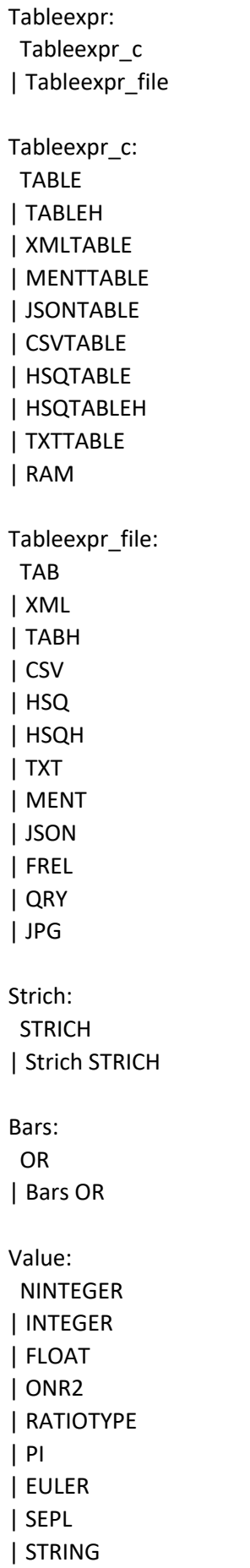

| STRING2 | STRING3  $|$  SI | NO Valuelist: Value Valuelist | Value Value Operfolge: Oper1 | Oper1 Operfolge Oper1: SUM | ALL | EX | MAX | MIN | COUNT | ZAHLTRIP | COUNTSTROKE | PROD | ZAHLRATIO | AVG | DIVDIV | MINUSMINUS | VARIANCE | MAD | MEDIAN | LINREG | TRANSPOSE | PLUSPLUSTEXT | TEXT | WORT | ONR | UPPER | LOWER | TRIM | ZAHL | SATZL | LETTERL | WORTL | WORTM | PZAHL | INVERSMAT | DET | PERMUTATIONS | NUMMER

| ZAHL1DE | PZAHL1DE | APO3 | APO4 | NORMT | NORM10E | NORM10M | STANDARD | ABS | UNTAG0 | TOANY | MINUSOP1 | ROUTE | NATSEL | NATJOIN | SQRT | SIN | COS | TAN | ARCTAN | LN | RATIO | NOT | CREATE | PRIMO | ULTIMO | RGB | REONR | UNTAGALL | BARL Oper2\_all: Oper2 | Oper2\_lt | Oper2\_or Oper2: Oper2\_union | Oper2\_plus | Oper2\_textsep | Oper2\_mal | NTH | NTHZAHL | RAT | MINUS | MULTMAT | MULTKOMPLEX

Oper2\_mal:

 DDOT | MAL | PLUSPROZENT | PROZENT | MINUSPROZENT Oper2\_or: OR | AND | IMPLI | EQUI Oper2\_union: UNION | EXCEPT | INTERSECT | CART | KEYS | KEYSLIKE | ROUND | MANT | LISTS | VLISTS | WEGE | TREE | ROTATE | POLY | TEXTEND | TEXTINDEX | LOAD | SPLIT | CUT | CUTSPLIT | SPLITSEP | DCOMMA | COMMA Oper3: SUBTEXT | SUBTEXT2 | MINUSPLUS | Oper3\_zufall | INSIDE | FALLS | WEGECYC Oper3\_zufall:

DDDOT

| DDOTX

Oper2\_lt: LT | GT | LE | GE | NE | EQ | LT2 | GT2 | LE2 | GE2 | EQ2 | NE2 | IN | INMATH | ONEIN | ONEINMATH | LIKE | SEMI Oper2\_plus: PLUS | MULT | DIV | MOD | DIVREST | DIVBIGINT | LOG | BE Oper2\_textsep: PLUSPLUSTEXT2 Oper2\_name: TAG0 | TAGALL | COMP | HORI Oper2\_names: UNTAG Oper2\_ram: INSERT | UPDATE

| DELETE

Oper2\_scheme: Oper2\_scheme\_standalone | GIB

Oper2\_scheme\_standalone: GIBALL | GIBTOP

Oper3\_scheme: VERTI

Oper3\_onrs: ONRS

%%

## 22 Anhang C: Liste der o++o Farbnamen

"aliceblue",(0.941176470588,0.972549019608,1.); "antiquewhite",(0.980392156863,0.921568627451,0.843137254902); "aquamarine",(0.498039215686,1.,0.83137254902); "azure",(0.941176470588,1.,1.); "beige",(0.960784313725,0.960784313725,0.862745098039); "bisque",(1.,0.894117647059,0.76862745098); "black",(0.,0.,0.); "blanchedalmond",(1.,0.921568627451,0.803921568627); "blue",(0.,0.,1.); "blueviolet",(0.541176470588,0.16862745098,0.886274509804); "brown",(0.647058823529,0.164705882353,0.164705882353); "burlywood",(0.870588235294,0.721568627451,0.529411764706); "cadetblue",(0.372549019608,0.619607843137,0.627450980392); "chartreuse",(0.498039215686,1.,0.); "chocolate",(0.823529411765,0.411764705882,0.117647058824); "coral",(1.,0.498039215686,0.313725490196); "cornflowerblue",(0.392156862745,0.58431372549,0.929411764706); "cornsilk",(1.,0.972549019608,0.862745098039); "cyan",(0.,1.,1.); "darkgoldenrod",(0.721568627451,0.525490196078,0.043137254902); "darkgreen",(0.,0.392156862745,0.); "darkkhaki",(0.741176470588,0.717647058824,0.419607843137); "darkolivegreen",(0.333333333333,0.419607843137,0.18431372549); "darkorange",(1.,0.549019607843,0.); "darkorchid",(0.6,0.196078431373,0.8); "darkred",(0.5450,0.,0.); "darksalmon",(0.913725490196,0.588235294118,0.478431372549); "darkseagreen",(0.560784313725,0.737254901961,0.560784313725); "darkslateblue",(0.282352941176,0.239215686275,0.545098039216); "darkslategray",(0.18431372549,0.309803921569,0.309803921569);

"darkturquoise",(0.,0.807843137255,0.819607843137);

"darkviole",(0.580392156863,0.,0.827450980392); "deeppink",(1.,0.078431372549,0.576470588235); "deepskyblue",(0.,0.749019607843,1.); "dimgrey",(0.411764705882,0.411764705882,0.411764705882); "dodgerblue",(0.117647058824,0.564705882353,1.); "firebrick",(0.698039215686,0.133333333333,0.133333333333); "floralwhite",(1.,0.980392156863,0.941176470588); "forestgreen",(0.133333333333,0.545098039216,0.133333333333); "gainsboro",(0.862745098039,0.862745098039,0.862745098039); "ghostwhite",(0.972549019608,0.972549019608,1.); "gold",(1.,0.843137254902,0.); "goldenrod",(0.854901960784,0.647058823529,0.125490196078); "green",(0.,1.,0.); "greenyellow",(0.678431372549,1.,0.18431372549); "grey",(0.745098039216,0.745098039216,0.745098039216); "honeydew",(0.941176470588,1.,0.941176470588); "hotpink",(1.,0.411764705882,0.705882352941); "indianred",(0.803921568627,0.360784313725,0.360784313725); "ivory",(1.,1.,0.941176470588); "lavender",(0.901960784314,0.901960784314,0.980392156863); "lavenderblush",(1.,0.941176470588,0.960784313725); "lawngreen",(0.486274509804,0.988235294118,0.); "lemonchiffon",(1.,0.980392156863,0.803921568627); "lightblue",(0.678431372549,0.847058823529,0.901960784314); "lightcoral",(0.941176470588,0.501960784314,0.501960784314); "lightcyan",(0.878431372549,1.,1.); "lightgoldenrod",(0.933333333333,0.866666666667,0.509803921569); "lightgray",(0.827450980392,0.827450980392,0.827450980392); "lightpink",(1.,0.713725490196,0.756862745098); "lightsalmon",(1.,0.627450980392,0.478431372549); "lightseagreen",(0.125490196078,0.698039215686,0.666666666667); "lightskyblue",(0.529411764706,0.807843137255,0.980392156863); "lightslateblue",(0.517647058824,0.439215686275,1.); "lightslategray",(0.466666666667,0.533333333333,0.6); "lightsteelblue",(0.690196078431,0.76862745098,0.870588235294); "lightyellow",(1.,1.,0.878431372549); "limegreen",(0.196078431373,0.803921568627,0.196078431373); "linen",(0.980392156863,0.941176470588,0.901960784314); "ltgoldenrodyello",(0.980392156863,0.980392156863,0.823529411765); "magenta",(1.,0.,1.); "maroon",(0.690196078431,0.188235294118,0.376470588235); "mediumaquamarine",(0.4,0.803921568627,0.666666666667); "mediumblue",(0.,0.,0.803921568627); "mediumorchid",(0.729411764706,0.333333333333,0.827450980392); "mediumpurple",(0.576470588235,0.439215686275,0.858823529412); "mediumseagreen",(0.235294117647,0.701960784314,0.443137254902); "mediumslateblue",(0.482352941176,0.407843137255,0.933333333333); "mediumturquoise",(0.282352941176,0.819607843137,0.8); "mediumvioletred",(0.780392156863,0.0823529411765,0.521568627451); "medspringgreen",(0.,0.980392156863,0.603921568627); "midnightblue",(0.0980392156863,0.0980392156863,0.439215686275); "mintcream",(0.960784313725,1.,0.980392156863); "mistyrose",(1.,0.894117647059,0.882352941176);

"moccasin",(1.,0.894117647059,0.709803921569); "navajowhite",(1.,0.870588235294,0.678431372549); "navyblue",(0.,0.,0.501960784314); "oldlace",(0.992156862745,0.960784313725,0.901960784314); "olivedrab",(0.419607843137,0.556862745098,0.137254901961); "orange",(1.,0.647058823529,0.); "orangered",(1.,0.270588235294,0.); "orchid",(0.854901960784,0.439215686275,0.839215686275); "palegoldenrod",(0.933333333333,0.909803921569,0.666666666667); "palegreen",(0.596078431373,0.98431372549,0.596078431373); "paleturquoise",(0.686274509804,0.933333333333,0.933333333333); "palevioletred",(0.858823529412,0.439215686275,0.576470588235); "papayawhip",(1.,0.937254901961,0.835294117647); "peachpuff",(1.,0.854901960784,0.725490196078); "peru",(0.803921568627,0.521568627451,0.247058823529); "pink",(1.,0.752941176471,0.796078431373); "plum",(0.866666666667,0.627450980392,0.866666666667); "powderblue",(0.690196078431,0.878431372549,0.901960784314); "purple",(0.627450980392,0.125490196078,0.941176470588); "red",(1.,0.,0.); "rosybrown",(0.737254901961,0.560784313725,0.560784313725); "royalblue",(0.254901960784,0.411764705882,0.882352941176); "saddlebrown",(0.545098039216,0.270588235294,0.0745098039216); "salmon",(0.980392156863,0.501960784314,0.447058823529); "sandybrown",(0.956862745098,0.643137254902,0.376470588235); "seagreen",(0.180392156863,0.545098039216,0.341176470588); "seashell",(1.,0.960784313725,0.933333333333); "sienna",(0.627450980392,0.321568627451,0.176470588235); "silver",(0.898039215686, 0.898039215686, 0.898039215686); "skyblue",(0.529411764706,0.807843137255,0.921568627451); "slateblue",(0.41568627451,0.352941176471,0.803921568627); "slategrey",(0.439215686275,0.501960784314,0.564705882353); "snow",(1.,0.980392156863,0.980392156863); "springgreen",(0.,1.,0.498039215686); "steelblue",(0.274509803922,0.509803921569,0.705882352941); "tan",(0.823529411765,0.705882352941,0.549019607843); "thistle",(0.847058823529,0.749019607843,0.847058823529); "tomato",(1.,0.388235294118,0.278431372549); "turquoise",(0.250980392157,0.878431372549,0.81568627451); "violet",(0.933333333333,0.509803921569,0.933333333333); "violetred",(0.81568627451,0.125490196078,0.564705882353); "wheat",(0.960784313725,0.870588235294,0.701960784314); "white",(1.,1.,1.); "whitesmoke",(0.960784313725,0.960784313725,0.960784313725); "yellow",(1.,1.,0.);

"yellowgreen",(0.603921568627,0.803921568627,0.196078431373)